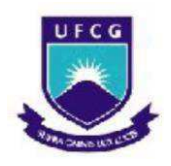

**UNIVERSIDADE FEDERAL DE CAMPINA GRANDE CENTRO DE TECNOLOGIA E RECURSOS NATURAIS PÓS-GRADUAÇÃO EM RECURSOS NATURAIS** 

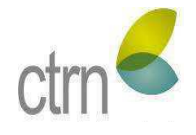

# **PANORAMA DO CADASTRO AMBIENTAL RURAL NAS ESCALAS BRASIL E PARAÍBA**

*ANA MARIA FERREIRA COSME* 

**CAMPINA GRANDE - PB MAIO/2019** 

#### **ANA MARIA FERREIRA COSME**

## **UNIVERSIDADE FEDERAL DE CAMPINA GRANDE CENTRO DE TECNOLOGIA E RECURSOS NATURAIS PÓS-GRADUAÇÃO EM RECURSOS NATURAIS**

# **PANORAMA DO CADASTRO AMBIENTAL RURAL NAS ESCALAS BRASIL E PARAÍBA**

Dissertação de Mestrado apresentada ao Programa de Pós-Graduação do Centro de Tecnologia e Recursos Naturais-PPGRN, Centro de Tecnologia e Recursos Naturais – CTRN, da Universidade Federal de Campina Grande - UFCG, em comprimento às exigências legais para obtenção do título de Mestre em Recursos Naturais.

### **ORIENTADORA:**

Profa. Dra. JANAÍNA BARBOSA DA SILVA

**CAMPINA GRANDE - PB MAIO/2019** 

 $C834p$ Cosme, Ana Maria Ferreira. Panorama do cadastro ambiental rural nas escalas Brasil e Paraíba / Ana Maria Ferreira Cosme. - Campina Grande, 2019. 146 f. : il. color. Dissertação (Mestrado em Recursos Naturais) - Universidade Federal de Campina Grande, Centro de Tecnologia e Recursos Naturais, 2019. "Orientação: Profa. Dra. Janaína Barbosa da Silva". Referências. 1. Meio Ambiente - Brasil - Paraíba. 2. Cadastro Ambiental Rural. 3. Lei Nº 12.651/2012. 4. Área de Preservação Permanente. 5. Reserva Legal. I. Silva, Janaina Barbosa da. II. Titulo. CDU 502.14(813.3)(043) FICHA CATALOGRÁFICA ELABORADA PELA BIBLIOTECÁRIA SEVERINA SUELI DA SILVA OLIVEIRA CRB-15/225

### **EPIGRAFE**

*"Que os vossos esforços desafiem as impossibilidades, lembrai-vos de que as grandes coisas do homem foram conquistadas do que parecia impossível"*

*Charles Chaplin.* 

## **DEDICATÓRIA**

*Aos meus pais Manoel (In Memoriam) e a minha mãe Elisa Maria e a todos os meus Mestres, em especial ao professor Paulo Rosa (In Memoriam), Maria Regina, Maria Barros e Gilcean Alves, que me ajudaram a chegar até aqui.* 

#### **AGRADECIMENTOS**

Quero agradecer primeiramente a Deus por me proporcionar o dom da vida.

Aos meus pais por terem me dado tudo o que eles não tiveram quando jovens e, principalmente pelo amor, carinho, atenção, em que a educação e os estudos foram a maior herança. Eles me ajudaram a construir o meu caráter, me ensinaram que sempre devemos nos colocar no lugar do outro, que devemos respeitar as diferenças e sempre ouvir o que o outro tem a dizer, não julgar nem acusar sem provas, não denegrir e não desejar o que não é meu. E também me ensinaram que sonhos não têm limites, que podemos ser felizes com o que temos e que cada pedra em nosso caminho nos sirva de base de sustentação para os nossos alicerces, assim como me ensinaram que não somos o que temos no bolso, mas somos o resultado das nossas ações para com o próximo.

Sinto muito orgulho de ser filha de Manoel (*in memoriam*), um agricultor e pedreiro; e Elisa; uma cozinheira e doméstica. Assim sou grata a Deus por ter nascido desses seres humanos simples no modo de se portar, mas grandiosos na forma de educar. E se fosse a mim concedido a chance de retornar a este plano, eu escolheria Manoel e Elisa para serem meus pais, mesmo passando por tudo que passamos e por todas as privações, ainda eu queria-os como meus pais outra vez.

Quero agradecer, aqui a minha orientadora Janaína Barbosa da Silva, que com muita paciência, dedicação e compreensão, embarcou comigo na busca do conhecimento, me ajudando a guiar o barco até aqui. Eu sou grata por cada palavra de incentivo, por cada conselho, conversa, por me ouvir, por me tratar com muito carinho e atenção. À senhora a minha eterna gratidão. Além disso, agradeço às membras da Banca avaliadora, a Dra. Aline Barbosa e a Dra. Viviane Farias, pela disponibilidade em avaliar o meu trabalho.

Também não poderia deixar de agradecer às minhas irmãs, Ana Claudia e Graça, e às minhas grandes amigas: Isabelle Monteiro e sua família; Rabá Souza; Vanizia Araújo, Leila D'angel, Elisana Dantas, Simone Mirtes e Edna Calixto, que sempre me deram força e incentivos. Aa vocês o meu muito obrigada. Aos amigos Maciel Duarte, por toda ajuda e paciência. A Ytalo Bruno, Dihego Pessoa, Cléber Oliveira e demais colegas de Mestrado. Também gostaria de agradecer a CAPES pelas bolsas concedidas e ao Programa de Pós-Graduação em Recursos Naturais e a todos os professores que contribuíram na construção do conhecimento.

Não poderia deixar de agradecer a duas pessoas em especial, mesmo ciente que elas não me conhecem e mesmo assim sou grata por tudo que me proporcionaram. Quero aqui agradecer pelas ajudas em tempos difíceis como a criação de vagas de emprego, ampliação da rede federal de ensino como nas Universidades e IF's a partir do ProUni, ajuda de custos concedidas para participação em eventos e viagens aos congressos acadêmicos que nunca sonhe em participar, por realizar o sonho meu sonho em viajar de avião. Obrigada pelas duas graduações e duas pós-graduações conquistadas e por exatos 14 anos não sentir medo de não ter o que comer, me possibilitando assim a esperança em um futuro melhor para todos. Também senti que, como mulher, eu ainda poderia ir mais longe. Ao senhor Luiz Inácio Lula da Silva e a senhora Dilma Vana Rousseff, agradeço por terem cumprido o papel de gestores públicos. Nestes agradecimentos eu quero expressar um desejo não só meu, mas da grande maioria dos brasileiros. #LULALIVRE

### **LISTA DE ABREVIATURAS E SIGLAS**

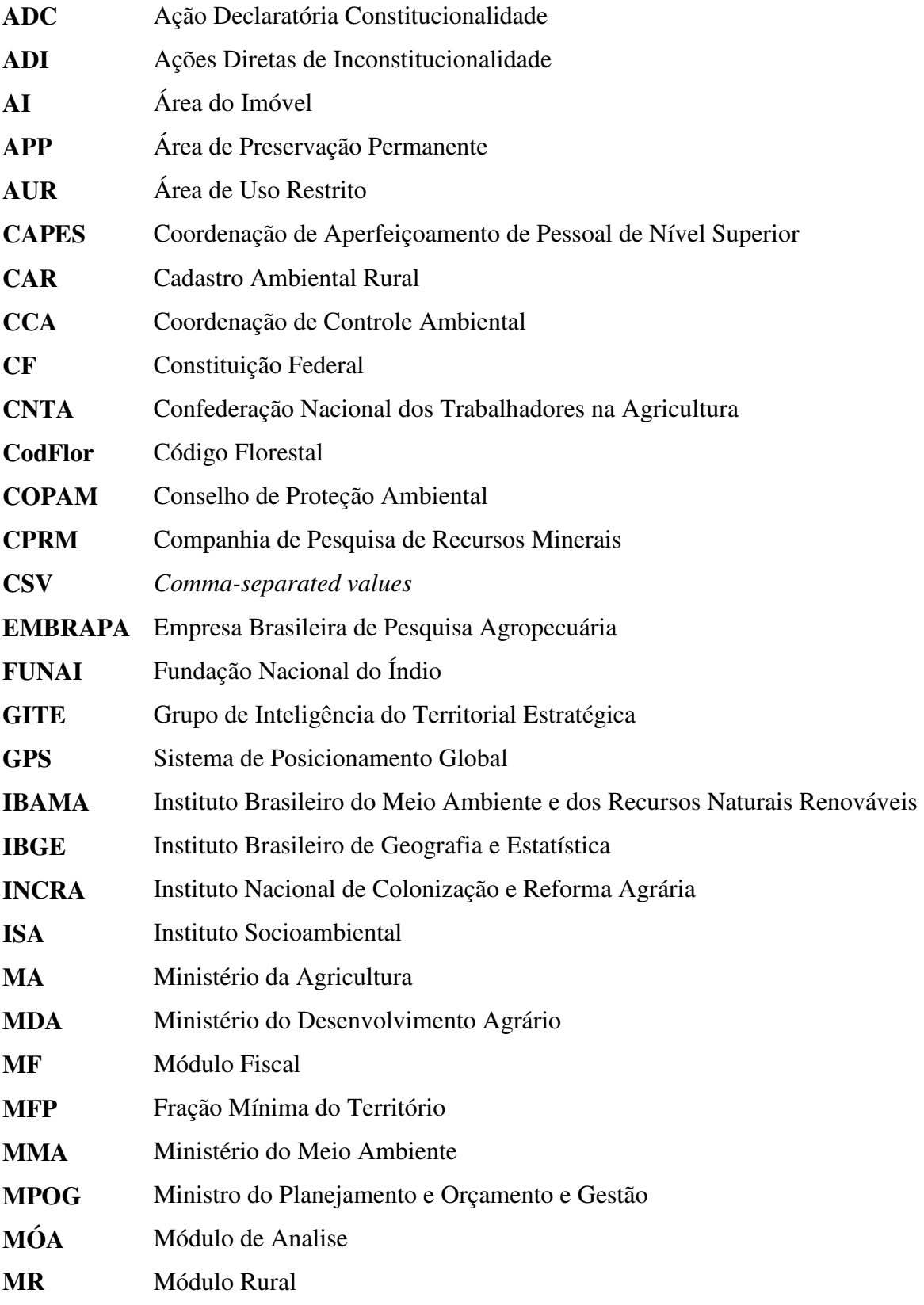

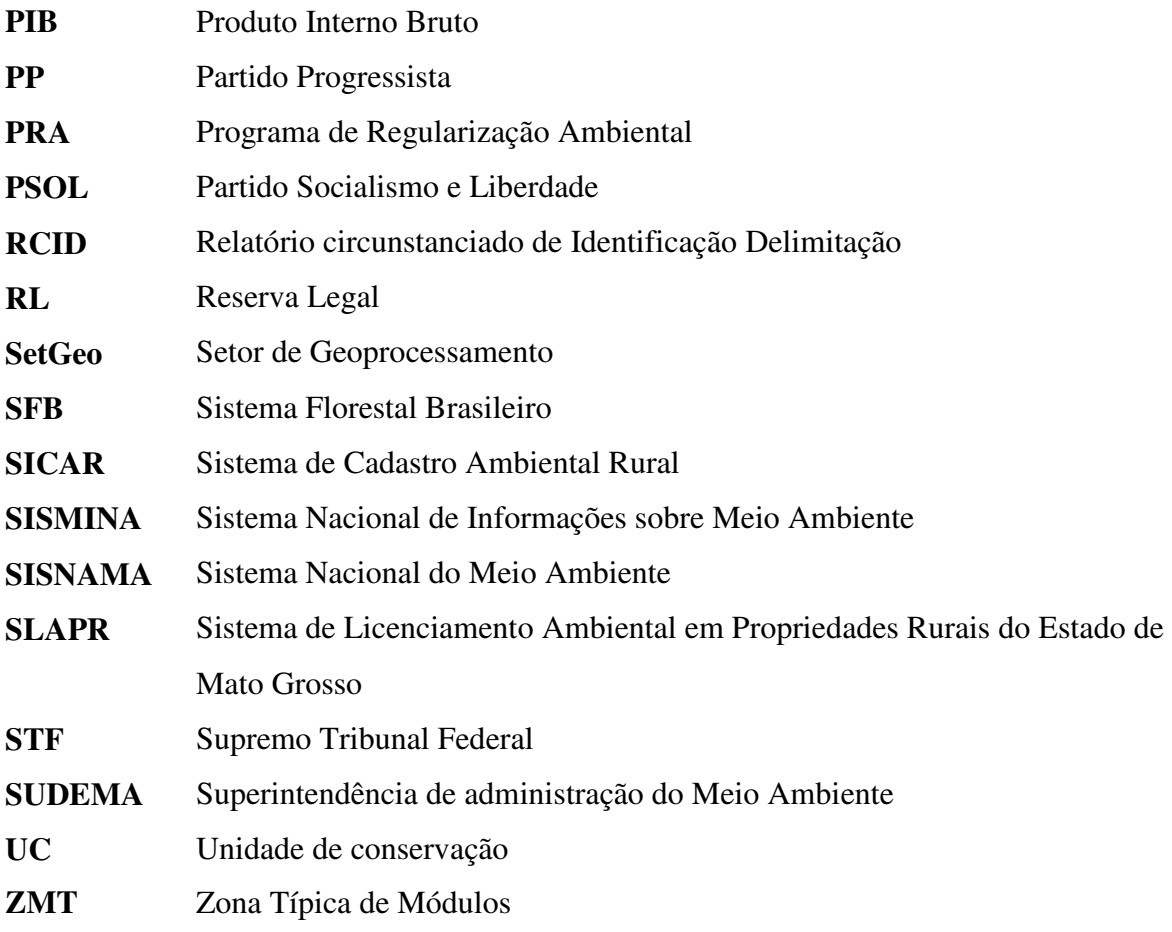

### **LISTA DE FIGURAS**

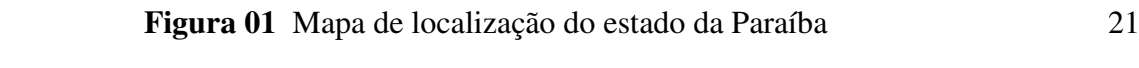

## **Artigo 1**

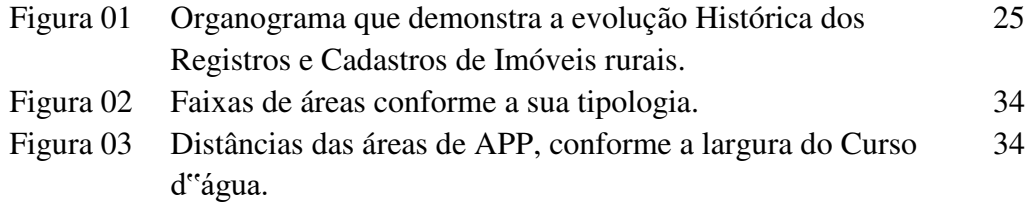

## **Artigo 2**

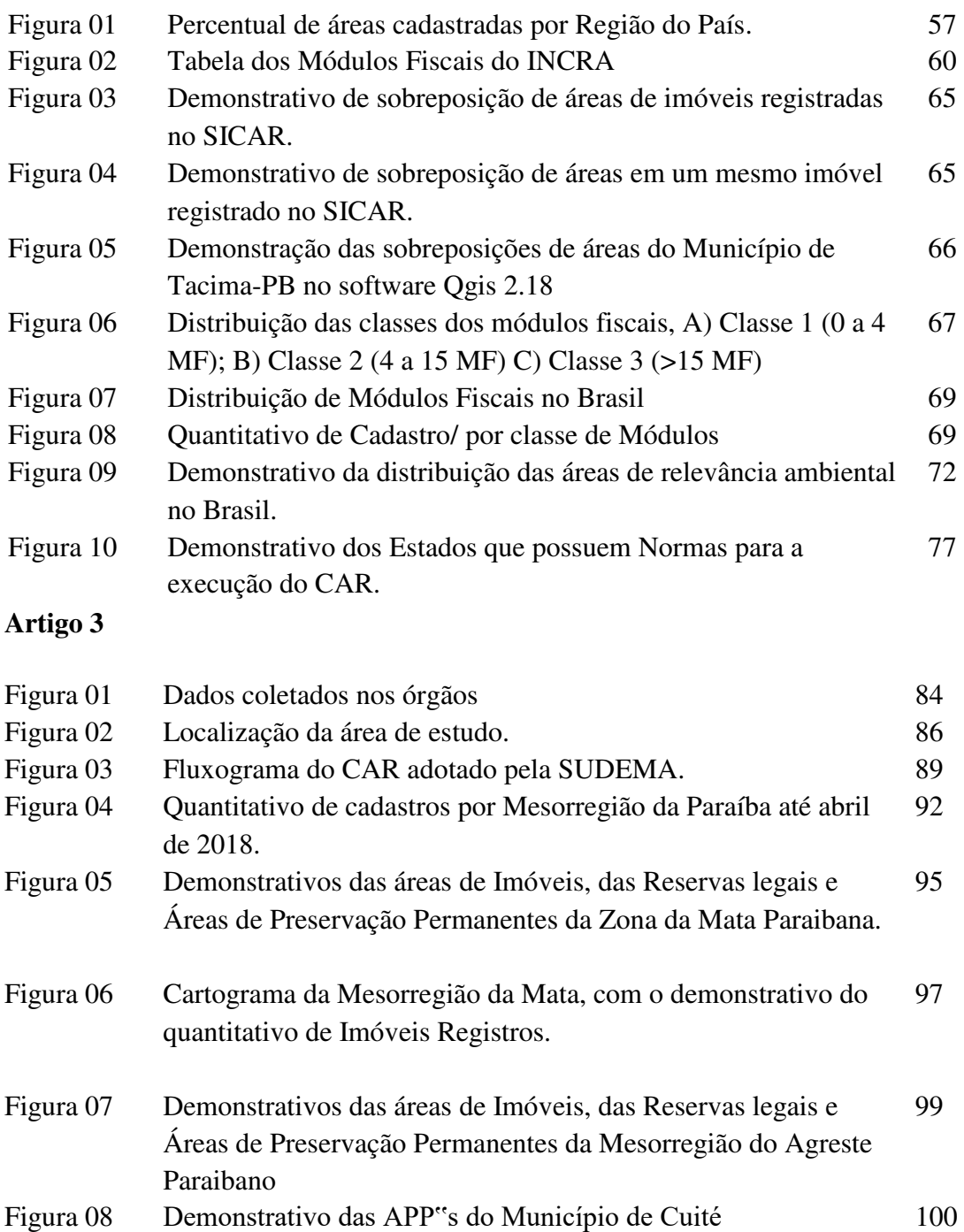

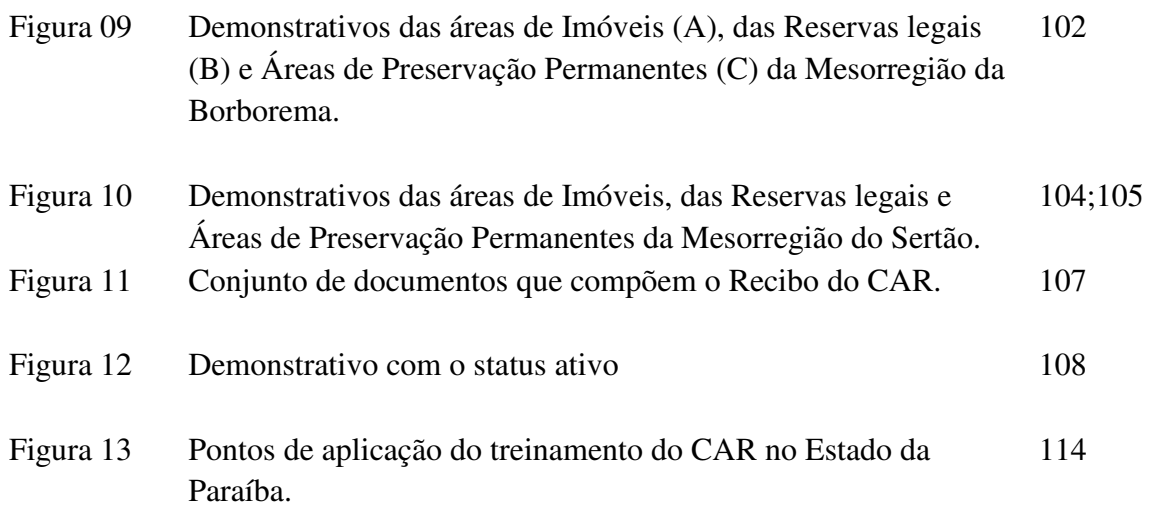

### **LISTA DE TABELAS**

## **Artigo 1**

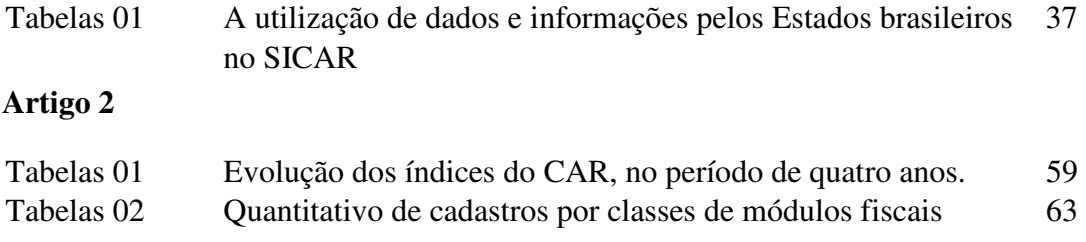

## **LISTA DE QUADROS**

## **Artigo 1**

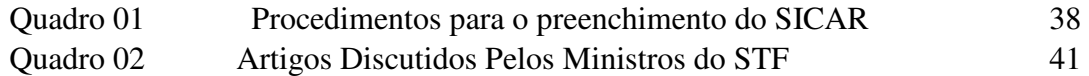

## **Artigo 2**

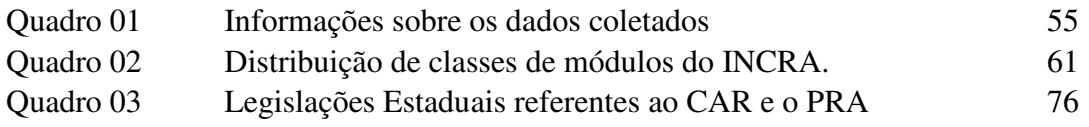

## **LISTA DE GRÁFICOS**

## **Artigo 3**

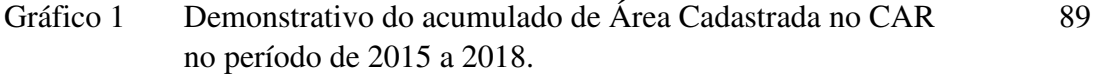

### **BANCA EXAMINADORA**

**Profa. Dra. Viviane Farias Silva** 

**Membro Interno** 

**PPGRN/UFCG** 

**Profa. Dra. Aline Barboza de Lima** 

**Membro Externo** 

**UAG/UFCG** 

**Profa. Dra. Débora Coelho Moura** 

**Membro Externo (Suplente)** 

**UAG/UFCG** 

<span id="page-12-17"></span><span id="page-12-16"></span><span id="page-12-15"></span><span id="page-12-14"></span><span id="page-12-12"></span><span id="page-12-11"></span><span id="page-12-10"></span><span id="page-12-9"></span><span id="page-12-6"></span><span id="page-12-5"></span><span id="page-12-4"></span><span id="page-12-1"></span><span id="page-12-0"></span>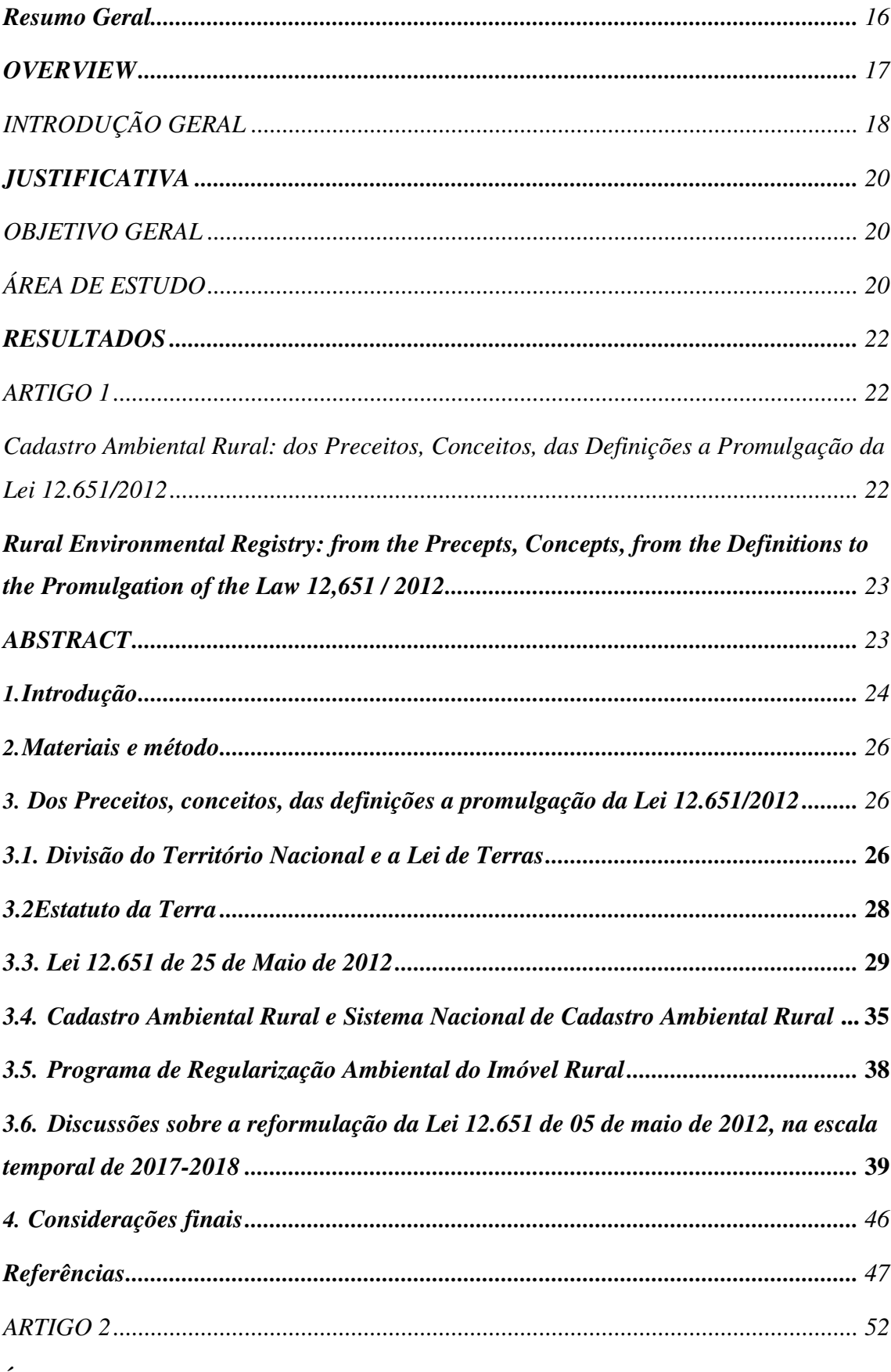

# **SUMÁRIO**

<span id="page-12-13"></span><span id="page-12-8"></span><span id="page-12-7"></span><span id="page-12-3"></span><span id="page-12-2"></span>ÍNDICE DE REGISTROS NO SISTEMA NACIONAL DE CADASTRO

<span id="page-13-17"></span><span id="page-13-16"></span><span id="page-13-15"></span><span id="page-13-14"></span><span id="page-13-13"></span><span id="page-13-12"></span><span id="page-13-11"></span><span id="page-13-10"></span><span id="page-13-9"></span><span id="page-13-8"></span><span id="page-13-7"></span><span id="page-13-6"></span><span id="page-13-5"></span><span id="page-13-4"></span><span id="page-13-3"></span><span id="page-13-2"></span><span id="page-13-1"></span><span id="page-13-0"></span>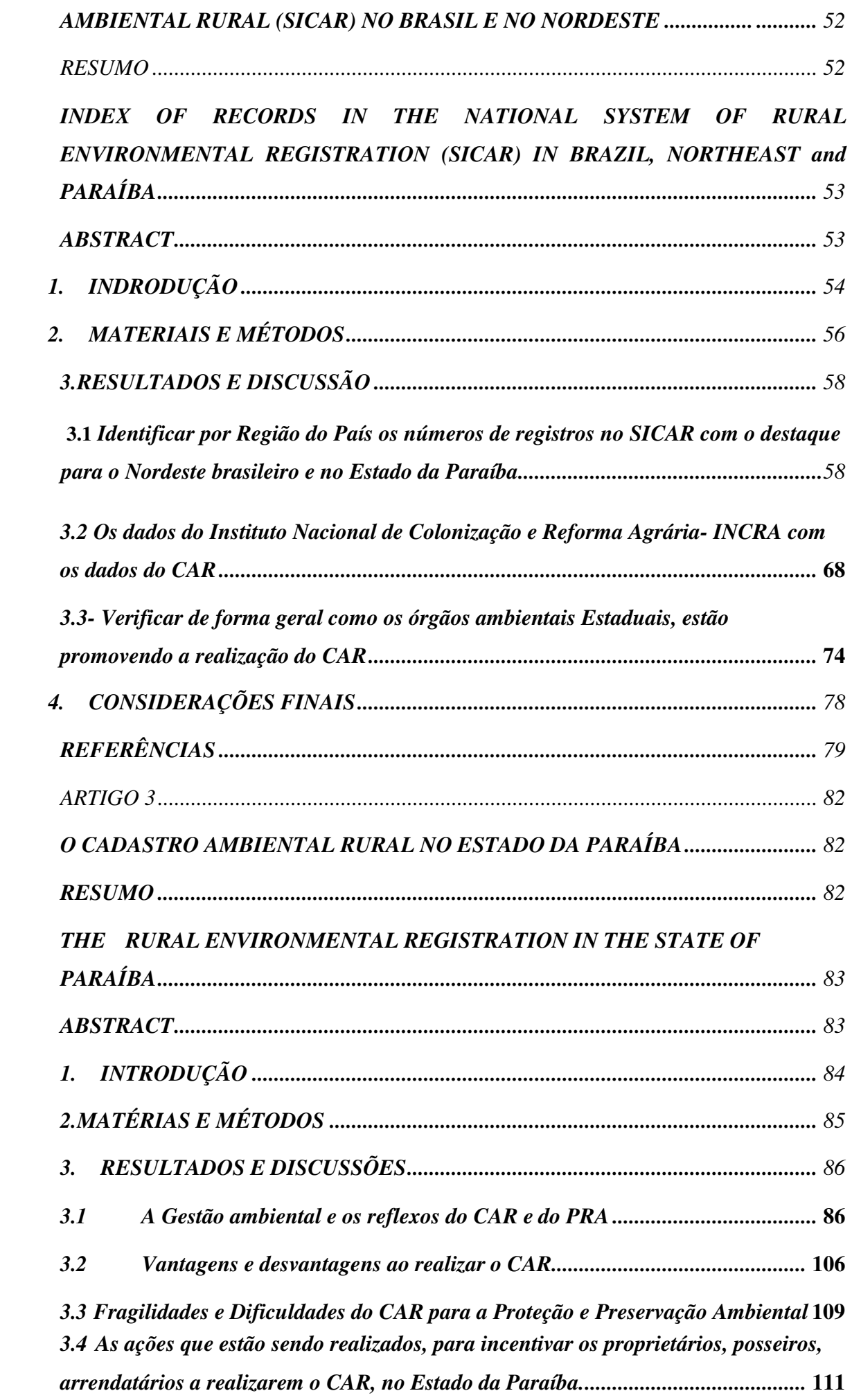

<span id="page-14-12"></span><span id="page-14-11"></span><span id="page-14-10"></span><span id="page-14-9"></span><span id="page-14-8"></span><span id="page-14-7"></span><span id="page-14-6"></span><span id="page-14-5"></span><span id="page-14-4"></span><span id="page-14-3"></span><span id="page-14-2"></span><span id="page-14-1"></span><span id="page-14-0"></span>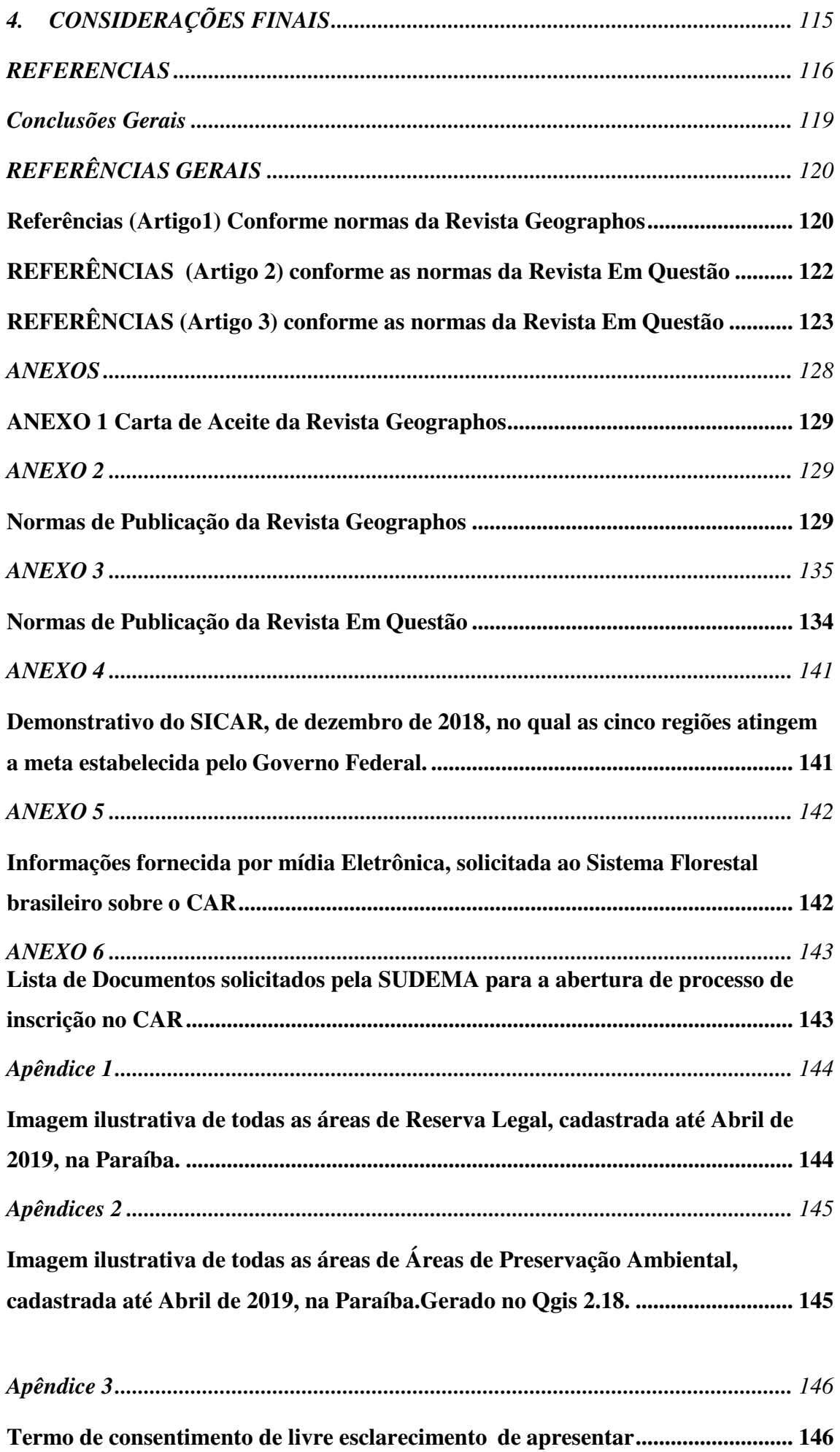

#### **Resumo Geral**

Nesta pesquisa a base norteadora foi a Lei n.º 12.651/12, com destaque para um dos seus instrumentos, o Cadastro Ambiental Rural (CAR). Esse é registro público eletrônico de âmbito nacional, obrigatório para todos os imóveis rurais do país, com a finalidade de integrar as informações ambientais das propriedades e posses rurais, para criação de uma base de dados, com propósito de realizar o controle, monitoramento e combate ao desmatamento. Assim, a dissertação foi realizada objetivando a verificar o panorama geral do Cadastro Ambiental Rural (CAR) no Brasil, assim como da criação, implantação a sua efetivação, com ênfase no Estado da Paraíba. Esta encontra-se subdividida para descrever sobre o Cadastro Ambiental Rural: dos Preceitos, Conceitos, das Definições a Promulgação da Lei n.º 12.651/2012; a respeito dos Índices de registros no Sistema Nacional de Cadastro Ambiental Rural (SICAR) no âmbito Brasil/Paraíba e o cenário do CAR no Estado da Paraíba. As metodologias adotadas foram: a exploratória descritiva e a quali-quantitativa. Nesta pesquisa utilizou-se a aquisição de informações e dados por meio de solicitações aos órgãos Estaduais Superintendência de Administração do Meio Ambiente (SUDEMA) e o Instituto Nacional de Colonização e Reforma Agrária (INCRA). Como também, os dados quantificados e estimados com a Coleta de dados disponibilizados pelo sistema online do SICAR, INCRA e CAR em números, realizamos análises estatísticas dos dados coletados, através da ferramenta Excel 2010, dos Programas Philcarto 5.77 e Qgis versão 2.18, na confecção de mapas temáticos e Anamorfoses. Assim, a partir dos dados observados, verificamos que o CAR não está demonstrando a real situação ambiental do Brasil/Paraíba, visto que durante as construções e consulta dos dados ficaram evidentes as distorções de informações encontradas nas plataformas disponibilizadas pelo Sistema Florestal Brasileiro.

Palavras-chave: Lei nº 12.651/2012; CAR; SICAR.

#### **ABSTRACT**

In this research the guiding base was Law 12.651 / 12, with emphasis on one of its instruments, the Rural Environmental Register-CAR, this is an electronic national public registry, mandatory for all rural properties in the country, with the purpose of integrating the environmental information of the properties and rural possessions, for the creation of a database, with the purpose of controlling, monitoring and combating deforestation. The objective of this dissertation was to verify the general panorama of the Rural Environmental Registry (CAR), in Brazil of the creation, implementation and its implementation, with emphasis in the State of Paraíba. It is subdivided to describe Rural Environmental Cadastre: from the Precepts, Concepts, Definitions the Promulgation of Law 12.651 / 2012; Regarding the Indexes of records in the National System of Rural Environmental Cadastre (SICAR) in Brazil / Paraíba and the CAR scenario in the State of Paraíba. The methodologies adopted were descriptive exploratory and qualitative-quantitative, in this research the information and data acquisition was done through requests to the State organs: Superintendency of Environmental Administration - SUDEMA and the National Institute of Colonization and Agrarian Reform - INCRA . As well as the quantified and estimated data, and Collection of data made available by the online system of SICAR, INCRA and CAR in numbers. Statistical analyzes of the collected data were done through Excel 2010. The programs Philcarto 5.77 and Qgis version 2.18 were used for thematic and anamorphoses maps elaboration. Thus, from the observed data, it is verified that the CAR is not demonstrating the real environmental situation of Brazil / Paraíba, so during the construction and consultation of the data the distortions of information found on the platforms made available by the Brazilian Forest System were evident.

**Keywords:** Law 12,651 / 2012; CAR; SICAR

### INTRODUÇÃO GERAL

Esta pesquisa foi subdividida em três artigos, todos obedecem à estrutura da revista ao qual foi, ou serão submetidos. O primeiro foi aceito para publicação (Anexo 1 e 2) à Revista Geographos e data prevista para publicação será junho de 2019. Esse versa sobre todo o contexto histórico da criação do CAR até o ano de 2018. Para o segundo artigo (Anexo 3), foi analisado o banco de dados do CAR na escala Brasil, com o intuito de verificar a distribuição dos cadastros e realizar as análises dos dados, para constatar a situação atual. Quanto ao terceiro e último artigo (Anexo 3), foi especificamente analisado o CAR no Estado da Paraíba desde o quadro atual de registros, das vantagens e desvantagem da realização do cadastro.

Lembrando que, o Programa de Pós-graduação em Recursos Naturais não possui um modelo próprio de dissertação, deixando-nos à vontade para utilizarmos modelos em comum acordo com o orientador da pesquisa. Assim utilizamos um modelo de dissertação do Programa de Pós-graduação em Geografia da Universidade Federal de Pernambuco-PPGEO/UFPE. Esse facilita a publicação da pesquisa para a submissão dos respectivos artigos nas revistas pré-escolhidas, sem que seja necessário reestruturálos. Lembramos também que todas as referências utilizadas se encontram copiladas ao final da dissertação.

Quanto à inquietação que motivou a realização desta pesquisa buscamos compreender a atual situação das propriedades rurais nas escalas Brasil e do Estado da Paraíba, ao que se refere a Áreas de Preservação Permanente e Reserva Legal, ainda existentes nessas propriedades rurais. Assim, tomamos como base norteadora a Lei n.º 12.651/12, popularmente conhecida como "Novo" Código Florestal Brasileiro.

A partir da promulgação do Código Florestal de 2012 surge o conceito de regularização ambiental, o chamado Cadastro Ambiental Rural (CAR,) e diante do histórico deste, torna-se imprescindível relacionar pontos importantes como a criação do Cadastro, sua efetivação e a base legal que fundamentam o desenvolvimento, as mudanças e a sua obrigatoriedade. Esta Lei traz em seu escopo, Capítulo VI, o Cadastro Ambiental Rural (CAR), onde o artigo 29 da Lei n.º 12.65/12 afirma que:

> É criado o Cadastro Ambiental Rural - CAR, no âmbito do Sistema Nacional de Informação sobre Meio Ambiente - SINIMA, registro público eletrônico de âmbito Nacional, obrigatório para todos os imóveis rurais, com a finalidade de integrar as informações ambientais das propriedades e posses rurais, compondo base de dados para

controle, monitoramento, planejamentos ambiental e econômico e combate ao desmatamento (BRASIL, 2012).

Diante disso, a Lei n.º 12.651/12 vem corroborar com o que está na Constituição Federal. Para Silva (2015), a Constituição Federal Brasileira de 1988 trouxe um reconhecimento da União do Estado com a sociedade civil e com a comunidade interessada, em que a proteção ambiental deve ser promovida por todos, concomitantemente e ainda, de uma forma que abrangesse as atividades econômicas.

Desta forma, esta pesquisa considerou a preocupação com o meio ambiente, bem como o entendimento de que os recursos naturais são limitados e as necessidades humanas são inúmeras. Por essa razão, compreende-se que é de suma importância realizar pesquisas e análises dos dispositivos legais da Lei n.º 12.651/2012, juntamente com o Decreto n.º 7.830/2012, que dispõe sobre o Sistema de Cadastro Ambiental Rural (SICAR) e o Cadastro Ambiental Rural (CAR), e que estabelece normas de caráter geral aos Programas de Regularização Ambiental. Esse Decreto nos possibilita realizar uma breve mensuração, das condições ambientais nacionais, a partir das informações prestadas no ato do cadastro do CAR.

Podemos salientar ainda que, as informações exigidas no preenchimento do SICAR configuram-se em dados importantes para o desenvolvimento de estudos de aproveitamento ambiental e manutenção das áreas protegidas, além da busca em solucionar os passivos ambientais por parte dos proprietários, posseiros e arrendatários de terras que alteraram a composição vegetal de suas propriedades após 22 de julho de 2008.

No entanto, é necessário para qualquer Estado da Federação realizar estudos mais aprofundados, bem como analisar esses dados informados no ato do cadastro a partir do uso de imagens orbitais e ou sub-orbitais, para lançar alternativas facilitadoras da manutenção e proteção dos remanescentes florestais ainda existentes nas propriedades rurais do País. Diante do exposto, esta pesquisa objetivou criar um panorama geral do Cadastro Ambiental Rural (CAR) no Brasil, desde a sua criação, implantação a sua efetivação, com ênfase ao Estado da Paraíba.

#### **JUSTIFICATIVA**

Por se tratar de uma temática recente, o CAR (2012) é um dos dispositivos que compõem o Código Florestal de 2012, sendo esse objeto de inúmeras discussões acerca da proteção ambiental. Houve muita polêmica entre ambientalistas e produtores rurais a respeito das disputas por terras, grilagens, do que era ou não áreas de preservação e, principalmente a respeito da importância de sua realização em prol de uma melhor gestão ambiental para o Brasil. A partir desses apontamentos, fica evidente o interesse em compreender qual o papel do CAR e se a sua implantação está de fato cumprindo o seu objetivo de integrar as informações ambientais referentes à situação das Áreas de Preservação Permanente (APP), das áreas de reserva legal, das florestas e dos remanescentes de vegetação nativa, das áreas de uso restrito e das áreas consolidadas das propriedades e posses rurais do País.

Faz-se esta indagação por perceber que os bancos e empresas de finalidade econômica exigem que seus possíveis credores busquem se regularizar junto aos órgãos ambientais em escala estadual e federal, objetivando a "preservação e manutenção" dos remanescentes florestais, com a visão de utilizações futuras, para fins econômicos. Considerando o Código Florestal, esse estipula como principais formas de preservação ambiental as Áreas de Preservação Permanente e a Reserva Legal. Essas áreas de preservação possuem diversas funções naturais para a propriedade e para a sociedade como um todo.

Assim, esta pesquisa pretende contribuir para a compreensão do papel do CAR no contexto ambiental do Brasil e, especificamente no Estado da Paraíba, tendo em vista a verificação dos dados disponibilizados nas plataformas do CAR e SICAR, diagnóstico da atual situação do CAR, além do apontamento de possíveis soluções para a sua utilização, objetivando como estão sendo realizadas a preservação e manutenção dos remanescentes florestais, junto ao órgão ambiental estadual.

#### OBJETIVO GERAL

Verificar o panorama geral do Cadastro Ambiental Rural (CAR), no Brasil da criação, implantação a sua efetivação, com ênfase na região Nordeste e no Estado da Paraíba.

#### ÁREA DE ESTUDO

Abordamos sobre todo território nacional do Brasil e demos destaque para a Região Nordeste, que é composta por nove Estados, incluindo a Paraíba (Figura 1), a qual ocupa 0,7% do território

brasileiro; a 20ª posição em extensão territorial entre os 27 Estados e o Distrito Federal do País e 3,6% do território nordestino. Cerca de 90% do seu território está localizado na Região Semiárida ou Polígono das Secas (Mendes, *et al*, 2012) e possui uma população de 4.025.558 habitantes, divididas em quatro mesorregiões (IBGE, 2010). Figura 1: Mapa de localização do estado da Paraíba.

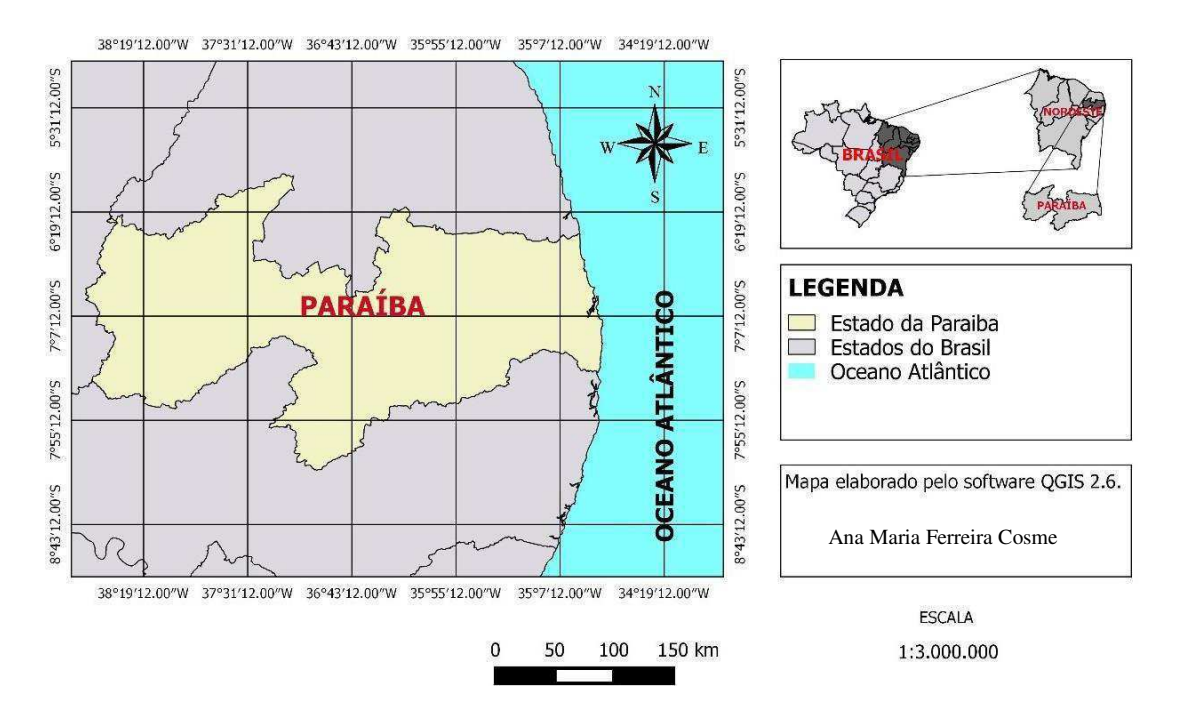

Fonte: Base de dados do IBGE (2017).

A escolha do local tem como finalidade obter uma visão mais abrangente da situação do Cadastro Ambiental Rural da Paraíba, e assim nos aprofundarmos sobre os objetivos durantes a pesquisa.

#### **RESULTADOS**

#### ARTIGO 1

### **Cadastro Ambiental Rural: dos Preceitos, Conceitos, das Definições a Promulgação da Lei n.º 12.651/2012.**

**RESUMO:** O objetivo geral dessa pesquisa foi o Cadastro Ambiental Rural brasileiro-CAR: da criação, implantação e efetivação. A metodologia de pesquisa foi exploratóriodescritiva. Através de artigos, relatórios, teses, dissertações e discussões recentes, percebeu-se que o CAR é considerado como um dos principais instrumentos da Legislação ambiental brasileira, que contribui na gestão e no monitoramento das remanescentes florestas existentes no Território Nacional, considerado como um novo instrumento de gestão pública. Após o preenchimento das informações no SICAR e encontrado alguma irregularidade, recomenda-se que o proprietário se incorpore ao Programa de Regularização Ambiental, para adequar o seu imóvel à legislação vigente, sendo este um dos temas recentemente discutidos pelo Supremo Tribunal Federal. O Código Florestal, por meio da Lei n.º 12.651/12, traz em seu escopo regras de utilização das terras; proteção das florestas e os remanescentes florestais nacionais, também traz orientações sobre as áreas de vegetação nativa das propriedades e posses rurais, além das obrigações sobre a Reserva Legal e a Área de Preservação Permanente, que são monitoradas por meio das informações registradas no Sistema de Cadastro Ambiental Rural, alimentado pelos dados do CAR, no qual foi criado com uma finalidade de obter o controle e gerenciamento de dados Nacional das áreas de proteção especial.

**Palavras-chave**: Código Florestal Brasileiro; Reserva Legal; Área de Preservação Permanente; Preenchimento do SICAR.

## **RURAL ENVIRONMENTAL REGISTRY: FROM THE PRECEPTS, CONCEPTS AND DEFINITIONS TO PROMULGATION OF LAW 12.651 / 2012**

**ABSTRACT:** The overall objective of this research was the Brazilian Rural Environmental Cadastre - CAR: from creation, implementation to implementation. The research methodology was exploratory-descriptive, through articles, reports, dissertations, theses and recent discussions. It was realized that the CAR is considered as one of the main instruments of Brazilian environmental legislation that contributes to the management and monitoring of the remaining forests in the National Territory, considered as a new public management instrument. After completing the information in SICAR and found some irregularity, it is recommended that the owner of the land join the Environmental Regularization Program, to adapt its property to current legislation, this being one of the topics recently discussed by the Federal Supreme Court. The Forest Code, through Law 12.651 / 12, brings in its scope rules of land use; protection of forests and national forest remnants, provides guidance on the native vegetation areas of rural properties and possessions, as well as obligations on the Legal Reserve and the Permanent Preservation Area, which are monitored through information recorded in the Rural Environmental Registry System, powered by CAR data, in which it was created with the purpose of obtaining the control and management of National data of the special protection areas.

**Keywords:** Brazilian Forest Code; Legal reserve; Permanent preservation area; Completion of SICAR

#### **1.Introdução**

O que motivou a realização desta pesquisa foi à inquietação, em compreender a conjuntura dos acontecimentos ocorridos nas propriedades rurais do Brasil, especificamente o que tange à preservação dos remanescentes de vegetações naturais ainda existentes nessas propriedades. Entende-se que o uso e a exploração da terra no Brasil sempre se caracterizaram por políticas governamentais imediatistas e voltadas para atender aos interesses das forças que comandam o processo econômico brasileiro.

Para compreender a formação das propriedades agrícolas precisamos entender que a agricultura cobre aproximadamente metade da área habitável da Terra (Loch *et al*, 2015). Além do mais, que as decisões executadas pelos agricultores na gestão de seus territórios são importantes para todos. Historicamente, as atividades agrícolas contribuem com a produção de alimentos e criação de animais, e devem colaborar com a preservação de recursos naturais visando garantir a segurança alimentar da população.

No Brasil, para o pequeno produtor, a estrutura fundiária é fortemente concentradora, com diversos proprietários de terras e uma grande complexidade de problemas, como: falta de políticas governamentais à produção e ao acesso à terra; ausência de um marco jurídico que proteja as terras dos beneficiários; êxodo rural; desastres naturais, vulnerabilidade ecológica; infertilidade das terras e redução das áreas florestadas. Esses problemas são reflexos da construção histórica da formação da propriedade privada, e não correspondem à finalidade das políticas públicas que estão voltadas para o desenvolvimento rural, as quais devem considerar o progresso material; o respeito às capacidades e anseios das pessoas; a conservação dos recursos naturais e os benefícios que recebem ao preservar os ecossistemas (Silva, 2008).

Atualmente, no Brasil existem uma série de decretos, normas e leis que auxiliam na gestão do desenvolvimento rural e ambiental, visto que não podemos discutir as questões rurais sem envolver assuntos de ordem ambiental por serem indissociáveis no quesito preservação dos recursos naturais.

Para melhor compreensão dos pontos discutidos ao longo da pesquisa, construiuse um organograma que demonstra a evolução Histórica dos Registros e Cadastros de Imóveis Rurais no Brasil até a efetivação do Cadastro Ambiental Rural (Figura 01).

Destaca-se aqui, a Lei n.º 12.651 de maio de 2012, que versa sobre a proteção da vegetação nativa, sendo mais conhecida como "novo" Código Florestal Brasileiro

(CodFlo). Essa Lei traz em seu escopo, Capítulo VI, o Cadastro Ambiental Rural

(CAR), onde o artigo 29 da Lei n.º 12.651 afirma que:

É criado o Cadastro Ambiental Rural - CAR, no âmbito do Sistema Nacional de Informação sobre Meio Ambiente - SINIMA, registro público eletrônico de âmbito nacional, obrigatório para todos os imóveis rurais, com a finalidade de integrar as informações ambientais das propriedades e posses rurais, compondo base de dados para controle, monitoramento, planejamento ambiental e econômico e combate ao desmatamento (BRASIL, 2012a).

A definição do CAR é a base para esta pesquisa, que tem como objetivo o Cadastro Ambiental Rural (CAR) brasileiro: da criação, implantação à efetivação.

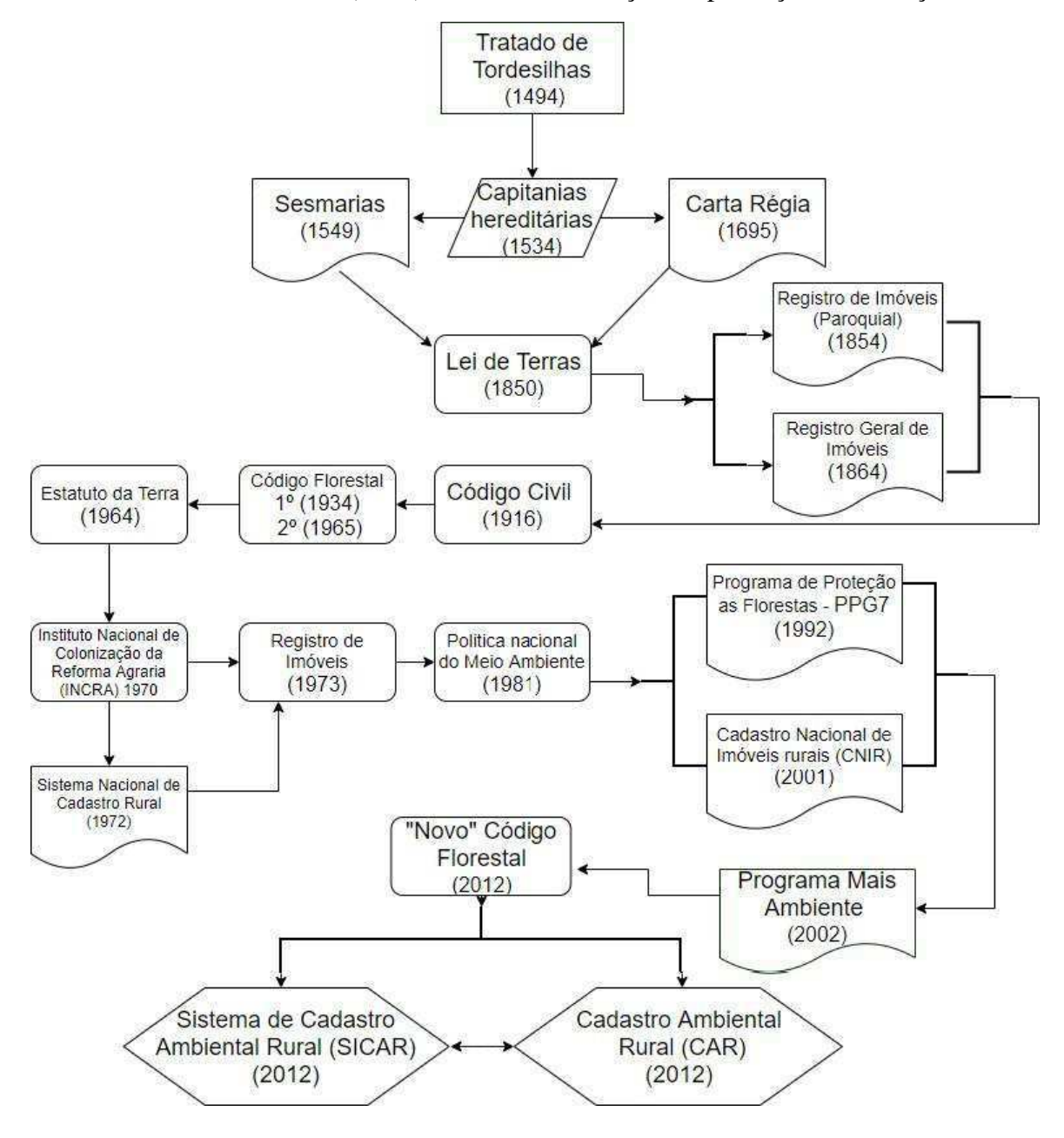

Figura 01: Organograma que demonstra a evolução Histórica dos Registros e Cadastros de Imóveis rurais. Fonte: Autores.

#### **2.Materiais e método**

Optou-se por uma pesquisa exploratório-descritiva, com caráter histórico através de artigos, relatórios, teses, dissertações, estudos ambientais, e pesquisa em sites e documentos de órgãos governamentais no que se referem às definições e contextualizações. Assim:

> Esta pesquisa tem como objetivo proporcionar maior familiaridade com o problema, com vistas a torna-lo mais explícito ou constituir hipóteses. Pode-se dizer que estas pesquisas têm o objetivo principal o aprimoramento de ideias ou a descoberta de intuições. Seu planejamento é, portanto, bastante flexível, de modo que possibilite a consideração dos mais variados aspectos relativos ao fato estudado (Gil, 2008).

A pesquisa exploratória é usada em casos nos quais são necessários definir o problema com maior precisão e identificar cursos relevantes de ação ou obter dados adicionais antes que se possa desenvolver uma abordagem (Vieira, 2002).

Sobre os preceitos, conceitos e definições acerca da evolução das propriedades de terras, no qual, buscaram-se informações que nos fornecessem bases e subsídios norteadores, por meio de levantamentos históricos da divisão e posse da terra, perpassando por questões agrárias, sistema nacional de cadastro rural e programas ambientais, até a criação da Lei n.º 12.651 de 05 de maio de 2012, que traz em seu escopo, indicações para os proprietários e posseiros de terra, para que realizem o Cadastro Ambiental Rural- CAR. Essa Lei conduziu o desenvolvimento do respectivo estudo.

#### **3. Dos Preceitos, conceitos, das definições a promulgação da Lei 12.651/2012**

#### *3.1. Divisão do Território Nacional e a Lei de Terras*

Quanto da análise cronológica dos registros e cadastros de imóveis, foi possível observar leis, decretos, códigos e programas, que contribuíram e contribuem de forma direta ou indireta, para a criação e efetivação da Lei n.º 12.651/2012.

Anterior à ocupação do território hoje brasileiro, a Coroa Portuguesa juntamente a com a espanhola, firmaram o acordo em relação à divisão desse espaço. E por meio dessa ação foram implantadas as Capitanias Hereditárias, sistema adotado em muitas colônias portuguesas, baseado no princípio de privatização da propriedade (Loch e Erba, 2007). As capitanias foram separadas em sistema de Sesmarias, que era uma concessão de terras, ofertada aos imigrantes que tivessem o interesse de instalar-se nas

terras de propriedade da Coroa Portuguesa para explorá-las e desenvolvê-las. Com relação a isso, entende- se que:

> O sesmeiro recebia a terra como se fosse sua e tinha o poder político e econômico sobre ela. Para que o colono pudesse obter o direito de se tornar um sesmeiro, tinha que se dispor a plantar e fixar-se na terra (ocupar e explorar) efetivamente e defende-la do estrangeiro (Pozzetti, 2017).

A Sesmaria vigorou até meados de 1822, obedecendo às ordens referentes à apropriação de terras. Grande parte das Sesmarias deram origem aos grandes latifúndios, em sua maioria improdutiva. Isso favoreceu o surgimento dos chamados posseiros<sup>1</sup>, os quais não possuíam a propriedade das terras por eles ocupadas. No entanto, com a chegada dos colonos, os posseiros eram obrigados a desocupar as terras, passando a assumir o papel de foreiro<sup>2</sup>, indo ocupar outras terras mais distantes.

Com o aumento considerável dos foreiros, a Coroa Portuguesa buscava formas para realizar a cobrança de pagamento do foro. No ano de 1695, a metrópole instituía a obrigação de pagamento de foro, numa tentativa de aumentar o seu controle sobre a situação da apropriação territorial na colônia, ação que na época era inviável, por não saberem ao certo a localização e o tamanho das terras concedidas (Carneiro, 2003).

Após a implementação da Lei de Terras n.º 601 de setembro de 1850, houve a criação de uma divisão geral de terras públicas, que obrigava todos os proprietários com títulos de propriedade<sup>3</sup> ou posse<sup>4</sup> a registrar suas terras, visando garantir os seus direitos sobre essas.

Segundo Diniz (2012):

<u>.</u>

Primeira Lei de terras que veio dar um grande passo, discriminando os bens de domínio público dos particulares [...], criando o registro paroquial de terras possuídas no império, que visava inventariar as posses existentes em todas as províncias brasileiras. Os proprietários rurais, sob severa pena, eram obrigados a registrar suas terras (Diniz, 2012).

A Lei de Terras considera crimes puníveis com prisão, "de dois a seis meses, e multa, para quem causar desmatamento e realizar queimada". Além disso, essa lei ainda estabeleceu a responsabilidade por dano ambiental fora do âmbito da legislação Além de sanções penais, o infrator submetia-se a sanções civis e administrativas. (Milaré, 2011).

<sup>1</sup> De acordo com (Souza, 2017), Posseiro é o lavrador que trabalha na terra sem possuir nenhum título legal, nenhum documento reconhecido legalmente ou registrado em cartório que defina como proprietário sendo classificado como ocupante da terra, nos censos oficiais, ou como posseiro na linguagem comum.

<sup>2</sup> Segundo Ferreira (2010), Foreiro é quem paga foro; tributário, obrigado, sujeito, exposto.

<sup>&</sup>lt;sup>3</sup> Tratada como um direito fundamental, um princípio diretamente conectado aos interesses sociais e valores econômicos, (Pires, 2005).

<sup>4</sup> Segundo Zavascki (2005). Sistema jurídico brasileiro pressupõe superar a noção, ainda corrente, de que ela representa, simplesmente, a exteriorização do direito de propriedade.

#### *3.2 Estatuto da Terra*

Posteriormente, em 1854 foi criado o Decreto n.º 1.318/54, que definia o regulamento das atribuições e as competências da repartição geral das terras públicas. Esse documento foi criado pela Lei de Terras de 1850, onde era realizada a divisão das áreas destinadas à colonização de indígenas e estrangeiros (Carneiro, 2003).

Diante do exposto e a partir de algumas análises das formulações jurídicas, com a transição do Brasil Colônia para o Império, surgiram novas leis e decretos que contemplavam os assuntos de ordem ambiental. Neste ponto, pode-se adentrar nas questões ambientais, que nortearam a pesquisa. Dessa forma, verificou-se que houve a inclusão de termos como: florestas protetoras, que foi definida a princípio no Decreto 23.793/ 1934, em seu artigo 4º, que: "Serão consideradas florestas protetoras as que, por sua localização, servirem conjunta ou separadamente para qualquer dos fins" (BRASIL, 1934). Assim, destaca-se que, no respectivo Decreto, não se delimitava o distanciamento das nascentes e/ou mananciais hídricos.

Outro exemplo foi à inclusão do termo Áreas de Preservação Permanente (APP), promulgado pelo primeiro Código Florestal Brasileiro, mediante a Lei n.º 4.771/1965, que estabeleceu em seu artigo 2º, "Consideram-se de preservação permanente, pelo efeito desta Lei, as florestas e demais formas de vegetação natural", esta definição assume um papel *sine qua non*, tornando-se norteadora para as decisões a serem executadas na forma da Lei.

O Estatuto da Terra em 1964, por meio da Lei n.º 4.504/ 64, traz no Artigo 1º que, "Esta Lei regula os direitos e obrigações concernentes aos bens imóveis rurais, para os fins de execução da Reforma Agrária e promoção da Política Agrícola". E cria também os Instituto Brasileiro de Reforma Agrária (IBRA) e o Instituto Nacional de Desenvolvimento Agrário (INDA). Outrossim, em 1970 houve uma fusão desses dois institutos, criando o Instituto Nacional de Colonização da Reforma Agraria (INCRA). Dentre várias diretrizes, destaca-se a primeira, que afirma:

> O INCRA implementará a reforma agrária promovendo a democratização do acesso à terra através da criação e implantação de assentamentos rurais sustentáveis, **da regularização fundiária de terras públicas** e gerenciará a estrutura fundiária do país, contribuindo para o desenvolvimento sustentável, para a desconcentração da estrutura fundiária, para a redução da violência e da pobreza no campo e promoção de igualdade (INCRA, 2017, grifo nosso).

Contudo, considerando o desenvolvimento dos poderes públicos, criou-se em 1972 o Sistema Nacional de Cadastro Rural (SNCR), por meio da Lei n.º 5.868/72, que expõe em seu escopo, cadastros que devem ser preenchidos por proprietários, detentores, arrendatários e parceiros rurais, além dos cadastros de terras e o cadastro nacional de florestas públicas. Segundo Laskos et al. (2016), o SNCR "tem por objetivo dar segurança jurídica aos proprietários de imóveis, garantindo acesso à políticas públicas, e possibilitar o planejamento do uso e ocupação da terra, além do monitoramento da legislação ambiental brasileira". Ainda à luz do Estatuto da Terra e de outras leis supracitadas, foi promulgada com a intenção de instituir o registro de imóveis<sup>5</sup> por intermédio da Lei n.º 6.015/1973, a Lei de Registros Públicos. Essas subsidiaram a criação de novos preceitos, como da Política Nacional do Meio Ambiente (Lei n.º 6.938, de 1981) e o atual Código Civil (n.º 10.406, de 10 de janeiro de 2002).

#### *3.3. Lei n.º 12.651 de 25 de Maio de 2012*

Entende-se que a efetivação do Código Florestal Brasileiro de 2012 regulamentou a utilização das florestas, considerando a biodiversidade e seus recursos, possibilitando a criação e as alterações de novas leis ambientais. Com isso, intensifica-se a Política Florestal Brasileira. Neste contexto, vale salientar a implantação de programas que vieram a corroborar com a conservação de áreas florestais, como o Programa Piloto do Grupo dos G7 (PPG7), e na escala Brasil, denominado de Preservação das Florestas Tropicais do Brasil. Segundo o Ministério do Meio Ambiente (MMA):

> O PPG7 é uma iniciativa do governo brasileiro em parceira com a comunidade internacional. Está sendo considerado um dos maiores programas de cooperação multilateral relacionado a uma temática ambiental de importância global. Foi financiado pelos governos dos países do G7, Países Baixos e União Europeia (MMA 2009).

O PPG7, formulado em 1992, teve como objetivo "maximizar os benefícios ambientais das florestas tropicais de forma consistente com as metas de desenvolvimento do Brasil, por meio da implantação de uma metodologia de

<sup>5</sup>É a obtenção da aquisição da propriedade *inter vivos*, pois o contrato, a título oneroso ou gratuito, assim sendo, somente a intervenção estatal, realizada pelo oficial do cartório imobiliário, conferira direitos reais, a partir da data em que se fizer assentado do imóvel (Diniz, 2012).

desenvolvimento sustentável que contribuirá com a redução contínua do índice de desmatamento" (MMA, 2017a). O respectivo programa foi efetivado em 1994 e demostrou seus primeiros resultados alcançados por seus subprogramas e projetos, a exemplo dos Subprogramas de Políticas e Recursos Naturais (SPRN), visto que tinha como foco estruturar e consolidar os órgãos estaduais de Meio Ambiente da Amazônia Legal. Vale salientar que, esse programa em sua primeira fase ampliasse a capacidade do Ministério do Meio Ambiente para atuar na região amazônica (MMA, 2017a).

Em sua segunda fase, o PPG7 buscou preencher as lacunas de sua fase anterior, por meio da gestão pública e comunitária de áreas protegidas (unidades de conservação e terras indígenas); uso sustentável dos recursos naturais; monitoramento, prevenção e controle de desmatamentos e queimadas; desenvolvimento local e regional; e ciência e tecnologia para o desenvolvimento sustentável (MMA, 2017a). Esse programa serviu de base para a implantação do Sistema de Licenciamento Ambiental de Propriedades Rurais (SLAPR), em 1997, especificamente no estado de Mato Grosso, considerando que:

> O Mato Grosso instituiu o Sistema de Licenciamento ambiental em Propriedades Rurais (SLAPR) através do Decreto Estadual nº 1.401/2009, tendo em vista que, historicamente, o Estado possui elevados percentuais de desmatamento na área da Amazônia Legal, o que refletia na preocupação em se estabelecer mecanismos para a alteração deste cenário (Fonseca e Silva, 2015).

Vale salientar que, esse Decreto não assegura o domínio ou a posse da propriedade nesta região, apresentando-se apenas como um instrumento autodeclaratório, para fins de monitoramento.

Em 2009 o MMA cria o Programa Mais Ambiente pelo Decreto n.º 7.029/2009, objetivando inserir um Cadastro Ambiental Rural em nível federal. Esses decretos e leis culminaram na formulação na Lei de n.º 12.651, publicada no Diário Oficial da União em 25 de Maio de 2012, conhecida como "Novo" Código Florestal. Essas transformações despertaram a preocupação da proteção ambiental, especialmente pela questão do desmatamento. Nessa perspectiva, entende-se que as leis são instrumentos de conduta para a sociedade, com o intuito da manutenção de um meio ambiente equilibrado.

O Código Florestal de 2012 se consolidou em meio a diversas discussões, principalmente entre ambientalistas e ruralistas, buscando à inserção de mecanismos inovadores para o aumento de ações ambientais, com a intenção de ampliar a

consciência protecionista, aliada ao desenvolvimento econômico, assim como incentivar a conservação e a recomposição da vegetação.

O Código Florestal possui algumas recomendações, como a implantação do Cadastro Ambiental Rural, Reserva Legal e mudanças nas áreas de preservação dos imóveis rurais. Sendo assim, conforme o seu artigo 1º:

> Esta Lei estabelece normas gerais sobre a proteção da vegetação, áreas de Preservação Permanente e as áreas de Reserva Legal; a exploração florestal, o suprimento de matéria-prima florestal, o controle da origem dos produtos florestais e o controle e prevenção dos incêndios florestais, e prevê instrumentos econômicos e financeiros para o alcance de seus objetivos (BRASIL, 2012a).

Diante da definição deste artigo, Silva (2015) afirma que:

Referentes à proteção ambiental, como a margem mínima de preservação de áreas por regiões, trazidos pelo Código Florestal, ele não foi de plano atendido, vez que, apesar de trazer as Áreas de Preservação Permanente (APP) e de Reserva Legal (RL) informando a imprescindibilidade em sua proteção, os limites traçados não sustentaram o controle do desmatamento, demonstrando a ausência de efetividade, (Silva, 2015).

Esses fatos geraram e ainda geram diversas discussões entre os atores sociais envolvidos, principalmente no entendimento de alguns ambientalistas, os quais afirmam que existem inconstitucionalidades na formulação dessa Lei. Mas, diante de algumas questões, deve-se, defender a possibilidade de "ganhar com a floresta em pé, ou seja, valorizar a preservação florestal" (Silva, 2015).

As inconstitucionalidades estão relacionadas à Reserva Legal, que em seu Artigo 68 da Lei n.º 12.651/12, afirma que:

> Os proprietários ou possuidores de imóveis rurais que realizaram supressão de vegetação nativa respeitando os percentuais de Reserva Legal previstos pela legislação em vigor **à época em que ocorreu a supressão são dispensados de promover a recomposição, compensação ou regeneração para os percentuais exigidos nesta Lei** (BRASIL, 2012a, grifo nosso).

 Isso demonstra que, antes da criação dessa Lei, os proprietários ou posseiros de terras que haviam realizado modificações em áreas que hoje seriam destinadas a RL, estão desobrigados de realizar a recomposição das áreas degradadas. Destaca-se também a isenção dos pagamentos de multas aplicadas aos proprietários que desmataram as APPs (Oliveira e Wolski, 2011). Essas isenções são justificadas, pois na época que ocorreram as alteração, as áreas estavam desacobertadas perante à Lei. Evidenciamos também, a intervenção nas Áreas de Preservação Permanente, ao observamos o artigo 8º, inciso 2º, o qual afirma que:

A intervenção ou a supressão de vegetação nativa em Área de Preservação Permanente de que tratam os incisos VI e VII do caput do art. 4º **poderá ser autorizada, excepcionalmente, em locais onde a função ecológica do manguezal esteja comprometida, para execução de obras habitacionais e de urbanização, inseridas em projetos de regularização fundiária de interesse social, em áreas urbanas consolidadas ocupadas por população de baixa renda** (Brasil 2012a, grifo nosso).

Diante do exposto, observa-se que há lacunas na referida Lei que favorecem ações de degradação sobre as APP'S e RL's, que afetam direta ou indiretamente a sua estrutura arbórea. Ressaltam-se também as inconstitucionalidades impostas pelo Decreto n.º 7.830 de 17 de outubro de 2012, que dispõe sobre o Sistema de Cadastro Ambiental Rural (SICAR), que estabelece normas de caráter geral aos Programas de Regularização Ambiental, de que trata a Lei n.º 12.651, de 25 de maio de 2012, e dá outras providências.

Diante disso, destaca-se o Art. 18 do Decreto n.º 7.830/2012, Parágrafo único, em que: "O proprietário ou possuidor de imóvel rural que optar por recompor a RL com utilização do plantio intercalado de espécies exóticas terá direito a sua exploração econômica" (BRASIL, 2012b). Com isso, observa-se que alguns latifundiários encontram nestas lacunas formas de burlar o Código Florestal. Entretanto, para realizar a manutenção das florestas é preciso a sua aplicação, independentemente das lacunas encontradas em seu escopo.

Nesta situação, entende-se que o proprietário realiza a recomposição, mas posteriormente ele pode utilizar o que foi plantado para obter lucro, e novamente voltar a desmatar e a reflorestar inúmeras vezes, mascarado como uma ação de preservação e quiçá permanente. Percebe-se aqui uma significativa fragilidade na legislação vigente.

Contudo, na Lei n.º 12.651/12 há alguns instrumentos que reforçam a manutenção e a preservação dos recursos, existentes no interior das propriedades e em virtude disso, buscando-se encontrar algumas alternativas para mitigar as lacunas encontradas na Lei anterior (n.º 4.771/1965). Um exemplo é o artigo 3º inciso II, em que menciona que "APP: área protegida, coberta ou não por vegetação nativa, com a função ambiental de preservar os recursos hídricos, a paisagem, a estabilidade geológica e a biodiversidade, facilitar o fluxo gênico de fauna e flora, proteger o solo e assegurar o bem-estar das populações humanas".

A utilização de área de APP é permitida em determinados casos que visam à recomposição da mesma, na qual aceitam que as comunidades tradicionais como: indígenas, quilombolas e pescadores ribeirinhos, possam realizar práticas como o

sistema agroflorestal<sup>5</sup> onde "é permitido o plantio intercalado de espécies lenhosas, perenes ou de ciclo longo, bem como exóticas ou nativas de ocorrência regional, em até 50% da área total a ser recomposta" (EMBRAPA, 2017).

Compreende-se que a exploração de recursos florestais de forma sustentável geralmente ocorre quando o órgão ambiental concede a autorização. Ademais, a Lei mantém as atividades nas áreas já consolidadas. Contudo, as APP's devem ser protegidas tanto no RURAL quanto URBANO, haja vista que no contexto da formação das cidades brasileiras há uma quantidade significativa de municípios que possuem em sua área urbana APP's, como é o caso das cidades de João Pessoa e Recife. A primeira, possui em sua malha urbana a APP da Mata do Buraquinho com 515 hectares; e a cidade do Recife, com a APP do Rio Capibaribe, que corta boa parte da sua região metropolitana.

A Reserva Legal é um dos instrumentos do Código Florestal relevante para a conservação e manutenção da biodiversidade no interior da propriedade rural. Na prática, esse instrumento favorece o processo de recuperação de APP's, proporcionando o desenvolvimento e a "resiliência" da fauna e da flora nativa. Observamos na Lei que a RL apresenta proporções diferenciadas dentro do território Brasileiro. Para isso, é preciso considerar que a:

> Reserva Florestal Legal é uma limitação inerente ao atendimento da função social no exercício do direito da propriedade rural, reconhecida pela Carta Constitucional de 1988, independente da vegetação ali existente (natural, primitiva, regenerada ou plantada) ou do fato de essa vegetação ter sido substituída por outro uso do solo (Milaré, 2011).

Para Milaré (2011), a RL é dividida em Amazônia Legal e Demais Regiões, onde para cada uma é atribuído um percentual de reserva a ser mantido no interior das propriedades. Assim, o uso é restrito, autorizado pelo órgão ambiental, no qual o seu tamanho vária de acordo com a Região, bioma e extensão da propriedade. Na Amazônia Legal (as áreas de Florestas 80%, Cerrado 35% e Campos Gerais 20%), para as Demais Regiões do País, são obrigadas a reservar apenas 20%, salvo algumas premissas, que dependem do Zoneamento Ecológico Econômico (ZEE) e do tamanho da APP de acordo com a largura do rio dentro do imóvel rural (Figura 02).

1

<sup>&</sup>lt;sup>5</sup> Sistema de uso e ocupação do solo em que plantas lenhosas perenes são manejadas em associação com plantas herbáceas, arbustivas, arbóreas, culturas agrícolas, forrageiras em uma mesma unidade de manejo, de acordo com arranjo espacial e temporal, com alta diversidade de espécies (EMBRAPA, 2017).

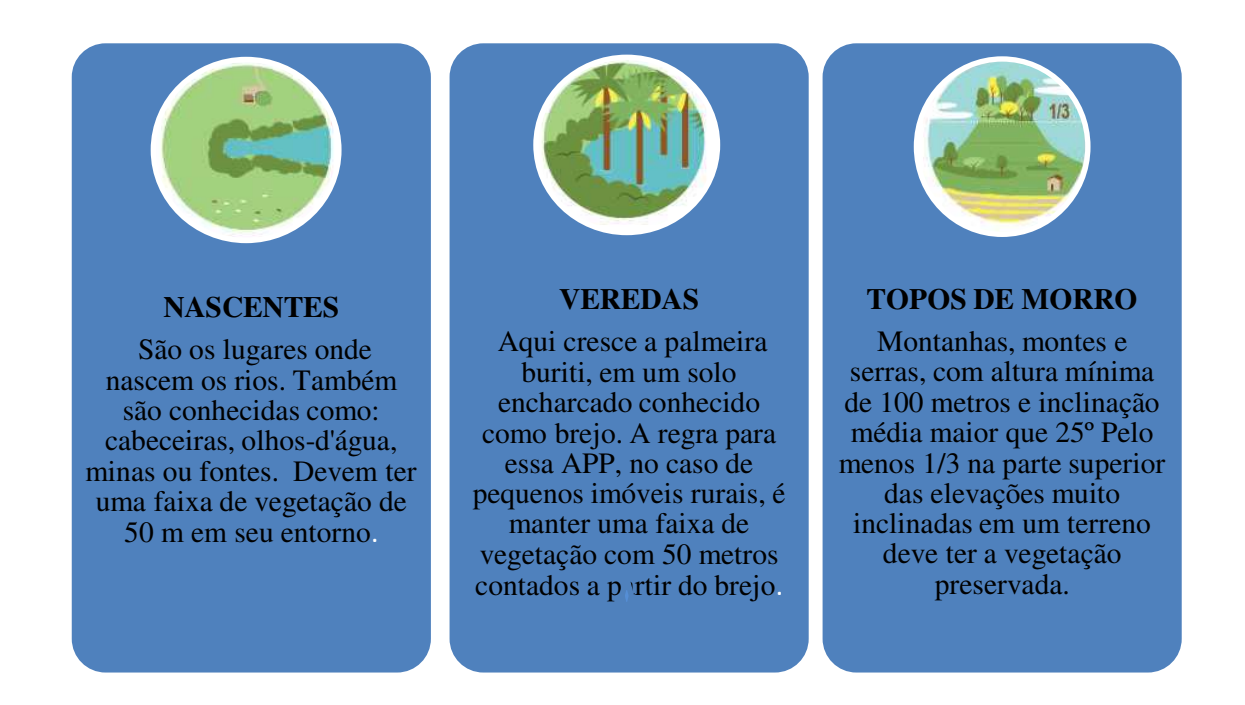

 Figura 02: Faixas de áreas conforme a sua tipologia. Fonte: MMA, adaptado da cartilha do CAR, produzida pelo Serviço Florestal Brasileiro, (2016ª).

A RL "garante" a manutenção da diversidade das espécies, além de adotar medidas que auxiliam nos processos ecológicos e na conservação da biodiversidade existentes nos imóveis rurais. Com isso, há necessidade de respeitar as delimitações das áreas próximas aos cursos d'água, impostas pelo CodFlo (Figura 03), que descreve a dimensão da vegetação a ser mantida nas propriedades no entorno do espelho d'água, conforme cada tipologia, com o propósito de assegurar preservação e a conservação das áreas de APP e dos mananciais hídricos.

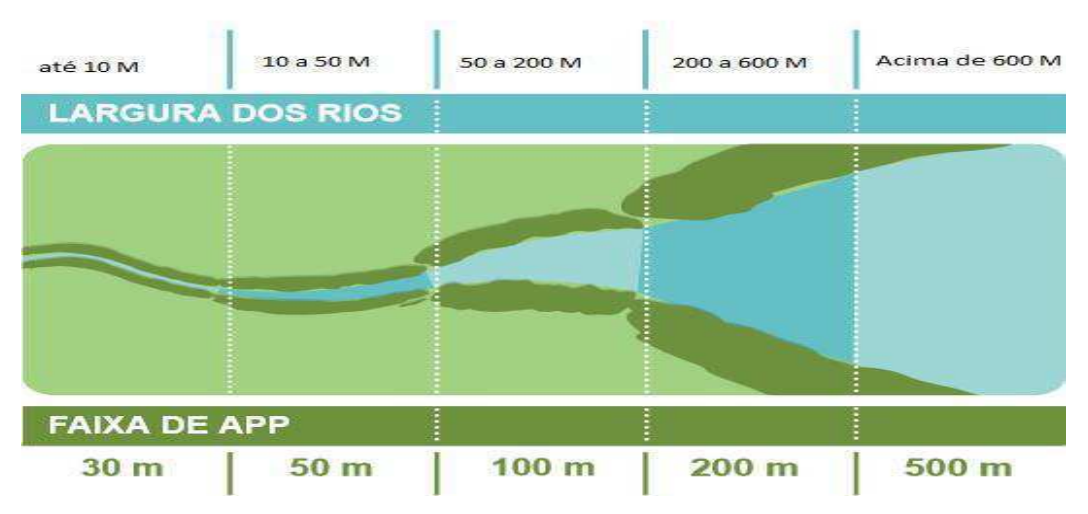

### **REGRA GERAL**

Figura 03: Distancias das áreas de APP, conforme a largura do curso do d'água. Fonte: MMA, Cartilha do CAR, produzido pelo Serviço Florestal Brasileiro, (2016ª).

Verifica-se na (Figura 03) que à medida que aumenta a largura do rio aumenta a área da APP. Lembrando que, antes da Lei n.º 12.651/2012 ser sancionada, boa parte das Matas Ciliares havia sido destruída ou descaracterizada por meio de inserção de culturas em substituição da vegetação autóctone.

#### *3.4. Cadastro Ambiental Rural e Sistema Nacional de Cadastro Ambiental Rural*

À luz do Código Florestal, há novas regras que compactuam com o Artigo 225 do Constituição Federal de 1988, para a implementação do direito ao meio ambiente ecologicamente equilibrado. Para isso, em seu escopo contêm alguns instrumentos de caráter informativo, como o Cadastro Ambiental Rural (CAR).

Verificou-se que o CAR é o aprimoramento do Sistema de Licenciamento Ambiental das Propriedades Rurais (SLAPR), inicialmente desenvolvido pelo Estado de Mato Grosso, por meio de sua Secretaria Estadual de Meio Ambiente. O SLAPR foi pressionado por parte do sistema econômico globalizado, além das diversas "críticas ambientais ao modelo de uso e ocupação do solo em áreas de florestas tropicais" (Azevedo, 2014).

O CAR é um instrumento, alvo de inúmeras discussões, principalmente no que se refere à Reserva Legal e a necessidade de realizar ou não a dispensa da averbação $^6$  nos registro de matrícula de imóveis.

Consideramos que a definição do CAR é:

1

Um registro público eletrônico, obrigatório para todos os imóveis rurais, que tem por finalidade integrar as informações ambientais referentes à situação das áreas de preservação permanente (APP), das áreas de reserva legal, das florestas e dos remanescentes de vegetação nativa, das áreas de uso restrito e das áreas consolidadas das propriedades e posses rurais do país (BRASIL, 2012 a; BNDES, 2017).

O Cadastro tonou-se obrigatório por meio da Lei n.º 12.651 de 25 maio de 2012, no âmbito do Sistema Nacional de Informações sobre Meio Ambiente (SINIMA), com propósito de associar informações ambientais prestadas pelos agricultores, proprietários e posseiros. Em 2014 esse cadastro passou a ser regulamentado por uma Instrução Normativa do Ministério do Meio Ambiente de n.º 2. Com esse fato, deu-se início a geração de um novo panorama das propriedades rurais brasileiras. Ressaltamos que, de 2014 até 2018 o CAR vem prorrogando o prazo de inscrição no cadastro, onde o presidente da República da época, Michel Temer, anunciou o Decreto n.º 9.257, de 29 de dezembro de 2017, que prorroga até o dia 31 de maio de 2018, novamente

<sup>&</sup>lt;sup>6</sup> Segundo Queiroz (2011) averbar significa registrar no Cartório de Registro de imóveis a área que está sendo demarcada para que seja a Reserva Florestal Legal, e a partir da sua averbação essa área não pode sofrer modificações artificiais, somente por força da natureza, excluídas as hipóteses previstas de manejo e compensação no Código Florestal.

prorrogado por meio do Decreto n.º 9.395, de 30 de maio de 2018 até 31 de dezembro de 2018, em virtude de algumas regiões não terem atingido a meta dos cadastros estipulados pelo Governo Federal, desta forma encontram-se em processo de cadastramento.

Conforme o MMA (2016b), a inscrição no CAR irá auxiliar no planejamento ambiental e econômico do uso e ocupação do imóvel rural, sendo assim a primeira etapa para obtenção da regularidade ambiental do imóvel. Contudo, compreende-se que as informações ambientais são de suma importância para a construção de políticas públicas de proteção ambiental e da consciência da coletividade, através do livre acesso aos dados que envolvam os imóveis rurais (Silva, 2015), por meio das informações prestadas ao Sistema de Cadastro Ambiental Rural (SICAR). Sendo assim, o Serviço Florestal Brasileiro, afirma que o SICAR foi criado por meio do Decreto n.° 7.830/2012 que é:

> Definido como sistema eletrônico de âmbito nacional destinado à integração e ao gerenciamento de informações ambientais dos imóveis rurais de todo o País. Essas informações destinam-se a subsidiar políticas, programas, projetos e atividades de controle, monitoramento, planejamento ambiental e econômico e combate ao desmatamento ilegal, (BRASIL, 2016).

A partir dos dados inseridos no SICAR, é possível realizar alguns levantamentos quantitativos de áreas de RL, APP, que dizem respeito onde estão, a quem pertence; se são áreas consolidadas ou se necessitam realizar algum passivo ambiental. Ainda é possível verificar se as respectivas áreas pertencem à comunidades indígenas ou quilombolas de todo o Brasil.

Diante dessa informação, faremos um adendo no que se refere às terras dos assentados da reforma agrária e quilombolas, as quais são responsabilidade do Governo Federal, a atribuição de cadastrar as terras, e do INCRA, que fará o mapeamento sobre toda a área do assentamento. Se o assentamento for de responsabilidade estadual ou municipal, o CAR será feito por seus órgãos ambientais responsáveis, (Confederação Nacional dos Trabalhadores na Agricultura – CNTA, 2014).

Dessa forma, os dados registrados em todo território Nacional convergem para o SICAR, inclusive os dados coletados pelos Estados que possuem sistema próprio de cadastramento, conforme Tabela 1, em que podemos verificar o sistema adotado por cada Unidade Federativa. Nessa tabela, se observa que os Estados do Bahia, Espírito Santo, Mato Grosso do Sul, São Paulo e Tocantins, possuem sistema próprio de cadastramento, que posteriormente serão repassadas para o SICAR. Seis Estados utilizam o Sub-módulo do SICAR, no qual a central de dados é estadual. Assim, o cadastro realizado por esses apresentam algumas informações específicas dos Estados que o utilizam. E nos demais Estados são utilizados o Módulo do SICAR.
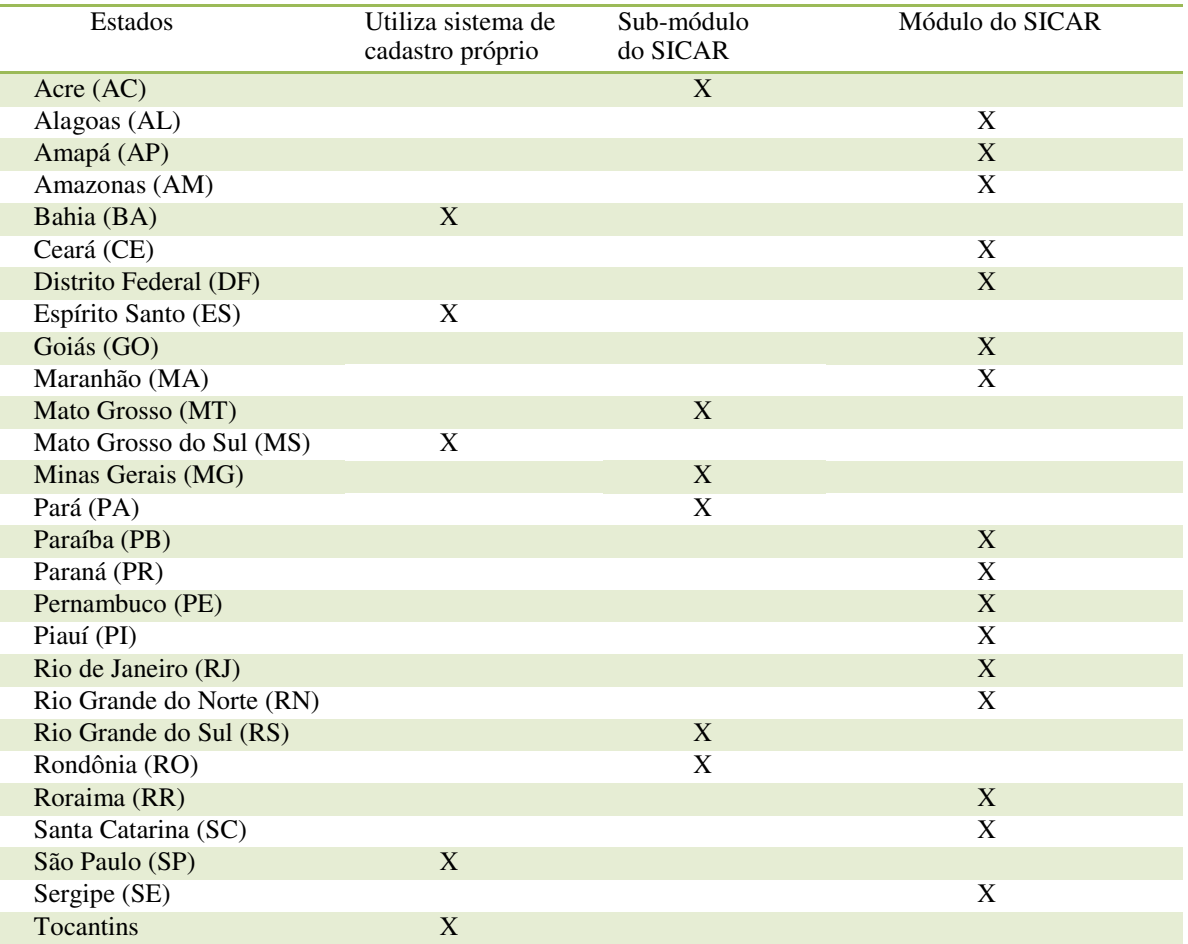

Tabela 1: A utilização de dados e informações pelos Estados brasileiros no SICAR Fonte: Adaptado do (MMA/SFB, 2017b).

Lembrando que, os Estados podem desenvolver o seu próprio sistema, uma vez que respeite seus limites territoriais e nos casos de propriedades que estão localizadas em áreas de divisa, (entre Estados), o proprietário decide onde realizará o CAR. Alguns órgãos Estaduais responsáveis pelo cadastramento a exemplo da Superintendência de Administração do Meio Ambiente da Paraíba (SUDEMA) **recomenda que esse seja efetuado no Estado onde se encontra a área com maior extensão territorial a ser cadastrada, realizando assim cadastro único de toda a área** (destaque das autoras).

Verificaram-se ao longo desta pesquisa, que o sistema do CAR possui diversos materiais de apoio como módulos, cartilhas, folhetos e outros que auxiliam o cadastrante, no preenchimento dos dados solicitados no SICAR, conforme o MMA:

> [...] Além de explicar claramente os passos que devem ser seguidos para completar cada fluxo, a fim de esclarecer qualquer dúvida sobre a utilização do sistema. Visando dar assistência aos usuários do sistema, os autores deste guia utilizam uma linguagem clara e simples de modo a chegarem à maior quantidade possível de receptores, (MMA, 2016b).

Para o preenchimento do cadastro é necessário ter conhecimento básicos de informática, em situações nos quais os proprietários ou possuidores não obtenham êxito ao efetuar esse, os mesmos podem buscar orientações junto aos órgãos ambientais Municipais ou Estaduais, contratar profissionais ou empresa para realizá-lo.

## *3.5. Programa de Regularização Ambiental do Imóvel rural*

O referido sistema possui cinco etapas em seu preenchimento (Quadro 1), antes é preciso entrar no site [www.car.gov.br,](http://www.car.gov.br/) no qual, este abrirá na tela inicial do SICAR, em seguida deve-se baixar o Módulo de cadastro; selecionar o Estado onde será realizado o cadastro, escolha o *office*, após o *download* prossiga com o preenchimento das etapas.

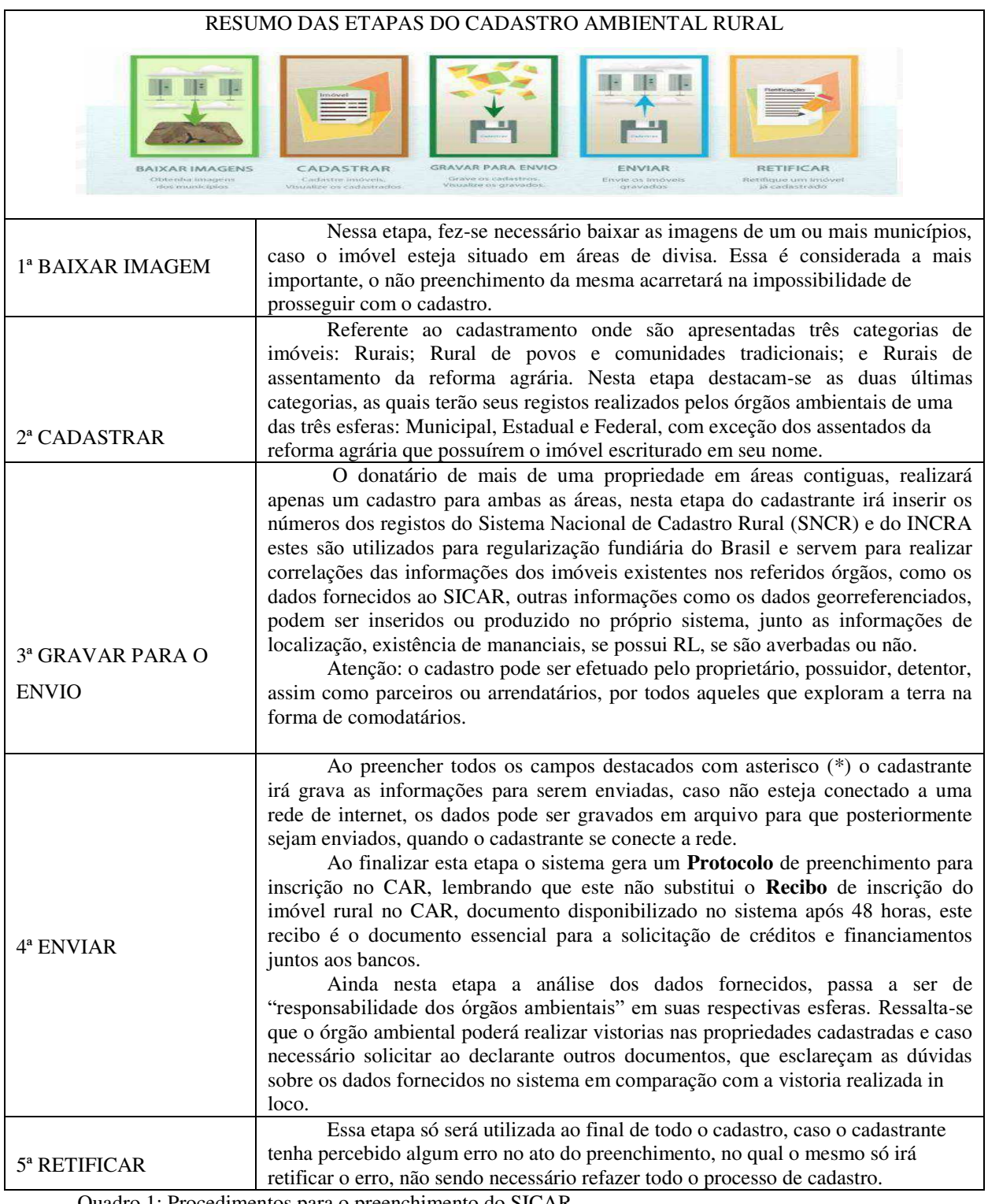

Quadro 1: Procedimentos para o preenchimento do SICAR Fonte: Base de dados, MMA-SICAR (2016c).

Conforme o Decreto n.º 7.830/2012 é necessário que ocorra a integração das informações com a base de dados do SICAR, em seu Art. 6º, nos incisos do primeiro ao quarto, trata da obrigatoriedade da inscrição:

> § 1º As informações são de responsabilidade do declarante, que incorrerá em sanções penais e administrativas, sem prejuízo de outras previstas na legislação, quando total ou parcialmente falsas, enganosas ou omissas.

> § 2º A inscrição no CAR deverá ser requerida no prazo de 1 (um) ano contado da sua implantação, preferencialmente junto ao órgão ambiental municipal ou estadual competente do Sistema Nacional do Meio Ambiente - SISNAMA.

> § 3º As informações serão atualizadas periodicamente ou sempre que houver alteração de natureza dominial ou possessória.

> § 4º A atualização ou alteração dos dados inseridos no CAR só poderão ser efetuadas pelo proprietário ou possuidor rural ou representante legalmente constituído.

Obedecendo ao conteúdo desse Decreto, após o registo no sistema, o proprietário que apresentar algum tipo de irregularidade em seu cadastro, poderá aderir ao Programa de Regularização Ambiental (PRA), para adequar o imóvel a legislação ambiental vigente. O PRA, foi criado a partir do Decreto n.º 8.235/2014, que:

> Restringem-se à regularização das Áreas de Preservação Permanente - APP, de Reserva Legal - RL e de uso restrito das áreas desmatadas até 22/07/2008 ocupadas por atividades agrossilvipastoris, que poderá ser efetivada mediante recuperação, recomposição, regeneração ou compensação. A compensação aplica-se exclusivamente às Áreas de Reserva Legal – RL suprimidas até 22/07/2008. Realizada a inscrição no CAR, os proprietários ou os possuidores de imóveis rurais com passivo ambiental relativo às APP, RL e áreas de uso restrito poderão solicitar de imediato a adesão aos Programas de Regularização Ambiental - PRA dos Estados e do Distrito Federal para proceder à regularização ambiental do seu imóvel rural, (MMA, 2017c).

Conforme o Art. 4º, inciso primeiro, a adesão ao PRA estabelece que seja assinado um termo de compromisso por imóvel rural, trazendo no escopo do mencionado Decreto, uma série de informações referente à APP e RL, assim existentes na área cadastrada. O PRA é o tema de grande repercussão na revisão do Código Florestal de 2012.

# *3.6. Discussões sobre a reformulação da Lei n.º 12.651 de 05 de maio de 2012, na escala temporal de 2017-2018.*

Perante as informações expostas nesta pesquisa, nota-se que o Brasil vem buscando algumas soluções que "proporcione melhores condições ambienteis" para o País, evidentemente que estas não podem ser consolidadas sem a intervenção política e principalmente econômica. Essas questões tornam-se mais evidente a partir da criação Lei n.º 12.651/12. Mencionada anteriormente, esta Lei é alvo de diversas polemicas e recentemente está passando por um processo de revisão de seus artigos, a ação entra na

pauta do Supremo Tribunal Federal (STF) em 2017, sendo cinco ações que discutem 21 de seus artigos. No mesmo ano, houve a solicitação para a realização de vistas do CodFlo, com isso dar-se início ao julgamento das contestações, mas segundo o STF:

> Pedido de vista da presidente do Supremo Tribunal Federal (STF) ministra Cármen Lúcia, suspendeu o julgamento de ações que questionam o novo Código Florestal (Lei 12.651/2012). Na sessão [...], o relator da matéria, ministro Luiz Fux, apresentou ao Plenário seu voto, no qual analisou diversos dispositivos questionados e afastou a constitucionalidade de alguns deles. Estão sendo julgadas em conjunto a Ação Declaratória Constitucionalidade (ADC) 42 e as Ações Diretas de Inconstitucionalidade (ADIs) 4901, 4902, 4903 e 4937 (STF, 2017a).

No que corresponde às ADIs 4901, 4902 e 4903, foram avaliadas pela Procuradoria-Geral da República, a ADI 4937, foi formulada pelo Partido Socialismo e Liberdade (PSOL), que alegam inconstitucionalidade de alguns dispositivos do Novo Código Florestal. No que corresponde a ADC 42, de autoria do Partido Progressista (PP) defende a constitucionalidade da Lei (STF, 2017b). Perante as discussões em relação ao Código, no Tabela 3, observamos alguns dos Artigos que foram debatidos pelos ministros durante as sessões, está discussão se desdobrou sobre a luz das Ações Declaratórias.

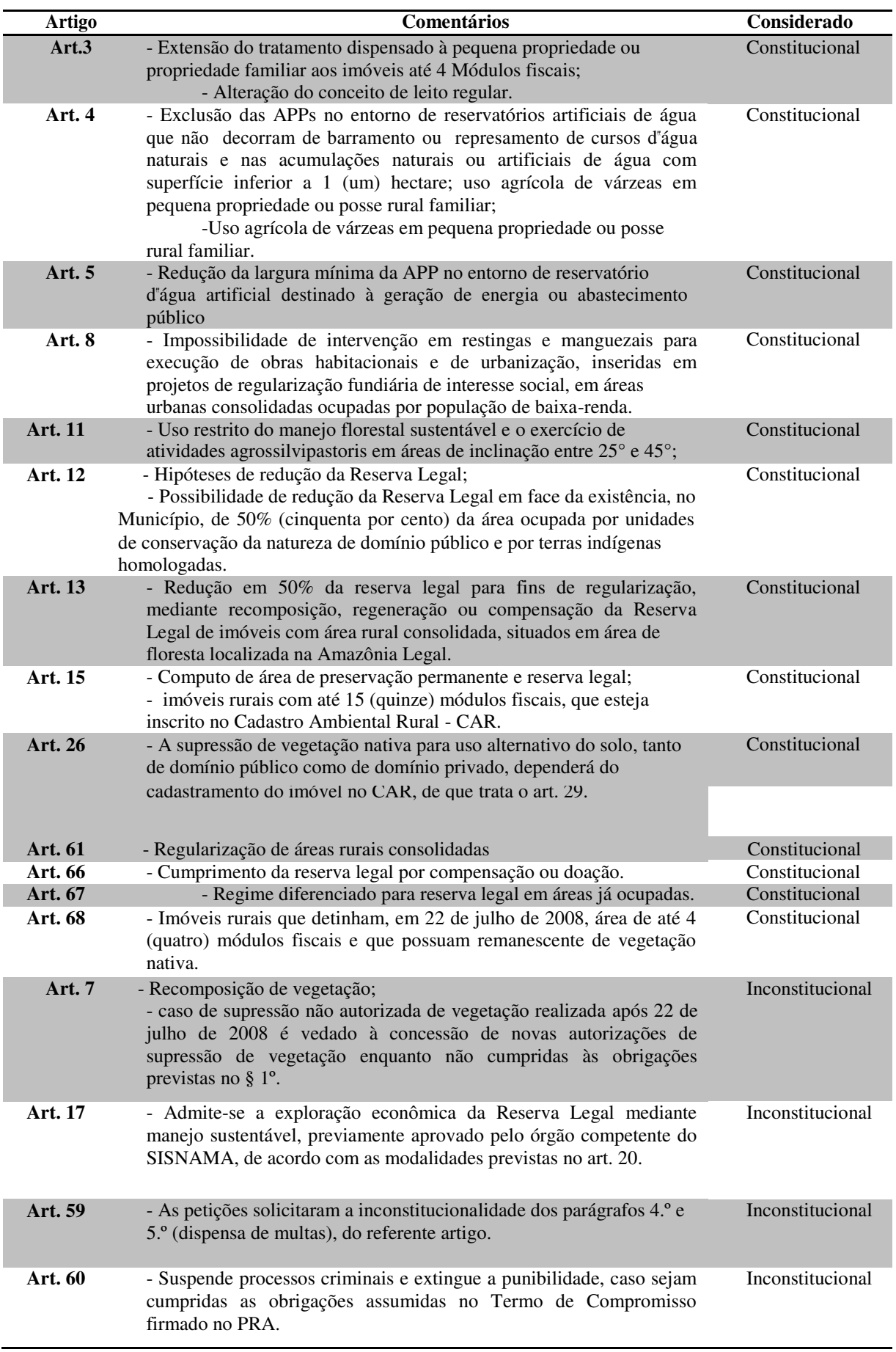

Entende-se que houve e haverá inúmeros debates a respeito dos artigos da Lei n.º 12.651/12, em razão desta que ao passar por qualquer alteração em seus dispositivos afetará diretamente ou indiretamente os interesses dos empresários do agronegócio brasileiro. De forma geral destacam-se dois dispositivos considerados como os mais polêmicos, apresentado pelo Ministro relator Luiz Fux. O primeiro que trata da isenção de recomposição de áreas desmatadas para pequenas propriedades rurais. O segundo trata da anistia, que é o perdão das multas e extinção de processos por crimes ambientais, desde que haja recuperação das áreas degradadas, foram considerados constitucionais e mantidos pela Suprema Corte.

> O Ministro Relator entendeu pela inconstitucionalidade da expressão, realizadas após 22 de julho de 2008", com o fundamento de que "ao isentar os causadores da obrigação de reparar os danos, sem que seja exigida qualquer circunstância que signifique impedimento para o cumprimento deste dever, verifica-se patente a violação ao artigo 225, §1º, 3º e 4º, e do artigo 186 da Constituição Federal" e que não há justificativa racional para o marco temporal apresentado pelo legislador (Guimarães, 2017).

Estes dispositivos no entendimento de alguns membros do STF fere a Constituição ao não exigir dos proprietários de terras a realização da recomposição ou a compensação das áreas desmatadas antes de 22 de maio de 2008, deixando um registo de mais de 371 mil Km² de áreas desmatadas, conforme dados do MMA em 2017. O resultado do julgamento no STF foi favorável por seis votos a cinco, mantendo a anistia.

A anistia foi um dos pontos discutido e o que gerou diversas dúvidas na decisão dos votos dos Ministros, sendo os Artigos 59 e 60 que instituem o Programa de Regularização Ambiental, foram analisados e entendidos como inconstitucionais, por cinco dos 11 Ministros, estes artigos confere ao infrator a anistia condicional, violando o início 3º do artigo 225 da Constituição Federal, que "impede a interpretação de que a reparação do dano seja fungível em relação ao cumprimento de sanções penais e administrativas aplicáveis aos causadores de danos. Trata-se de obrigações cumulativas e não alternativas ou sucessivas por expressa determinação constitucional" (Guimarães, 2017).

Mediante os diversos artigos que foram sabatinados pelo STF, iremos nos ater aos mais polemizados, sendo assim, ao observamos o processo da revisão do Código Florestal de 2012, onze Ministros proferiram seus votos, participaram da votação os Ministros: Luiz Fux, Edson Fachin, Luiz Roberto Barroso, Marco Aurélio e Ricardo Lewandowisk, estes entenderam que a anistia deveria ser derrubada, por acreditar que estes artigos (59 e 60) ferem a Constituição Federal. Conforme podemos verificar nos votos dos Ministros Luiz Fux e Luiz Roberto Barroso.

O Programa de Regularização Ambiental (PRA) foi considerado pelo Ministro Luiz Roberto Barroso, uma forma de anistia aos produtores rurais e declarado inconstitucional. Segundo Luiz Fux, o programa tem por objetivo a adequação das Áreas de Proteção Permanente (APPs) e de Reserva Legal de propriedades rurais por meio de recuperação ou compensação, firmando termo de compromisso. A adesão ao programa confere benefícios, suspendendo sanções por infrações anteriores a 22 de julho de 2008 e afastando penalidades administrativas e punibilidade por crimes ambientais. [...] Trata-se de obrigações cumulativas e não alternativas, e o legislador não poderia, mesmo com o objetivo de promover a recuperação de áreas desmatadas, criar programa de recuperação que torne as obrigações intercambiáveis. Além disso, a medida configura um estímulo ao desmatamento, o qual tem aumentado desde a aprovação do Código Florestal-2012 (STF, 2017a).

Ao conceder isenção de possíveis multas, sanções administrativas e crimes ambientais anteriores a 2008, o Código Florestal de 2012 demostrou uma despreocupação por parte do Estado para com o direito ambiental, desta forma o Ministro Luiz Fux considerou os artigos acima mencionados inconstitucionais por violar a Constituição Federal.

No voto do Ministro Luiz Roberto Barroso:

Sobre o tema da anistia a sanções para agricultores que aderirem ao Programa de Regularização Ambiental, o ministro considerou não haver inconstitucionalidade em si na suspensão ou extinção da responsabilidade administrativa ou criminal dos atos lesivos ao meio ambiente, havendo, porém, um problema de proporcionalidade na norma. "Impõe severo ônus ao meio ambiente, mas gera benefícios ínfimos em razão da estabilização de situações jurídicas consolidadas" (STF, 2018a).

O Ministro ainda considerou e seguiu a linha de pensamento Ministro Luiz Fux, votando inconstitucional a anistia assegurada no Código em questão, e também acrescentou "alguns dispositivos relativos à possiblidade de redução em até 50% na Reserva Legal de propriedades, em alguns casos" (Nelson, 2018). E expõe uma defesa pujante sobre a Amazônia:

> O Brasil ainda trata a Amazônia como se fosse passivo e não como um dos maiores ativos do mundo. O mundo precisa da Amazônia e o Brasil precisa da Amazônia. Precisamos pensar em prol de desmatamento zero, que significa recompor tudo aquilo que foi desmatado. O Brasil e o mundo deveriam pensar em recompensar a Amazônia (Nelson, 2018).

Quanto ao Ministro Edson Fachin ao expressar seu voto sobre a Ação de constitucionalidades e ou inconstitucionalidades, esse concorda com o Ministro Luiz Roberto Barroso no que trata o Artigo 13, sobre a redução em até 50% na Reserva Legal, durante a sua explanação ele também se ateve a discursão dos artigos 59 e 60 do CodFlor, segundo reportagem do Instituto Socioambiental (ISA) que acompanha de perto a votação do CodFlo de 2012, destaca a fala do referido Ministro:

> O ministro defendeu com veemência a importância das APPs e condenou a anistia a desmatamentos ilegais. "Não se pode prestigiar infratores em detrimento daqueles que sempre arcaram com o ônus econômico de observar o ordenamento

jurídico". A prosperar esse raciocínio, os produtores rurais sempre terão incentivos para desmatar, aguardando nova legislação, nova anistia (ISA, 2018a).

Os demais ministros que votaram pelo fim da anistia, seguiram o mesmo posicionamento do Ministro Relator, mantendo-se assim as Ações na forma as quais foram por ele apresentado. Ainda na mesma sessão da Suprema Corte, manifestaram-se os Ministros Gilmar Mendes, Alexandre Moraes, Rosa Weber, Dias Toffoli, Presidente da Corte a Ministra Cármen Lúcia, além do Ministro Celso Mello responsável por realizar o desempate da votação, realizado em outra sessão. Nesta ocasião, segundo o STF o Ministro Gilmar Mendes foi:

> Único a votar até o momento pela total improcedência de todas as ADIs e pela procedência da ADC, o Ministro Gilmar Mendes afastou a aplicação ao caso do princípio da proibição do retrocesso. Ele ressaltou que o Código Florestal é uma lei "extremamente técnica", resultado de mais de 200 audiências públicas que contaram com a participação de todos os setores representativos da sociedade relacionados à matéria (STF, 2018b).

Diante desta alegação o Ministro Mendes expôs em seu discurso:

Defendeu uma nova visão holística do direito ambiental, "sem as amarras radicalmente ecológicas", sem que se atinja o núcleo essencial da proteção nem os tratados internacionais firmados pelo Brasil, nem se esvazie o desenvolvimento sustentável previsto na Constituição Federal, que visa compatibilizar o interesse econômico e empresarial com a proteção ao meio ambiente (STF, 2018b).

Ao observar as palavras do referido Ministro, o mesmo posiciona-se pela inalteração dos artigos discutidos no Código Florestal Brasileiro. Sendo assim após sua fala, se pronunciou a Presidente do STF, Ministra Cármen Lúcia, no qual realizou alguns apontamentos a respeito das revogações de alguns dispositivos do CodFlo de 2102, principalmente no que se trata de uma maior proteção do meio ambiente, em questões de intervenção ou supressão da vegetação em APP's.

A Ministra também realizou exposição dos votos dos Ministros presentes na sessão, e na sequência ressalvou de maneira sucinta a sua posição perante a explanação do Ministro Luiz Fux. Segundo o Supremo (2018), "O critério usado pela ministra foi impedir que o retrocesso socioambiental, vetando medidas que reduzam o nível de proteção ao meio ambiente sem propor medidas compensatórias". No que diz respeito ao debate do Programa de Regularização Ambiental a Ministra afirma que:

> A lei não institui anistia aos agricultores, uma vez que eles continuam sujeitos a punições em caso de descumprimento dos programas de regularização. A fórmula adotada pela lei estimularia o infrator a recuperar a área degradada, [...]. "Mesmo para fatos ocorridos antes de 22 de julho de 2008 os infratores ficam sujeitos à autuação e punição se descumprirem os ajustes firmados nos termos de compromisso – medidas administrativas a serem aplicadas se não forem recompostas as partes degradadas de Área de Proteção Permanente ou Reserva Legal, para que o infrator seja transformado em agente de recuperação das áreas degradadas" (STF, 2018c).

Diante do voto da Presidente do Supremo entende-se que a sua interpretação, está em conformidade com o artigo 59 do Código em questão, afastando assim a possibilidade de se impor medida punitivas compensatórias, aos donatários e possuidores de terras que realizaram atos ilícitos, antecedente a 22 de junho de 2008, bem como infrações dela decorrentes. Os demais Ministros Alexandre Moraes, Rosa Weber, Dias Toffoli, e Ministro Celso Mello que proferiu o voto decisivo pela a permanência da anistia, estes apresentaram seus votos realizando em defesa ao que acreditam ser pertinentes a serem alterados no CodFlo. No qual observamos o retrocesso na Lei em prol do meio ambiente, como no site do Instituto Socioambiental (ISA).

> O retrocesso é considero muito relevante as pontuais correções feitas pelo STF, que vão permitir: estender a proteção às nascentes intermitentes; restringir desmatamentos em Áreas de Preservação Permanente (APPs) apenas para situações em que não exista alternativa; ampliar o tratamento diferenciado da lei às Terras Indígenas ainda não demarcadas e aos quilombos ainda não titulados; vedar intervenções degradantes em APPs para a implantação de aterros sanitários e equipamentos esportivos; condicionar a "compensação" de Reserva Legal no mesmo bioma, quando realizada por Cota de Reserva Ambiental, à equivalência ecológica entre as áreas envolvidas (ISA, 2018b).

Contudo, entendemos que o Código Florestal foi e ainda é amplamente repercutido de acordo com algumas matérias jornalísticas nacionais, divulgadas em Jornais de grande circulação como o Estadão, Jornal Globo e Jornal do Brasil, com respectivas as chamadas: Confirmação do Código Florestal; STF mantém anistia a desmatadores no "novo" Código Florestal; Novo Código Florestal cinco anos depois: Implementação pelos Estados é lenta e legislação é questionada pelo STF.

Além das matérias internacionais, a exemplo do Jornal BBC com a capa da matéria "STF decide se anistia do novo Código Florestal a quem desmatou é válida", além de *sites* como Instituto Socioambiental (ISA) e World Wildlife Fund (WWF), que traz em seus conteúdos discussões ambientais relevantes, estas matérias afirmam que o Brasil por meio das ações que estão sendo discutidas, concede o perdão de multas estimadas em aproximadamente de R\$ 8,4 bilhões, além de favorecer a permanência da anistia. Reforçando esta discussão o Instituto Socioambiental afirma que:

> Assim, o STF legitimou a anistia aos desmatamentos ilegais ocorridos até 2008, permitindo que a maior parte das áreas indevidamente desflorestadas no passado continue sendo utilizada nas atividades agropecuárias, dispensando-se a recomposição. Com isso, referendou um duplo regime jurídico em que propriedades detentoras de passivos florestais ficarão sujeitas a obrigações mais brandas de proteção da vegetação e com maior área para produzir, enquanto aqueles imóveis rurais legalmente regulares ficarão desvalorizados por permanecer obrigados a maiores exigências legais (ISA, 2018b).

Agora o STF publicará os acórdãos<sup>7</sup> dos pontos levantados na discussão do CodFlo, para que sejam debatidos por representantes do setor agropecuário, que a depender do entendimento podem dar entrada em Embargos Declaratórios<sup>8</sup>, na tentativa de obter maiores esclarecimentos sobre os dispositivos que foram julgados.

### *4. Considerações finais*

-

Diante do exposto podemos considerar que até chegar à instauração do Cadastro Ambiental Rural, um longo caminho foi trilhado, perpassando por diversos Decretos, Códigos e Leis, observa-se que registros anteriores ao CAR ainda se encontram em vigor, como o Registo de Imóveis, por exemplo, e que se desenvolveu concomitantemente com o CAR, com o advento da Lei n.º 12.651/2012. Esse Cadastro é considerado como um dos principais instrumentos da Legislação ambiental brasileira, favorecendo o controle e o monitoramento dos remanescentes florestais existentes no Território Nacional, além de identificar os passivos ambientais das propriedades rurais.

Perante os dados registrados no SICAR, poderemos afirmar que o Código Florestal de 2012, trouxe em sua conjuntura, regras que auxiliam na preservação e conservação das áreas destinadas as APP's, bem como a implantação da RL, favorecendo uma visão geral da distribuição espacial do CAR, em todo Brasil. Na respectiva pesquisa, percebeu-se que o CAR está mudando gradativamente algumas das características das propriedades rurais, pelo fato de conter informações que são atualizadas regularmente, podendo ser utilizadas nas tomadas de decisões para um melhor planejamento e ordenamento territorial.

Neste sentido o CAR, pode torna-se um registro importante, por realizar uma delimitação geográfica das áreas, com a intenção de promover uma "fiscalização" no interior dos imóveis, visando uma melhor gestão dos recursos naturais, nestas propriedades e consequentemente do todo território nacional. Deste modo podemos considerá-lo como um novo instrumento de gestão pública.

Diante disso, lembramos que as Ações Declaratórias tanto constitucionais como inconstitucionais, foram pleiteadas para um melhor aperfeiçoamento da Lei n.º 12.651/12, em prol de um meio ambiente mais equilibrado, entende-se que as decisões do Supremo Tribunal Federal (2018) "ainda podem sofrer embargos declaratórios", gerando cenários de amplos debates entorno do Código Florestal Brasileiro.

<sup>7</sup> Segundo Oliveira (2008) acórdão é a conclusão, a decisão ou parte final; enfim, o desfecho da demanda, onde, aplicando a lei ao caso concreto, o julgador acolhe ou rejeita o pedido formulado pela parte.

<sup>8</sup> Segundo Alves (2004) possuem natureza jurídica de recurso, bem como foram demonstrados que os Embargos possuem o efeito interruptivo, devolutivo e suspensivo. Todavia, em algumas hipóteses podem ocorrer contradição e omissão que ensejem a modificação da decisão, é o que chamamos de efeitos infringentes

Compreendemos assim, que discussões das legislações ambientais brasileiras são necessárias, pelo fato de estar inseridos em um sistema dinâmico, que necessita do olhar atento da sociedade para que a legislação ambiental, seja cumprida de forma hormônica, contribuindo para a sua proteção, manutenção e desenvolvimento ambiental, para que deste modo o meio ambiente possa-nos fornecer o fomento necessário para o desenvolvimento e o bem-estar humano.

### *Referências*

Azevedo, A. A. *Do licenciamento ao cadastro ambiental rural (CAR)*: Experiência de Mato Grosso, Rio de Janeiro, 1ª Ed. Graramund, 2014.

BNDES, Banco Nacional de Desenvolvimento Econômico e Social, 2017. *Cadastro Ambiental Rural*: conceito, abrangência, escopo e natureza. Brasília. Disponível:

ht[tps://www.bndes.gov.br/wps/portal/site/home/conhecimento/noticias/noticia/cadastro](http://www.bndes.gov.br/wps/portal/site/home/conhecimento/noticias/noticia/cadastro-)ambiental-rural. Acesso: 25 de set de 2017.

BRASIL, *Lei Nº 4.504 de 30 de novembro1964*. Dispõe sobre o Estatuto da Terra, e dá outras providências, Brasília: DOU de 30/11/1964.

BRASIL, *Lei Nº 4.771 de 15de Setembro1965*, Institui o novo Código Florestal. Brasília: Brasília. DOU de 16/09/1965.

BRASIL, *Lei Nº 5.868 de 12 de Dezembro1972*, Cria o Sistema Nacional de Cadastro Rural, e dá outras providências. Brasília, DOU de 14/12/1972.

BRASIL, *Lei Nº 6.015 de 31 de Dezembro 1973,* Dispõe sobre os registros públicos, e dá outras providências. Brasília, DOU de 31/12/1973.

BRASIL, *Lei Nº 6.938 de 31 de Agosto1981*, Dispõe sobre a Política Nacional do Meio Ambiente, seus fins e mecanismos de formulação e aplicação, e dá outras providências. Brasília. DOU de 2/9/1981.

BRASIL, Lei Nº 10.406 de 10 de Janeiro 2002, Institui o Código Civil. Brasília. DOU de 11.1.2002

BRASIL, *Decreto Nº 7.029 de 10 de Dezembro2009*, Institui o Programa Federal de Apoio à Regularização Ambiental de Imóveis Rurais, denominado "Programa Mais Ambiente", e dá outras providências. Brasília DOU de 11/12/2009.

BRASIL, *Lei nº 12.651, de 25 de maio de 2012 a.* Dispõe sobre a proteção da vegetação nativa; altera as Leis nos 6.938, de 31 de agosto de 1981, 9.393, de 19 de dezembro de 1996, e 11.428, de 22 de dezembro de 2006; revoga as Leis nos 4.771, de 15 de setembro de 1965, e 7.754, de 14 de abril de 1989, e a Medida Provisória no 2.166-67, de 24 de agosto de 2001; e dá outras providências. Brasília. DOU de 28/5/2012.

BRASIL, *Decreto Nº 7.830 de 17 de Outubro de 2012 b*, Dispõe sobre o Sistema de Cadastro Ambiental Rural, o Cadastro Ambiental Rural, estabelece normas de caráter geral aos Programas de Regularização Ambiental, de que trata a Lei no 12.651, de 25 de maio de 2012, e dá outras providências. Brasília. DOU de 18/10/2012.

BRASIL. *Decreto Nº 23.793 de 23 de janeiro de 1934,* aprova o código florestal. Rio de janeiro. DOU 23/01/1934.

Carneiro, A. F. T. *Cadastro imobiliário e registro de imóveis*. Porto Alegre – RS. Ed. Instituto de registro imobiliário do Brasil, 2003.

CNTA, Confederação Nacional dos Trabalhadores na Agricultura, *Cadastro Ambiental Rural CAR* : como se cadastrar, Brasília. Contag, 2014.

Diniz, M. H. *Sistema de Registros de Imóveis*, São Paulo- SP. Ed. Saraiva, 2012.

EMBRAPA, Empresa Brasileira de Pesquisa Agropecuária. 2017. *Código Florestal adequação ambiental da paisagem rural*. Brasília. Disponível: ht[tps://www.embrapa.br/c](http://www.embrapa.br/codigo-florestal/entenda-o-codigo-florestal/perguntas-e-respostas)odigo-florestal/entenda-o-codigo-florestal/perguntas-e[respostas.](http://www.embrapa.br/codigo-florestal/entenda-o-codigo-florestal/perguntas-e-respostas) Acesso: 20 de set de 2017.

Ferreira, A. B. H. *Dicionário Aurélio Básico da Língua Portuguesa*. Rio de Janeiro, 2010.

Fonseca L. C., Silva D. F., CONPEDI – UFS, 2015. *O cadastro ambiental rural como direito à informação e o sigilo de dados* . Revista Jurídica – Unicuritiba, v.4, n.41, 461- 478.Disponível:<

http://revista.unicuritiba.edu.br/index.php/RevJur/article/view/1475/1008

Gil, A.C. *Como elaborar projetos e pesquisa*, São Paulo 4ª Ed. Atlas, 2008.

Guimarães, V. T. *A (in) constitucionalidade do Novo Código Florestal no STF e o voto de Luiz Fux*. 2017. Revista Carta Capital [online]. Disponível:

[http://justificando.cartacapital.com.br/2017/12/05/inconstitucionalidade-do-novo-codigo](http://justificando.cartacapital.com.br/2017/12/05/inconstitucionalidade-do-novo-codigo-)florestal-no-stf-e-o-voto-de-luiz-fux/. Acesso: 05 de Jan. de 2018.

INCRA . Instituto Nacional de Colonização da Reforma Agraria. 2017, *Diretrizes estratégicas de implementação da reforma agrária/ Primeira Diretriz democratização do acesso à terra*. Disponível em: [http://www.incra.gov.br/diretrizes-estrategicas.](http://www.incra.gov.br/diretrizes-estrategicas) Acesso: jan. de 2018.

ISA. Instituto Socioambiental, *STF suspende julgamento do Código Florestal*. 2018a Disponível: https:/[/www.socioambiental.org/pt-br/noticias-socioambientais/stf-suspende](http://www.socioambiental.org/pt-br/noticias-socioambientais/stf-suspende-)julgamento-do-codigo-florestal-mas-prejuizo-para-meio-ambiente-ja-e-grande. Acesso: fev. de 2018.

ISA. Instituto Socioambiental. *Retrocesso ambiental consolidado*, 2018b. Disponível: ht[tps://www.socioambiental.org/pt-br/blog/blog-do-isa/retrocesso-ambiental-consolidado.](http://www.socioambiental.org/pt-br/blog/blog-do-isa/retrocesso-ambiental-consolidado)  Acesso: mar. de 2018.

Laskos, A. A, Cazella A. A, Rebollar P. B. M. *O Sistema Nacional de Cadastro Rural: história, limitações atuais e perspectivas para a conservação ambiental e segurança fundiária*. 2016, Revista Meio Ambiente e Desenvolvimento. v. 36. Disponível: DOI: 10.5380/dma.v36i0.39124.

LOCH, C. et al, Landscape multifuncionality evaluation as a subsidy to public policies for sustainable rural development, 2015, Revista Ciência Rural [online] v. 45. Disponível: Loch, C.; Erba, D. A. *Cadastro Técnico Multifinalitário Rural e Urbano*. Lincoln Institut of Land Policy. Cambridge – MA. Cleveland, 2007.

Milaré, É. *Direito do ambiente a gestão ambiental em foco*. São Paulo – SP. 7ª Ed. Revista dos Tribunais, 2011.

Miranda, E. *O STF e o Código Florestal*. Jornal Digital Estadão, 2018. Disponível: [http://opiniao.estadao.com.br/noticias/geral,o-stf-e-o-codigo-florestal,70002191263.](http://opiniao.estadao.com.br/noticias/geral%2Co-stf-e-o-codigo-florestal%2C70002191263)  Acesso: 20 de fev. de 2018.

MMA, Ministério do Maio Ambiente, , *Cartilha "CAR: Produzir com Respeito ao Meio Ambiente",* 2016a. Disponível: [http://www.florestal.gov.br/publicacoes/503-cartilha-car](http://www.florestal.gov.br/publicacoes/503-cartilha-car-)produzir-com-respeito-ao-meio-ambiente. Acesso: 24 de set.de 2017.

MMA, Ministério do meio Ambiente, *Programa Piloto para a Proteção das Florestas Tropicais do Brasil*, Brasília, 2017a. Disponível: [http://www.mma.gov.br/port/sca/ppg7/capa/.](http://www.mma.gov.br/port/sca/ppg7/capa/) Acesso: 2 jul. 2017.

MMA, Ministério do Meio Ambiente. Serviço Florestal brasileiro/ *Quais são os Estados que utilizam a versão padrão do Módulo de Cadastro do SICAR*, 2017b. Disponível: [http://www.florestal.gov.br/o-que-e-o-car/61-car/167-perguntas-frequentes-car#car12.](http://www.florestal.gov.br/o-que-e-o-car/61-car/167-perguntas-frequentes-car#car12)  Acesso: 20 de jul. de 2017.

MMA. Ministério do meio Ambiente. Proteção das Florestas Tropicais */ Programa piloto para a proteção das flores tropical do Brasil*, 2009. Disponível: [http://www.mma.gov.br/florestas/programa-para-a](http://www.mma.gov.br/florestas/programa-para-a-prote%C3%A7%C3%A3o-das-florestas-)prote%C3%A7%C3%A3o-das-florestas- tropicais. Acesso 2 de jul.2017.

MMA. Ministério do Meio Ambiente,. Cadastro Ambiental Rural - *CAR (Cartilha - Orientações Básicas)*, 2016b. Disponível: http://www.florestal.gov.br/publicacoes/504 cadastro-ambiental-rural-car-orientacoes-basicas. Acesso: 10 de ago. de 2017.

MMA. Ministério do Meio Ambiente, 2016c. Serviço Florestal brasileiro/ Módulo de cadastro.

MMA. Ministério do Meio Ambiente, *Etapas do CAR e Regularização Ambiental / Regularização Ambiental*, 2017c. Disponível: [http://www.florestal.gov.br/ifn?option=com\\_content&view=article&id=150:comissoes](http://www.florestal.gov.br/ifn?option=com_content&view=article&id=150%3Acomissoes-)regionais&catid=49:informativos. Acesso: 15 de out. de 2017.

Nelson. Jr., *STF prorroga votação do Código Florestal para a próxima quarta-feira*. Revista Globo Rural [online], 2018. Disponível: https://revistagloborural.globo.com/Noticias/Politica/noticia/2018/02/stf-prorrogavotacao-do- codigo-florestal-para-proxima-quarta-feira.html. Acesso: 4 de mar. de 2018.

Oliveira, T. ; Wolski, M. S. *Importância Da Reserva Legal Para A Preservação Da Biodiversidade.* Vivências: Revista Eletrônica de Extensão da URI, 2012. Disponível em http://www.reitoria.uri.br/~vivencias/Numero\_015/artigos/pdf/Artigo\_04.pdf . Acessado 7 de mar. De 2017.

Pires, L. R. G. M. *Função social da propriedade urbana e plano diretor*. Dissertação (Mestrado), São Paulo. PUC – SP. 2005. Disponível:

https://tede2.pucsp.br/handle/handle/6465. Acesso: 10 de maio de 2017.

Pozzetti, V. C, 2017. Direito do Estrangeiro, Imigrante ou Refugiado, a Propriedade Rural, no Brasil, Revista Jurídica - Unicuritiba, v.03, n. 48 482-503p. Disponível: [<http://revista.unicuritiba.edu.br/index.php/RevJur/article/view/2190/1370>](http://revista.unicuritiba.edu.br/index.php/RevJur/article/view/2190/1370). Acesso: 18 out.2017.

Queiroz, L. E. J., *Licenciamento ambiental e reserva legal no agronegócio brasileiro. Artigo eletrônico*, 2011. Disponível: < https://jus.com.br/artigos/19149/licenciamentoambiental-e- reserva-legal-no-agronegocio-brasileiro/2>. Acesso: 15 de maio de 2017.

SILVA D. C,. *O papel da regularização fundiária no Brasil: análise de um projeto de implementação de regularização na Vila Albertina em Campos do Jordão/SP*. Dissertação (Mestrado), Univap. São José dos Campos. 2008. Disponível : [<http://biblioteca.univap.br/dados/000002/00000256.pdf >](http://biblioteca.univap.br/dados/000002/00000256.pdf). Acesso: 10 de mai. 2017.

SILVA, D. F,. *O Cadastro Ambiental Rural (Car) Como Instrumento de Informação e Monitoramento da Reserva Legal no Estado do Pará*. Dissertação (Mestrado) , CESUPA. Belém-PA. 2015, 2015, Disponível: <http://www.cesupa.br/MestradoDireito/dissertacoes/Disserta%C3%A7%C3%A3o%20-> %20Danielle%20Fonseca%20Silva.pdf> . Acessado 26 jun.2017.

Souza, L. M,. *A Histórica Caminhada do Assentamento Padre Josimo I e II na Luta Pela Terra em Cristalandia-TO*, Dissertação (Mestrado), UFT. Porto Nacional-TO, 2017. Disponível em anostro de la contrada de la contrada de la contrada de la contrada de la contrada de la contrada de la contrada de la contrada de la contrada de la contrada de la contrada de la contrada de la contrada de la <http://repositorio.uft.edu.br/bitstream/11612/409/1/Lucin%C3%A9ia%20Medrado%20d [e%2](http://repositorio.uft.edu.br/bitstream/11612/409/1/Lucin%C3%A9ia%20Medrado%20de%252) 0Souza%20-%20Disserta%C3%A7%C3%A3o.pdf >. Acessado em 20 de Out. 2017.

STF, Supremo Tribunal Federal., *Relator profere voto no julgamento sobre novo Código Florestal*.2017a. Disponível: [http://www.stf.jus.br/portal/cms/verNoticiaDetalhe.asp?idConteudo=361342.](http://www.stf.jus.br/portal/cms/verNoticiaDetalhe.asp?idConteudo=361342) Acesso: 05 de dez. de 2017.

STF, Supremo Tribunal Federal. *STF inicia julgamento de ações sobre o novo Código Florestal*.2017b. Disponível: http://www.stf.jus.br/portal/cms/verNoticiaDetalhe.asp?idConteudo=355704&caixaBusca [=N.](http://www.stf.jus.br/portal/cms/verNoticiaDetalhe.asp?idConteudo=355704&caixaBusca=N) Acesso: 20 de dez. de 2017.

STF. Supremo Tribunal Federal. *Ministros Luís Roberto Barroso, Rosa Weber e Dias Toffoli apresentam votos sobre Código Florestal*, 2018a. Disponível: [http://portal.stf.jus.br/noticias/verNoticiaDetalhe.asp?idConteudo=370378. A](http://portal.stf.jus.br/noticias/verNoticiaDetalhe.asp?idConteudo=370378)cesso: 23 de fev. de 2018.

STF. Supremo Tribunal Federal. *Ministros Ricardo Lewandowski e Gilmar Mendes votam no julgamento sobre Código Florestal*, 2018b. Disponível: <http://www.stf.jus.br/portal/cms/verNoticiaDetalhe.asp?idConteudo=370391> . Acesso: 26 de fev. de 2018.

STF. Supremo Tribunal Federal. *Código Florestal: ministro Marco Aurélio e ministra Cármen Lúcia apresentam seus votos*, 2018c. Disponível: [http://www.stf.jus.br/portal/cms/verNoticiaDetalhe.asp?idConteudo=370270.](http://www.stf.jus.br/portal/cms/verNoticiaDetalhe.asp?idConteudo=370270) Acesso: 26 de fev. 2018.

Vieira, V. A,. *As tipologias, Variações e Características da Pesquisa de Marketing*,

revista FAE, v.5, n.1 Curitiba, 2002, Disponível: https://revistafae.fae.edu/revistafae/article/view/449/344. Acesso: 30 ago.2017.

Zavascki, T. A. *A tutela da posse na constituição e no Novo Código Civil, Revista Brasileira deDireito Constitucional*, n.5, [http://bdjur.stj.jus.br/dspace/handle/2011/6723.](http://bdjur.stj.jus.br/dspace/handle/2011/6723) Acesso 26 de jun. 2017.

### **REGISTROS NO SISTEMA NACIONAL DE CADASTRO AMBIENTAL RURAL (SICAR) NO BRASIL E NO NORDESTE**

### RESUMO

O objetivo desta pesquisa foi identificar os fatores que explicam o Índice de registros no Sistema de Cadastro Ambiental Rural (SICAR) no Estado da Paraíba, este Sistema surgiu a partir do Decreto n.º 7.830/2012, e abriga o quantitativo dos dados brutos do CAR de todas as Regiões do País. Por meio dele, obtemos uma visão geral dos índices de áreas já cadastradas no Brasil, além de emitir demonstrativos mensais das áreas que faltam ser cadastradas. Para esta pesquisa fez-se uso do método quali-quantitativo, no qual realizou-se a aquisição de informações e dados por meio de solicitação ao órgão Estadual da Paraíba, a Superintendência de Administração do Meio Ambiente-SUDEMA, além dados quantificados e estimados, Coleta de dados disponibilizados pelo sistema online do SICAR, INCRA e CAR em números, com a obtenção destes dados realizaremos análises dos dados coletados, através de Anamorfoses e da ferramenta Excel 2010, o Programa Qgis versão 2.18, além da confecção de mapas temáticos e Anamorfose, e do Programa Philcarto 5.77. Entende- se que o CAR deveria servir como uma base de dados estratégica para o controle, monitoramento e combate ao desmatamento das florestas e demais formas de vegetação nativa, bem como para planejamento ambiental, econômico e de registo dos dados de remanescentes florestais existentes nas comunidades de povos tradicionais como: Quilombolas e Índios, dos imóveis rurais do Brasil. Contudo isso não acontece.

Palavras-chave: Índices de Registros, SICAR, Demonstrativos, Anamorfose, Planejamento Ambiental.

# **RECORDS IN THE NATIONAL SYSTEM OF RURAL ENVIRONMENTAL REGISTRATION (SICAR) IN BRAZIL, NORTHEAST and PARAÍBA**

### ABSTRACT

The objective of this research was to identify the factors that explain the Index of records in the Rural Environmental Cadastre System (SICAR) in the State of Paraíba. This system arose from Decree No. 7.830 / 2012, and houses the quantitative data of the CAR of all Regions of the Country. Through it, we obtain an overview of the indexes of areas already registered in Brazil, in addition to issuing monthly statements of the areas that are not yet registered. For this research, the qualitativequantitative method was used, in which information and data were acquired by means of a request to the State Department of Paraíba: Superintendency of Environmental Administration - SUDEMA, besides quantified and estimated data, data collection made available through the SICAR, INCRA and CAR online system in numbers. Analyzes of the data collected, using the tool Excel 2010, as well as the creation of thematic maps through the Program Qgis version 2.18 and Anamorphose, by the program Philcarto 5.77. It is understood that CAR should serve as a strategic database for the control, monitoring and combat of forests and other forms of native vegetation deforestation, as well as for environmental and economic planning, and for recording data of forest remnants in traditional communities such as: Quilombolas and Indians, of rural properties in Brazil. However, that does not happen.

**Key words:** Record Indexes, SICAR, Demonstratives, Anamorphosis, Environmental Planning

## **1. INDRODUÇÃO**

Esta pesquisa foi motivada a partir de estudos realizados sobre o Código Florestal Brasileiro n.**º** 12.651/2012, que através da sua promulgação, foram instituídos dois Decretos, o primeiro n.º 7.830/2012 e o segundo n.º 8.235/2014. Esses coadunam na construção do Sistema de Cadastro Ambiental Rural (SICAR) e no instrumento que estabelece normas gerais complementares aos Programas de Regularização Ambiental (PRA).

Os decretos supracitados são os pilares da efetivação do Cadastro Ambiental Rural (CAR). Esse dispositivo encontra-se inserido na Lei n.º 12.651/2012. O CAR está a cargo do Serviço Florestal Brasileiro (SFB) e tem por finalidade receber informações prestadas pelos donatários, possuidores ou de representantes dos imóveis rurais, desde as condições, características, dados pessoais e ao uso. De acordo com o Ministério do Meio Ambiente (SFB, 2017), as informações são: cobertura do solo, proximidade dos corpos d'água, níveis de inclinação em relação às encostas existentes nos respectivos imóveis, sendo os dados obrigatoriamente georreferenciados.

Para que esses dados possam fazer parte de um sistema de acesso livre e gratuito, foi desenvolvido o Sistema de Cadastro Ambiental Rural através do Decreto n.º 7.830 de 17 de outubro de 2012. Em seu Artigo 2º tem-se desde o objetivo às principais obrigatoriedades:

Art. 2º Para os efeitos deste Decreto entende-se por:

I - Sistema de Cadastro Ambiental Rural - SICAR - sistema eletrônico de âmbito nacional destinado ao gerenciamento de informações ambientais dos imóveis rurais;

II - Cadastro Ambiental Rural - CAR - registro eletrônico de abrangência nacional junto ao órgão ambiental competente, no âmbito do Sistema Nacional de Informação sobre Meio Ambiente – SINIMA, obrigatório para todos os imóveis rurais, com a finalidade de integrar as informações ambientais das propriedades e posses rurais, compondo base de dados para controle, monitoramento, planejamento ambiental e econômico e combate ao desmatamento;

III - termo de compromisso - documento formal de adesão ao Programa de Regularização Ambiental - PRA, que contenha, no mínimo, os compromissos de manter, recuperar ou recompor as áreas de preservação permanente, de reserva legal e de uso restrito do imóvel rural, ou ainda de compensar áreas de reserva legal. (BRASIL, 2012)

No que se refere ao PRA, esse foi instituído pelo Decreto n.º 8.235 de 5 de maio de 2014, e estabelece normas gerais complementares aos Programas de Regularização Ambiental dos Estados e do Distrito Federal. O referido decreto traz em seu Capítulo II, os seguintes termos:

Art. 4º Nos termos do § 1º do art. 59 da Lei nº 12.651, de 2012, os programas de regularização ambiental serão implantados pelos Estados e pelo Distrito Federal, observados os seguintes requisitos:

I - termo de compromisso, com eficácia de título executivo extrajudicial;

II - mecanismos de controle e acompanhamento da recomposição, recuperação, regeneração ou compensação e de integração das informações no Sicar; e

III - mecanismos de acompanhamento da suspensão e extinção da punibilidade das infrações de que tratam o § 4º do art. 59 e o art. 60 da Lei nº 12.651, de 2012, que incluam informações sobre o cumprimento das obrigações firmadas para a suspensão e o encerramento dos processos administrativo e criminal.

§ 1o Os órgãos competentes deverão firmar um único termo de compromisso por imóvel rural.

§ 2o Na hipótese de regularização do passivo ambiental por intermédio da compensação da reserva legal, os proprietários ou possuidores deverão apresentar os documentos comprobatórios de uma das opções previstas no § 5º do art. 66 da Lei n.º 12.651, de 2012.

Diante do exposto, observa-se a interdependência entre os dispositivos legais, acima mencionados. Isso ocorre por meio da inserção das informações a respeito dos imóveis rurais, armazenadas em um banco de dados estadual, onde cada Estado da Federação é responsável por gerar e analisar os registros através de plataforma própria ou do SICAR, objetivando monitorar e combater os desmatamentos, além de promover a regularização dos imóveis rurais, perante a sua situação cadastral (LAUDARES *et al*, 2014), corroborando com a importância de estudar a ferramenta de registro, oriundas da Lei n.°12.651/2012.

Apenas dois anos após a criação do Sistema de Cadastro Ambiental Rural, deuse início aos registros de informações em um sistema geral que organiza os dados de todo o território nacional. Em abril de 2015 houve a primeira publicação que foi disponibilizada no site [http://www.florestal.gov.br/numeros-do-car.](http://www.florestal.gov.br/numeros-do-car) Ao verificar esses registros, percebeu-se que as Regiões Centro Oeste e Nordeste sempre apresentaram índices de registro no SICAR, bem diferente do restante do Brasil.

Desse modo, objetivou-se: 1- Identificar por Região do País os números de registros no SICAR com o destaque para o Nordeste brasileiro; 2- Analisar o empenho dos órgãos ambientais estaduais da Região Nordeste quanto à realização do CAR; 3 comparar os dados de registro do SICAR com os dados do Instituto Nacional de Colonização e Reforma Agrária (INCRA), para fins de verificação. Diante dessas constatações, a pesquisa foi realizada com o intuito de identificar os fatores que explicam o índice de registros no Sistema de Cadastro Ambiental Rural no Brasil, no Nordeste e na Paraíba.

# **2. MATERIAIS E MÉTODOS**

Para esta pesquisa, utilizou-se o método quali-quantitativo a partir da aquisição de informações e dados do Sistema Florestal Brasileiro (SFB) e do Instituto Nacional de Colonização e Reforma Agrária (INCRA). Para o uso deste método, segundo Oliveira (2011):

> É essencial que a escolha da abordagem esteja a serviço do objeto da pesquisa, e não o contrário, com o propósito de daí tirar, o melhor possível, os saberes desejados. Parece haver um consenso, pois, quanto à ideia de que as abordagens qualitativas e quantitativas devem ser encaradas como complementares, em vez de mutuamente concorrentes. (OLIVEIRA, 2011)

Assim, foram adquiridos e analisados dados quantificados estimados do CAR, além da coleta de dados disponibilizados pelo sistema *on line* do IBGE, SICAR, I<sup>3</sup>geo, INCRA e Acervo Fundiário (Quadro 1). Com a obtenção desses, realizaram-se estatísticas básicas dos dados coletados, por meio do Sistema de Informações Geográficas (SIG), Qgis versão 2.18, além da confecção de mapas temáticos.

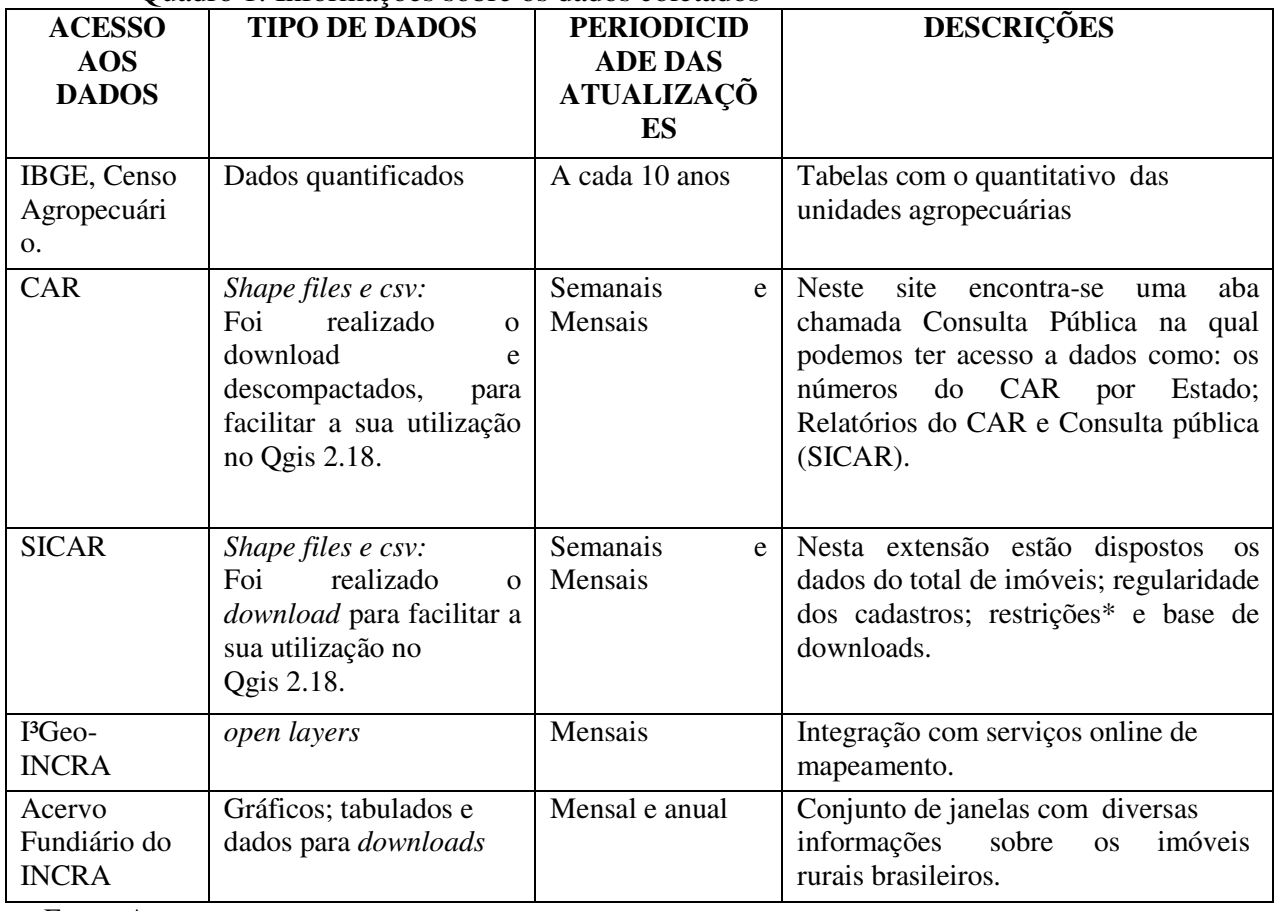

Quadro 1: Informações sobre os dados coletados

Fonte: Autores.

A denominação *Shape file* é um arquivo vetorial padrão de extensão *.shp*. Os dados *shape* são o agrupamento de arquivos que buscam ocupar pouco espaço e essa denomonação foi difundida a partir da utilização do SIG ArcGis, conforme Santos *et al* (2014), possibilitando o trabalho com um maior número de dados e nos mais diferentes

SIGs. Os dados *Comma Separated Values* (CSV) é um formato de arquivo de texto que pode ser usado para trocar dados de uma planilha entre aplicativos.

Para um melhor destaque na representação espacial dos dados, foi utilizado a técnica de Anamorfose, que facilita a visualização das áreas com maior ou menor representatividade de registos e cada classe de módulo. Anamorfose de acordo com Dutenkefer (2010), é um procedimento efetuado sobre uma base cartográfica – fundo de carta – permitindo estabelecer uma métrica diferente da euclidiana, mas ressaltando que todo mapa é fruto de transformações cartográficas, transformação no sentido de que vai além da forma original que deveria representar, dando outra forma ao espaço geográfico analisado. A construção das Anamorfoses foi realizada no programa Qgis 2.18, no qual seleciona-se a camada de entrada, depois o campo de área, escolhe o nível de distorção a ser aplicado e, por fim obter a anamorfose.

Para melhor compreensão da distribuição do CAR, realizaram-se buscas no sítio do Serviço Florestal Brasileiro, que contém o quantitativo dos dados brutos do CAR, no qual se obtém uma visão geral dos índices de áreas já cadastradas no Brasil, além de demostrar o quantitativo que ainda precisam ser cadastrados. Esses dados são atualizados semanalmente, e ao final de cada mês é disponibilizado um boletim informativo, sendo dividido em: Extrato Geral por Regiões do país; Apresentação do detalhamento das áreas, como assentamentos e áreas quilombolas; e parcial do quantitativo das unidades de conservação inscritas. Nesse boletim levam-se em consideração os dados fornecidos pelos projetos de assentamentos do INCRA e informações dos sistemas estaduais que não utilizam o sistema original do SICAR.

A plataforma SICAR passa por modificações e aperfeiçoamento anuais, melhorando as formas de consultas as informações. Isso se fez necessário devido ao grande quantitativo de dados registrados, tendo como finalidade expor o panorama atualizado de todas as regiões, estados e municípios do país. Ao analisar a página *on line,* verificou-se que os registros iniciais são de 2015, mesmo ano para o primeiro boletim.

A partir dos elementos adquiridos e da compreensão das distribuições dos Módulos Fiscais em todo território nacional, fez-se uma divisão por classe e, posteriormente a categorização dos dados, esses obtidos no sistema de Módulo Rural<sup>9</sup> do SFB. Com a ferramenta Excel 2010, realizaram-se as constatações entre os valores, o uso de fórmulas do próprio *software* para encontrarmos os resultados da média, frequência, incremento, para que, posteriormente fossem geradas tabelas e cartogramas, além de consultas nos *sites* dos órgãos ambientais do País para aquisição de

1

<sup>&</sup>lt;sup>9</sup> Módulo Rural é derivado do conceito de propriedade familiar e, em sendo assim, é uma unidade de medida, expressa em hectares, que busca exprimir a interdependência entre a dimensão, a situação geográfica dos imóveis rurais e a forma e condições do seu aproveitamento econômico.

informações acerca de leis ou decretos relacionados ao CAR. Assim, foi possível identificar a sua atual situação desse nas cinco regiões do Brasil e compará-las.

### **3.RESULTADOS E DISCUSSÃO**

*3.1 Identificar por Região do País os números de registros no SICAR com o destaque para o Nordeste brasileiro e no Estado da Paraíba* 

Ao analisarmos os dados dispostos na plataforma (Figura 1), percebemos que de abril de 2015 a abril de 2018, os índices de cadastros estão progressivamente atingindo o percentual estimado pelo Governo Federal. Durante a análise, verificou-se que as Regiões Norte e Sul, foram as primeiras a atingir a meta estipulada pelo Governo, seguida pelo Sudeste. Ressalta-se que o CAR foi prorrogado mais de uma vez, estendendo o seu final prazo para dezembro de 2018, objjetivando atingir o total de 51 milhões de móveis cadastrados no SICAR.

Figura 1: Percentual de áreas cadastradas por Região do País para o período de 2015/18.

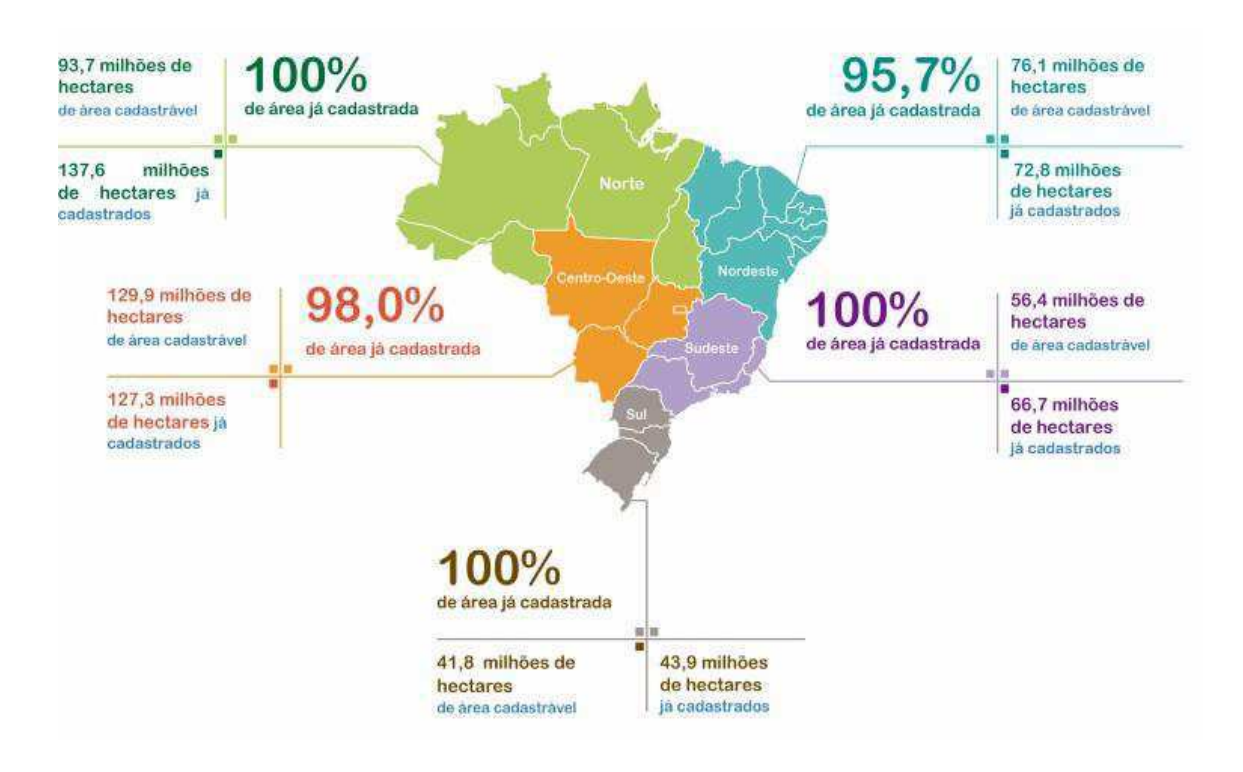

Fonte: SFB, referente ao mês de abril de 2018.

Entende-se que este número pode ser ampliado posteriormente. Esse motivado por questões estruturais agrárias e que nas últimas décadas passaram por várias modificações territoriais, econômicas e políticas. Segundo Veiga (2013, p. 34), os setores agrários "passam desde o crescimento da capacidade produtiva, promovido pela expansão dos

cultivos e pelo aumento de produtividade, como transformações na estrutura ocupacional, e nas transformações sociais". Isso se reflete direta e indiretamente nas formas de uso e parcelamento do solo.

Salienta-se que, a base de dados utilizada pelo SICAR é a do Censo Agropecuário e que se encontra desatualizada. Nos últimos 12 anos observou-se que diversas áreas passaram por mudanças de tipos de propriedades, onde alguns latifundiários lotearam suas terras em parcelas menores, aumentando assim os números de propriedades rurais.

Ressalta-se que todas as propriedades rurais têm por obrigação realizar o cadastro no SICAR, inclusive as que desenvolvem atividades agrossilvipastoris e pertençam a povos e comunidades tradicionais, ou seja, grupos que façam uso coletivo do solo. Outrossim, boa parte desses grupos possuem lotes com até quatro Módulos Fiscais<sup>10</sup> (MF), o que favorece a participação em programas governamentais. Sendo assim, o Módulo Fiscal está relacionado às questões estabelecidas por cada município, enquanto Módulo Rural (MR) está ligado às questões familiares e aos tipos de exploração executadas em cada propriedade.

Dessa forma, ao observar o panorama das cinco Regiões do País (Tabela 1) em termos das metas estipuladas no CAR, tanto em hectares quanto em percentuais para o período de 2015 a 2018, constatou-se que a meta total estabelecida foi de 397.836.864 hectares (ha) até o mês de abril de 2018. Contudo, essas metas foram ultrapassadas em 12,6% ou 50.482.390 (ha). As Regiões Norte e Sudeste, atingiram o total de 100% do estipulado já no segundo ano da implantação, ou seja, em 2016.

Destaca-se as Regiões que obtiveram acréscimos sobre o quantitativo de cadastro pré- estabelecido pelo Governo Federal, até abril de 2018. Sendo assim, a Região Norte obteve 46%, a Sudeste com 18% e a Região Sul com 5,3%. No que corresponde as Regiões Nordeste e Centro Oeste, ainda no primeiro semestre de 2018, as mesmas não haviam atingido 100% da meta estabelecida em 2014. Com base nas informações do Sistema Florestal Brasileiro, os números tendem a crescer e espera-se que ao final do segundo semestre de 2018 essas Regiões tenham atingido suas metas.

1

 $10$  Módulo fiscal é uma unidade de medida, em hectares, cujo valor é fixado pelo INCRA para cada município levando-se em conta: (a) o tipo de exploração predominante no município (Hortifrutigranjeira, cultura permanente, cultura temporária, pecuária ou florestal); (b) a renda obtida no tipo de exploração predominante; (c) outras explorações existentes no município que, embora não predominantes, sejam expressivas em função da renda ou da área utilizada; (d) o conceito de "propriedade familiar".

| <b>REGIÕES</b>  | <b>META</b>       | <b>ANOS</b>       | <b>META</b>     | <b>PERCENTUAIS</b> | <b>ACRÉSCIMO</b> |  |
|-----------------|-------------------|-------------------|-----------------|--------------------|------------------|--|
|                 | <b>ESTIPULADA</b> |                   | <b>ATINGIDA</b> |                    |                  |  |
|                 | (Ha)              |                   | (Ha)            |                    |                  |  |
| <b>NORTE</b>    |                   | 2015              | 76.881.882*     | 82,04%             |                  |  |
|                 | 93.717.515        | 2016              | 125.161.754     | Acima de 100%      | $\approx 33\%$   |  |
|                 |                   | 2017              | 132.875.281     | Acima de 100%      | $\cong$ 41%      |  |
|                 |                   | 2018              | 137.569.971**   | Acima de 100%      | $\cong$ 46%      |  |
| <b>NORDESTE</b> |                   | $\overline{2015}$ | 27.127.118*     | 35,66%             |                  |  |
|                 | 76.074.156        | 2016              | 55.788.137      | 73,33%             |                  |  |
|                 |                   | 2017              | 66.338.560      | 87,20%             |                  |  |
|                 |                   | 2018              | 72.782.093**    | 95,67%             |                  |  |
| <b>CENTRO</b>   |                   | $\overline{2015}$ | 81.457.155*     | 62,71%             |                  |  |
| <b>OESTE</b>    | 129.889.570       | 2016              | 119.846.808     | 92,27%             |                  |  |
|                 |                   | 2017              | 125.318.115     | 96,48%             |                  |  |
|                 |                   | 2018              | 127.339.305**   | 98,04%             |                  |  |
| <b>SUDESTE</b>  |                   | 2015              | 35.548.705*     | 63,06%             |                  |  |
|                 | 56.374.996        | 2016              | 59.693.056      | Acima de 100%      | $\cong$ 7%       |  |
|                 |                   | 2017              | 64.300.626      | Acima de 100%      | $\cong 14\%$     |  |
|                 |                   | 2018              | 66.708.737**    | Acima de 100%      | $\cong 18\%$     |  |
| <b>SUL</b>      |                   | 2015              | 13.227.049*     | 31,66%             |                  |  |
|                 | 41.780.627        | 2016              | 38.744.107      | 92,73%             |                  |  |
|                 |                   | 2017              | 42.787.389      | Acima de 100%      | $\approx 2,4\%$  |  |
|                 |                   | 2018              | 43.919.148**    | Acima de 100%      | $\approx 5,3\%$  |  |

Tabela 1: Evolução das metas atingidas pelos Estados no período de 2015 a abril de 2018.

Fonte: Base de dados do SICAR

\*Acumulado dos meses de abril a dezembro de 2015. \*\*Acumulado dos meses de janeiro a abril de 2018.

No que tange à análise a partir de Módulos Fiscais, às Regiões Nordeste e Centro Oeste até o mês de abril de 2018 apresentaram o quantitativo de 1.679.416 MF registrados no Sistema, dos quais 92,4% do total enquadram-se na classificação de zero até quatro MF. De acordo com a classificação de imóveis rurais, são considerados como pequena propriedade as informações do Quadro 2.

| <b>Denominação de Classes</b> | <b>Categoria de Módulos</b>                                                       |  |  |  |  |
|-------------------------------|-----------------------------------------------------------------------------------|--|--|--|--|
| Minifúndio                    | É o imóvel rural com área inferior a 1 (um) módulo fiscal                         |  |  |  |  |
| Pequena Propriedade           | O imóvel de área compreendida entre 1 (um) e 4 (quatro)<br>módulos fiscais        |  |  |  |  |
| Média Propriedade             | O imóvel rural de área superior a 4 (quatro) e até 15<br>(quinze) módulos fiscais |  |  |  |  |
| Grande Propriedade            | O imóvel rural de área superior 15 (quinze) módulos<br>Fiscais                    |  |  |  |  |

Quadro 2: Distribuição de classes de módulos do INCRA.

Fonte: Adaptado do INCRA, 2018.

O MF serve de parâmetro para classificação do imóvel rural quanto ao tamanho, além de auxiliar na escolha dos critérios para definir os beneficiários do Programa Nacional de Fortalecimento da Agricultura Familiar (PRONAF). De acordo com esse programa, pequenos agricultores da economia familiar, posseiros ou arrendatários que estão na categoria de um a quatro MF podem ser contemplados. Segundo a EMBRAPA (2016), o programa auxilia na realização do cadastramento e na obtenção de licenças ambientais. Ressalta-se que a dimensão de um Módulo Fiscal vária de acordo com o local onde está inserida a propriedade e pode variar de 5 a 110 hectares.

Para saber qual o valor do MF por cidade, deve-se consultar a plataforma *online*  ou baixar a tabela de MF do INCRA $<sup>11</sup>$  (Figura 2), que possui outras informações, como</sup> por exemplo, a Zona Típica de Módulo (ZTM). Essa considera características ecológicas e econômicas homogêneas, baseada na divisão microrregional do IBGE (2017). Assim o INCRA considera a Fração Mínima de Parcelamento (FMP), em que um imóvel rural pode ser desmembrado em um dado município.

Figura 2: Módulos Fiscais do INCRA

-

|                            |                    | SISTEMA NACIONAL DE CADASTRO RURAL |              |               |                                |                   |              |           |                     |                                 |                  |
|----------------------------|--------------------|------------------------------------|--------------|---------------|--------------------------------|-------------------|--------------|-----------|---------------------|---------------------------------|------------------|
|                            |                    |                                    |              |               | <b>ÍNDICES BÁSICOS DE 2013</b> |                   |              |           |                     |                                 |                  |
| Relação Alfabética         |                    |                                    |              |               |                                |                   |              |           |                     |                                 | SR 18 - PARAIBA  |
|                            | UNIDADE GEOGRAFICA |                                    | 2P           | MOD.          | <b>ZTM</b>                     | <b>:FMP: LIM.</b> |              |           | SITUACÃO CADASTRAL  | SUPER.                          | <b>AREAS</b>     |
| CÓDIGO<br><b>MUNICÍPIO</b> | NOME DO MUNICÍPIO  | MRG:                               |              | FISC.<br>(ha) | IE 50/97 : (ha) : EST.         |                   | (ha)         | : IMOVEIS | <b>AREA</b><br>(ha) | : TERRIT.<br>(km <sup>2</sup> ) | <b>ESPECIAIS</b> |
| <b>UF-PARAIBA</b>          |                    |                                    |              |               |                                |                   |              |           |                     |                                 |                  |
| 2500106                    | ÁGUA BRANCA        | 007                                |              | 40            | 83-6                           |                   | $90 -$       | 1.178     | 20.005,5            | 2002<br>236.6                   | s                |
| <b>AGUIAR</b><br>2500205   |                    | 005                                | - 4          | 60            | 83-6                           | $\mathbf{4}$      | $90^{\circ}$ | 423       | 20.929.7            | 344.7                           | S                |
| 2500304                    | ALAGOA GRANDE      |                                    | $\mathbf{2}$ | 30            | 83-6                           | ×                 | 90           | 1.058     | 32608.2             | 320.6                           | S, PA, ZM        |
| ALAGOA NOVA<br>2500403     |                    | 015                                | $\mathbf{2}$ | 16            | B <sub>3-6</sub>               | л                 | 90           | 1.596     | 10,968.9            | 122.3                           | S. PA. ZM        |
|                            |                    |                                    |              |               |                                |                   |              |           |                     |                                 |                  |

<sup>&</sup>lt;sup>11</sup> o valor do MF por cidade, deve-se consultar o site: [https://www.embrapa.br/codigo-florestal/area-de-reserva-legal](https://www.embrapa.br/codigo-florestal/area-de-reserva-legal-arl/modulo-fiscal)[arl/modulo-fiscal](https://www.embrapa.br/codigo-florestal/area-de-reserva-legal-arl/modulo-fiscal) 

A partir dos dados do Censo Agropecuário<sup>12</sup> do ano de 2006 e das informações inseridas no SICAR, o Sistema Florestal Brasileiro (SFB) desenvolveu o Módulo de Relatório, no qual é possível realizar consultas sobre os dados e perfis dos imóveis, a exemplo das subdivisões por Módulo Fiscais por estados e municípios.

Ao nos referirmos ao quantitativo de cadastros por classes de Módulos Fiscais, temos que observar a Lei n.º 12.651/12, que se baseia na divisão da situação geográfica, climática, as condições de uso da terra e ocupação do solo, além de obedecer à regularização e a dimensão das Áreas de Preservação Permanente (APP) e a Reserva Legal (RL), correspondente ao tamanho do imóvel e a sua porcentagem por bioma.

Para melhor compreensão dos MF, organizamos a base de dados do SFB em formato de tabela (conforme Tabela 2), construída em ordem crescente de MF, onde o Estado do Amapá têm o menor quantitativo de módulos, enquanto o Estado de Minas Gerais possui o maior número registrados. Para tanto, se considerou o quantitativo de áreas rurais registradas em cada Estado.

Os dados da Tabela 2 estão divididos em três classes: Classe 1, de zero a quatro MF; a Classe 2, de quatro a 15; a Classe 3 e última, acima de 15 MF. A Classe 1 é a que possui a maior quantidade de registros em todos os Estados, onde estão inseridos os pequenos produtores rurais que mais realizam o CAR. Vale ressaltar que esse é obrigatório para todos imóveis rurais, além de ser um dos requisitos primordiais para os proprietários rurais para pleitear empréstimos junto aos bancos, com o propósito de auxiliar na ampliação da produção e no desenvolvimento de suas propriedades.

1

 $12$  Os órgãos utilizam os dados do Censo Agropecuário de 2006, por se o último Censo realizado neste segmento em todo o Brasil, em 2016 estava previsto a realização de um novo Censo, com divulgação dos dados para o ano de 2017, mas que até o ano de 2018 só dados parciais foram disponibilizados.

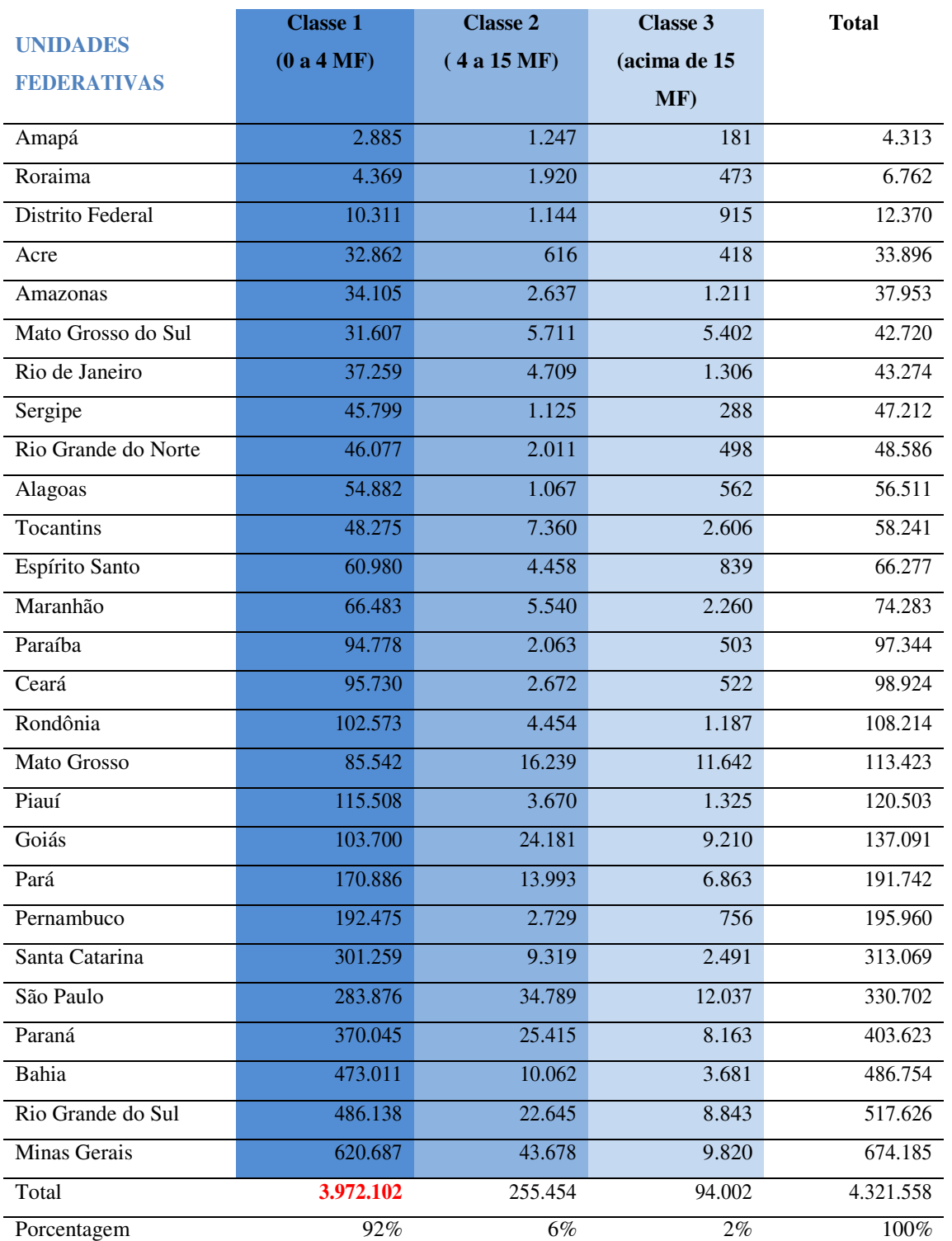

### Tabela 2: Quantitativo de cadastros por classes de Módulos Fiscais

Base de dados: SFB, 2018, \*a contabilização desta classificação irá considerar os resultados superiores a 4 MF.

A Classe 1 representa 92% do total de registros, sendo responsável por "70% dos alimentos que chegam até a mesa dos brasileiros, e representa 35% do Produto Interno Bruto- PIB brasileiro, de acordo com o Ministério do Desenvolvimento Agrário (MDA, 2017). Nessa classe encontram-se em sua maioria pequenos produtores rurais, que utilizam a agricultura familiar como forte de renda, atividade essa que proporciona segurança alimentar interna e contribui na erradicação da fome do País. Os proprietários dessas áreas são os que mais recorrem aos órgãos ambientais estaduais, que podem recorrer ao CAR de forma gratuita a partir da assistência técnica do órgão, que ainda podem contar com entidades, associações de produtores rurais, entre outras, para a realização do cadastro no SICAR de forma gratuita.

De acordo com informações prestadas pelo (e-Ouv-Sistema de ouvidorias do SFB) (anexo 4), é a Classe 1 que apresenta mais incoerências no seu cadastramento. Acredita-se que por ser uma significativa parcela dos pequenos proprietários rurais, esses incorram na de falta de conhecimento técnico, na ausência de uma assistência técnica qualificada para uso da plataforma, compreensão no uso dos programas computacionais, utilização de receptor de GPS, acesso à internet, entre outros.

Esses fatores levam a ocorrência de erros no preenchimento e na coleta dos dados, causando sobreposição de áreas, divergência nas comparações entre os dados registrados do INCRA e os dados fornecidos ao CAR. Para compreendemos melhor esses fatores, abriremos um parágrafo para esclarecer uma das divergências encontradas no SICAR. Em termos demonstrativos, pôde-se verificar em uma consulta rápida no SICAR ocorrências de sobreposições de áreas, onde uma propriedade chegou a sobrepor mais de 30% do imóvel vizinho, sendo algo frequente nos Estados que não entraram em Módulo de Análise<sup>13</sup>.

Nas Figuras 3 e 4, destacamos duas propriedades no município de Tacima-PB, onde é possível visualizar o erro no fornecimento dos dados georreferenciados ao SICAR por seus respectivos proprietários, o que demonstra como o SICAR é um instrumento que necessita de ajustes, uma vez que os imóveis supracitados estão com status ativo no sistema. Contudo, a situação destes imóveis levará algum tempo para ser corrigido (Figura 5), considerando que todas as regiões do País atingirão as metas estipuladas pelo Governo Federal até ao término de 2018, (Anexo 4). No entanto, o sistema continuará cadastrando, por meio de medida Provisória n.º 867, até o prazo de 31 de dezembro de 2019, podendo ser prorrogado por mais um ano, através de ato do Chefe do Poder Executivo.

<u>.</u>

<sup>&</sup>lt;sup>13</sup> No Módulo de análise das informações declaradas no CAR, o órgão competente poderá realizar vistorias no imóvel rural, bem como solicitar do proprietário ou possuidor rural a revisão das informações declaradas e os respectivos documentos comprobatórios. Caso detectadas pendências ou inconsistências nas informações declaradas e nos documentos apresentados no CAR, o órgão responsável poderá notificar o requerente para que preste informações complementares ou promova a correção e adequação das informações prestadas. (SFB,2017).

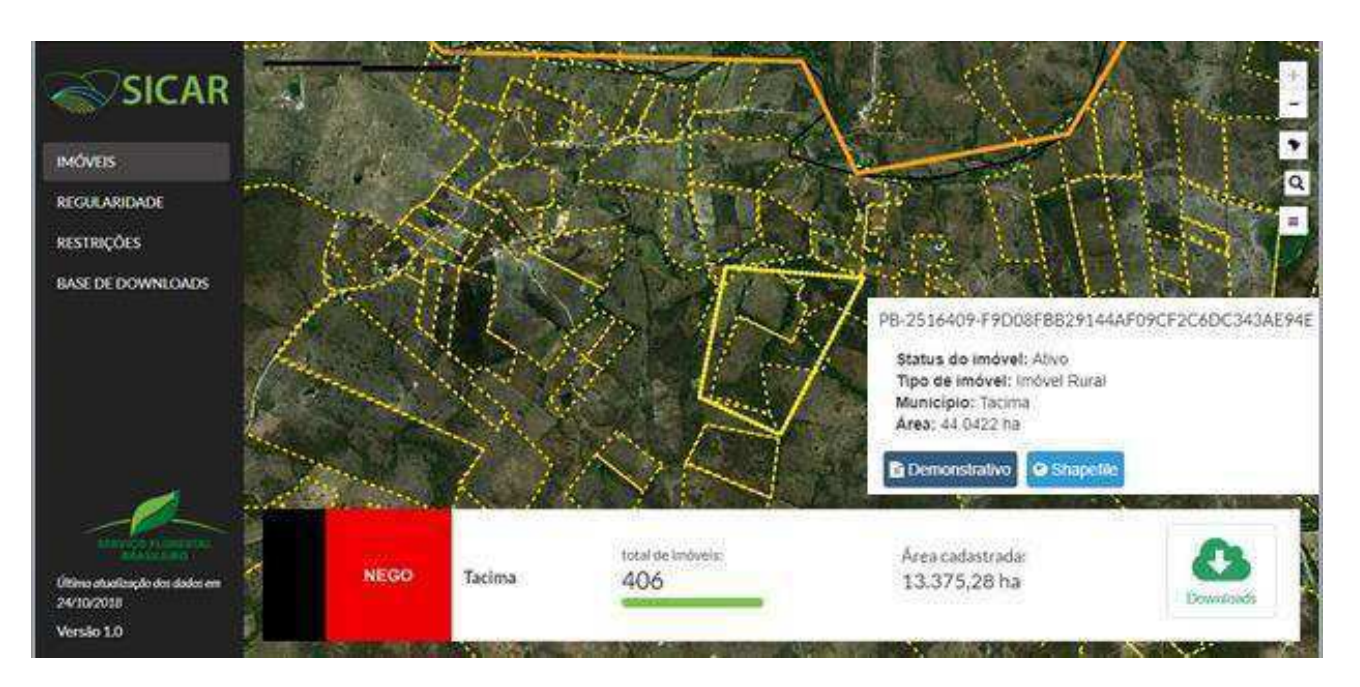

Figura 3: Demonstrativo de sobreposição de áreas de imóveis registradas no SICAR.

Fonte: Base de dados do SICAR, 2018

Figura 4: Demonstrativo de sobreposição de áreas em um mesmo imóvel registrado no SICAR.

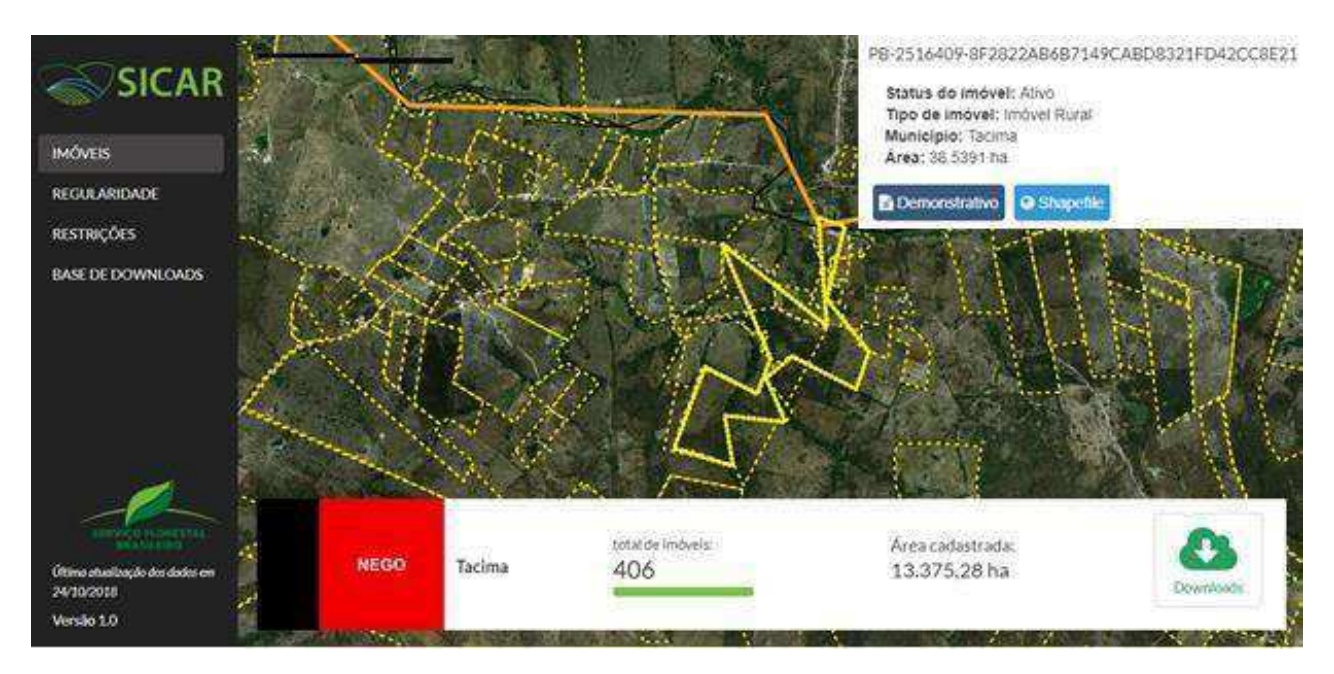

Fonte: Base de dados do SICAR, 2018

Na Figura 5 tem-se a visualização das intercorrências ocorridas no fornecimento das informações ao sistema de cadastramento do CAR. Nessa figura, percebe-se que o tamanho das divergências encontradas no SICAR.

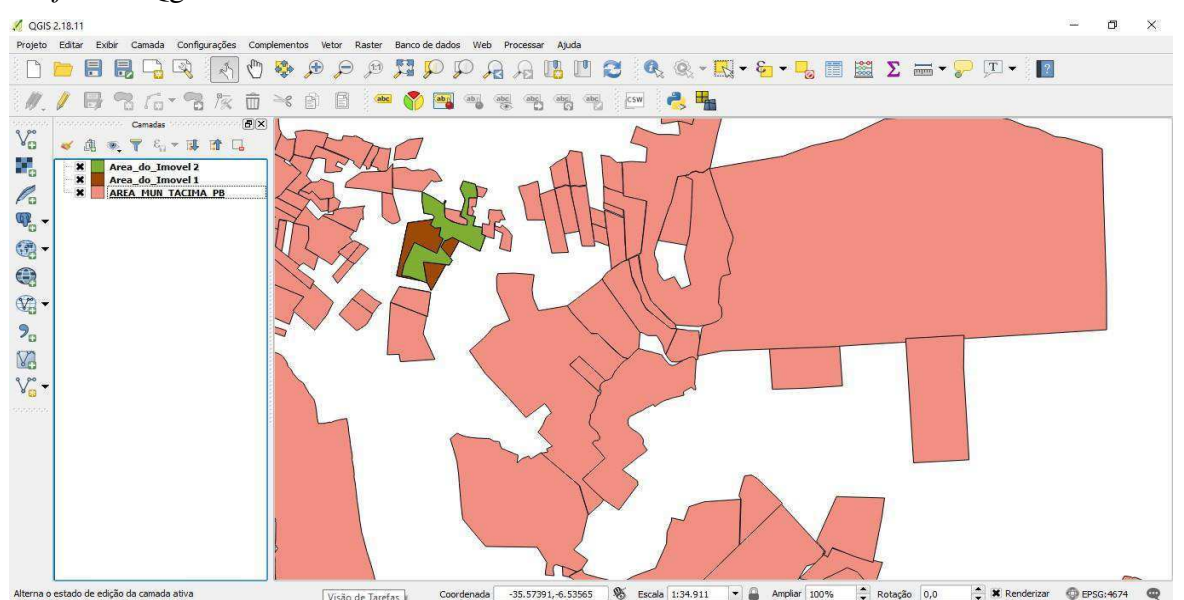

Figura 5: Demonstração das sobreposições de áreas do Município de Tacima-PB no *software* Qgis 2.18

Fonte: Base de dados do SICAR, 2018.

Quanto a Classe 2, essa corresponde a 6% dos MF do Brasil e tendem a apresentar menos problemas na inclusão dos dados no SICAR "por buscarem utilizar equipamentos com nível de acurácia melhor" (e-Ouv-sistema de Ouvidorias) (anexo 5), com a utilização de GPS Geodésico, Estação Total, reduzindo principalmente problemas de distorção de imagens e demarcação de áreas confrontantes.

A Classe 3, com 2% do total de MF, em sua maioria contemplam áreas utilizadas pelo agronegócio, extração de minérios e minerais, produção de energia, entre outras atividades que de modo geral assumem o nível de alto potencial poluidor. Apresentam poucos problemas de cadastramento devido ao tamanho da área onde geralmente os proprietários ou posseiros contratam empresas de consultoria ambiental para realizar a coleta de dados georreferenciados e realização do cadastro no SICAR. Mas, a realização do CAR por essas empresas não garante 100% da coerência dos dados inseridos.

De acordo com a Figura 6, elaborada com base nos dados do SICAR, no que se refere à Classe A, os Estados que apresentam o maior quantitativo de MF são Minas Gerais, Bahia e Santa Catarina por possuírem os maiores índices de registros relacionados as áreas de pequenas propriedades rurais.

Para a Classe B, destacam-se os Estados como médias propriedades, onde Minas Gerais e São Paulo são os que possuem o maior quantitativo, seguido do Paraná, Rio Grande do Sul, Goiás, Pará e Mato Grosso. Esse último, foi o primeiro Estado do Brasil a implantar um sistema de cadastramento ambiental próprio. Já a Classe C, é voltada as grandes propriedades rurais com mais de 15 módulos fiscais, concentrada nos Estados de São Paulo, Mato Grosso, Minas Gerais e Goiás. Os Estados com os menores índices por classes são o Distrito Federal na Classe A, Sergipe nas Classes B e C.

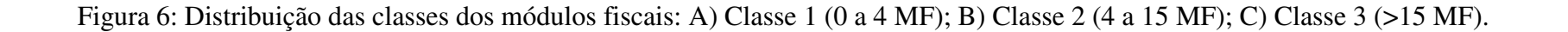

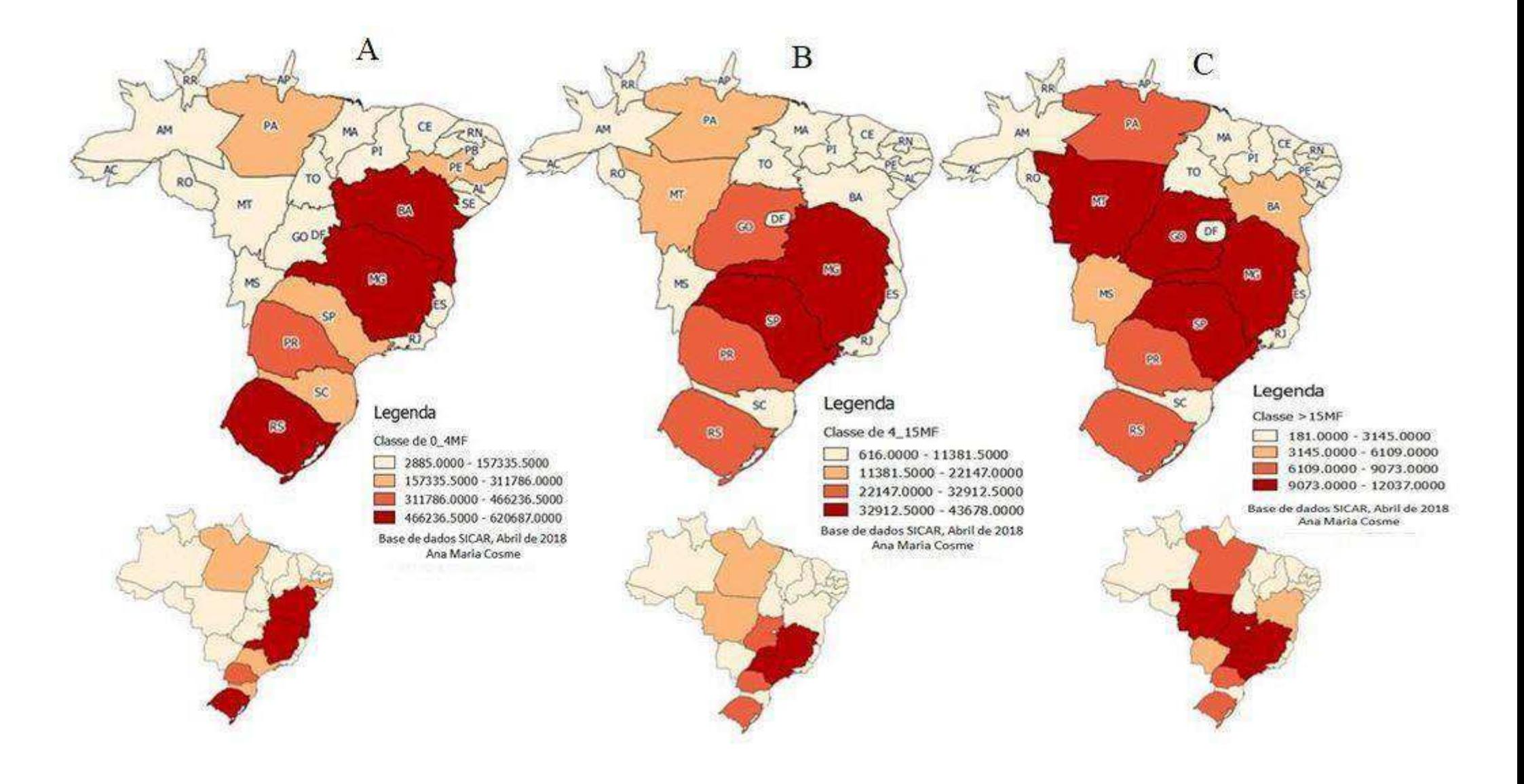

 *3.2Os dados do Instituto Nacional de Colonização e Reforma Agrária- INCRA com os dados do CAR.* 

Com base no levantamento de informações dos Módulos Fiscais/INCR $A^{14}$ , observou-se que a sua classificação está subdividida em sete classes de MF para todo o Brasil, porém, em contrapartida o SICAR utiliza apenas três. Essa informação é importante para evidenciar a falta de compatibilidade dos parâmetros de informações ao comparar dados, principalmente ao que se refere às regiões que formam a Amazônia Legal<sup>15</sup>, compostas principalmente por extensões territoriais que variam de 70 a 110 MF (Figura 7).

Na Figura 8, tem-se os dados correspondentes ao mês de abril de 2018, com base nos dados do SICAR, onde os Estados de São Paulo, Mato Grosso, Minas Gerais e Goiás apresentam um quantitativo de propriedades com áreas superiores a 15 MF. Nela, destaca-se a Regiões que fazem parte da Amazônia legal. Na Figura 7, identifica-se que os Estados que comportam o maior registo de áreas superior a 15 MF no SICAR, com exceção do Estado de Mato Grosso, não fazem parte da Amazônia legal.

Ainda sobre as Figuras 7 e 8, percebe-se a diferença significativa quanto à divergência no número de classes na legenda. Enquanto o INCRA apresenta sete classes o SICAR considera todos os imóveis que possuem áreas superiores a 15MF em uma única classe. Esse fato gera incompatibilidades em relação às informações desses dois bancos de dados, além de trabalharem com avaliação e medidas de cadastros distintas.

l

<sup>&</sup>lt;sup>14</sup><http://www.incra.gov.br/sites/default/files/uploads/estrutura-fundiaria/regularizacao-fundiaria/indices->

cadastrais/indices\_basicos\_2013\_por\_municipio.pdf.

<sup>&</sup>lt;sup>15</sup> O conceito de Amazônia Legal foi instituído em 1953 e seus limites territoriais decorrem da necessidade de planejar o desenvolvimento econômico da região e, por isso, não se resumem ao ecossistema de selva úmida, que ocupa 49% do território nacional e se estende (Acre, Amapá, Amazonas, Mato Grosso, Pará, Rondônia, Roraima e Tocantins) e parte do Estado do Maranhão também pelo

território de oito países vizinhos. IPEIA, 2008.

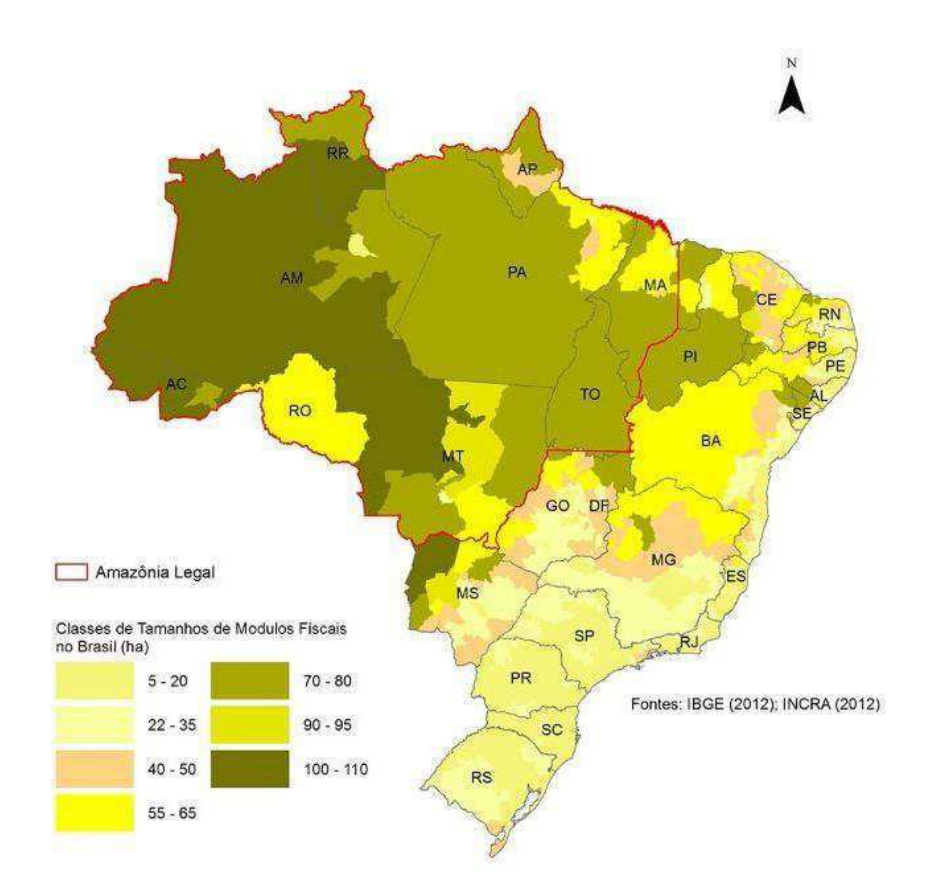

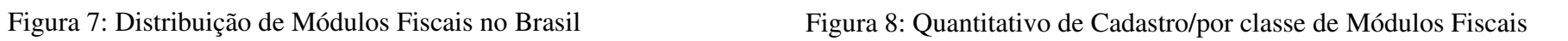

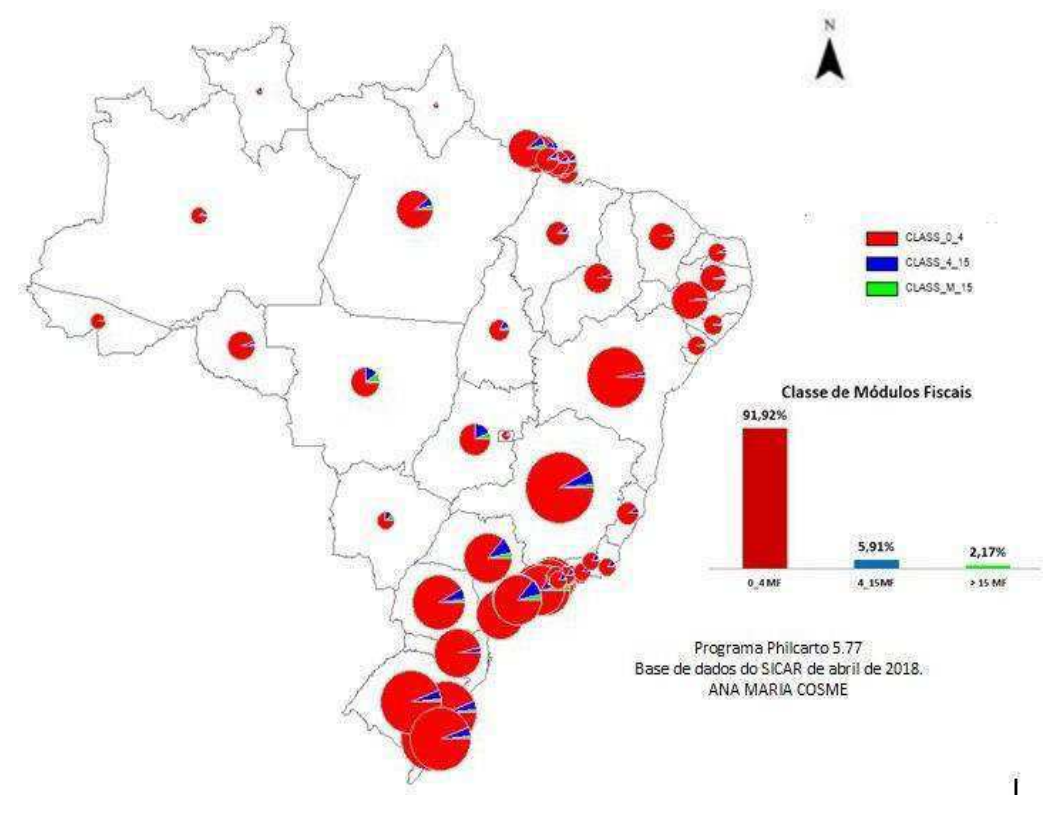

Essas informações nos levam a resultados divergentes, principalmente em termos comparativos de consultas referentes às áreas superiores a 15MF. Outrossim, no caso do INCRA, é necessário fazer o *download* e efetuar a separação com auxílio de ferramentas como o Excel, além da necessidade de realizar algumas conversões, a exemplo das áreas em hectares, para Módulos e assim obter a informação e realizar as correlações desejadas. Com o SICAR tem-se outra base dados, no qual os dados já estão dispostos em Módulos.

Em relação às plataformas de cadastros, ambas são *online* e trabalham separadamente, elas não realizam o cruzamento preliminar das informações fornecidas no ato do cadastro. Esse fato pode gerar vários problemas para quem necessita consultar os dados principalmente no SICAR, criando inconsistência principalmente em termos comparativos com os dados disponibilizados pelo INCRA. Porém, essa situação pode ser corrigida posteriormente quando todos os CAR cadastrados entrem no Módulo de Análise.

Entende-se que há uma diferença considerável nas representações dos MF do Brasil. Isso reforça o que tratamos anteriormente, sobre as formas de uso e ocupação do solo, que vem alterando os registros de imóveis, que outrora estas propriedades possuíam. Por exemplo: um proprietário possui uma área de 80 MF, e decide lotear a mesma em 10 lotes, com 8 MF cada. Assim, a Região passa a conter mais registros no SICAR, além de gerar modificações no perfil dos imóveis cadastrados. Contudo as Reserva Legal (RL), permanecem com o mesmo percentual da área inicial do parcelamento do imóvel, não sendo mais alteradas por força da Lei n.º 12.651/2012.

Fica evidente que, os Imóveis rurais geralmente no ato da compra, recebem também o proporcional de 20% referente à Reserva Legal. Caso isso não ocorra, o proprietário pode realizar a compensação dos 20%, em outra localidade que possua os mesmos biomas.

No que corresponde às Áreas de Preservação Permanente (APP), essas podem ser alteradas nos casos de parcelamento de terras de áreas já cadastradas, conforme dimensão da largura do rio ou no caso de áreas que após a divisão o lote esteja fora do perímetro da APP.

Assim, ao verificar a disposição dos dados no sistema do CAR em seus boletins bianuais, observamos o resumo geral de todas as informações que são apresentadas ao sistema via cadastro. Os dados dos boletins são disponibilizados em percentuais e quantitativos, dos imóveis, registros das Unidades de Conservação (UC), RL e APP, dados importantes para o monitoramento e controle destas áreas. O CAR em conjunto

com o SFB, busca proteger a vegetação nativa e os remanescentes florestais, não apenas nas áreas rurais, mas imóveis que estão localizados próximos a áreas de expansão urbanas ou inseridas em perímetro urbano.

Essas condições estão descriminadas na Lei n.º 12.65/12, mais especificamente no Artigo 12, onde os proprietários, posseiros ou arrendatários não estão desobrigados de realizar a manutenção da área de RL e da respectiva proporcionalidade estabelecida para cada região do País. Lembrando que, apenas o registro do parcelamento do solo, direcionado para fins urbanos, extingue a averbação da RL. Dessa forma, as áreas de vegetação nativa ou de reflorestamento serão utilizadas como áreas verdes urbanas, mudando o tipo e finalidade do que antes era considerado RL, mas não permitindo a sua supressão.

Outros dados que são considerados na construção das informações disponibilizadas pelo INCRA e pelo SICAR são referentes às áreas destinadas às populações de assentamentos agrários, áreas quilombolas e terras indígenas. Mas salienta-se que, as bases de dados de ambos partem das informações coletados pelo IBGE e auxiliado pela EMBRAPA. Essa presta assessória por intermédio de instituições públicas federais e estaduais, universidades, empresas privadas e fundações, assim contribuindo no desenvolvimento e execução de pesquisas nas diferentes áreas e campos do conhecimento, auxiliado pelo Grupo de Inteligência Territorial Estratégica (GITE), que "é um grupo de inteligência territorial e estratégica, focada no planejamento e monitoramento do uso e da ocupação de terras no Brasil" (GITE, 2015). Esse grupo proporciona a realização de projetos com ênfase na agricultura e com parceria com o Ministério do Planejamento, Orçamento e Gestão (MPOG) e com o Ministério do Desenvolvimento Agrário (MDA).

As populações tradicionais e assentamentos agrários estão distribuídos em todo o Brasil, em Áreas de Assentamentos, Áreas Quilombolas e Terras Indígenas, onde essas informações estão disponibilizadas no GITE (Figura 09). Os Assentamentos Agrícolas possuem uma área de 88.410.217ha, com 9.349 assentamentos e representam 10% do total do território Brasileiro. As Áreas Quilombolas são em torno de 2.720,579ha com 296 Quilombos reconhecidos, sendo 0,3% da área total do País. Enquanto as Terras Indígenas, seguem com a maior representatividade com 117.956.054ha e 600 tribos reconhecidas e registradas, e um percentual de 14% de áreas ocupadas no Brasil.

Verificamos que, segundo pesquisa da EMBRAPA de 2017, ao que se trata das

áreas agricultáveis do País, o calculado de ocupação de terras com produção agrícola representam 65.913.738 hectares. Diante desse resultado, percebemos a disparidades em relação às áreas dos assentamentos agrícolas de aproximadamente 88 milhões de hectares, demonstrando diferença de aproximadamente 23 Milhões de hectares. E o porquê desta diferença são inúmeros os fatores que pode favorer, como duplicidade de registros de uma mesma área, grilagem de terras, entre outros.
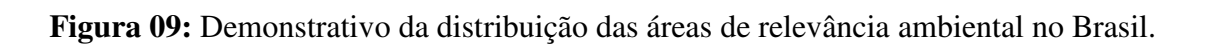

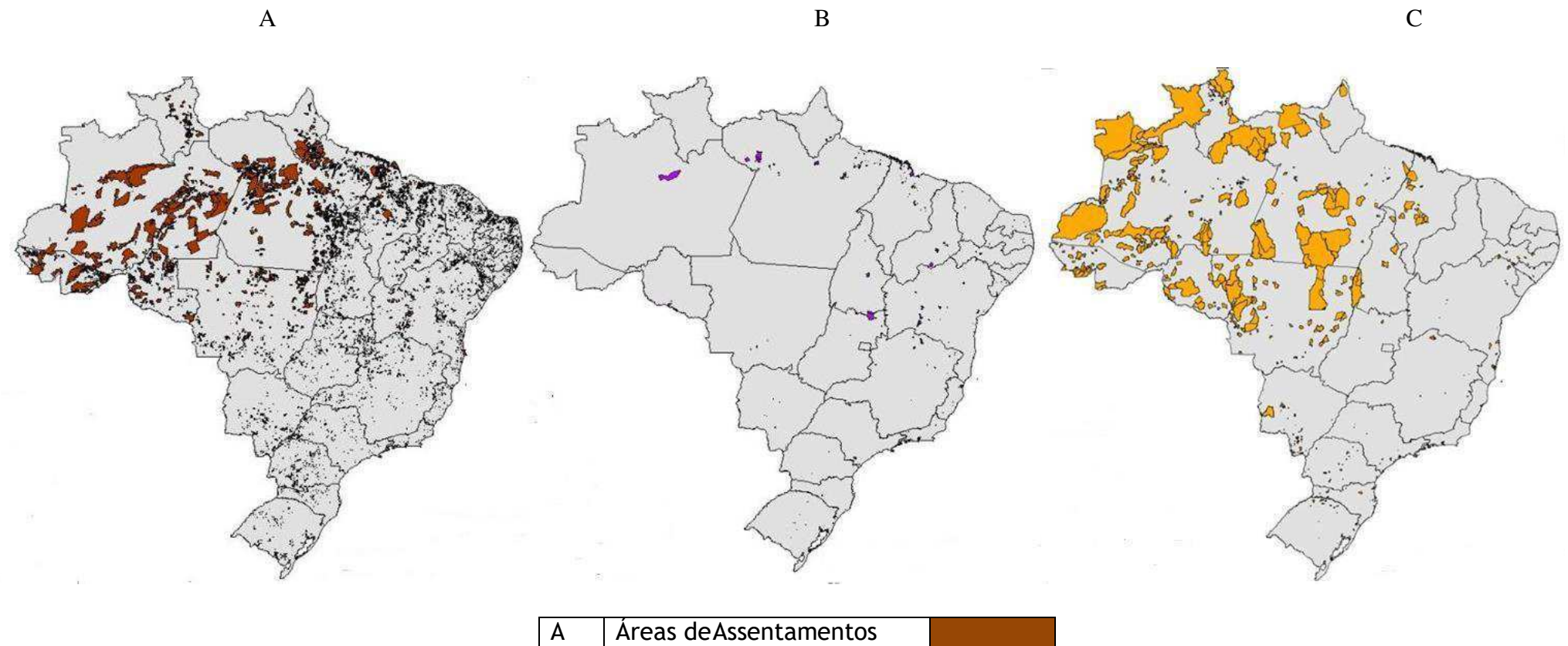

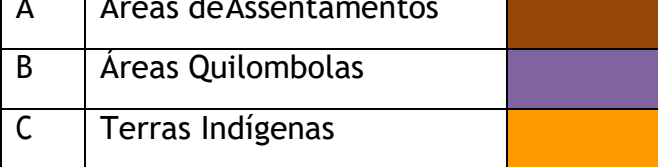

Fonte: GITE, 2016.

Na tentativa de correlaciona os dados obtidos pelos órgãos em questão, percebe-se que há ausência de alguns dados no sistema do CAR, onde as áreas indígenas, os assentamentos e áreas quilombolas são analisados por outros órgãos como o INCRA, FUNAI (Fundação Nacional do Índio) e EMBRAPA, depois são enviados ao CAR, para que os mesmos sejam somados ao quantitativo final de registros.

Acentua-se a importância dos relatórios gerados no SICAR, que mesmo não concluído o Módulo de Análise<sup>16</sup>, pode-se extrair inúmeras informações em relação da atual situação das propriedades rurais do Brasil. Apesar de o Brasil estar construindo uma base unificada de dados geográficos denominada de Infraestrutura de Dados Espaciais (INDE), essa não possui a aglomeração do SICAR, bem como de outras instituições como a EMBRAPA, INCRA, e outras, dificultando à realização de análises mais aprofundadas, obrigando assim à consulta as diversas bases de dados disponíveis no País. Em sua maioria, essas bases dificultam a realização de correlações para alcançar resultados completos, pois trabalham com unidades (peso, medidas), dados brutos, percentual, frações, proporções, hectares, metragem, entre outros, necessitando a realização de conversões de unidades e a consulta em várias plataformas *online* 

Outro fator que causa preocupação está relacionado ao georreferenciamento disponível nas plataformas, que por sua vez apresentam diferença desde os Data, aos tipos de coordenadas e satélites utilizados, visto que, atualmente há softwares para a conversão, mesmo que gerando erros.

# *3.3- Verificar de forma geral como os órgãos ambientais Estaduais, estão promovendo a realização do CAR.*

Apreende-se que, após a criação da Lei n.º 12.651/2012, do Decreto n.º 7.830/2012 e da Instrução Normativa n.º 2/2014, todos os Estados brasileiros iniciaram a construção de normatizações para a implantação do CAR. Desse modo, os representantes do Ministério do Meio Ambiente se reuniram com as secretarias ligadas às pastas e/ou secretarias de Meio Ambiente estaduais, para desenvolverem a legislação que delegasse qual seria o órgão responsável por realizar o CAR em cada Estado.

 $\overline{a}$ 

Eles deveriam decidir se iriam aderir ao SICAR (sistema disponibilizado pelo

SFB), ou se adotariam o seu próprio módulo de Cadastro. Atualmente, alguns Estados, como o Espirito Santo, Mato Grosso do Sul, São Paulo e Tocantins, não desenvolveram normatizações para a realização do CAR, outros decidiram seguir a as diretrizes do Decreto n.º 7.830/2012.

Para a implantação dos sistemas de cadastro nos órgãos ambienteis, em sua maioria, busca auxiliar ao Ministério do Meio Ambiente, para atenuar as dificuldades, realizando parcerias com Universidades Federais, a exemplo da Universidade Federal de Lavras, que foi pioneira na execução do CapCar. A Universidade juntamente com o MMA vem realizando capacitações em várias regiões do país, por meio de um sistema totalmente *online*, com carga horário de 40 horas, durante quatro semanas, conhecido como CapCar, com o "... objetivo de capacitar facilitadores para a inscrição de imóveis rurais no CAR, para os agricultores familiares, com propriedades de até quatro Módulos Fiscais, dando continuidade às ações de fomento e apoio à implementação da Lei nº 12.651/2012" (MMA, 2014).

Há algumas situações de resistência e dificuldades por parte dos proprietários e posseiros para realizam do cadastro no SICAR, tais quais foram identificadas:1 proprietários que não dispõem de apoio para preenchimento por não estarem associados a sindicatos ou cooperativas que prestem ajuda no processo de preenchimento; 2- por morarem muito distantes dos locais de cadastramento; 3- por muitos não possuírem habilidades com sistemas computacionais para a inserção dos dados georreferenciados. Ressalta-se que, essas organizações também necessitam de suporte e treinamento, para assim atenderem os produtores rurais que buscam este suporte.

Os órgãos estaduais de um modo geral estão buscando por meios de legislações estaduais e com base nas Leis n.º 12.651/2012 e no Decreto Nacional n.º 7.830/2012, estabelecer as diretrizes que contemplem algumas especificidades para a realização dos CAR (Quadro 3). Hoje em dia, em relação aos Estados e Distrito Federal, são 18 unidades da federação que publicaram normativas referentes à implantação do CAR e regulamentação do PRA, segundo informações do SFB (2018).

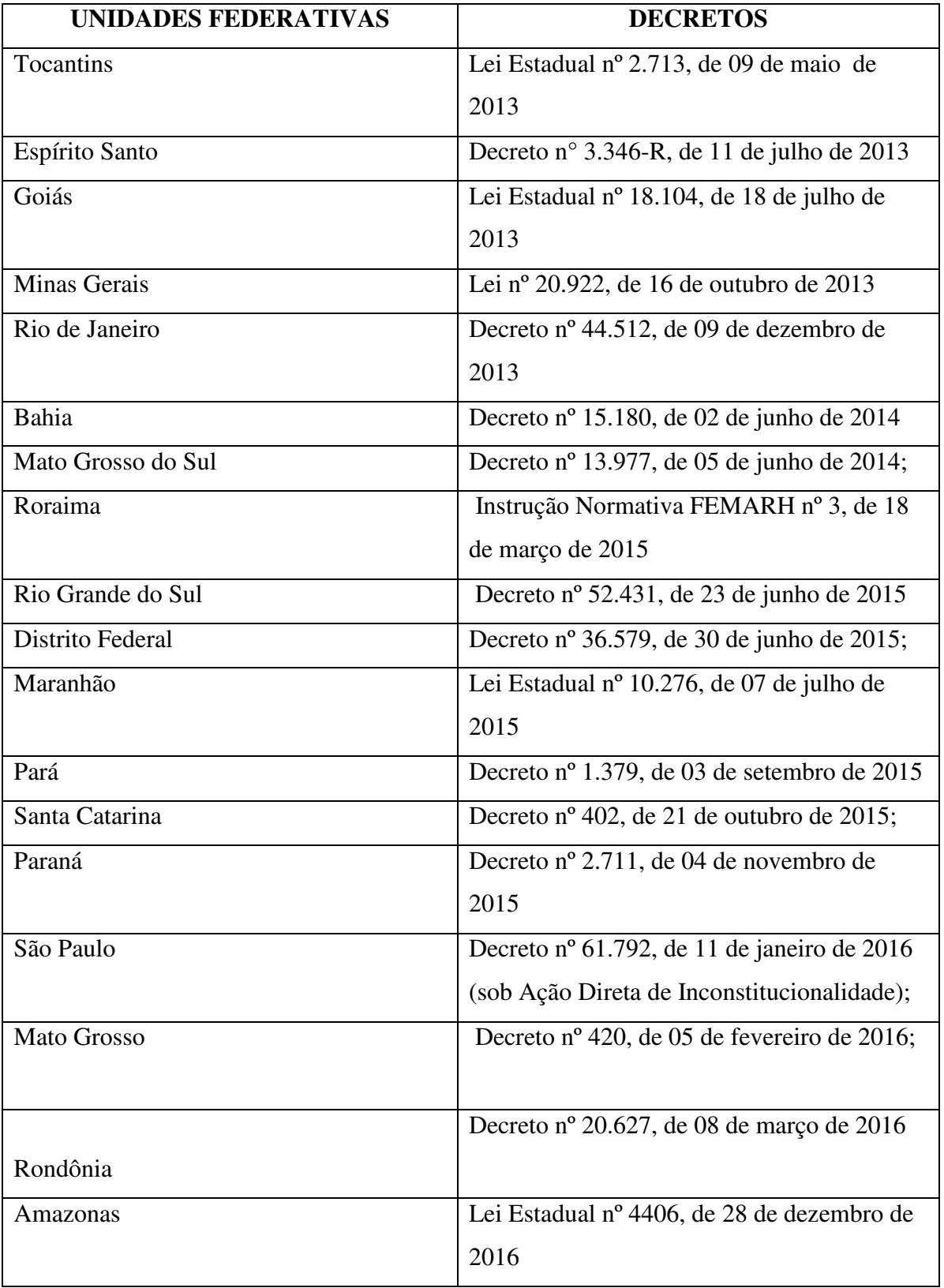

# Quadro 3: Legislações Estaduais referentes ao CAR e o PRA

Os Estados do Acre, Amapá, Piauí, Ceará, Rio Grande do Norte, Pernambuco, Alagoas e Sergipe seguem a normatização do Governo Federal, salientando-se que,

alguns estados possuem sistema próprio de cadastramento, no qual as informações são repassadas para o sistema nacional do SICAR e disponibilizadas para a sociedade em geral por meio da plataforma do CAR. Para o melhor esclarecimento do Quadro 3 pode- se verificar na Figura 10).

Figura 10: Demonstrativo dos Estados que possuem Normas para a xecução do CAR.

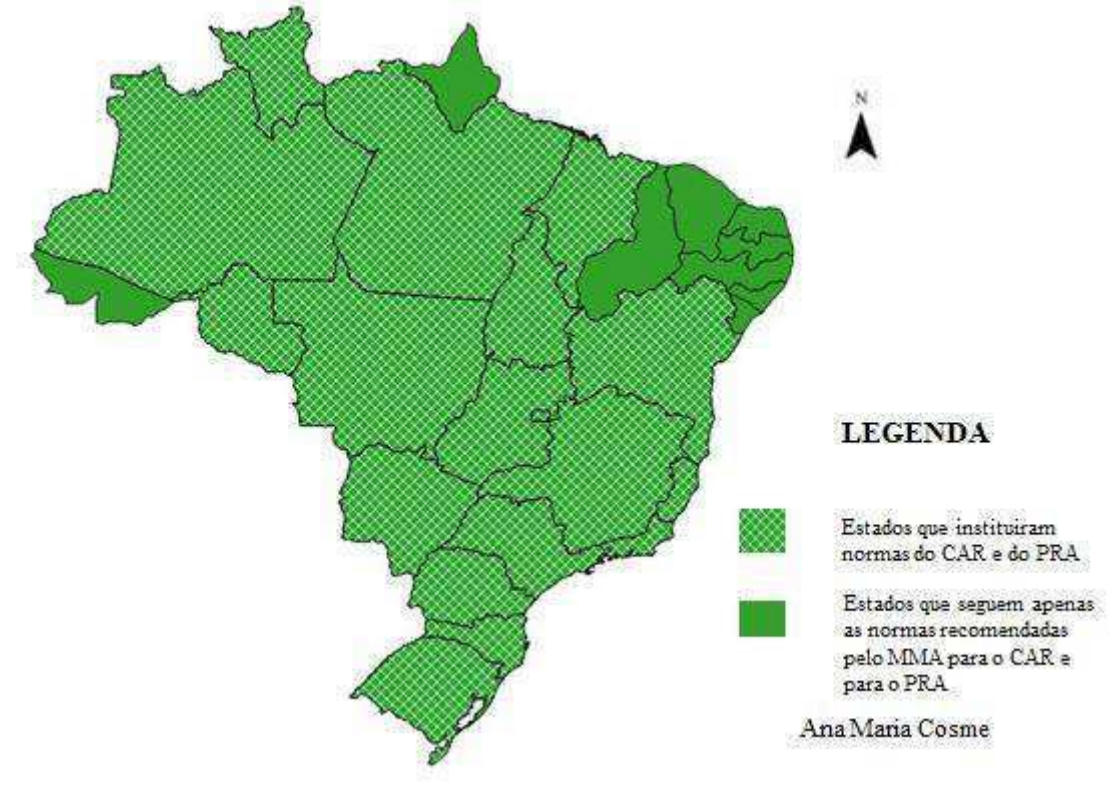

O Estado da Paraíba utiliza todo o sistema de cadastro disponibilizado pelo MMA, mas possui uma Deliberação interna de n.º 3679/2015. Essa dispõe sobre orientações técnicas e jurídicas para os procedimentos de Superintendência de Administração do Meio Ambiente (SUDEMA), sobre o Sistema de Cadastro Ambiental Rural e do CAR no Estado da Paraíba. A referida deliberação foi homologada pelo Conselho de Proteção Ambiental (COPAM) em sua reunião 595 do dia 15/12/2015.

No que se refere aos decretos e leis formulados por alguns Estados, esses buscam considerar algumas especificidades regionais e locais, por acreditarem ser pertinente a exigência de alguns condicionantes a mais, dos que são exigidos pela Legislação Federal. Temos como exemplo o Estado de Minas Gerais, que traz em seu escopo a Deliberação Normativa do Conselho Estadual de Política Ambiental (COPAM), nº 200 de 2014, que estabelece critérios para a compensação da Reserva Legal-RL em Universidade UCs, pendentes de regularização fundiária. Trata-se da opção de doação voluntária da área referente ao passivo de RL do imóvel para o órgão gestor da UC com a finalidade de

compor a RL, no qual esse procedimento ser solicitado no ato do cadastro.

Diante desse fato, o proprietário tem que sanar suas pendencias fundiárias antes do início do cadastro do CAR, isso é considerado um avanço perante à Lei n.º 12.651/2012, e do Decreto n.º 7.830/2012, que visa solucionar problemas referentes a passivos ambientais e RL, quando o sistema iniciar o Módulo de Analise.

Interpreta-se após a execução do MA e da das leis que têm como finalidade da preservação do meio ambiente na integra, mesmo assim a RL e APP, continuarão sendo vistas como meros números, sem que seja realizados uma vistoria periódica, lembrando o que hoje foi declarado amanhã pode não mais existir. Compreendemos que, no cenário atual, realizar o pagamento de multas ambientais é algo facilmente solucionável na maior parte dos casos, no qual os infratores podem aguardar o prazo da prescrição da dívida ou simplesmente, sugerir "alternativas compensatórias", onde irão construir pontes, colocar cerca no em torno de áreas de proteção, doar equipamentos aos órgãos ambientais, entre outros. Tudo isso como uma forma de corrigir o dano ambiental causado.

Destarte, vimos que as alterações realizadas nos interiores das propriedades rurais do Brasil são facilmente solucionadas e burladas, principalmente pela falta de fiscalização, de pouco conhecimento das leis ambientais, bem como das lacunas encontradas na Legislação. Assim, constatamos que a preservação e manutenção dos remanescentes florestais, RL e áreas de APP encontram-se vulneráveis.

## **4. CONSIDERAÇÕES FINAIS**

Diante do exposto, compreende-se que o CAR, pode ser equiparado a um simples censo agrário ou florestal, no qual o uso dos respectivos dados estão sendo utilizados de forma demonstrativa ou como item de um *check list* solicitados pelos bancos, para fins de obtenção de crédito. Percebe-se que, durante os anos de 2016 a 2017 não foram realizados os Módulos de Analise, tendo início no ano de 2018. Por essa razão, os estudos ambientais que utilizem o CAR precisam de cautela na sua utilização até a finalização do MA.

Alerta-se aos que pretendem utilizar os dados do CAR para laboração de relatórios, diagnósticos ou estudos científicos, a necessidade de atenção ao manipulá-los, principalmente quando a finalidade é realizar demonstrativos ambientais, tendo em vista alguns erros identificados nesta pesquisa quanto dos cadastramentos.

O CAR cumpre o seu papel? Não. Afinal, perante o contexto atual do País, o CAR é um instrumento que futuramente pode contribuir na burocratização da máquina pública, referente às questões ambientais, podendo se tornar mais um item na lista de documentos para os licenciamentos ambientais. Na realidade, ele deveria ser utilizado como um mecanismo que auxilie na proteção das áreas naturais e/ou vegetais das propriedades rurais do País, mas os dados disponíveis no SICAR apresentam erros e baixa confiabilidade para a realização de relações fidedignas com a realidade das propriedades rurais cadastradas.

O CAR deveria servir como uma base de dados estratégica para o controle, monitoramento e combate ao desmatamento das florestas e demais formas de vegetação nativa, assim como para planejamento ambiental, econômico e de registo dos dados de remanescentes florestais existentes nas comunidades de povos tradicionais como: Quilombolas e Índios, dos imóveis rurais do Brasil. Porém, isso não acontece.

# **REFERÊNCIAS**

BRASIL, **Decreto 8.235 de 5 de maio de 2014.** Disponível em http://www.planalto.gov.br/ccivil\_03/\_Ato2011-2014/2014/Decreto/D8235.htm Acessado em 15 de Mai. 2018.

BRASIL, **Instrução Normativa Nº 2 /MMA, de 06 de Maio de 2014**. Disponível em [http://www.car.gov.br/leis/IN\\_CAR.pdf.](http://www.car.gov.br/leis/IN_CAR.pdf) Acessado em 13 de Jun. 2018.

BRASIL, Serviço Florestal Brasileiro, **Boletim Informativo**, dados até 30 de Abril de 2018. Disponível em< <http://www.florestal.gov.br/documentos/car/boletim-do->car/3607-boletiminformativo-abril-de-2018/file> . Acessado em 1 de Ago. 2018.

BRASIL. **Decreto Nº 7.830, de 17 de Outubro de 2012**,. Disponível em [<http://www.planalto.gov.br/ccivil\\_03/\\_Ato2011-2014/2012/Decreto/D7830.htm>](http://www.planalto.gov.br/ccivil_03/_Ato2011-2014/2012/Decreto/D7830.htm). Acessado em 13 de Jun. 2018.

BRASIL. **Decreto Nº 8.235, de 5 de Maio de 2014**,. Disponível em < [http://www.planalto.gov.br/ccivil\\_03/\\_Ato2011-2014/2014/Decreto/D8235.htm>](http://www.planalto.gov.br/ccivil_03/_Ato2011-2014/2014/Decreto/D8235.htm). Acessado em 17 de Jun.2018. Dutenkefer, E. **Anamorfose como mapa: história, aplicativos e aplicações**. 2010. Dispinível em

[https://www.academia.edu/1951586/Anamorfose\\_como\\_mapa\\_hist%C3%B3ria\\_aplicat](https://www.academia.edu/1951586/Anamorfose_como_mapa_hist%C3%B3ria_aplicativos_e_aplica%C3%A7%C3%B5es_Cartograms_history_applications_and_software_)  ivos e aplica%C3%A7%C3%B5es Cartograms history applications and software. Acessado em 1 de Abr. 2019.

EMBRAPA, Empresa Brasileira de Pesquisa Agropecuária. **Módulos Fiscais no Brasil**. Atualizado em fevereiro de 2016. Disponível em < [www.embrapa.br/codigo-](http://www.embrapa.br/codigo-) florestal/area-dereserva-legal-arl/modulo-fiscal>. Acessado em 1 de Ago. 2018.

GITE, Grupo de Inteligência Territorial Estratégica. **Agricultura e Preservação Ambiental,**  2015. Disponível em https://www.embrapa.br/car. Acessado em 1 de Set. 2018.

IBGE, Instituto Brasileiro de Geografia e Estatística. **Censo Agropecuário** 2006. Disponível em <

ww2.ibge.gov.br/home/estatistica/economia/agropecuaria/censoagro/brasil\_2006/defaul t.shtm>. Acessado em 5 de Ago. 2018.

INCRA, Instituto Nacional da reforma Agrária. **Classificação dos Imóveis Rurais**. Disponível [em<http://www.incra.gov.br/tamanho-propriedades-rurais>.Ac](http://www.incra.gov.br/tamanho-propriedades-rurais)essado em 27 de Jun. 2018.

INCRA, , Instituto Nacional da reforma Agrária**. Sistema Nacional de Cadastro Rural, atualizado em 2013**. Disponível em < [http://www.incra.gov.br/sites/default/files/uploads/estrutura-fundiaria/regularizacao](http://www.incra.gov.br/sites/default/files/uploads/estrutura-fundiaria/regularizacao-)fundiaria/indices-cadastrais/indices\_basicos\_2013\_por\_municipio.pdf>. Acessado em 20 de Ago.2018.

LAUDARES, S. S. A.; SILVA, K. G.; BORGES, L. A. C. **Cadastro Ambiental Rural**: uma análise da nova ferramenta para regularização ambiental no Brasil. Revista Desenvolvimento e Meio Ambiente, Vol. 31, agosto 2014, DOI: 10.5380%2Fdma.v31i0.33743, p. 111 -122.

MDA. Ministério Do Desenvolvimento Agrário, **Secretaria Especial de Agricultura Familiar e do Desenvolvimento Agrário.** 2017. Disponível em <http://www.mda.gov.br/sitemda/noticias/brasil-70-dos-alimentos-que-v%C3%A3o->%C3%A0 mesa-dos-brasileiros-s%C3%A3o-da-agricultura-familiar>. Acessado em 25 de Jun. 2018.

MMA. Ministério do Meio Ambiente. **Capacitação on line aborda legislação ambiental e Sistema de Cadastro Ambiental Rural (SiCAR).** 2014. Disponível em [http://www.mma.gov.br/informma/item/12481-noticia-acom-2014-12-646.html.](http://www.mma.gov.br/informma/item/12481-noticia-acom-2014-12-646.html) Acessado em 17 de Ago. 2018

OLIVEIRA, M. F. **Metodologia Científica**: Um manual para a realização de pesquisas em administração. Catalão- GO, UFG, 2011. p. 72.

PARAÍBA, SUDEMA, Superintendência de administração do Meio Ambiente do Estado da Paraíba Deliberação COPAM Nº 3679 DE 15/12/2015. Disponível em ht[tps://www.legisweb.com.br/legislacao/?id=346237.](http://www.legisweb.com.br/legislacao/?id=346237) Acessado em 3 de Fev. 2018. SANTOS, A.R. *et a.l* **ArcGis 10.2.2 Passo a passo.** 2014. Disponível em [http://www.mundogeomatica.com.br/Livros/LivroArcGIS1021ElaborandoMeuPrimeiro](http://www.mundogeomatica.com.br/Livros/LivroArcGIS1021ElaborandoMeuPrimeiroMapeamentoVol1/ARCGIS%2010.2.2%20passo%20a%20passo_%20elaborando%20meu%20primeiro%20mapeamento%20-%20Volume%201.pdf) 

[MapeamentoVol1/ARCGIS%2010.2.2%20passo%20a%20passo\\_%20elaborando%20m](http://www.mundogeomatica.com.br/Livros/LivroArcGIS1021ElaborandoMeuPrimeiroMapeamentoVol1/ARCGIS%2010.2.2%20passo%20a%20passo_%20elaborando%20meu%20primeiro%20mapeamento%20-%20Volume%201.pdf)  [eu%20primeiro%20mapeamento%20-%20Volume%201.pdf.](http://www.mundogeomatica.com.br/Livros/LivroArcGIS1021ElaborandoMeuPrimeiroMapeamentoVol1/ARCGIS%2010.2.2%20passo%20a%20passo_%20elaborando%20meu%20primeiro%20mapeamento%20-%20Volume%201.pdf) Acessado em 5 de Set. 2018.

SFB, Serviço Florestal Brasileiro. **Perguntas Frequentes – CAR**. 2017. Disponível em [<http://www.florestal.gov.br/component/content/article/61-car/167-perguntas](http://www.florestal.gov.br/component/content/article/61-car/167-perguntas-)frequentes-car>. Acessado em 20 de Jun. 2018.

# SUDEMA, **informações prestadas pelo setor de Geoprocessamento**, 2018.

VEIGA, J.M. As Mudanças Na Estrutura Agrária Brasileira E Seus Desdobramentos No Desenvolvimento Econômico. Rio de janeiro. UFRJ, 2013.

## CAPÍTULO 3

## **O CADASTRO AMBIENTAL RURAL NO ESTADO DA PARAÍBA**

#### **RESUMO**

O Cadastro Ambiental Rural (CAR) é o primeiro passo para a regularização ambiental dos imóveis rurais. A respectiva pesquisa objetivou averiguar quais são os reflexos do CAR na gestão ambiental da Paraíba, após a verificação do panorama geral das áreas cadastradas no Estado. Como metodologia da pesquisa, optou-se pelo método quali-quantitativo com base em dados da Superintendência de Administração do Meio Ambiente da Paraíba (SUDEMA) e dos *sites* do CAR e do SICAR, além de artigos, relatórios, teses, dissertações, estudos ambientais, para auxiliar a fundamentação teórica e do uso do SIG Qgis 2.18, para a interpretação do quadro atual no Estado. Desse modo, podemos compreender a Gestão Ambiental da Paraíba e sua relação com o CAR e o Programa de Regularização Ambiental (PRA), além de identificar as vantagens e desvantagens ao realizar o CAR. Com isso, averiguamos fragilidades do CAR na Proteção e Preservação Ambiental no Estado e quais as ações estão sendo realizados para incentivar os proprietários, posseiros, arrendatários a realizarem o CAR. Compreendemos que a Gestão Ambiental referente à realização do cadastro ocorra, isso levará tempo e necessitará recursos para sua execução em escala de Brasil, e até a sua conclusão é necessária a realização dessas por Estado, considerando as inconformidades identificadas. Desta forma, diante dos dados adquiridos, verifica-se que os mesmos não demonstram a real situação ambiental do Estado, visto que durante as construções e consulta dos dados ficaram evidentes as distorções de informações nas plataformas disponibilizadas pelo Sistema Florestal Brasileiro.

Palavras chave: CAR, Gestão Ambiental, SICAR.

#### ARTICLE 3

# **THE RURAL ENVIRONMENTAL REGISTRY IN THE STATE OF PARAÍBA**

**ABSTRACT:** The Rural Environmental Registry (CAR) is the first step towards the environmental regulation of rural properties. The respective research aimed to find out what are the impacts of CAR in the environmental management of Paraíba, after verifying the general panorama of the areas registered in the State. As a research methodology, the qualitative-quantitative method was chosen based on data from the Superintendency of Environmental Administration - SUDEMA and from the CAR and SICAR websites, as well as articles, reports, dissertations, theses, environmental studies, to support the theoretical foundation.Use of Qgis 2.18 GIS, for the interpretation of the current picture in the State. Thus, it can be understood the Environmental Management of Paraíba and its relationship with the CAR and the Environmental Regulation Program (PRA). In addition to identifying the advantages and disadvantages of CAR, we investigate the weaknesses of CAR in environmental protection and preservation in the state and what actions are being taken to encourage owners, squatters, and tenants to carry out the CAR. We understand that the Environmental Management regarding the registration takes place, this will take time and will require resources for its execution in Brazil scale, and until its Conclusion is necessary to the realization of these by the State, considering the identified nonconformities. Thus, in view of the acquired data, it is verified that they do not demonstrate the real environmental situation of the State, since during the construction and consultation of the data, the distortions of information on the platforms provided by the Brazilian Forest System became evident.

**Key words:** CAR, Environmental Management, SICAR.

# **1. INTRODUÇÃO**

A partir do cenário agrário brasileiro, buscou-se através desta pesquisa, compreender os processos ocorridos nas propriedades rurais do Brasil. Dentre os inúmeros procedimentos, destacamos o aumento do Agronegócio e consequentemente de uma redução da preservação dos remanescentes vegetais existentes nessas propriedades. Entende-se que, o uso e a ocupação de terras no País descendem de políticas governamentais históricas, dedicadas principalmente à atender os interesses de quem possui uma visão agroeconômica e exportadora, tomando-se por base a Lei n.º 12.651/12, popularmente conhecida como "Novo" Código Florestal Brasileiro (CodFlo).

O CodFlo de 2012 vem corroborar com a Constituição Federal (CF) de 1988, que segundo Silva (2015), trouxe um reconhecimento da união do Estado com a sociedade civil e com a comunidade interessada, em que a proteção ambiental deve ser promovida por todos, concomitantemente de uma forma que abrange as atividades econômicas.

Com a promulgação do CodFlo, surge o conceito de regularização ambiental, o chamado Cadastro Ambiental Rural (CAR). A partir dele, torna-se imprescindível correlacionar as questões ambientais como a criação do Cadastro, sua efetivação e a base legal que fundamentam o desenvolvimento, as mudanças e a sua obrigatoriedade, com o objetivo de auxiliar a Gestão Pública nos processos de regularização ambiental das propriedades e posses rurais do país (MMA, 2017).

Sendo assim, destacamos a necessidade de realizar pesquisas ambientais atreladas às questões agropecuárias, por se tratar de atividades que ocupam extensões territoriais significativas em todo Brasil, além de serem causadoras de diversos problemas ambientais decorrentes de suas atuações. Para isso, buscou-se compreender como o CAR está contribuindo para o monitoramento e o gerenciamento dos espaços rurais da Paraíba, em consonância com a observação dos problemas e procedimentos executados no cadastro até a entrega do recibo do CAR.

A Paraíba é um dos nove Estados da Região Nordeste do Brasil, que até abril de 2018, ocupava a sétima posição em número de Cadastros nesta Região e a décima quinta no quadro geral do País, com base no Sistema Florestal Brasileiro (SFB, 2018). Com isso, esta pesquisa objetivou verificar quais são os reflexos do CAR na gestão ambiental da Paraíba, após a verificação do panorama geral das áreas cadastradas no Estado, mais especificamente: compreender a Gestão Ambiental da Paraíba e sua

relação com o CAR e o Programa de Regularização Ambiental (PRA); identificar as vantagens e desvantagens ao realizar o CAR; averiguar fragilidades do CAR na Proteção e Preservação Ambiental no Estado e quais as ações estão sendo realizadas para incentivar os proprietários, posseiros e arrendatários a realizarem o CAR.

# **2.MATÉRIAS E MÉTODOS**

Para esta pesquisa, optou-se pelo método quali-quantitativo, que segundo Zetun (2009, p. 07), "busca entender o que as pessoas pensam e como se comportam, quanto á relação delas com o meio ambiente, [...] a partir de uma contextualização local, de acordo com suas condições sócio-econômicas e culturais".

A partir dessa definição, realizou-se a coleta de dados junto aos órgãos competentes, por meio das plataformas do CAR, do Sistema Florestal Brasileiro, além de obter informações do Coordenador responsável pelo Setor de Geoprocessamento (SetGeo), da Superintendência de Administração do Meio Ambiente do Estado da Paraíba- SUDEMA (Figura 1).

Figura 1: Dados coletados nos órgãos

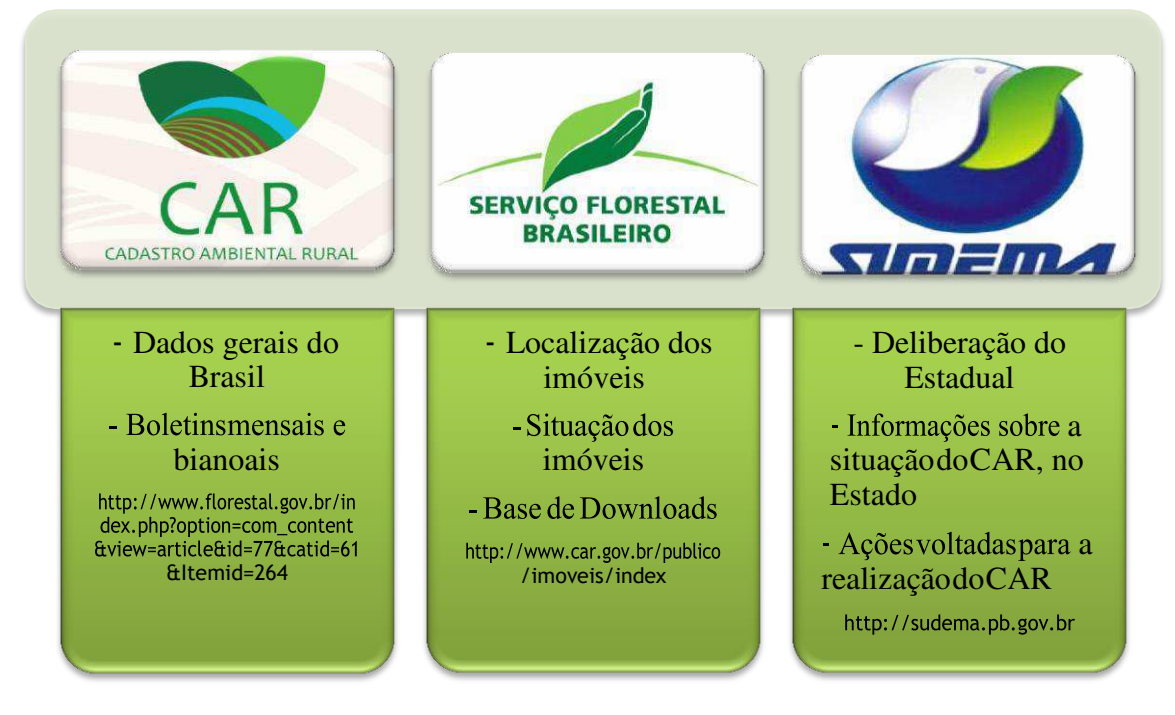

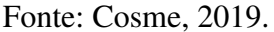

Também, consultamos a SUDEMA com a finalidade de obter informações sobre especificidades adotas pelo órgão para a realização do cadastro, além do coordenador do SetGeo, por meio de um Termo de Consentimento Livre Esclarecimento através do

qual nos forneceu informações, material e respondeu a algumas perguntas a ele direcionado.

Nesta pesquisa, utilizaram-se artigos, relatórios, teses, dissertações, estudos ambientais, pesquisas em *sites*, e para auxiliar a fundamentação teórica, também destacamos a utilização de Normas, Decretos e Leis, como base norteadora, tais quais: a Lei n.º 12.651/2012 e Decreto n.º 7.830/2012.

Para uma melhor interpretação dos dados coletados, fez-se uso de programas computacionais a exemplo do Qgis, 2.18, utilizado na elaboração de mapas temáticos, cartogramas, categorização dos dados obtidos, além de realizar a verificação e correlação dos dados por meio da tabela de tributos. Outro programa utilizado foi o Philcarto 5.77, no qual se usou para visualização e espacialização da distribuição dos dados e percentuais por categorias de informações obtidas.

A área de estudo desta pesquisa foi o Estado da Paraíba, localizado na Região Nordeste do Brasil (Figura 2), que tem João Pessoa como a 6ª Capital mais antiga do País, fundada em 5 de Agosto de 1585. Na atualidade, essa capital possui uma população de aproximadamente 3.996 milhões de habitantes, subdividida em quatro Mesorregiões, de acordo com o IBGE (2018), quais sejam: Mata Paraibana, Agreste, Borborema e Sertão, essas abrigam o total de 223 municípios.

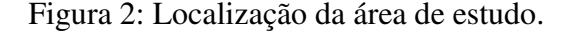

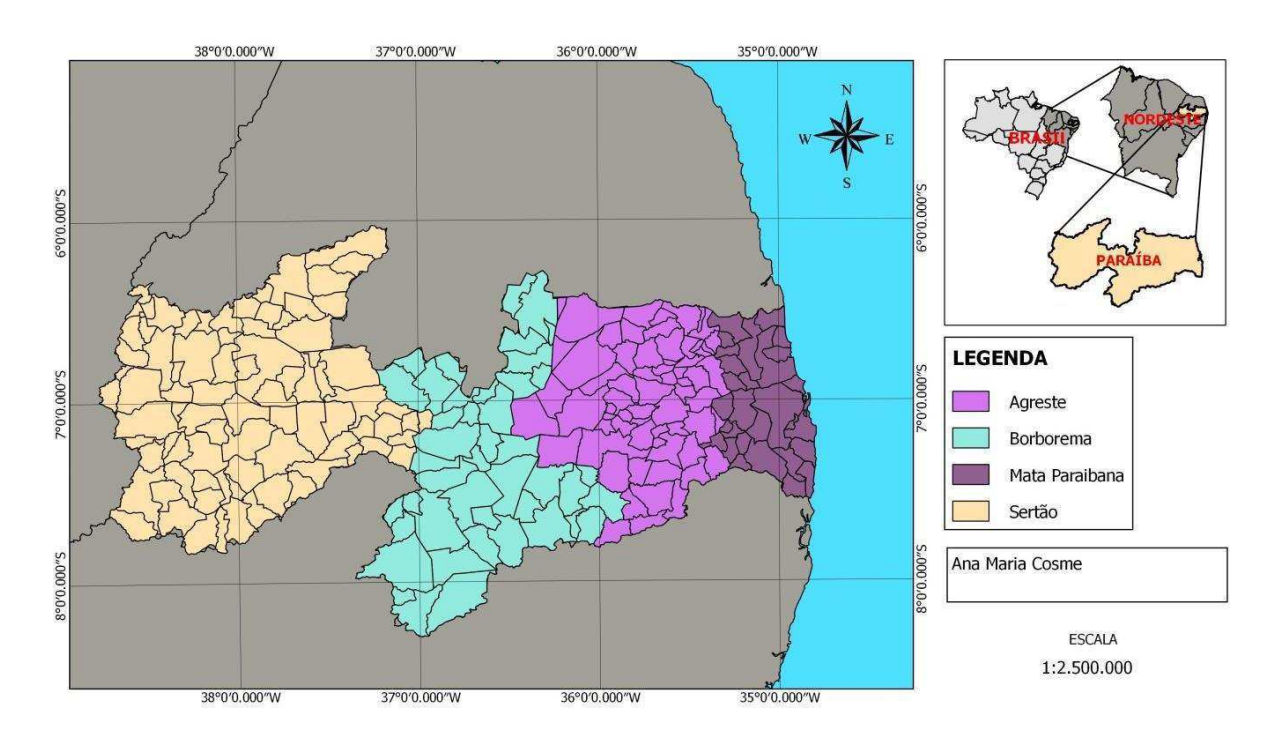

Fonte: Base de dados: IBGE, 2018.

Na respectiva pesquisa, trabalhou-se com o número total de municípios, assim considerando o grande quantitativo de dados a ser manipulados em uma mesma *Shape files,* pode-se gerar uma poluição visual dos dados quando utilizados de uma só vez, dificultando assim a interpretação dos resultados. Diante dessa constatação, decidiu-se trabalhar por mesorregiões, que facilitou exposição dos dados.

Alguns questionamentos foram feitos, A princípio, a primeira pergunta foi: qual a Mesorregião que possui o maior e o menor quantitativo de CAR? A segunda: o coordenador do SetGeo possuía estes dados disponíveis, de pronto? A resposta foi não. Desta forma procedemos com a aquisição dos dados, realizando o *Download* dos dados dos 223 municípios, onde cada arquivo "zipado" possuía um conjunto de informações, selecionado apenas os dados de interesse da pesquisa em questão.

## **3. RESULTADOS E DISCUSSÕES**

## *3.1 A Gestão ambiental e os reflexos do CAR e do PRA na Paraíba*

O aumento da população do Planeta nas últimas décadas vem gerando preocupações com relação às questões ambientais, principalmente, diante da necessidade do ser humano em organizar suas atividades produtivas, e por isso, há a busca por evitar ou mitigar os diversos impactos causados ao meio ambiente. Assim, a gestão ambiental passa a ser uma ferramenta importante de planejamento e controle, visando contribuir para o desenvolvimento equilibrado e econômico. Nesse sentido, segundo Barbieri (2010):

> Gestão ambiental pode ser entendida como as diretrizes e as atividades administrativas e operacionais, tais como, planejamento, direção, controle, alocação de recursos, e outras realizadas com os objetivos de obter efeitos positivos sobre o meio ambiente, quer em reduzir e eliminando os danos ou problemas causados pelas ações humanas, evitando que eles surjam (Barbieri, 2010, p. 35).

Complementando a definição:

O conceito original de gestão ambiental diz respeito à administração do uso dos recursos ambientais, por meio de ações ou medidas econômicas, investimentos ou providências institucionais e jurídicas, com a finalidade de manter ou recuperar a qualidade do meio ambiente, assegurar a produtividade dos recursos e o desenvolvimento social (Cirino, 2011, p.20).

A partir destas definições, compreende-se que a gestão ambiental é um elemento essencial a preservação do meio ambiente, e associando-se à legislação ambiental brasileira, buscam-se melhores formas de gerir os recursos naturais, na Paraíba não poderia ser diferente. Afinal, de acordo com Costa (2017, p. 29) "a gestão ambiental não busca somente a organização e a promoção de um ambiente ecologicamente equilibrado, mas encarrega-se da melhoria nos ambientes de trabalho". Entretanto, nesta pesquisa nos detivemos à gestão ambiental das áreas rurais da Paraíba, de modo específico, relacionadas às questões do CAR.

O CAR foi sancionado em 2012 por meio da Lei n.º 12.651, mas a sua efetivação teve início em maio de 2014 na maioria dos Estados brasileiros. No que se refere à Paraíba, no uso de suas atribuições, por meio da Superintendência de Administração do Meio Ambiente (SUDEMA), em reunião com o Conselho de Proteção Ambiental (COPAM), criaram a Deliberação de n.º 3679 de 15/12/2015. Esse documento dispõe sobre orientações técnicas e jurídicas para os procedimentos da SUDEMA, considerando o início da operação do Sistema de Cadastro Ambiental Rural (SICAR) e do Cadastro Ambiental Rural (CAR), no Estado.

Na Paraíba, levou-se três anos para a implantação do CAR, qual o porquê desta espera? Primeiramente, por questões de infraestrutura, que de acordo com Instituto Socioambiental (ISA, 2017), os Estados devem seguir uma sequência de ações, como: analisar e validar os cadastros, os Projetos de Recuperação de Áreas Degradadas e Alteradas; monitorar a regularização ambiental; além de verificar as áreas que precisam ser enquadradas no Programa de Regularização Ambiental (PRA). Ressalta-se também um dos fatores de maior relevância para a realização do CAR, que trata do efetivo físico capacitado para a realização dos cadastros.

Antes da Deliberação n.º 3679, alguns proprietários rurais estavam realizando seus cadastros no CAR individualmente, por meio do *site* [http://www.car.gov.br/#/,](http://www.car.gov.br/%23/) o mesmo não disponibilizava o quantitativo de registrados. E apenas a partir da implantação da página "Números do Cadastro Ambiental Rural", houve o início dos primeiros boletins com os dados do acumulado de 2014 até abril de 2015, esse é considerado o primeiro boletim do CAR. A partir de então, mês a mês são disponibilizados demonstrativos do quadro atual de cadastro, assim como o acumulado anual (Gráfico 1), entre outras informações que envolve o registro.

Gráfico 1: Demonstrativo do acumulado de Área Cadastrada no CAR no período de 2015 a 2018.

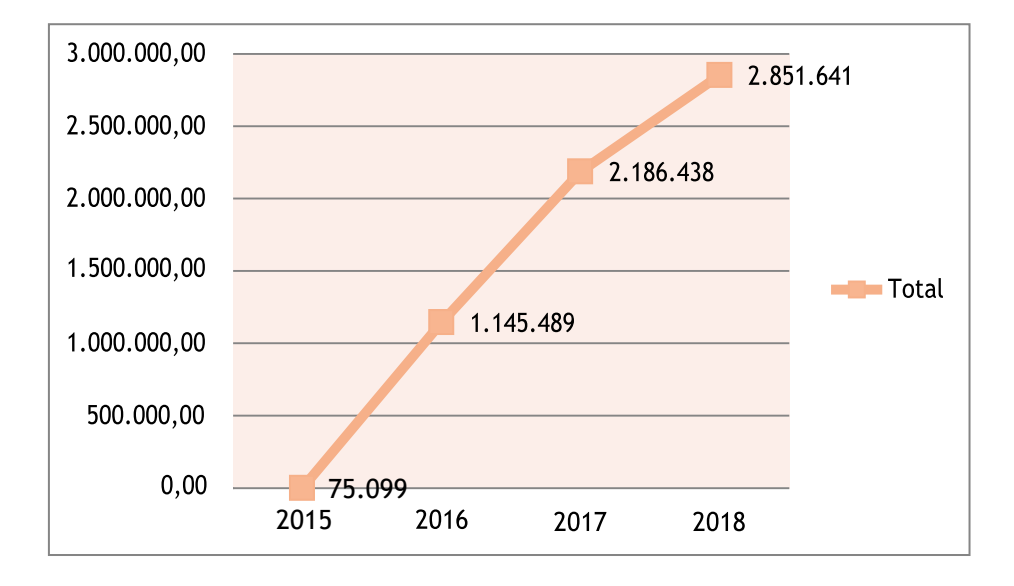

Fonte: Base de dado do CAR, abril de 2018.

Com base no Gráfico 1, observa-se o aumento considerável dos índices de cadastros nos últimos quatro anos no Estado, uma diferença de 97%, entre os anos de 2015 a 2018. Lembrando que, a média estabelecida pelo Governo Federal para a Paraíba foi de 3.787.162 (hectares), e com base no boletim de abril de 2018 faltava 4% para atingir o total estabelecido.

De acordo com o coordenador do Setor de Geoprocessamento (SetGeo/SUDEMA,2017), o CAR é baseado em um Fluxograma (Figura 3) do módulo de inscrição. Este é simples e de fácil compreensão, baseado na Lei n.º 12.651/2012, no Decreto n.º 7.830/2012 e na Deliberação n.º 3679, que inicia com a inclusão dos dados no SICAR. Nele, são acomodados os dados referentes à Reserva Legal (RL), Áreas de Preservação Permanente (APP) e as Áreas de Uso Restrito (AUR). Após a verificação e não constatação de pendências de documentos ou de dados fornecidos, segue para a emissão do Recibo do CAR em no máximo cinco dias úteis, para ser entregue ao proprietário. No fluxo consta a fase de Módulo de Análise (MA), mas o Estado encontra-se em sua fase preliminar de implantação do MA.

Destaca-se que o Estado da Paraíba, através da Superintendência de Administração do Meio Ambiente da Paraíba (SUDEMA), realiza o CAR de forma gratuita para proprietários, posseiros e arrendatários com propriedades até quatro Módulos Fiscais.

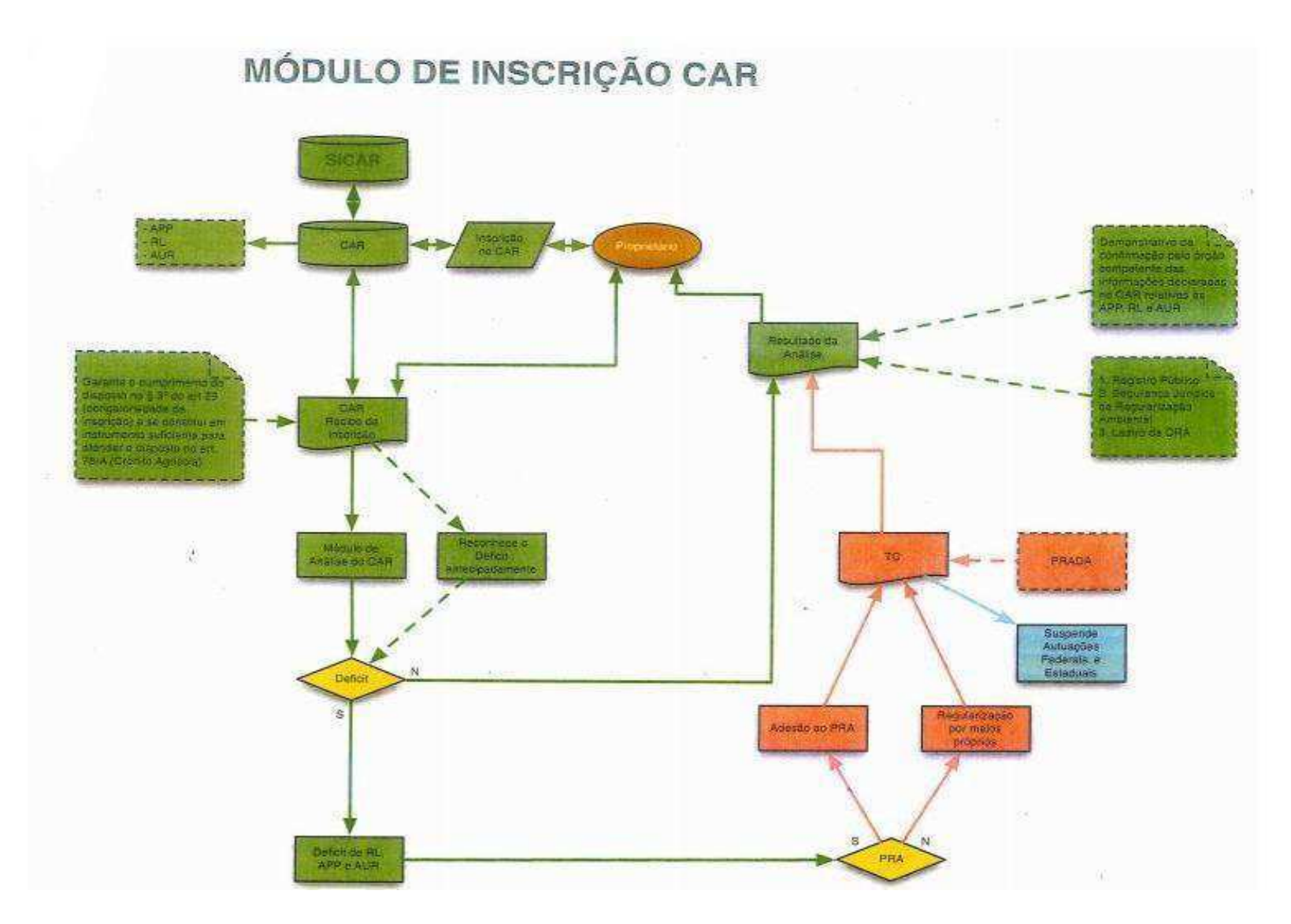

Fonte: SetGeo/SUDEMA, 2018.

Ao detectar alguma incoerência, falta de informações ou documentações (anexo 6), prestadas a SUDEMA, o órgão entra em contato com o proprietário para regularização. No caso de persistir a falta de informação e a ausência de documentação, o processo fica em *stand by*, até que os responsáveis resolvam as pendências. O período de espera é de até 120 dias a partir do recebimento do ofício emitido pelo órgão, não havendo nem uma manifestação por parte do interessado o processo segue para arquivamento.

Durante a realização da inscrição no CAR, seja pelo órgão responsável ou mesmo pelo indivíduo que preenche, é possível verificar a partir das informações disponibilizadas pelo proprietário se houve supressão de vegetação nativa nas áreas (APP, RL, AUR), que foram alteradas a partir de 22 de julho de 2008. Ao apresentar Passivos Ambientais, é necessário que o proprietário inscreva-se no Programa de Regularização Ambiental (PRA)<sup>17</sup>. Esse ocorre por meio de um Termo de Compromisso (TC), onde o solicitante do CAR busca adequar-se aos condicionantes acordados no TC, ficando assim o proprietário ou possuidor resguardado de sofrer autuações pelas esferas Federal e Estadual. Após a regularização, os mesmos recebem o comprovante da inscrição com *status* ativo.

No que se refere à situação do PRA no Estado da Paraíba, a SUDEMA está seguindo as recomendações adotadas pelo Sistema Florestal Brasileiro, no qual ao verificar irregularidades no ato do cadastramento, o mesmo é informado da necessidade de inscreve-se no PRA, seguindo as etapas da cartilha do CAR (2015):

a) Adesão ao PRA, para que os proprietários ou possuidores providencie a recuperação dos passivos ambientais por meio da TC;

b) Prazo de adesão, é de um ano, prorrogável por mais um ano;

 c) Regularização Ambiental dos Passivos Ambientais, é necessário: I-Suspender as atividade e dar início ao processo de recomposição da RL; II- Recuperar as APP conforme estabelecido na Lei 12.651; III- Optar por formas isolada ou conjuntas de regenerar ou recompor as áreas de RL;

 d) Compensação: I- Aquisição de Cotas de Reserva Legal- CRA; II-Arrendamento de áreas sob o regime de servidão ambiental ou de RL;

l

<sup>&</sup>lt;sup>17</sup> Compreendem o conjunto de ações ou iniciativas a serem desenvolvidas por proprietários e posseiros rurais com o objetivo de adequar e promover a regularização ambiental referente à supressão irregular de vegetação nativa nas áreas consolidadas.

III- Doação ao poder público de áreas localizadas no interior da unidade de conservação de domínio público pendente de regularização fundiária; IV- Cadastramento de outra área equivalente à RL em imóveis de mesma titularidade ou adquirida em imóvel de terceiros, com vegetação nativa estabelecida, em regeneração ou recomposição, desde que localizada no mesmo bioma.

Após o comprimento destas etapas, o imóvel encontra-se regularizado para o uso das áreas, conforme definido pelo PRA.

Aqui abriremos um parêntese para falar sobre os passivos ambientais, que versa sobre a soma dos danos causados ao meio ambiente, onde o causador tem a obrigação de repará-los. Assim, ao verificar a Lei n.º 12.651/12 abre-se precedentes para que os proprietários se regularizem sem ônus ao aderirem ao PRA, anistiando as dívidas dos demais possuidores que realizaram alterações em suas APP's e RL's antes de 22 de junho de 2008. Dessa forma, a Lei abre precedentes para potencias desequilíbrios ambientais.

O coordenador do SetGeo, quando questionado sobre quais as mesorregiões possuíam o maior quantitativo de CAR e o porquê? Esse respondeu que a Mesorregião do Sertão apresenta maior quantitativo de cadastro, por concentrar 37% dos municípios do Estado e por possuir áreas de amplo interesse econômico.

Com base na Figura 4, podemos observar o total de imóveis cadastrados, por mesorregião. Por ordem decrescente, o Sertão paraibano está na primeira colocação com o quantitativo de 49.021 imóveis inscritos, em um total de 83 municípios, e uma vasta quantidade de áreas destinadas a caprinocultura e a exploração mineral. De acordo com o DNPM (2010), o Estado é rico em minerais, como: quartzo, bentonitas, feldspatos, caulim, argilas, granitos, rochas ornamentais, entre outros.

Na segunda posição, a Mesorregião da Borborema com 44 Municípios, tendo o total de 33.167 imóveis inscritos. Para o MDA (2010), as principais atividades econômicas são a agricultura familiar voltada para fruticultura, pecuária de leite e de corte, produção de frango, com foco no mercado local. Na terceira posição, a Mesorregião do Agreste Paraibano possui 66 municípios, com um total de 24.224 imóveis inscritos, está destaca-se por ser uma região que contribui com o fornecimento de alimentos para todo o Estado, além das policulturas principalmente de milho, abacaxi, inhame e mandioca, de acordo com MDA (2010)

A quarta e última Mesorregião é a Mata Paraibana, que é a menor mesorregião do Estado, com total de 32 municípios, apresentando um quantitativo de 6.165 imóveis inscritos no Estado. As áreas rurais são destinadas a agroindústria sucro-alcooleira, extração mineral (área, argila, calcário); pesca e turismo, segundo MDA (2010)

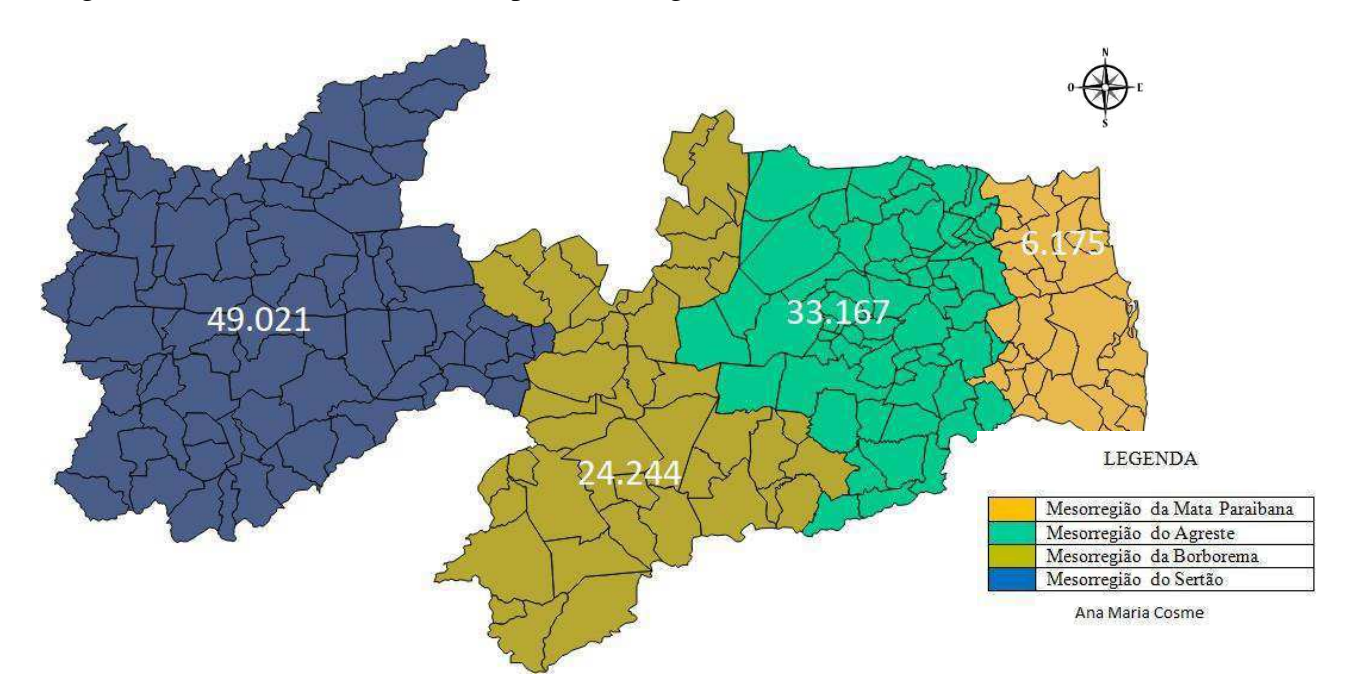

Figura 4: Quantitativo de cadastros por Mesorregião da Paraíba até abril de 2018.

Fonte: Base de dados do IBGE, 2015 e dados do SICAR de Abril de 2018.

Em conversa como o Coordenador do SetGeo, levantou-se a discussão a respeito das leis ambientais que estão passando por alterações e aprimoramento ao longo dos anos, para adequar-se as perspectivas e as normas regulatórias dos processos de preservação e conservação da natureza perante a ampliação agrícola. Assim, com o avanço econômico e a crescente exploração rural, o ambiente natural está sendo degradado, possivelmente pela ausência de um planejamento mais atuante, embora possuindo todo um aparato legal com a finalidade de proteção desses recursos.

A ocupação do solo em nosso país, segundo Francisco (2010), "é conduzida por pressões populacionais e econômicas em total desrespeito a aptidão agrícola. A não adoção de critérios técnicos no planejamento do uso e manejo das terras tem agravado os problemas ambientais". Diante disso, compreendemos que o planejamento, a gestão ambiental e agrícola, e também dos Programas de Regulação Ambiental (PRA), são os princípios da política ambiental, juntamente como registo do CAR, tornando-se

elementos primordiais no processo de gestão do espaço rural e da atividade agropecuária do Brasil.

Ressalta-se que o PRA, com base em Lima e Munhoz (2016) é um dos instrumentos *sine qua non*, que permitirá a solução dos passivos ambientais de produtores rurais no tocante às Áreas de Preservação Permanente (APPs) e áreas de Reserva Legal (RL), que é a base para incentivos econômicos e financeiros dos serviços ambientais, além de auxiliar o CAR a controlar o desmatamento ilegal.

Com base nesses fatos, realizamos levantamento de cada mesorregião, com a finalidade de identificar a distribuição do quantitativo de imóveis cadastrados, das APP's e das RL's. O produto desta pesquisa nos auxiliou na compreensão de como se encontra o panorama dessas áreas no Estado da Paraíba (Apêndices1, 2, ), bem como a visualização de alguns conflitos de informações, existentes na plataforma do CAR. Todas as confecções dos cartogramas auxiliaram nas análises comparativas do quadro atual no Estado.

No que se refere à Mesorregião da Mata paraibana, observa-se (Figura 5 A) as áreas que apresentam maior quantitativo de imóveis cadastrados são os municípios de Jacaraú com 856, Santa Rita 419 e Sobrado com 383 registros. Quanto àqueles com os menores números de registos de imóveis, estão os municípios de Cabedelo e Baía da Traição, com um registro apenas. Ressaltamos que esse último possui a maior concentração de aldeias indígenas do Estado. A partir dados, levantamos a discussão sobre ausência do cadastramento destas áreas por parte da Fundação Nacional do Índio (FUNAI), órgão responsável por realizar o CAR dos povos indígenas.

Segundo a FUNAI (2016), "todas as terras indígenas que tiveram seu Relatório Circunstanciado de Identificação e Delimitação (RCID) publicado pela FUNAI (ou seja, a partir da fase de delimitação) já estão inseridas no CAR". Em pesquisa no *site* do órgão competente, verificou-se que várias aldeias possuem o RCID, mas ao verificar os dados do SICAR, só parece o registo de uma área de posse particular e ainda encontrase com o *status* pendente.

Ao que corresponde à Reserva Legal desta Mesorregião, conforme a (Figura 5 B), os municípios de Jacaraú, Santa Rita e Sobrado apresentaram maior registros de RL com uma média de 448 inscrições no SICAR. Em contrapartida, o munícipio de Baía da Traição não apresentou registro de RL, seguido do município de Marcação, com um registro e Bayeux, com três.

No que se refere à Área de Preservação Permanente da Zona da Mata paraibana, enfatiza-se com maior representatividade (Figura 5 C), os munícipios de Santa Rita e Pedras de Fogo, seguidos de Mamanguape, Conde e Pitimbu. Ao que tange à Cabedelo, não há registro de APP no SICAR, e a Baia da Traição e Marcação apresentam menos de 6 inscrições.

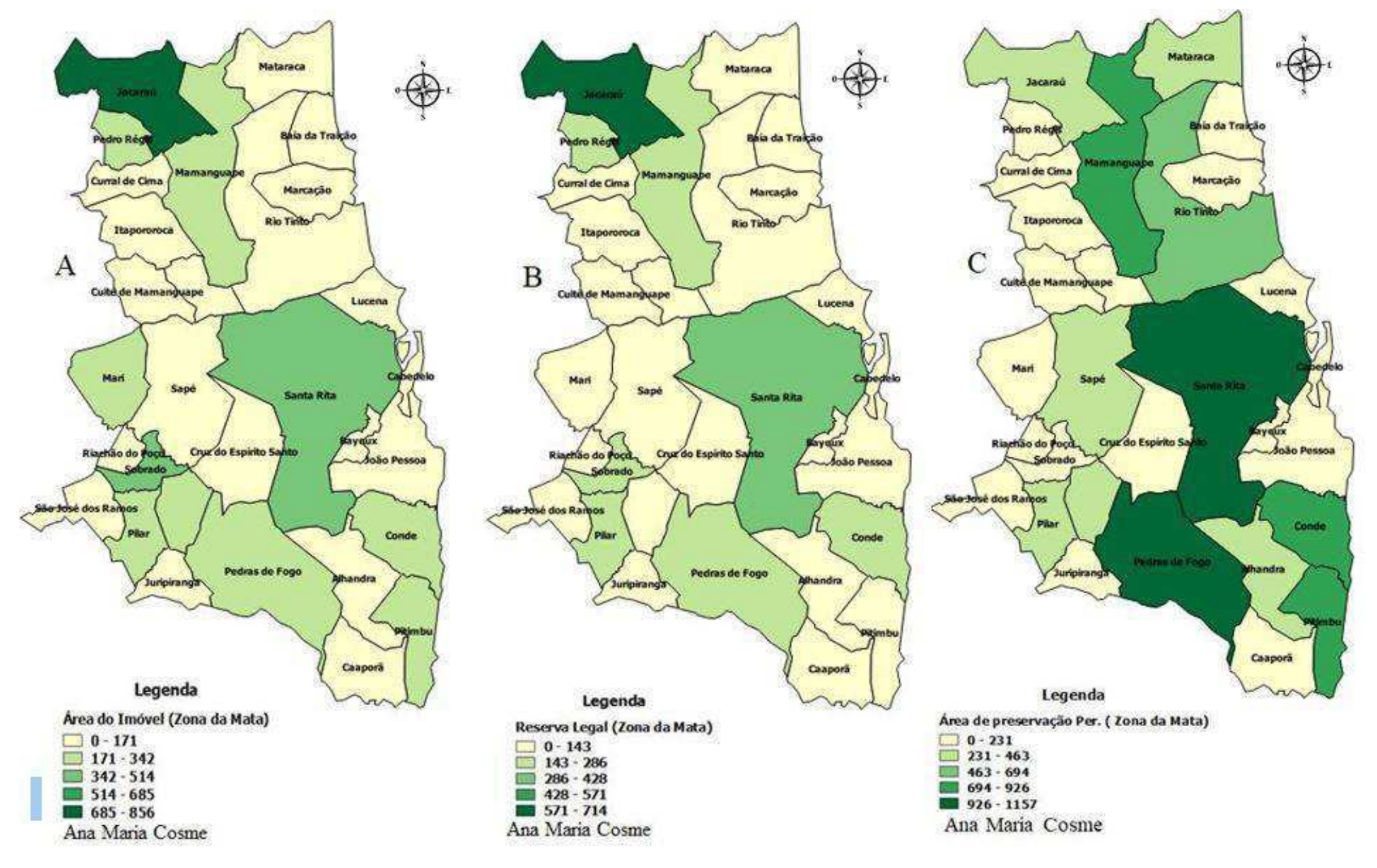

Figura5: Demonstrativos das áreas de Imóveis, das Reservas legais e Áreas de Preservação Permanentes da Zona da Mata Paraibana.

Fonte: Base de dados do SICAR, abril de 2018.

Destacamos outras informações da Mesorregião da Mata paraibana, nas quais foram realizadas observações durante a confecção dos cartogramas, e também algumas divergências, a exemplo do registro de imóveis que estão em áreas de limites municipais. Por exemplo, de São José dos Ramos, onde podemos verificar a Figura 6A, os recortes dos imóveis sobre a base do Município (Figura 6B), a sobreposição inversa, percebemos que são situações que ocorrem em vários municípios do Estado. Em virtude disso, para quem realiza as consultas pode entender está situação como um erro.

Fatos como esses são frequentemente observados no ato da inscrição, em que o proprietário decide onde se localizará a área cadastrada no SICAR, e geralmente recomenda-se que a inscrição seja realizada no município que contemplar a maior extensão territorial do imóvel. Por exemplo, na Figura 6 A: existe um imóvel no Município de São José dos Ramos, no qual boa parte de sua extensão territorial (Figura 6

B) está em Gurinhém e Itabaiana, assim o proprietário decide realizar a inscrição no CAR e considera a Comuna<sup>18</sup> de Gurinhém ou Itabaiana, como sendo a sede do cadastro, que, à princípio, parece ser lógica está decisão do proprietário no ato do preenchimento.

O problema é quando os proprietários decidem fazer o licenciamento ambiental destas áreas, porque, ao procurarem a SUDEMA para a realização dos licenciamentos, é solicitado que todos os documentos estejam referindo-se a mesma localidade, pois a função do órgão é analisar se o local do empreendimento está apto ambientalmente para comportar o tipo de atividade solicita.

Ressalta-se que, se durante o tramite do processo forem encontradas divergências referentes ao endereço ou localidade, faz-se necessário uma verificação por parte do SetGeo, para entender se está divergência foi uma escolha do proprietário, ou trata-se de algum erro no preenchimento no SICAR, sanada a divergência a SUDEMA. Após vistorias técnicas, deve-se emitir o parecer favorável ou desfavorável ao pedido de licenciamento. Essas divergências sobre a localidade do imóvel serão sanadas após a conclusão do Módulo de Análise, que irá dirimir fatos como esses.

 $\overline{a}$ 

<sup>&</sup>lt;sup>18</sup> Na Itália, comuna é uma unidade básica de organização territorial, o equivalente a um município no Brasil.

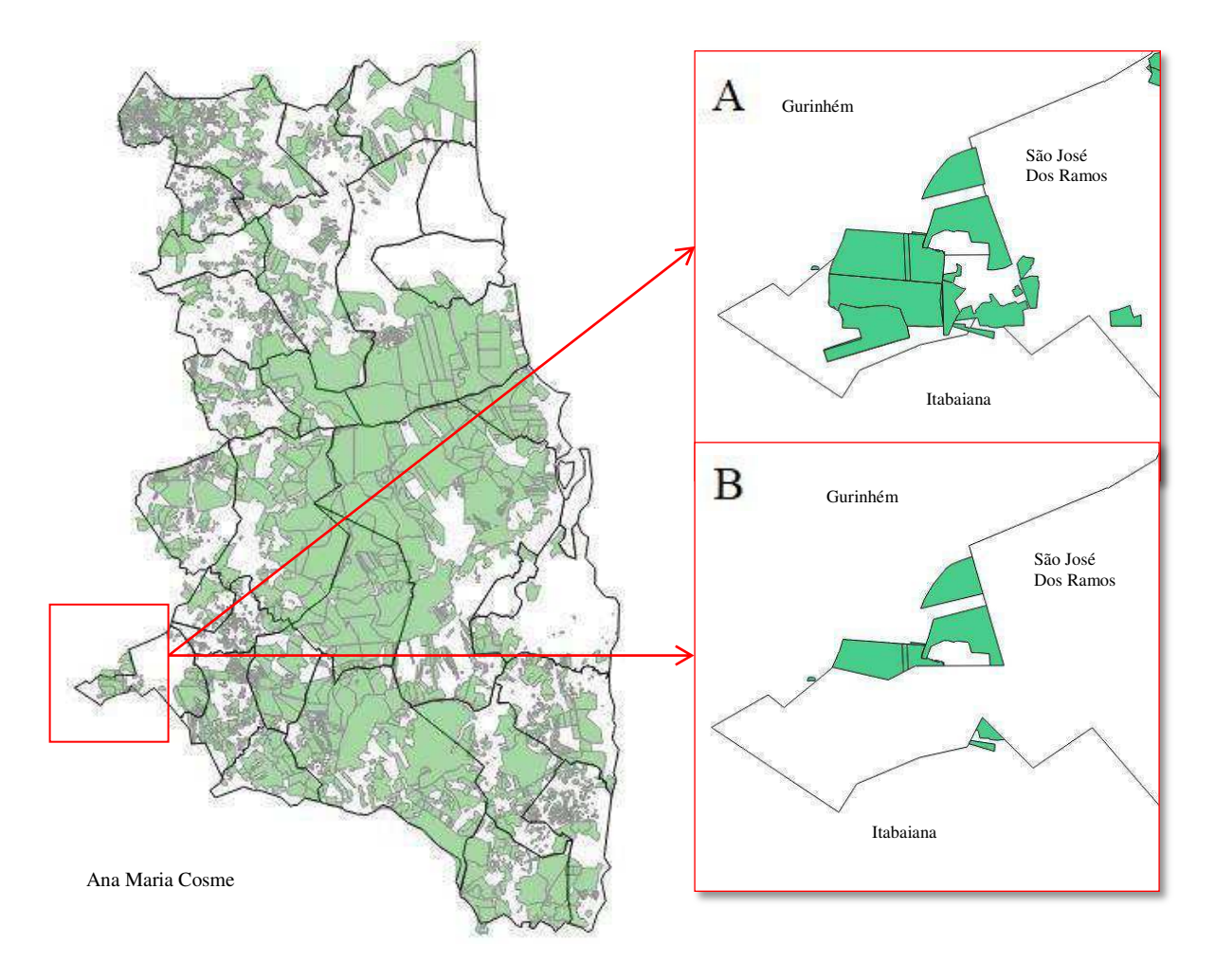

Fonte: Base de dados do SICAR, Abril de 2018.

Diante do demonstrativo da Mesorregião do Agreste paraibano, essa é a segunda com o maior número de municípios do Estado. Sendo assim, podemos verificar no que se trata do quantitativo de imóveis cadastrados (Figura 7 A), encontra-se os Municípios de Lagoa Seca com 2.752 registros, que se destaca por suas atividades agropecuárias (bovina, suína e ovina). Seguido das comunas de Queimadas com 1.237 e Campina Grande com 1.152, essas apresentaram os maiores índices de inscrições no SICAR. Os municípios que apresentaram menor quantitativo de imóveis inscritos foram Riachão do Bacamarte, com 28 e Cuité com 41 registros. Do total de 66 municípios, 46 apresentam uma média de 271 registos e estão na classificação de baixo índice de inscrição.

Ao verificar-se a Reserva Legal da respectiva Mesorregião constata-se que 50 municípios estão na classificação de 24 a 565 (Figura 7 B). Isso demonstra um baixo

índice de registro e/ou delimitação da RL. Outra possibilidade que pode ser levantada condiz à alteração das áreas, que trata-se de imóveis que tiveram suas averbações anteriores a 22 de julho de 2008, conforme preconiza o Art. 67 da Lei n.º 12.651/2012. Segundo a Lei, só posterior à data acima mencionada é obrigatório ao proprietário recuperar o extrato vegetal alterado. Para a Mesorregião do Agreste paraibano, os munícipios que se destacaram com maior incidência de RL foram Lagoa Seca com 2.731, Queimadas com 1.120 registros. Enquanto aquela com menor número com 24 registros foram a comuna de Logradouro.

Quanto às Áreas de Preservação Permanente desta Mesorregião (Figura 7 C), observam-se os municípios que se destacam por apresentar um elevado índice de registro são: Cuité com 3.758, acompanhado de Soledade com 2.253, Barra de Santa Rosa com 1.964 e Araruna com 1.603 registros. Essas quatro comunas representam apenas 7% do total de municípios do Agreste paraibano, o restante dos 93% desta Mesorregião encontram-se na classificação de 18 a 766 registros.

O Município de Cuité é destaque por sua rede hidrográfica e por possuir sete rios, 27 riachos em regimes perenes e intermitentes, além de quatro açudes intermitentes. Sendo assim, diante dessas informações, podemos constatar que este Município, segundo a Companhia de Pesquisa de Recursos Minerais (CPRM, 2005), é o que possui uma das maiores redes hidrográfica do Agreste. Ao comparar os dados da CPRM, com os dados extraídos do SICAR quanto às áreas de APP (Figura 8), visualizamos o registro das áreas de proteção no interior das áreas dos imóveis cadastrados no sistema. Ainda sobre a Figura 8, se pode observar novamente a ocorrência de áreas que se encontram fora dos limites municipais.

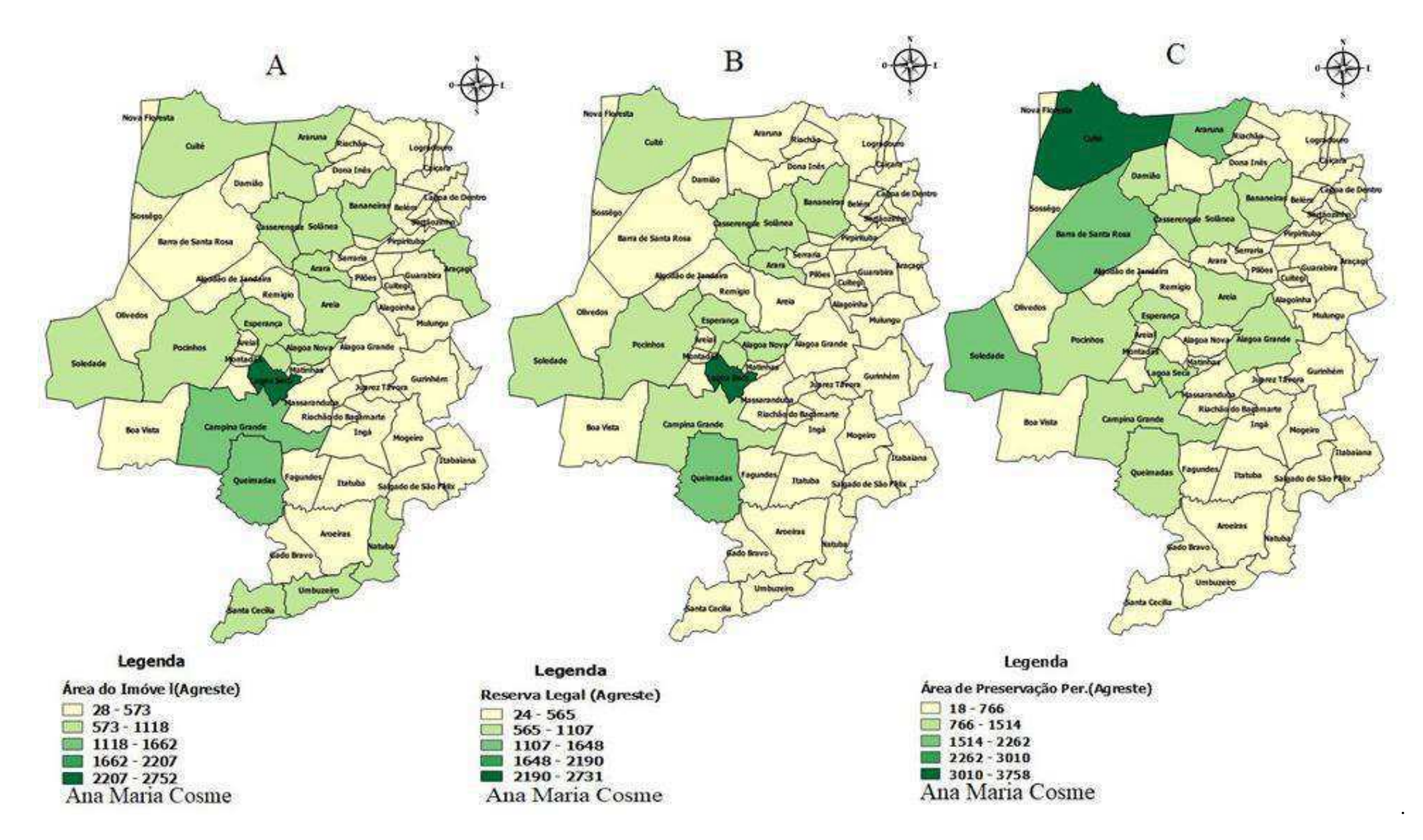

Figura 7: Demonstrativos das áreas de Imóveis, das Reservas legais e Áreas de Preservação Permanentes da Mesorregião do Agreste Paraibano.

100

## Figura 8: Demonstrativo das APP's do Município de Cuité

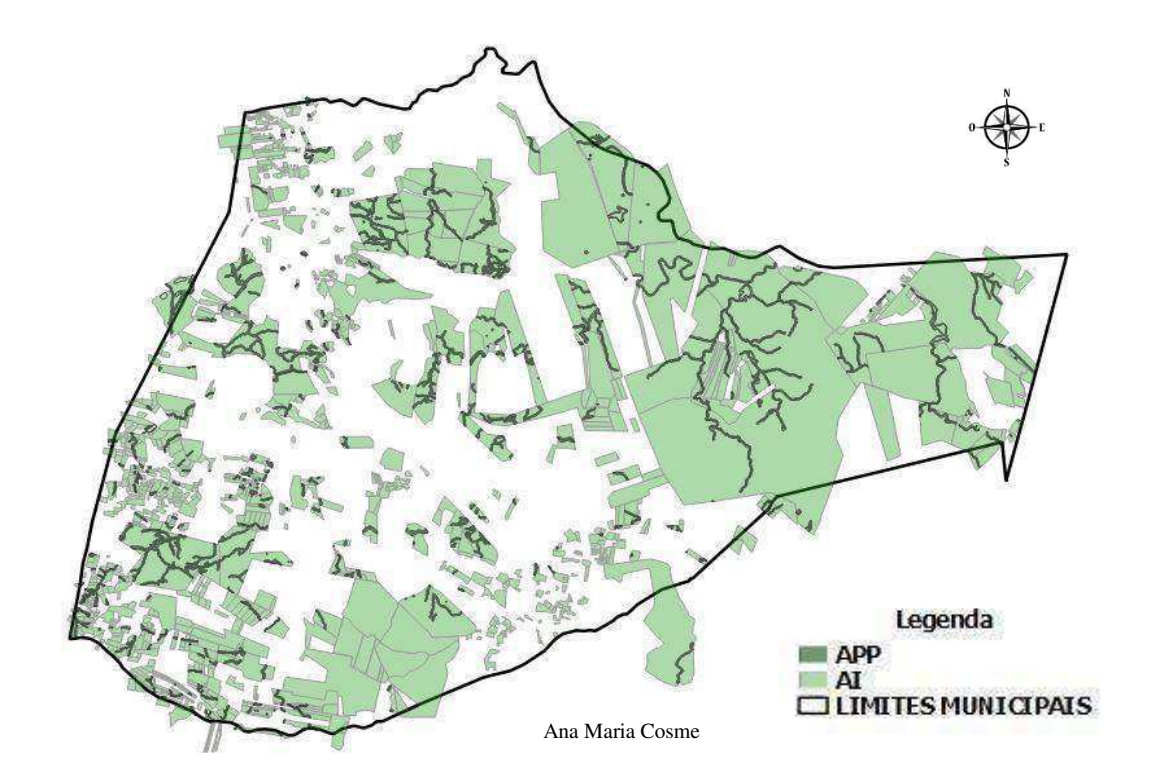

Fonte: Base de dados IBGE, 2015 e SICAR, 2018.

Ao que se refere à Mesorregião da Borborema, a mesma é composta por 44 municípios, dentre esses se destaca Monteiro com 2.789 e Picuí com 1.512 registos, por possuírem o maior quantitativo de áreas cadastradas. Aquele com a menor quantidade de inscrição é Riacho de Santo Antônio com 93 (Figuro 9 A).

Ao observarmos a Figura 9 B, em comparação com a Mata e o Agreste, constata- se que a Borborema apresenta os menores índices de RL registrados, onde 81% dos 44 municípios não apresentam demarcações. Com essa constatação, levantamos a discussão se o baixo número de registos pode estar relacionado às atividades econômicas baseadas na produção primária, sobretudo, uma relação com as atividades ligadas à agropecuária e de extração mineral. Segundo informações da SUDEMA (2019), boa parte dos registros das propriedades rurais dessa Mesorregião está sendo realizada a partir de janeiro de 2019, mediante à exigência da Deliberação n.º 03 de 2019, que exige a apresentação do recibo do CAR no ato da abertura dos processos de licenciamento ambiental, nas fases de Licença Prévia, Licença de Instalação, Licença de Operação e renovação de ambas.

A Figura 9 C corresponde à distribuição das áreas de APP, e os destaques em ordem decrescente fazem referência os Municípios de Serra Branca com 3.943 e Picuí com 3.218 com os maiores índices; e aqueles com os menores são Riacho de Santo Antônio com 179 e Tenório com 40.

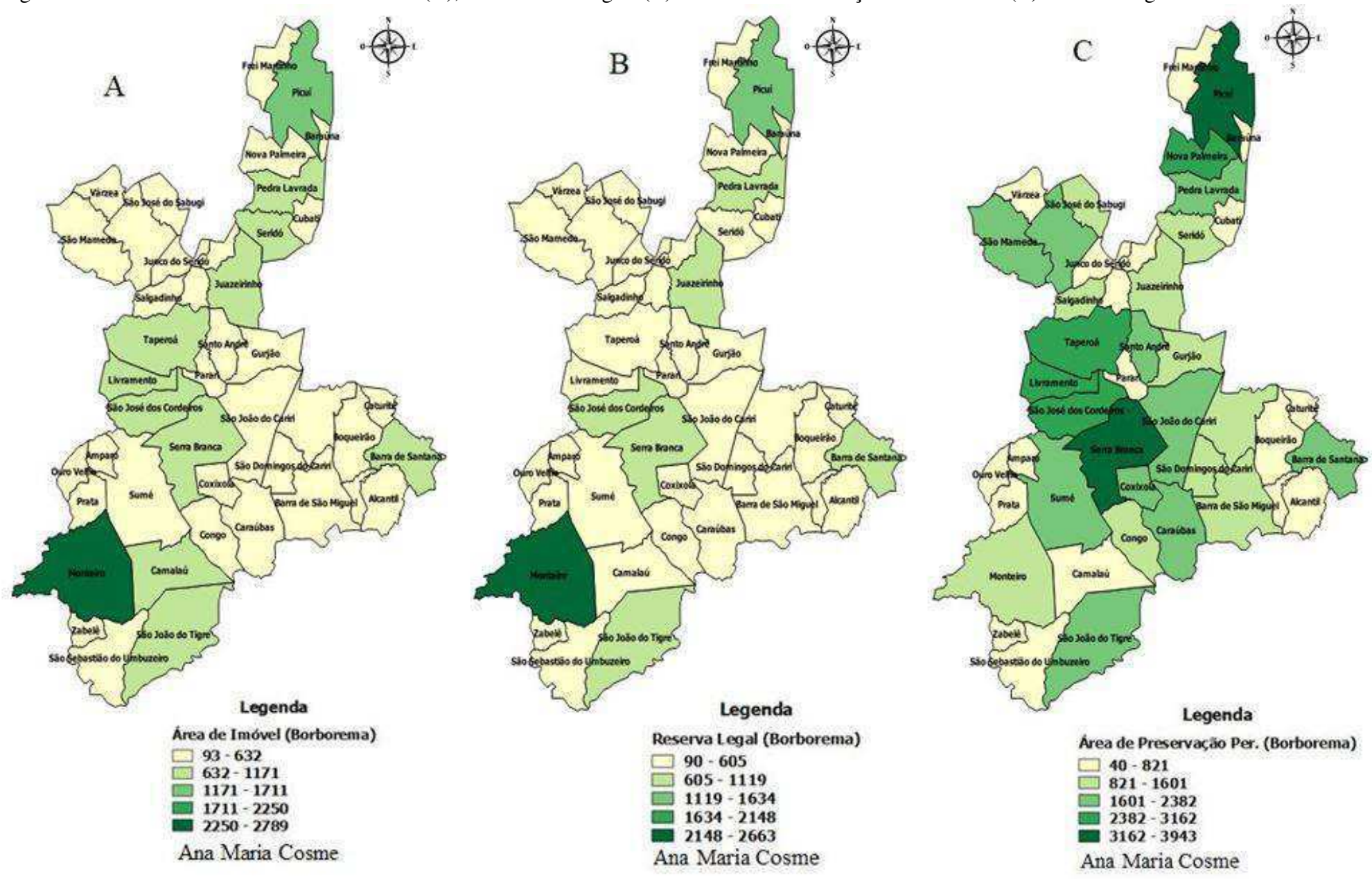

Figura 9: Demonstrativos das áreas de Imóveis (A), das Reservas legais (B) e Áreas de Preservação Permanentes (C) da Mesorregião da Borborema.

Fonte: Base de dados do SICAR, abril de 2018.

A Mesorregião do Sertão possui o maior quantitativo de municípios do Estado, que desenvolve as atividades de criação de caprinos, bovinos e policulturas, com destaque para cultura do algodão até o ano de 2010. Embora essa Mesorregião se encontrasse em declínio, atualmente vem retomando a sua produção com inovações em sua produção de algodão colorido natural, produto que vem se mantendo em alta no mercado têxtil.

No Sertão evidencia-se (Figura 9 A) aquelas com o maior número de registros de imóveis no SICAR, quer sejam: Cajazeiras com 3.026 e São José do Rio do Peixe com 2.170, esses se destacam por apresentarem os maiores números do Produto Interno Bruto-PIB da Região. Evidencia-se também comuna de Tavares com 1.869 inscrições. Os municípios com os menores índices de registo do CAR são: Carrapateiras e Benedito Batista, ambas com 20 registros cada.

Durante a formulação dos cartogramas referente à RL do Sertão paraibano, verifica-se (Figura 9 B) que os municípios com as maiores incidências de registro são Cajazeiras com 2.490 e São José do Rio do Peixe com 1.803. Verificamos que 57 dos 83 municípios encontram-se na classificação de 0 a 498, com destaque para o Município de Emas, este não apresenta registros no SICAR. Hoje em dia, temos conhecimento que esse cenário vem sendo modificado, pela questão da exigência da Deliberação n.º 3 da SUDEMA.

No que corresponde à APP dessa Mesorregião, esse quadro modifica-se consideravelmente, do total de 83 municípios apenas 37 deles apresentam baixos índices de registros no SICAR, que em comparação as áreas de RL, esse fato representa uma diferença 20 municípios. Os mais elevados números de registros são em Cajazeiras, com 2.429; São José do Rio do Peixe, com 2.241; Piancó, com 2.697; e Sousa com 2.793. As áreas que apresentaram baixo registo foram Benedito Batista, com 10; Cacimbas, com 44; e Satarém (ou Joca Claudino como é conhecida desde 2010), apresentando um total de 55 registos na plataforma do SICAR.

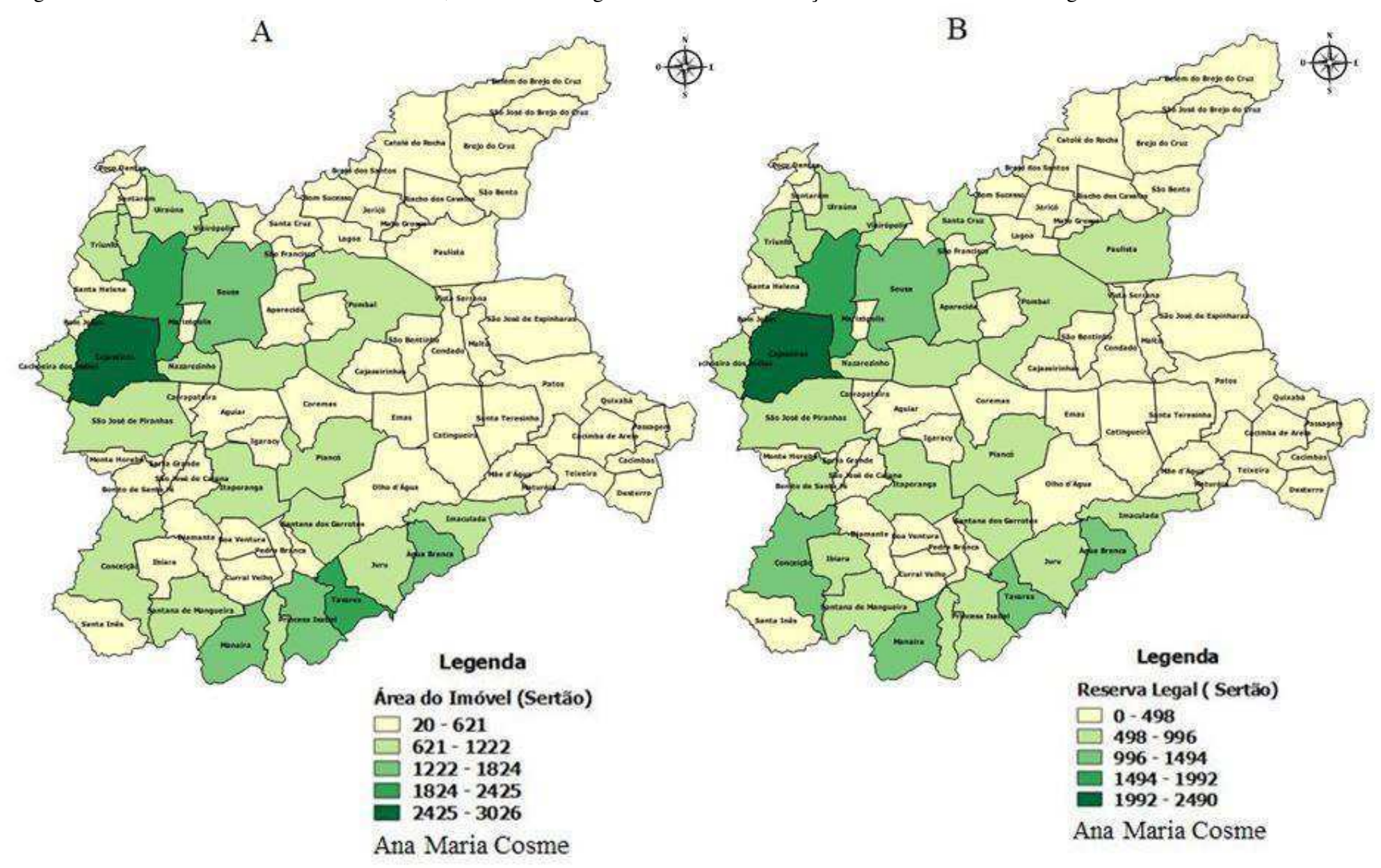

Figura 10: Demonstrativos das áreas de Imóveis, das Reservas legais e Áreas de Preservação Permanentes da Mesorregião do Sertão.

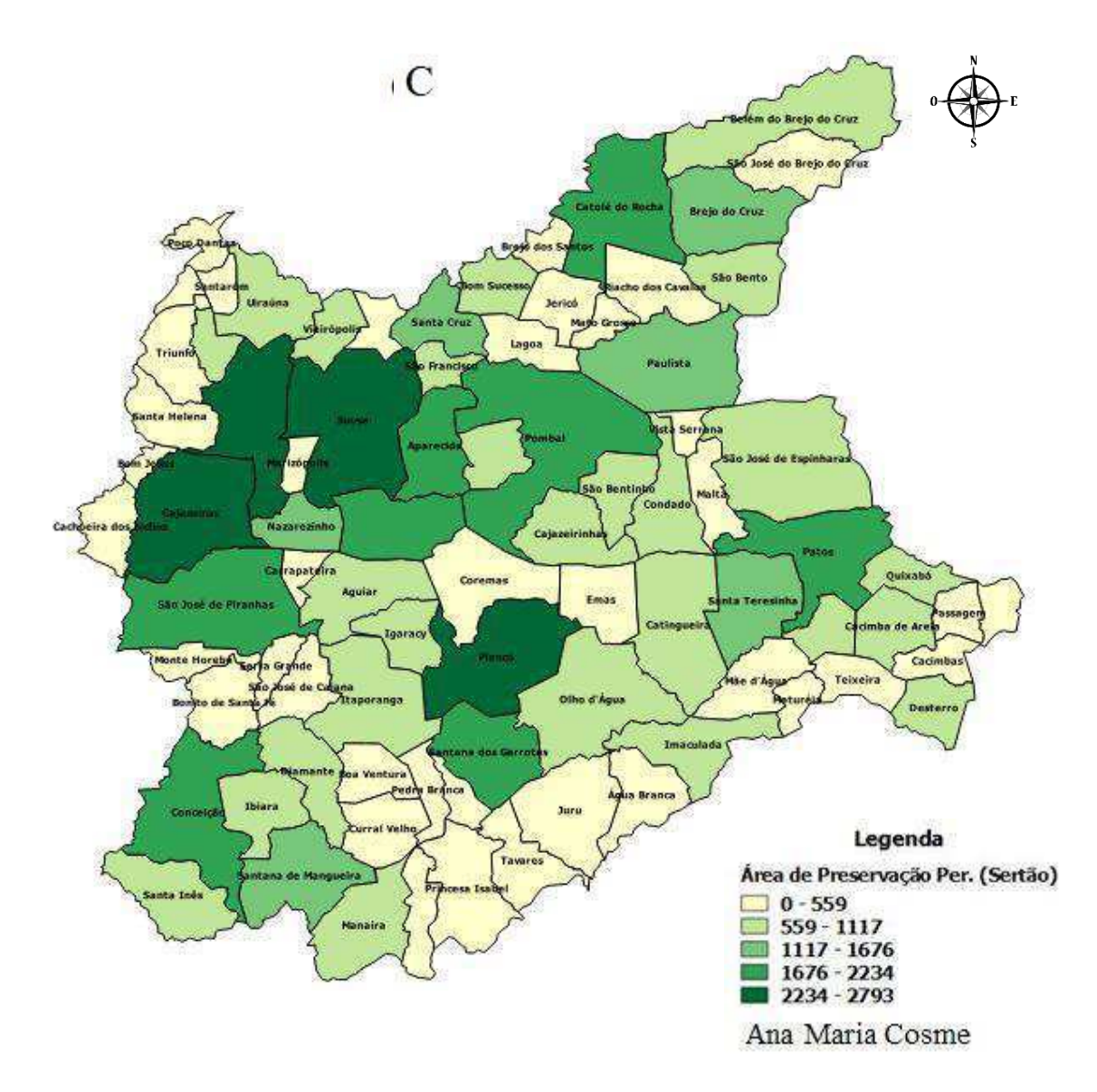

Fonte: Base de dados do SICAR de abril 2018.

Compreendemos que diante da divisão por mesorregiões adotada no artigo e considerando a ordem crescente por quantitativo de municípios, a Mesorregião da Zona da Mata apresenta o menor número de municípios e os menores registros de AI, RL, APP. Nessa região foram detectados as maiores ocorrências de sobreposição de áreas. A Mesorregião do Agreste possui o segundo maior número de municípios e possui o maior registos de RL do Estado. A Mesorregião da Borborema apresentou o maior registro de APP, mesmo apresentando muitos rios intermitentes nesta Mesorregião, que ao realizar o cadastro levou em consideração o registro da APP nestes locais. Ao que se refere ao Sertão Paraibano, registra-se o maio quantitativo de Áreas de Imóveis, mas

verificou-se ao que corresponde aos registros de RL e APP, demostra registros inferiores as demais regiões, como Agreste e Borborema.

#### *3.2 Vantagens e desvantagens ao realizar o CAR*

Sabe-se que a legislação e os programas ambientais dentro das esferas federais e estaduais assumem importante função, na construção de ferramentas e mecanismos de atuação, com eficácia nos processos de desenvolvimento sustentável, de combate ao desmatamento, na utilização dos recursos naturais, entre outros. Esses são objetivos que programas como o CAR assumem, assim como outros programas ambientais apresentam vantagens e desvantagens para quem o executa.

Entende-se que são inúmeras as vantagens que os proprietários adquirem ao realizar o CAR, ao que se refere às questões econômicas, trazem benefícios e facilidades em diferentes aspectos para os inscritos no Programa. Outras vantagens poderão ser adquiridas pelos proprietários, como a isenção de multas, facilidade para obtenção de crédito a juros menores e a liberação do manejo florestal das áreas devidamente cadastradas.

No que se trata das vantagens para beneficiamento do proprietário ou possuidor rural, há a disponibilidade de subprogramas de assistência técnica e de extensão rural, capacitação e educação ambiental, além de oferecer serviços de georreferenciamento do perímetro do imóvel e das áreas de APP, RL e Remanescentes de Vegetação Nativa até quatro Módulos Fiscais (MF), por parte do poder público estadual.

Para o meio ambiente as vantagens são em relação ao monitoramento, planejamento, combate ao desmatamento e controle dos remanescentes florestais existentes nos imóveis rurais, além de auxiliar nos processos de licenciamento ambiental em alguns Estados do Brasil.

No Estado da Paraíba, a partir das Deliberações n.º 3577 de 2017, são estabelecidas normas e procedimentos para licenciamento ambiental da extração de mineral de agregado para construção civil - areia, cascalho, silte e argila - em leito de rios e riachos, e a Deliberação n.º 03 de 2019, que institui a obrigatoriedade da comprovação da situação de regularidade de imóveis rurais no CAR, para fins de licenciamento no âmbito da SUDEMA. Ambas exigem a comprovação da situação de regularidade dos imóveis, em que o proprietário ou possuidor tem que apresentar o recibo do CAR (Figura 11) e o demonstrativo com o *status* ativo (Figura 12), para que o processo de licenciamento siga o tramite exigido até a obtenção da licença.

## Figuras 11: Conjunto de documentos que compõem o Recibo do CAR.

#### RECIBO DE INSCRIÇÃO DO IMÓVEL RURAL NO CAR Emissão em: 24/09/2013 16:12 Registro no CAR: RJ-3300100-1ADC 7DF2 C2BA 463B 8867 AAR1 3948 478F

#### **DADOS DO IMÓVEL RURAL**

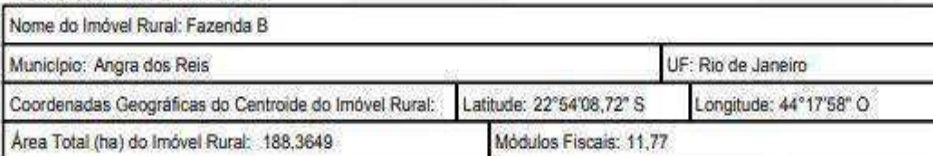

#### IDENTIFICAÇÃO DO PROPRIETÁRIO/POSSUIDOR

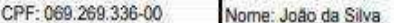

#### INFORMACÕES GERAIS

1. Este documento garante o cumprimento do disposto no § 3º do art. 29 da Lei nº 12.851, de 2012, e se constitui em instrumento suficiente para atender ao disposto no art. 78-A da referida lei;

2. O presente documento representa a confirmação de que foi realizada a declaração do imóvel rural no Cadastro Ambiental Rural CAR e que está. sujeita à validação pelo órgão ambiental competente:

3. As informações prestadas no CAR são de caráter declaratório e os documentos, especialmente os pessoais e os dominiais, são de responsabilidade do proprietário ou possuidor declarante, que estarão sujeitos ás penas previstas no art. 299, do Código Penal (Decreto-Lei nº 2.848, de 7 de setembro de 1940) e no art. 69-A da Lei nº 9.605, de 12 de fevereiro de 1998;

4. O demonstrativo da situação da inscrição e da reqularidade do imóvel rural no CAR deverá ser acompanhado no sitio eletrônico www.sicar.gov.br, 5. Esta inscrição do imóvel rural no CAR poderá ser suspensa ou cancelada, a qualquer tempo, em função do não atendimento de notificações de pendência ou inconsistências detectadas pelo órgão competente nos prazos concedidos ou por motivo de irregulandades constatadas; 6. Este documento não substitui qualquer licença ou autorização ambiental para exploração forestal ou supressão de vegetação, como também não

dispensa as autorizações necessárias ao exercício da atividade econômica no imóvel rural;

7. A inscrição do imóvel rural no CAR não será considerada título para fins de reconhecimento de direito de propriedade ou posse;

8. O declarante assume plena responsabilidade ambiental sobre o imóvel rural declarado em seu nome, sem prejuízo de responsabilização por danos ambientais em área contígua, posteriormente comprovada como de sua propriedade ou posse

#### **INFORMAÇÕES ADICIONAIS**

Foi detectada uma diferença entre a área do imóvel rural declarada conforme documentação comprobatória de propriedade/posse/concessão [120,0000 hectares] e a área do imóvel rural identificada em planta/croqui [188,3649 hectares].

#### Número do Protocolo : GO-5200100-5EEF F690-467C 8328 E2E6 F148 1DA0 2FE6 Finalizado em : 22/05/2014 09:48:22

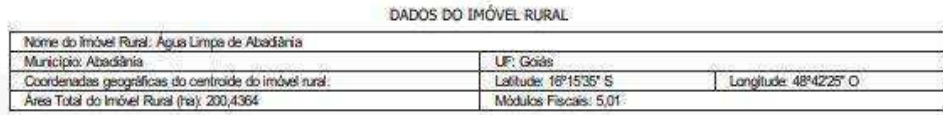

#### INFORMAÇÕES GERAIS

1. Este protocolo demonstra que houve o preenchimento dos dados e informações do proprietário ou possuidor do imóvel rural efetuado pelo cadastrante com CPF 460,386,962-20

2. O proprietário ou possuidor do imbusi rural deverá obter o Recibo de Inscrição no CAR na pácina www.car.gov.br.

REPRESENT ACÃO GRÁFICA

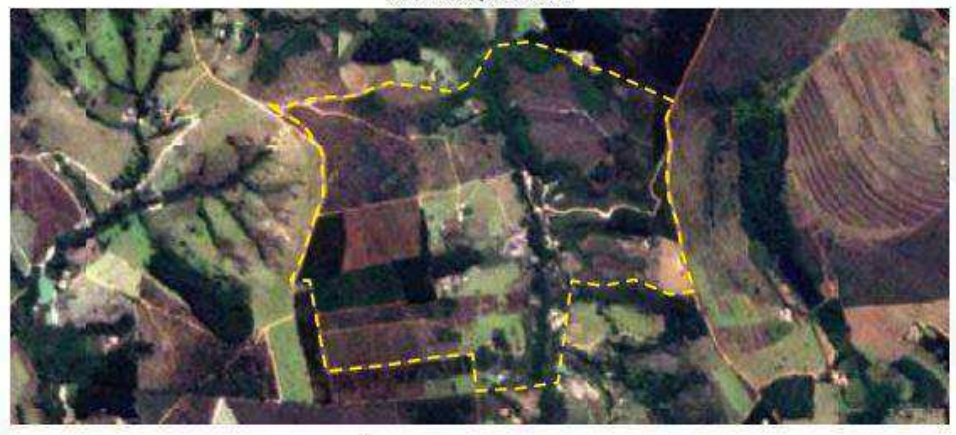

AREAS DECLARADAS (em hectares)

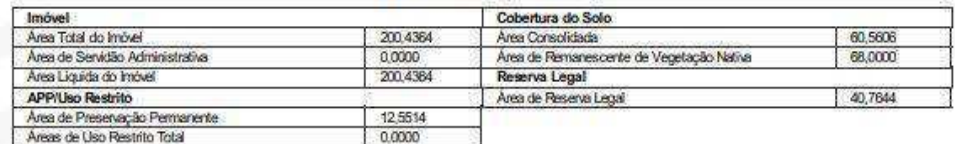

Fonte: Imagens extraídas da cartilha de Orientações do CAR

#### Figura 12: Demonstrativo com o status ativo

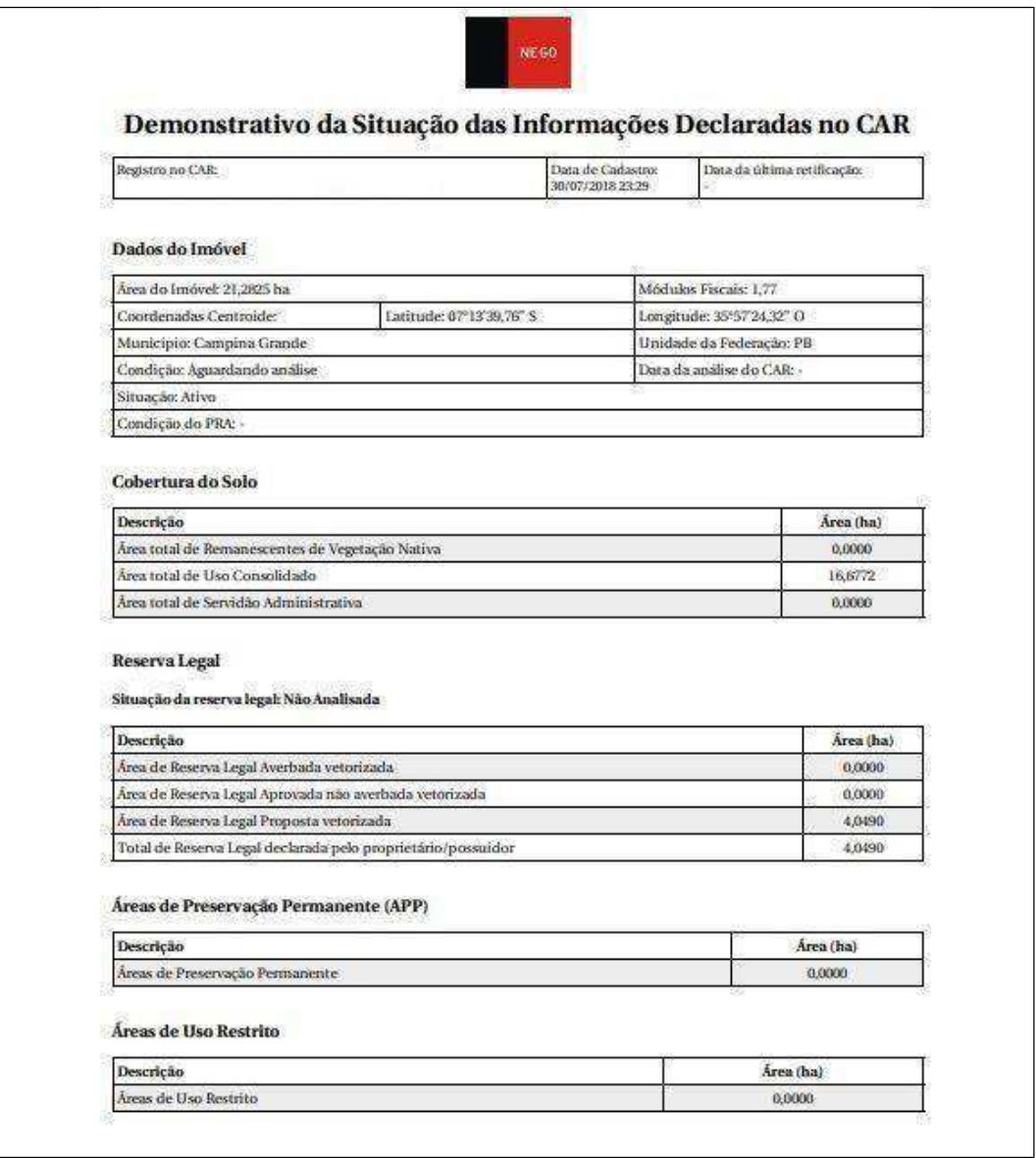

Fonte: Retirada do site do [http://www.car.gov.br/#/consultar.](http://www.car.gov.br/%23/consultar)

No ato da abertura do processo de licenciamento ambiental, é necessária a apresentação do recibo do CAR, antes solicitado apenas para as atividades de extração mineral e localizada em zona rural, até dezembro de 2018. Mas, a partir de 1º de janeiro de 2019, através da Portaria SUDEMA/DS/n.º 03/2019, é solicitado que o recibo seja apresentado para todas as atividades passíveis de licenciamento na zona rural.

Essa exigência para alguns proprietários é vista como um entrave na tramitação dos processos, de preferência para os empreendimentos que já possuem licenças ambientais e que ao solicitarem a sua renovação, que necessitam apresentar o Recibo de Inscrição do CAR. Muitos desses proprietários não haviam realizado a sua inscrição,
seja por considerar que as áreas possuem menos de quatro MF ou por encontrarem-se às margens de rodovias federais ou estaduais, e por este motivo, acreditam não ser necessário à realização do cadastro.

Outro ponto observado como desvantagem, é em relação aos povos de comunidade tradicionais, quilombolas, indígenas e agricultores familiares, afinal se encontram em processo de demarcação de terras e não dispõem de recursos para efetuar o pagamento do profissional para realizar o georreferenciamento da área, para que os mesmos possam fazer o cadastro. Considerando a Instrução Normativa n.º 02, que regulamenta a inscrição no CAR para esses povos, identificaram-se problemas encontrados para delimitar esses espaços, por exemplo, extrapolação da área do imóvel, sobreposição de área de APP e RL, além de problemas de ordem jurídica, colocando em risco a legitimidade das informações inseridas no SICAR.

Entende-se que uma parcela considerável dos produtores rurais que não estão inseridos no ciclo do agronegócio, necessita de políticas públicas para adequação a regularização ambiental. Lembrando que, no Estado da Paraíba a SUDEMA disponibiliza o serviço de cadastramento até quatro MF de forma gratuita.

#### *3.3 Fragilidades e Dificuldades do CAR para a Proteção e Preservação Ambiental*

Compreende-se que nos últimos anos vem aumentando a exigência dos consumidores e consequentemente das empresas financiadoras (bancos) sobre as instituições que não respeitam o meio ambiente. Nesse sentido, a gestão ambiental surge como instrumento essencial, orientando as organizações na busca pela adoção de uma política de prevenção, controle, e recuperação ambiental, com a finalidade de conciliar crescimento econômico com preservação ambiental. Assimilamos que outrora as instituições focavam na obtenção de resultados financeiros e no aumento dos lucros apenas.

Atualmente, com a avalanche de informações disponibilizadas e de fácil acesso por parte da população, isso as leva a apoderar-se de um grau de conhecimento e consciência a respeito de serviços oferecidos, de cultivos e formas de obtenção de produtos, provocando na sociedade uma visão crítica quanto aos tipos de produção, nas formas de preservação ambiental e sustentabilidade.

Entendemos que programas como o CAR, que tem como prioridade cadastrar todos os imóveis rurais do Brasil, apresenta algumas fragilidades em sua execução, por

levar em consideração fatores como ampla extensão territorial, baixa disponibilidade de técnicos qualificados, falta de equipamentos e transporte para a realização da coleta de dados em campo e má distribuição dos recursos. Um exemplo é a declaração dada pela Ex-Ministra do Meio Ambiente Isabella Teixeira (2016, s/p), essa diz:

> Os investimentos para a implantação do Sistema Eletrônico do CAR (SiCAR) somaram R\$ 140,5 milhões. Desse total, R\$ 100 milhões foram destinados somente para a aquisição das imagens de satélite usadas no processo – a maior aquisição desse tipo de material em todo o mundo. "Foram feitos investimentos maciços de recursos nessa ação. O governo vai continuar trabalhando com parcerias para dar continuidade o cadastro".

Percebe-se que em 2016 o investimento foi considerável na compra de imagens de satélites e análises, mas até o presente ano (2019), o Estado da Paraíba, ainda se identifica a escassez de técnicos qualificados, logística e de equipamentos.

Outra fragilidade é o fato de ser auto-declaratório, que, leva a diversos problemas no ato da inserção dos dados no sistema, onde em alguns órgãos ou entidades autorizadas a realizar o CAR, não detectar no primeiro momento a sobreposição de áreas confrontantes ou das áreas de RL e APP. Tais incongruências geralmente se dão pela utilização de equipamentos não apropriados, a exemplo dos GPS de navegação que a depender do aparelho pode apresentar distorções de até 30 metros. Afinal, o Decreto n.º 7.830/2012 não faz referência ao tipo de receptor de GPS a ser utilizado na coleta dos dados *in loco*.

Quanto às dificuldades encontradas, destaca-se a elaboração das plantas georreferenciadas e uma precisão mínima para identificar as APP's, que de acordo as alterações na legislação atual, algumas poderão ter dimensões a partir de cinco metros e a inclusão de um termo opcional para rios intermitentes no escopo da Lei n.º 12.651/2012, dificultando a identificação das áreas de APP nestes locais apenas quando do período chuvoso. Além disso, identificar as APP's em função da sua declividade pode ser algo complexo, para quem não possui experiência.

Devemos salientar que, a Legislação Ambiental de forma geral possui uma série de termos técnicos e situações específicas mediante a data do desmatamento e o

tamanho da propriedade. Entende-se que não é uma tarefa fácil, considerando a baixa capacitação técnica dos produtores rurais no que tange a essas questões, o mais provável é que muitos dos dados do cadastro que serão inseridos diretamente por eles podem conter uma série de erros e imprecisões.

Considerando estas fragilidades e dificuldades, percebe-se que no decorrer do processo de inscrição do CAR, muitas coisas estão sendo esquecidas, negligenciadas e/ou deixadas de serem realizadas, seja pelos técnicos, pelos proprietários ou possuidores rurais, causando prejuízos ao meio ambiente no que corresponde ao mapeamento das APP's e RL's, e consequentemente a preservação ambiental dos remanescentes florestais existentes nas propriedades.

Nesse sentido, o Estado da Paraíba, através da SUDEMA, busca realizar as inscrições solicitadas ao órgão, por meio do SetGeo, que possui um quadro composto por um coordenador, um secretário, três técnicos e quatro estagiários, para atender a demanda dos 223 Municípios, além de atender outras demandas de outros setores da SUDEMA, que necessitam de suporte de georreferenciamento. Dessa maneira, percebese o quanto é reduzido o quadro técnico para atender a demanda de todo o Estado, ocasionando certa morosidade no fluxo processual do órgão. Frisamos que, com a efetivação da Portaria nº 03/2019, essa solicita que o recibo seja apresentado para todas as atividades passíveis de licenciamento na zona rural, aumentou ainda mais as atribuições do SetGeo, ainda assim o quadro de funcionários permanece o mesmo. Esse fato nos leva a refletir sobre até que ponto a confiabilidade dos dados inseridos no SICAR, por meio do SetGeo, pode ser considerado. Ou se apenas teremos essa confiança após os cadastros passarem pelo módulo de análise.

*3.4 As ações que estão sendo realizados, para incentivar os proprietários, posseiros, arrendatários a realizarem o CAR, no Estado da Paraíba.* 

A SUDEMA no uso de suas atribuições, a partir de 2017 deu início a realização do Projeto Itinerante de Cadastro Ambiental Rural, o qual tem como objetivo a descentralização das ações de lançamento de CAR no Sistema Nacional de Cadastro Ambiental Rural (SICAR), por meio de arranjo interinstitucional com prefeituras municipais do Estado.

A princípio, o respectivo projeto foi dividido em duas etapas: a primeira referente às atividades de cunho teórico com carga horária de 16 horas, abordando

temas como instrumentação tecnológica para levantamento planimétrico, resumo da legislação ambiental (regularização ambiental em imóveis rurais), leitura e interpretação visual de alvos – tipologias do CAR para imóvel rural no SICAR, vetorização de dados espaciais em aplicativo livre e lançamentos dos dados cartográficos e documentais no SICAR; e segundo, referente às atividades de cunho prático, ou seja, em campo, cuja carga horária é de 12 horas: levantamento dos dados cartoriais e documentais dos titulares das propriedades e posses rurais, levantamento perimetral, bem como a caracterização dos aspectos ambientais da área. A SUDEMA também entregará receptores GPS para os agentes públicos locais.

Após esta iniciativa, no início de 2018, a SUDEMA entregou mais de 3 mil certificados de inscrição no CAR, para diversos municípios do Estado. Ao longo do ano de 2018 outras ações foram realizadas na Paraíba, todas com a finalidade de auxiliar os municípios a realizarem o CAR, mas reforçamos mais uma vez, por se tratar de uma cadastro auto declaratório a veracidade das informações prestadas só serão atestadas após todos os cadastros passarem pelo Módulo de Analise, que segundo o Boletim do CAR de novembro de 2018, a Paraíba está realizando-o, e ainda não foi divulgado nenhum resultado das análises, até abril de 2019.

A divulgação do CAR no Estado da Paraíba é realizada através da Rádio Estadual Tabajara, que tem alcance em todo o Estado nas frequências AM e FM e em alguns eventos bem específicos, como Semana do Meio Ambiente e em alguns eventos da SUDEMA, quando realizados em cidades interioranas.

Sendo assim, podemos verificar na (Figura 13), no qual a SUDEMA separou o Estado em 25 setores e escolheu os Municípios de Mamanguape, Santa Rita, Mari, Guarabira, Araruna, Areia, Remígio, Esperança, Campina Grande, Cuité, Picuí, Soledade, Boqueirão, São João do Cariri, Taperoá, Monteiro, Santa Luzia, Patos, Piancó, Princesa Isabel, Itaporanga, Catolé do Rocha, Sousa, Uiraúna e Santana de mangueira para executarem as ações de treinamento com estas comunas para os mesmo aprenderem a realizar os cadastros no sistema do SICAR.

Diante dessas informações, percebe-se que, é necessário realizar outras ações, desenvolver outros projetos, com a finalidade de treinamento com mais horas de práticas em campo, assim como realizar mutirões, durante eventos locais e regionais, nos quais seja pertinente a promoção desses.

Sabe-se que, na Paraíba anualmente, ocorrem diversos eventos como feiras agroecológicas, feiras de exposição de animais, encontro estadual dos agricultores

familiares, festas dom Bode Rei em Cabaceiras, Festival da carne de sol em Picuí, entre outros. Esses eventos também poderiam contar com um *stand* da SUDEMA para a divulgação e até realização do CAR, até pelo fato da SUDEMA só possuir uma cede e dois polos (Campina Grande e Patos) em todo o Estado e um único setor fixado na cede em João Pessoa para atender os 223 Municípios, e também o Governo do Estado poderia realizar a divulgação na TV.

O Estado necessita contratar ou promover concurso público, para a aquisição de profissionais que possuam conhecimento em Geotecnologia, tendo em vista reduzido quadro de profissionais terceirizados para atender a todo o Estado. Entendendo que não é apenas o CAR, o SetGeo/ SUDEMA, que realiza e analisa, causando morosidade e atrasos nas inscrições e nos demais processos ambientais que necessitam de verificação geoespacial.

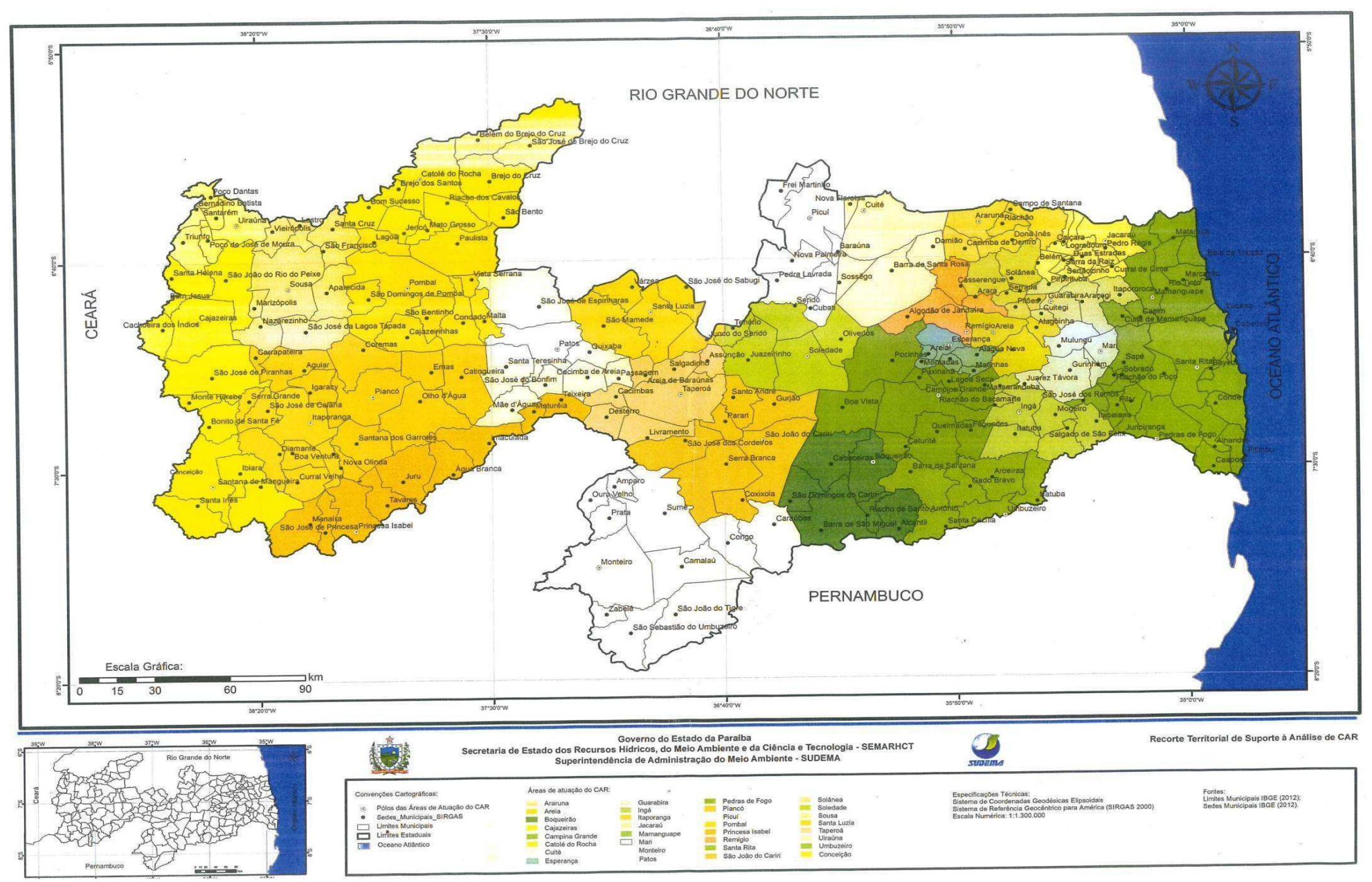

Figura 13: Pontos de aplicação do treinamento do CAR no Estado da Paraíba.

#### **4. CONSIDERAÇÕES FINAIS**

A gestão ambiental em relação ao CAR está atrelada ao simples fato de realizar o cadastro no SICAR, de oferta de programas de treinamento para manuseio do sistema e dos tipos de documentações necessários para a sua efetivação. A gestão ambiental foi deixada em segundo plano, sendo lembrado no ato da realização do licenciamento ambiental, e dessa forma, o objetivo do CAR deixa de ser cumprido em sua totalidade. Constatou-se que, as informações registradas no SICAR não possuem um grau de confiabilidade, visto que ao confrontar os dados percebe-se à sobreposição de áreas de imóveis. Entende-se que, é de suma importância evidenciar os erros nas informações prestadas ao Sistema, demonstrando que a autodeclaração do CAR pode causar o desconhecimento dos proprietários/possuidores ou de quem realiza o CAR sobre a importância ambiental que essas áreas representam para cada Estado e para o País.

Dessa forma, diante dos dados adquiridos, verifica-se que os mesmos não demonstram a real situação ambiental do Estado, em virtude de que, durante as construções e consultas dos dados, ficaram claras as distorções de informações. Assim, a situação da Paraíba e demais Estados da Federação que não finalizaram o Módulo de Análise, irão apresentar incoerências nos dados disponibilizados no SICAR. Por essa razão, só após a finalização do Módulo deverá sanar todas as divergências encontradas nos imóveis rurais e no cadastro, realizando a verificação *in loco*. Porém, na realidade compreendemos que isso levará tempo e necessitará de recursos para sua execução em escala de Brasil e até a sua conclusão é necessário a realização dessas por Estado, considerando as inconformidades identificadas.

Para que essa situação seja reparada, faz-se necessário o maior investimento na contratação de profissionais qualificados, aquisição de instrumentos de trabalho, melhoria na Plataforma do SICAR e demais Plataformas como as do INCRA, FUNAI e *sites* dos órgãos ambientais estaduais, visando um maior cruzamento de informações e agilidade na realização dos Cadastros, para assim possibilitar estudos com dados coerentes com a realidade de cada imóvel rural cadastrado no SICAR.

#### **Referências**

BARBIERE, J. C. **Gestão Ambiental Empresarial** - Conceitos, Modelos e Instrumentos. São Paulo, Ed. Saraiva, 2010.

BRASIL, **Código Florestal Brasileiro, Lei 12.651 de 25 de Maio de 2012**. Disponível em [http://www.planalto.gov.br/ccivil\\_03/\\_ato2011-2014/2012/lei/l12651.htm>.](http://www.planalto.gov.br/ccivil_03/_ato2011-2014/2012/lei/l12651.htm) Acessado em 12 de Mai.2018.

CIRINO, L. **Vantagens da Certificação Iso 14001**, Passo Fundo, UPF, 2011. Disponível em [<http://usuarios.upf.br/~engeamb/TCCs/2011-2/Leandro%20Cirino.pdf](http://usuarios.upf.br/~engeamb/TCCs/2011-2/Leandro%20Cirino.pdf) > . Acessado em 13 de Jun.2018.

CONAB, Companhia Nacional de Abastecimento**. Informações Agropecuárias**, 2017. Disponível em < https:[//www.conab.gov.br/info-agro >](http://www.conab.gov.br/info-agro). Acessado em 2 Dez. 2018.

FRANCISCO, P. R. M. **Classificação E Mapeamento Das Terras Para Mecanização Agrícola Do Estado Da Paraíba Utilizando Sistema De Informações Geográficas**. Dissertação, Areia-PB, UFPB/CCA, 2010. P.15

COSTA, D.A. et al**. Planejamento e gestão ambiental na Universidade Federal da Paraíba, Nordeste do Brasil**: análise e contribuições. Revista Brasileira de Gestão Ambiental e Sustentabilidade. Disponível em [http://revista.ecogestaobrasil.net/v4n8/v04n08a01.pdf.](http://revista.ecogestaobrasil.net/v4n8/v04n08a01.pdf) 2017. P. 233- 254.

CPRM, Companhia de Pesquisa de Recursos Minerais (Serviço Geológico do Brasil**). Projeto Cadastro de Fontes de Abastecimento por Água Subterrânea.** Organizado [por] João de Castro Mascarenhas, Breno Augusto Beltrão, Luiz Carlos de Souza Junior, Franklin de Morais, Vanildo Almeida Mendes, Jorge Luiz Fortunato de Miranda. Recife: CPRM/PRODEEM, 2005. Disponível <http://rigeo.cprm.gov.br/xmlui/bitstream/handle/doc/16026/Rel\_Cuit%C3%A9.pdf?sequence=1&i sAllowed=y >. Acessado em 10 de Ago. 2018.

ESPINOLA, A.L.Q. **Contribuições para a Gestão Ambiental do Município de Taperoá/PB**. João Pessoa. UFPB/PRODEMA, 2014. Disponível em <https://repositorio.ufpb.br/jspui/bitstream/tede/4570/1/arquivototal.pdf> .Acessado em 5 de Out. 2018.

FARIA, L.C.. et al, **Política e legislação Ambiental no Brasil**: breve reflexões. In. PIRATELLI, J. A, FRANCISCO, R. M. Conservação da Biodiversidade: dos conceitos as ações.1ª Ed. Rio de Janeiro, Technical book, 2013, Cap,9. P. 217-236.

FRANCISCO, P. R. M. **Classificação e Mapeamento de mecanização das terras do estado da Paraíba utilizando sistema de informações geográficas**. Areia-PB, UFPB/CCA, 2010. Disponível em

[http://www.dpi.inpe.br/spring/portugues/arquivos\\_publicacoes/CLASSIFICACAO%20E%20MAP](http://www.dpi.inpe.br/spring/portugues/arquivos_publicacoes/CLASSIFICACAO%20E%20MAP) 

EAMENTO%20DAS%20TERRAS.pdf . acessado em Set. de 2018.

FUNAI, Fundação do Índio. **Perguntas e Respostas Sobre o Cadastro Ambiental Rural (Car) e Sua Interface Com Terras Indígenas (TIS)**, 2016. Disponível em [http://www.funai.gov.br/arquivos/conteudo/ascom/2016/doc/perguntaserespostas.pdf .](http://www.funai.gov.br/arquivos/conteudo/ascom/2016/doc/perguntaserespostas.pdf) Acessado em 4 de Mar. 2018.

GOVERNO BRASILEIRO, **Cadastro Ambiental Rural é prorrogado até maio de 2016**. Disponível em [<http://www.brasil.gov.br/noticias/meio-ambiente/2015/05/cadastro-ambiental-](http://www.brasil.gov.br/noticias/meio-ambiente/2015/05/cadastro-ambiental-) rural-eprorrogado-ate-maio-de-2016>. Acessado em 14 de Set. 2018

IBGE, Instituto Brasileiro de Geografia e Estatística. **Divisões regionais do Brasil**. Disponível em ht[tps://www.ibge.gov.br/geociencias/cartas-e-mapas/redes-geograficas/15778-divisoes-](http://www.ibge.gov.br/geociencias/cartas-e-mapas/redes-geograficas/15778-divisoes-)

regionais-do-brasil.html?=&t=o-que-e. Acessado em 20 de Abr. 2018

ISA, Instituto Socioambiental. **Os desafios da regularização ambiental depois do CAR** 

.Disponível < htt[ps://www.socioambie](http://www.socioambiental.org/pt-br/noticias-socioambientais/os-desafios-da-)ntal.org/pt-br/noticias-socioambientais/os-desafios-daregularizacao-ambiental-depois-do-car >. Acessado em 10 Jun. 2018.

LIMA, R.A e MUNHOZ, L. **Programas de Regularização Ambiental (PRAs)** : um guia para orientar e impulsionar o processo de regulamentação dos PRAs nos estados brasileiros. São Paulo : Agroicone, 2016.

MDA, Ministério do Desenvolvimento Agrário. **Plano Territorial De Desenvolvimento Rural Sustentável – Ptdrs Território Da Borborema – PB** . Resumo Executivo 2010 – 2020. Paraíba, Secretaria de Desenvolvimento Territorial – SDT. 2010. Disponível em

[<http://sit.mda.gov.br/download/ptdrs/ptdrs\\_qua\\_territorio024.pdf >](http://sit.mda.gov.br/download/ptdrs/ptdrs_qua_territorio024.pdf). Acessado em 23 de Jun. 2018. MMA, Ministério do Meio ambiente. **Cadastro Ambiental Rural**, Disponível em [http://www.mma.gov.br/desenvolvimento-rural/cadastro-ambiental-rural.html.](http://www.mma.gov.br/desenvolvimento-rural/cadastro-ambiental-rural.html) Acessado em 15 de Mar. De 2018.

MMA. Ministério do Meio Ambiente,. **Cadastro Ambiental Rural - CAR** (Cartilha - Orientações Básicas), 2016. Disponível: [http://www.florestal.gov.br/publicacoes/504-cadastro-ambiental-rural](http://www.florestal.gov.br/publicacoes/504-cadastro-ambiental-rural-)car-orientacoes-basicas. Acesso: 10 de ago. de 2017.

PARAÍBA, SUDEMA, Superintendência de administração do Meio Ambiente do Estado da Paraíba **Deliberação COPAM Nº 3679 DE 15/12/2015**. Disponível em ht[tps://www.legisweb.com.br/legislacao/?id=346237.](http://www.legisweb.com.br/legislacao/?id=346237) Acessado em 3 de Fev. 2018.

PARAÍBA, CINEP, Companhia de desenvolvimento da Paraíba**, Polo Mineral**. 2017. Disponível [em](http://www.cinep.pb.gov.br/portal/?page_id=296)  [http://www.cinep.pb.gov.br/portal/?page\\_id=296.](http://www.cinep.pb.gov.br/portal/?page_id=296) Acessado em 30 de Out. 2018.

SFB, Serviço Florestal Brasileiro, **Boletim Informativo**.

Disponível em [http://www.florestal.gov.br/documentos/car/boletim-do-car/3607-boletim](http://www.florestal.gov.br/documentos/car/boletim-do-car/3607-boletim-informativo-abril-de-)[informativo-abril-de-](http://www.florestal.gov.br/documentos/car/boletim-do-car/3607-boletim-informativo-abril-de-) 2018/file. Acessado em 27 de Jun. de 2018.

SILVA, D. F, 2015. **O Cadastro Ambiental Rural (Car) Como Instrumento de Informação e Monitoramento da Reserva Legal no Estado do Pará**. Dissertação (Mestrado), Belém-PA, CESUPA.Disponível:

<http://www.cesupa.br/MestradoDireito/dissertacoes/Disserta%C3%A7%C3%A3o%20-> %20Danielle%20Fonseca%20Silva.pdf> . Acessado 26 jun.2017. SUDEMA, Superintendência de administração do Meio Ambiente do Estado da Paraíba, **Portarias e Deliberações 2019** (COPAM). Disponível

em [http://sudema.pb.gov.br/copam/deliberacoes/deliberacoes.](http://sudema.pb.gov.br/copam/deliberacoes/deliberacoes) Acessado em 2 de Fev.2019.

ZETUN, C. B. **Análise quali-quantitativa sobre a percepção da transmissão de zoonoses em** 

**Vargem Grande, São Paulo (SP)**: a importância dos animais de companhia, da alimentação e do ambiente . Dissertação, São Paulo. USP, 2009. Disponível < [www.teses.usp.br/teses/disponiveis/10/10134/tde.../Carolina\\_Ballarini\\_Zetun.pdf](http://www.teses.usp.br/teses/disponiveis/10/10134/tde.../Carolina_Ballarini_Zetun.pdf)  >.Acessado em 5 de Ago.2018. /

#### **Conclusões Gerais**

Constatamos que o CAR, assim como todo o instrumento de Lei ao ser executado, necessita de revisões para que a sua finalidade atenda aos reais interesses do meio ambiente e da sociedade. A Lei n.º 12.651 de 25 de maio de 2012 comete injustiças ambientais ao conceder aos proprietários rurais que possuem áreas consolidadas (passivos ambientais ocorridos antes de 22 de julho de 2008) anistia pelos danos causados ao meio ambiente. Outro fator é a inclusão dos imóveis até quatro Módulos Rurais com existência de áreas de RL e APP no Programa de Regularização Ambiental (PRA), uma vez que ao final do cumprimento das condicionantes do programa estas áreas não passam por fiscalização, bastando a apresentação de dados espaciais e material fotográfico para comprovar a sua regularidade como o programa. Dessa forma, entendemos que a Lei n.º 12.651, nesse caso contrapõem-se à defesa do meio ambiente equilibrado.

Chegamos a um entendimento que o CAR tende a ser um instrumento meramente numérico, visto à,s incoerências encontradas mesmo considerando o fato de ser auto-declaratório, e da falta de fiscalização *in loco* dos dados informados no Sistema. Outro fato que desperta a preocupação, dos que utilizam o CAR como fonte de pesquisas ambientais, é o anuncio da Medida Provisória n.º 870/2019, em que constam as mudanças previstas pelo novo Governo, no qual o CAR pode deixar de fazer parte do Ministério do Meio Ambiente e passando para o Ministério da Agricultura por meio da aprovação da referida Medida Provisória. Essa ação pode acarretar o fim do Cadastro Ambiental Rural, por ser considerado como um obstáculo para os reais interesses ou medidas que venham a ser tomadas pelo Ministério da Agricultura.

Como contribuição, sugere-se que o CAR: 1- passe por uma reestruturação; 2- possa dispor de informações mais confiáveis; 3- disponibilize de maior investimento no efetivo humano (contratação de profissionais capacitados para realizá-la o CAR), 4- promova uma maior interatividades com os órgãos Estaduais por conhecer as peculiaridades de suas Regiões. 4 permanência no Ministério do Meio Ambiente, para que o mesmo não seja desconsiderado como um instrumento de "monitoramento" ambiental e passe a ser um instrumento agrária que possa beneficiar os interesses da elite agrária brasileira.

## **REFERÊNCIAS GERAIS**

## **Referências (Artigo 1) Conforme normas da Revista Geographos**

Azevedo, A. A. *Do licenciamento ao cadastro ambiental rural (CAR)*: Experiência de Mato Grosso, Rio de Janeiro, 1ª Ed. Graramund, 2014.

BNDES, Banco Nacional de Desenvolvimento Econômico e Social, 2017. *Cadastro Ambiental Rural*: conceito, abrangência, escopo e natureza. Brasília. Disponível: ht[tps://www.bndes.gov.br/wps/portal/site/home/conhec](http://www.bndes.gov.br/wps/portal/site/home/conhecimento/noticias/noticia/cadastro-ambiental-)imento/noticias/noticia/cadastro-ambientalrural. Acesso: 25 de set de 2017.

BRASIL, *Lei Nº 4.504 de 30 de novembro1964*. Dispõe sobre o Estatuto da Terra, e dá outras providências, Brasília: DOU de 30/11/1964.

BRASIL, *Lei Nº 4.771 de 15de Setembro1965*, Institui o novo Código Florestal. Brasília: Brasília. DOU de 16/09/1965.

BRASIL, *Lei Nº 5.868 de 12 de Dezembro1972*, Cria o Sistema Nacional de Cadastro Rural, e dá outras providências. Brasília, DOU de 14/12/1972.

BRASIL, *Lei Nº 6.015 de 31 de Dezembro 1973,* Dispõe sobre os registros públicos, e dá outras providências. Brasília, DOU de 31/12/1973.

BRASIL, *Lei Nº 6.938 de 31 de Agosto1981*, Dispõe sobre a Política Nacional do Meio Ambiente, seus fins e mecanismos de formulação e aplicação, e dá outras providências. Brasília. DOU de 2/9/1981.

BRASIL, Lei Nº 10.406 de 10 de Janeiro 2002, Institui o Código Civil. Brasília. DOU de 11.1.2002

BRASIL, *Decreto Nº 7.029 de 10 de Dezembro2009*, Institui o Programa Federal de Apoio à Regularização Ambiental de Imóveis Rurais, denominado "Programa Mais Ambiente", e dá outras providências. Brasília DOU de 11/12/2009.

BRASIL, *Lei nº 12.651, de 25 de maio de 2012 a.* Dispõe sobre a proteção da vegetação nativa; altera as Leis nos 6.938, de 31 de agosto de 1981, 9.393, de 19 de dezembro de 1996, e 11.428, de 22 de dezembro de 2006; revoga as Leis nos 4.771, de 15 de setembro de 1965, e 7.754, de 14 de abril de 1989, e a Medida Provisória no 2.166-67, de 24 de agosto de 2001; e dá outras providências. Brasília. DOU de 28/5/2012.

BRASIL, *Decreto Nº 7.830 de 17 de Outubro de 2012 b*, Dispõe sobre o Sistema de Cadastro Ambiental Rural, o Cadastro Ambiental Rural, estabelece normas de caráter geral aos Programas de Regularização Ambiental, de que trata a Lei no 12.651, de 25 de maio de 2012, e dá outras providências. Brasília. DOU de 18/10/2012.

BRASIL. *Decreto Nº 23.793 de 23 de Janeiro de 1934,* Approva o código florestal que com este baixa. Rio de janeiro. DOU 23/01/1934.

Carneiro, A. F. T. *Cadastro imobiliário e registro de imóveis*. Porto Alegre – RS. Ed. Instituto de registro imobiliário do Brasil, 2003.

CNTA, Confederação Nacional dos Trabalhadores na Agricultura, *Cadastro Ambiental Rural CAR* : como se cadastrar, Brasília. Contag, 2014.

Diniz, M. H. *Sistema de Registros de Imóveis*, São Paulo- SP. Ed. Saraiva, 2012.

EMBRAPA, Empresa Brasileira de Pesquisa Agropecuária. 2017. *Código Florestal adequação ambiental da paisagem rural*. Brasília. Disponível: https:/[/www.embrapa.br/codigo](http://www.embrapa.br/codigo-)florestal/entenda-o-codigo-florestal/perguntas-e-respostas. Acesso: 20 de set de 2017.

Ferreira, A. B. H. *Dicionário Aurélio Básico da Língua Portuguesa*. Rio de Janeiro, 2010.

Fonseca L. C., Silva D. F., CONPEDI – UFS, 2015. *O cadastro ambiental rural como direito à informação e o sigilo de dados* . Revista Jurídica – Unicuritiba, v.4, n.41, 461-478.Disponível:< http://revista.unicuritiba.edu.br/index.php/RevJur/article/view/1475/1008

Gil, A.C. *Como elaborar projetos e pesquisa*, São Paulo 4ª Ed. Atlas, 2008.

Guimarães, V. T. *A (in) constitucionalidade do Novo Código Florestal no STF e o voto de Luiz Fux*. 2017. Revista Carta Capital [online]. Disponível: [http://justificando.cartacapital.com.br/2017/12/05/inconstitucionalidade-do-novo-codigo-florestal](http://justificando.cartacapital.com.br/2017/12/05/inconstitucionalidade-do-novo-codigo-florestal-)no-stf-e-o-voto-de-luiz-fux/. Acesso: 05 de Jan. de 2018.

INCRA . Instituto Nacional de Colonização da Reforma Agraria. 2017, *Diretrizes estratégicas de implementação da reforma agrária/ Primeira Diretriz democratização do acesso à terra*. Disponível em: [http://www.incra.gov.br/diretrizes-estrategicas.](http://www.incra.gov.br/diretrizes-estrategicas) Acesso: jan. de 2018.

ISA. Instituto Socioambiental, *STF suspende julgamento do Código Florestal*. 2018a Disponível: ht[tps://www.socioambiental.org/pt-br/noticias-socioambientais/stf-suspende-julgamento-do-codigo](http://www.socioambiental.org/pt-br/noticias-socioambientais/stf-suspende-julgamento-do-codigo-)florestal-mas-prejuizo-para-meio-ambiente-ja-e-grande. Acesso: fev. de 2018.

ISA. Instituto Socioambiental. *Retrocesso ambiental consolidado*, 2018b. Disponível: ht[tps://www.socioambiental.org/pt-br/blog/blog-do-isa/retrocesso-ambiental-consolidado.](http://www.socioambiental.org/pt-br/blog/blog-do-isa/retrocesso-ambiental-consolidado) Acesso: mar. de 2018.

Laskos, A. A, Cazella A. A, Rebollar P. B. M. *O Sistema Nacional de Cadastro Rural: história, limitações atuais e perspectivas para a conservação ambiental e segurança fundiária*. 2016, Revista Meio Ambiente e Desenvolvimento. v. 36. Disponível: DOI: 10.5380/dma.v36i0.39124.

LOCH, C. et al, Landscape multifuncionality evaluation as a subsidy to public policies for sustainable rural development, 2015, Revista Ciência Rural [online] v. 45. Disponível: <http://dx.doi.org/10.1590/0103-8478cr20131087>.

Loch, C.; Erba, D. A. *Cadastro Técnico Multifinalitário Rural e Urbano*. Lincoln Institut of Land Policy. Cambridge – MA. Cleveland, 2007.

Milaré, É. *Direito do ambiente a gestão ambiental em foco*. São Paulo – SP. 7ª Ed. Revista dos Tribunais, 2011.

Miranda, E. *O STF e o Código Florestal*. Jornal Digital Estadão, 2018. Disponível: [http://opiniao.estadao.com.br/noticias/geral,o-stf-e-o-codigo-florestal,70002191263.](http://opiniao.estadao.com.br/noticias/geral%2Co-stf-e-o-codigo-florestal%2C70002191263) Acesso: 20 de fev. de 2018.

MMA, Ministério do Maio Ambiente, , *Cartilha "CAR: Produzir com Respeito ao Meio Ambiente",*  2016a. Disponível: [http://www.florestal.gov.br/publicacoes/503-cartilha-car-produzir-com-respeito](http://www.florestal.gov.br/publicacoes/503-cartilha-car-produzir-com-respeito-)ao-meio-ambiente. Acesso: 24 de set.de 2017.

MMA, Ministério do meio Ambiente, *Programa Piloto para a Proteção das Florestas Tropicais do Brasil*, Brasília, 2017a. Disponível: [http://www.mma.gov.br/port/sca/ppg7/capa/. A](http://www.mma.gov.br/port/sca/ppg7/capa/)cesso: 2 jul. 2017.

MMA, Ministério do Meio Ambiente. Serviço Florestal brasileiro/ *Quais são os Estados que utilizam a versão padrão do Módulo de Cadastro do SICAR*, 2017b. Disponível: [http://www.florestal.gov.br/o-que-e-o-car/61-car/167-perguntas-frequentes-car#car12.](http://www.florestal.gov.br/o-que-e-o-car/61-car/167-perguntas-frequentes-car#car12) Acesso: 20 de jul. de 2017.

MMA. Ministério do meio Ambiente. Proteção das Florestas Tropicais */ Programa piloto para a proteção das flores tropical do Brasil*, 2009. Disponível: [http://www.mma.gov.br/florestas/programa-para-a-prote%C3%A7%C3%A3o-das-florestas](http://www.mma.gov.br/florestas/programa-para-a-prote%C3%A7%C3%A3o-das-florestas-)tropicais. Acesso 2 de jul.2017.

MMA. Ministério do Meio Ambiente,. Cadastro Ambiental Rural - *CAR (Cartilha - Orientações Básicas)*, 2016b. Disponível: [http://www.florestal.gov.br/publicacoes/504-cadastro-ambiental](http://www.florestal.gov.br/publicacoes/504-cadastro-ambiental-)rural-car-orientacoes-basicas. Acesso: 10 de ago. de 2017.

MMA. Ministério do Meio Ambiente, 2016c. Serviço Florestal brasileiro/ Módulo de cadastro.

MMA. Ministério do Meio Ambiente, *Etapas do CAR e Regularização Ambiental / Regularização Ambiental*, 2017c. Disponível: [http://www.florestal.gov.br/ifn?option=com\\_content&view=article&id=150:comissoes](http://www.florestal.gov.br/ifn?option=com_content&view=article&id=150%3Acomissoes-)regionais&catid=49:informativos. Acesso: 15 de out. de 2017.

Nelson. Jr., *STF prorroga votação do Código Florestal para a próxima quarta-feira*. Revista Globo Rural [online], 2018. Disponível: https://revistagloborural.globo.com/Noticias/Politica/noticia/2018/02/stf-prorroga-votacao-docodigo-florestal-para-proxima-quarta-feira.html. Acesso: 4 de mar. de 2018.

Pires, L. R. G. M. *Função social da propriedade urbana e plano diretor*. Dissertação (Mestrado), São Paulo. PUC – SP. 2005. Disponível: https://tede2.pucsp.br/handle/handle/6465. Acesso: 10 de mai de 2017.

Pozzetti, V. C, 2017. Direito do Estrangeiro, Imigrante ou Refugiado, á Propriedade Rural, no Brasil, Revista Jurídica - Unicuritiba, v.03, n. 48 482-503p. Disponível: [<http://revista.unicuritiba.edu.br/index.php/RevJur/article/view/2190/1370>](http://revista.unicuritiba.edu.br/index.php/RevJur/article/view/2190/1370). Acesso: 18 out.2017.

Queiroz, L. E. J., *Licenciamento ambiental e reserva legal no agronegócio brasileiro. Artigo eletrônico*, 2011. Disponível: < https://jus.com.br/artigos/19149/licenciamento-ambiental-e-reservalegal-no-agronegocio-brasileiro/2>. Acesso: 15 de maio de 2017.

SILVA D. C,. *O papel da regularização fundiária no Brasil: análise de um projeto de implementação de regularização na Vila Albertina em Campos do Jordão/SP*. Dissertação (Mestrado), Univap. São José dos Campos. 2008. Disponível : [<http://biblioteca.univap.br/dados/000002/00000256.pdf >](http://biblioteca.univap.br/dados/000002/00000256.pdf). Acesso: 10 de mai. 2017.

SILVA, D. F,. *O Cadastro Ambiental Rural (Car) Como Instrumento de Informação e Monitoramento da Reserva Legal no Estado do Pará*. Dissertação (Mestrado) , CESUPA. Belém-PA. Disponível: 2015, <http://www.cesupa.br/MestradoDireito/dissertacoes/Disserta%C3%A7%C3%A3o%20-> %20Danielle%20Fonseca%20Silva.pdf> . Acessado 26 jun.2017.

Souza, L. M,. *A Histórica Caminhada do Assentamento Padre Josimo I e II na Luta Pela Terra em Cristalandia-TO*, Dissertação (Mestrado), UFT. Porto Nacional-TO, 2017. Disponível em [<http://repositorio.uft.edu.br/bitstream/11612/409/1/Lucin%C3%A9ia%20Medrado%20de%20Sou](http://repositorio.uft.edu.br/bitstream/11612/409/1/Lucin%C3%A9ia%20Medrado%20de%20Sou)  za%20-%20Disserta%C3%A7%C3%A3o.pdf >. Acessado em 20 de Out. 2017.

STF, Supremo Tribunal Federal., *Relator profere voto no julgamento sobre novo Código Florestal*. 2017a. Disponível: [http://www.stf.jus.br/portal/cms/verNoticiaDetalhe.asp?idConteudo=361342.](http://www.stf.jus.br/portal/cms/verNoticiaDetalhe.asp?idConteudo=361342)  Acesso: 05 de dez. de 2017.

STF, Supremo Tribunal Federal. *STF inicia julgamento de ações sobre o novo Código Florestal*. 2017b Disponível : [http://www.stf.jus.br/portal/cms/verNoticiaDetalhe.asp?idConteudo=355704&caixaBusca=N.](http://www.stf.jus.br/portal/cms/verNoticiaDetalhe.asp?idConteudo=355704&caixaBusca=N)  Acesso: 20 de dez. de 2017.

STF. Supremo Tribunal Federal. *Ministros Luís Roberto Barroso, Rosa Weber e Dias Toffoli apresentam votos sobre Código Florestal*, 2018a. Disponível: [http://portal.stf.jus.br/noticias/verNoticiaDetalhe.asp?idConteudo=370378.](http://portal.stf.jus.br/noticias/verNoticiaDetalhe.asp?idConteudo=370378) Acesso: 23 de fev. de 2018.

STF. Supremo Tribunal Federal. *Ministros Ricardo Lewandowski e Gilmar Mendes votam no julgamento sobre Código Florestal*, 2018b. Disponível: http://www.stf.jus.br/portal/cms/verNoticiaDetalhe.asp?idConteudo=370391 . Acesso: 26 de fev. de 2018.

STF. Supremo Tribunal Federal. *Código Florestal: ministro Marco Aurélio e ministra Cármen Lúcia apresentam seus votos*, 2018c. Disponível: [http://www.stf.jus.br/portal/cms/verNoticiaDetalhe.asp?idConteudo=370270.](http://www.stf.jus.br/portal/cms/verNoticiaDetalhe.asp?idConteudo=370270) Acesso: 26 de fev. 2018.

Vieira, V. A,. *As tipologias, Variações e Características da Pesquisa de Marketing*, revista FAE, v.5, n.1 Curitiba, 2002, Disponível: https://revistafae.fae.edu/revistafae/article/view/449/344. Acesso: 30 ago.2017.

Zavascki, T. A. *A tutela da posse na constituição e no Novo Código Civil, Revista Brasileira de Direito Constitucional*, n.5, 2004. Disponív[el: http://bdjur.stj.jus.br/dspace/handle/2011/6723.](http://bdjur.stj.jus.br/dspace/handle/2011/6723)  Acesso 26 de jun. 2017.

## **REFERÊNCIAS (Artigo 2) conforme as normas da Revista Em Questão**

BRASIL, **Decreto 8.235 de 5 de maio de 2014.** Disponível em http://www.planalto.gov.br/ccivil 03/ Ato2011-2014/2014/Decreto/D8235.htm . Acessado em 15 de Mai. 2018.

BRASIL, **Instrução Normativa Nº 2 /MMA, de 06 de Maio de 2014**. Disponível em [http://www.car.gov.br/leis/IN\\_CAR.pdf.](http://www.car.gov.br/leis/IN_CAR.pdf) Acessado em 13 de Jun. 2018.

BRASIL, Serviço Florestal Brasileiro, **Boletim Informativo**, dados até 30 de Abril de 2018. Disponível em< [http://www.florestal.gov.br/documentos/car/boletim-do-car/3607-boletim](http://www.florestal.gov.br/documentos/car/boletim-do-car/3607-boletim-)informativo-abril-de-2018/file> . Acessado em 1 de Ago. 2018.

BRASIL. **Decreto Nº 7.830, de 17 de Outubro de 2012**,. Disponível em [<http://www.planalto.gov.br/ccivil\\_03/\\_Ato2011-2014/2012/Decreto/D7830.htm>](http://www.planalto.gov.br/ccivil_03/_Ato2011-2014/2012/Decreto/D7830.htm). Acessado em 13 de Jun. 2018.

BRASIL. **Decreto Nº 8.235, de 5 de Maio de 2014**,. Disponível em < http://www.planalto.gov.br/ccivil 03/ Ato2011-2014/2014/Decreto/D8235.htm>. Acessado em 17 de Jun.2018.

Dutenkefer, E. **Anamorfose como mapa: história, aplicativos e aplicações**. 2010. Dispinível em https://www.academia.edu/1951586/Anamorfose\_como\_mapa\_hist%C3%B3ria\_aplicativos\_e\_apli [ca%C3%A7%C3%B5es\\_Cartograms\\_history\\_applications\\_and\\_software\\_.](https://www.academia.edu/1951586/Anamorfose_como_mapa_hist%C3%B3ria_aplicativos_e_aplica%C3%A7%C3%B5es_Cartograms_history_applications_and_software_) Acessado em 1 de Abr. 2019.

EMBRAPA, Empresa Brasileira de Pesquisa Agropecuária. **Módulos Fiscais no Brasil**. Atualizado em fevereiro de 2016. Disponível em < [www.embrapa.br/codigo-florestal/area-de](http://www.embrapa.br/codigo-florestal/area-de-)reserva-legal-arl/modulo-fiscal>. Acessado em 1 de Ago. 2018.

GITE, Grupo de Inteligência Territorial Estratégica. **Agricultura e Preservação Ambiental,** 2015. Disponível em [https://www.embrapa.br/car.](https://www.embrapa.br/car) Acessado em 1 de Set. 2018.

IBGE, Instituto Brasileiro de Geografia e Estatística. **Censo Agropecuário** 2006. Disponível em < ww2.ibge.gov.br/home/estatistica/economia/agropecuaria/censoagro/brasil\_2006/default.shtm>. Acessado em 5 de Ago. 2018.

INCRA, Instituto Nacional da reforma Agrária. **Classificação dos Imóveis Rurais**. Disponível [em<http://www.incra.gov.br/tamanho-propriedades-rurais>.Ac](http://www.incra.gov.br/tamanho-propriedades-rurais)essado em 27 de Jun. 2018.

INCRA, , Instituto Nacional da reforma Agrária**. Sistema Nacional de Cadastro Rural, atualizado em 2013**. Disponível em < [http://www.incra.gov.br/sites/default/files/uploads/estrutura](http://www.incra.gov.br/sites/default/files/uploads/estrutura-)fundiaria/regularizacao-fundiaria/indices-cadastrais/indices basicos 2013 por municipio.pdf>. Acessado em 20 de Ago.2018.

LAUDARES, S. S. A.; SILVA, K. G.; BORGES, L. A. C. **Cadastro Ambiental Rural**: uma análise da nova ferramenta para regularização ambiental no Brasil. Revista Desenvolvimento e Meio Ambiente, Vol. 31, agosto 2014, DOI: 10.5380%2Fdma.v31i0.33743, p. 111 -122.

MDA. Ministério Do Desenvolvimento Agrário, **Secretaria Especial de Agricultura Familiar e do Desenvolvimento Agrário.** 2017. Disponível em [http://www.mda.gov.br/sitemda/noticias/brasil-70-dos-alimentos-que-v%C3%A3o-%C3%A0](http://www.mda.gov.br/sitemda/noticias/brasil-70-dos-alimentos-que-v%C3%A3o-%C3%A0-)  mesa-dos-brasileiros-s%C3%A3o-da-agricultura-familiar>. Acessado em 25 de Jun. 2018.

MMA. Ministério do Meio Ambiente. **Capacitação on line aborda legislação ambiental e Sistema de Cadastro Ambiental Rural (SiCAR).** 2014. Disponível em [http://www.mma.gov.br/informma/item/12481-noticia-acom-2014-12-646.html.](http://www.mma.gov.br/informma/item/12481-noticia-acom-2014-12-646.html) Acessado em 17 de Ago. 2018

OLIVEIRA, M. F. **Metodologia Científica**: Um manual para a realização de pesquisas em administração. Catalão- GO, UFG, 2011. p. 72.

PARAÍBA, SUDEMA, Superintendência de administração do Meio Ambiente do Estado da Paraíba Deliberação COPAM Nº 3679 DE 15/12/2015. Disponível em ht[tps://www.legisweb.com.br/legislacao/?id=346237.](http://www.legisweb.com.br/legislacao/?id=346237) Acessado em 3 de Fev. 2018. SANTOS, A.R. *et a.l* **ArcGis 10.2.2 Passo a passo.** 2014. Disponível em

[http://www.mundogeomatica.com.br/Livros/LivroArcGIS1021ElaborandoMeuPrimeiroMapeament](http://www.mundogeomatica.com.br/Livros/LivroArcGIS1021ElaborandoMeuPrimeiroMapeamentoVol1/ARCGIS%2010.2.2%20passo%20a%20passo_%20elaborando%20meu%20primeiro%20mapeamento%20-%20Volume%201.pdf)  [oVol1/ARCGIS%2010.2.2%20passo%20a%20passo\\_%20elaborando%20meu%20primeiro%20ma](http://www.mundogeomatica.com.br/Livros/LivroArcGIS1021ElaborandoMeuPrimeiroMapeamentoVol1/ARCGIS%2010.2.2%20passo%20a%20passo_%20elaborando%20meu%20primeiro%20mapeamento%20-%20Volume%201.pdf)  [peamento%20-%20Volume%201.pdf.](http://www.mundogeomatica.com.br/Livros/LivroArcGIS1021ElaborandoMeuPrimeiroMapeamentoVol1/ARCGIS%2010.2.2%20passo%20a%20passo_%20elaborando%20meu%20primeiro%20mapeamento%20-%20Volume%201.pdf) Acessado em 5 de Set. 2018.

SFB, Serviço Florestal Brasileiro. **Perguntas Frequentes – CAR**. 2017. Disponível em [<http://www.florestal.gov.br/component/content/article/61-car/167-perguntas-frequentes-car>](http://www.florestal.gov.br/component/content/article/61-car/167-perguntas-frequentes-car). Acessado em 20 de Jun. 2018.

#### SUDEMA, **informações prestadas pelo setor de Geoprocessamento**, 2018.

VEIGA, J.M. As Mudanças Na Estrutura Agrária Brasileira E Seus Desdobramentos No Desenvolvimento Econômico. Rio de janeiro. UFRJ, 2013.

## **REFERÊNCIAS ( Artigo 3) conforme as normas da Revista Em Questão**

BARBIERE, J. C. **Gestão Ambiental Empresarial** - Conceitos, Modelos e Instrumentos. São Paulo, Ed. Saraiva, 2010.

BRASIL, **Código Florestal Brasileiro, Lei 12.651 de 25 de Maio de 2012**. Disponível em http://www.planalto.gov.br/ccivil 03/ ato2011-2014/2012/lei/l12651.htm>. Acessado em 12 de Mai.2018.

CIRINO, L. **Vantagens da Certificação Iso 14001**, Passo Fundo, UPF, 2011. Disponível em [<http://usuarios.upf.br/~engeamb/TCCs/2011-2/Leandro%20Cirino.pdf](http://usuarios.upf.br/~engeamb/TCCs/2011-2/Leandro%20Cirino.pdf) > . Acessado em 13 de Jun.2018.

CONAB, Companhia Nacional de Abastecimento**. Informações Agropecuárias**, 2017. Disponível em < https:[//www.conab.gov.br/info-agro >](http://www.conab.gov.br/info-agro). Acessado em 2 Dez. 2018.

FRANCISCO, P. R. M. **Classificação E Mapeamento Das Terras Para Mecanização Agrícola Do Estado Da Paraíba Utilizando Sistema De Informações Geográficas**. Dissertação, Areia-PB, UFPB/CCA, 2010. P.15

COSTA, D.A. et al**. Planejamento e gestão ambiental na Universidade Federal da Paraíba, Nordeste do Brasil**: análise e contribuições. Revista Brasileira de Gestão Ambiental e Sustentabilidade. Disponível em [http://revista.ecogestaobrasil.net/v4n8/v04n08a01.pdf.](http://revista.ecogestaobrasil.net/v4n8/v04n08a01.pdf) 2017. P. 233-254.

CPRM, Companhia de Pesquisa de Recursos Minerais (Serviço Geológico do Brasil**). Projeto Cadastro de Fontes de Abastecimento por Água Subterrânea.** Organizado [por] João de Castro Mascarenhas, Breno Augusto Beltrão, Luiz Carlos de Souza Junior, Franklin de Morais, Vanildo Almeida Mendes, Jorge Luiz Fortunato de Miranda. Recife: CPRM/PRODEEM, 2005. Disponível <http://rigeo.cprm.gov.br/xmlui/bitstream/handle/doc/16026/Rel\_Cuit%C3%A9.pdf?sequence=1&i sAllowed=y >. Acessado em 10 de Ago. 2018.

ESPINOLA, A.L.Q. **Contribuições para a Gestão Ambiental do Município de Taperoá/PB**. João Pessoa. UFPB/PRODEMA,2014. Disponível em <https://repositorio.ufpb.br/jspui/bitstream/tede/4570/1/arquivototal.pdf> .Acessado em 5 de Out. 2018.

FARIA, L.C.. et al, **Política e legislação Ambiental no Brasil**: breve reflexões. In. PIRATELLI, J. A, FRANCISCO, R. M. Conservação da Biodiversidade: dos conceitos as ações.1ª Ed. Rio de Janeiro, Technical book, 2013, Cap,9. P. 217-236.

FRANCISCO, P. R. M. **Classificação e Mapeamento de mecanização das terras do estado da Paraíba utilizando sistema de informações geográficas**. Areia-PB, UFPB/CCA, 2010. Disponível em

[http://www.dpi.inpe.br/spring/portugues/arquivos\\_publicacoes/CLASSIFICACAO%20E%20MAP](http://www.dpi.inpe.br/spring/portugues/arquivos_publicacoes/CLASSIFICACAO%20E%20MAP)  EAMENTO%20DAS%20TERRAS.pdf . acessado em Set. de 2018.

FUNAI, Fundação do Índio. **Perguntas e Respostas Sobre o Cadastro Ambiental Rural (Car) e Sua Interface Com Terras Indígenas (TIS)**, 2016. Disponível em [http://www.funai.gov.br/arquivos/conteudo/ascom/2016/doc/perguntaserespostas.pdf .](http://www.funai.gov.br/arquivos/conteudo/ascom/2016/doc/perguntaserespostas.pdf) Acessado em 4 de Mar. 2018.

GOVERNO BRASILEIRO, **Cadastro Ambiental Rural é prorrogado até maio de 2016**. Disponível em <http://www.brasil.gov.br/noticias/meio-ambiente/2015/05/cadastro-ambientalrural-e-prorrogado-ate-maio-de-2016>. Acessado em 14 de Set. 2018.

IBGE, Instituto Brasileiro de Geografia e Estatística. **Divisões regionais do Brasil**. Disponível em ht[tps://www.ibge.gov.br/geociencias/cartas-e-mapas/redes-geograficas/15778-divisoes](http://www.ibge.gov.br/geociencias/cartas-e-mapas/redes-geograficas/15778-divisoes-)regionais-do-brasil.html?=&t=o-que-e. Acessado em 20 de Abr. 2018

ISA, Instituto Socioambiental. **Os desafios da regularização ambiental depois do CAR**  .Disponível < htt[ps://www.socioambiental.org/pt-br/noticias-socioambientais/os-desafios-da](http://www.socioambiental.org/pt-br/noticias-socioambientais/os-desafios-da-)regularizacao-ambiental-depois-do-car >. Acessado em 10 Jun. 2018.

LIMA, R.A e MUNHOZ, L. **Programas de Regularização Ambiental (PRAs)** : um guia para orientar e impulsionar o processo de regulamentação dos PRAs nos estados brasileiros. São Paulo : Agroicone, 2016.

MDA, Ministério do Desenvolvimento Agrário. **Plano Territorial De Desenvolvimento Rural Sustentável – Ptdrs Território Da Borborema – PB** . Resumo Executivo 2010 – 2020. Paraíba, Secretaria de Desenvolvimento Territorial – SDT. 2010. Disponível em [<http://sit.mda.gov.br/download/ptdrs/ptdrs\\_qua\\_territorio024.pdf >](http://sit.mda.gov.br/download/ptdrs/ptdrs_qua_territorio024.pdf). Acessado em 23 de Jun. 2018.

MMA, Ministério do Meio ambiente. **Cadastro Ambiental Rural**, Disponível em [http://www.mma.gov.br/desenvolvimento-rural/cadastro-ambiental-rural.html.](http://www.mma.gov.br/desenvolvimento-rural/cadastro-ambiental-rural.html) Acessado em 15 de Mar. De 2018.

MMA. Ministério do Meio Ambiente,. **Cadastro Ambiental Rural - CAR** (Cartilha - Orientações Básicas), 2016. Disponível: [http://www.florestal.gov.br/publicacoes/504-cadastro-ambiental-rural](http://www.florestal.gov.br/publicacoes/504-cadastro-ambiental-rural-)car-orientacoes-basicas. Acesso: 10 de ago. de 2017.

PARAÍBA, SUDEMA, Superintendência de administração do Meio Ambiente do Estado da Paraíba **Deliberação COPAM Nº 3679 DE 15/12/2015**. Disponível em ht[tps://www.legisweb.com.br/legislacao/?id=346237.](http://www.legisweb.com.br/legislacao/?id=346237) Acessado em 3 de Fev. 2018.

PARAÍBA, CINEP, Companhia de desenvolvimento da Paraíba**, Polo Mineral**. 2017. Disponível [em http://www.cinep.pb.gov.br/portal/?page\\_id=296.](http://www.cinep.pb.gov.br/portal/?page_id=296) Acessado em 30 de Out. 2018.

SFB, Serviço Florestal Brasileiro, **Boletim Informativo**. Disponível em <http://www.florestal.gov.br/documentos/car/boletim-do-car/3607-boletim-informativo-abril-de->2018/file. Acessado em 27 de Jun. de 2018.

SILVA, D. F, 2015. **O Cadastro Ambiental Rural (Car) Como Instrumento de Informação e Monitoramento da Reserva Legal no Estado do Pará**. Dissertação (Mestrado), Belém-PA, CESUPA. Disponível: <http://www.cesupa.br/MestradoDireito/dissertacoes/Disserta%C3%A7%C3%A3o%20-> %20Danielle%20Fonseca%20Silva.pdf> . Acessado 26 jun.2017.

SUDEMA, Superintendência de administração do Meio Ambiente do Estado da Paraíba, **Portarias e Deliberações 2019** (COPAM). Disponível em [http://sudema.pb.gov.br/copam/deliberacoes/deliberacoes.](http://sudema.pb.gov.br/copam/deliberacoes/deliberacoes) Acessado em 2 de Fev.2019.

ZETUN, C. B. **Análise quali-quantitativa sobre a percepção da transmissão de zoonoses em Vargem Grande, São Paulo (SP)**: a importância dos animais de companhia, da alimentação e do ambiente . Dissertação, São Paulo. USP, 2009. Disponível < [www.teses.usp.br/teses/disponiveis/10/10134/tde.../Carolina\\_Ballarini\\_Zetun.pdf](http://www.teses.usp.br/teses/disponiveis/10/10134/tde.../Carolina_Ballarini_Zetun.pdf)  >.Acessado em 5 de Ago.2018.

#### **ANEXO 1 Carta de Aceite da Revista Geographos.**

## Universitat d'Alacant Universidad de Alicante

Departament de Geografia Humana Departamento de Geografía Humana

JOSÉ ANTONIO SEGRELLES SERRANO, Catedrático de Geografía Humana de la Universidad de Alicante (España), director del Grupo Interdisciplinario de Estudios Críticos y de América Latina (GIECRYAL), director de la revista digital GeoGraphos (ISSN: 2173-1276) y provisto del N. R. P. 21424313 13 (A0500),

INFORMO que el artículo presentado por Dña. ANA MARIA FERREIRA COSME y Dña. JANAÍNA BARBOSA DA SILVA sobre "Cadastro Ambiental Rural: Dos preceitos, conceitos, das definiciões a promulgação da Lei 12.651/2012" ha sido ACEPTADO para su publicación en el volumen 10 de la revista electrónica arriba mencionada. Dicha publicación tendrá lugar el 2 de junio del año en curso.

Para que conste y surta los efectos oportunos, firmo el presente en Alicante (España), a veintiuno de enero de dos mil diecinueve.

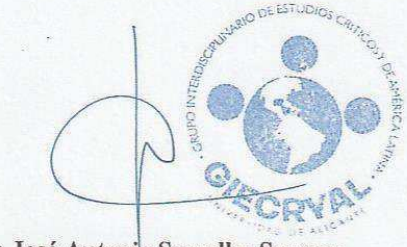

Fdo.: José Antonio Segrelles Serrano Director de GeoGraphos

> Tel. 96 590 3420 - Fax 96 590 3464 Campus de Sant Vicent del Raspeig<br>Ap. 99 E-03080 Alacant e-mail: dghum@ua.es web: http://dghum.ua.es

## Normas de Publicação da Revista Geographos**.**

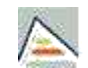

Universitat d'Alacant Universidad de Alicante

<span id="page-128-0"></span>GeoGraphos (ISSN: 2173-1276, Depósito Legal:A 371-2013)

[Saltar menu](#page-128-0)

## Ir para o conteúdo #pie **REGRAS DE PUBLICAÇÃO**

Os artigos propostos para publicação no Geographos ( http://web.ua.es/revista-geographos-giecryal [https://web.ua.es/revista-geografos-giecryal \) devem ser originais e inéditos e estar preparado](https://web.ua.es/revista-geografos-giecryal)  [caminho inevitável para graduação, mestrado 's e doutorado e](https://web.ua.es/revista-geografos-giecryal)m geografia e outras ciências sociais de centros universitários na Espanha, Europa e América Latina. Artigos escritos por professores e pesquisadores que já defenderam suas teses de doutorado não serão admitidos em nenhum caso. Da mesma forma, os artigos enviados para uma possível publicação não devem ser encontrados em outras revistas ou órgãos editoriais para o mesmo fim. Os autores devem apresentar uma declaração juramentada sobre esse ponto, bem como a originalidade de seu trabalho. Da mesma forma, a revista digital GeoGraphos não cobra dos autores os custos de processar os artigos e enviá-los.

Estes artigos serão escritos em castelhano, catalão, galego e Português, sendo obrigatória além de um resumo com palavras-chave correspondentes e o título do artigo no idioma do texto, em Inglês, Português e em castelhano no caso do O artigo está escrito em um idioma diferente daquele.

## **APRESENTAÇÃO E EXTENSÃO**

Os textos propostos terão extensão entre 25 e 30 páginas no formato DIN A4, em um único espaço, com os parágrafos sem sangramento e espaço duplo entre eles. O tipo da letra será Times New Roman com um tamanho de 12 pontos, embora as notas de rodapé tenham um tamanho menor: 10 pontos. Os títulos das tabelas, figuras e fotografias também terão um tamanho de 12 pontos, enquanto as fontes do mesmo serão escritas com uma letra de 10 pontos.

artigos sujeitos a aprovação pelo comité de redacção, podem ser publicados menor grau de notas como crítica ou reflexão pessoal sobre qualquer fato, circunstância ou fenômeno do significado geográfico, socioeconômico, ambiental, cultural ou política especial.

O título do artigo, que começará na linha 15, será centrado com letras Times New Roman de 14 pontos, maiúsculas e negrito. Abaixo, e também centrado mas em letras redondas (nem cursivas nem negrito), será escrito o nome completo do autor ou autores, os estudos que realiza, o centro universitário de afiliação, a cidade, o país e o e-mail. É conveniente que os autores incluam, sob seu nome e sobrenomes, seu identificador (ID) de ORCID, Redalyc, Portal de Pesquisas, Mendeley, Academia, Google Citations, etc. Todos esses dados estarão sempre em fonte Times New Roman de 12 pontos.

Os autores tentarão fazer apenas três níveis de subdivisão do texto. Sempre com a letra do mesmo tipo e tamanho (Times New Roman 12 pontos), o primeiro nível das entradas será escrito em letras

maiúsculas e em negrito, o segundo com letras minúsculas e terceiro negrito e itálico. Todas as epígrafes serão sempre sem numeração. As letras em negrito só serão usadas nos dois primeiros níveis de subdivisão e nos títulos de tabelas, figuras e fotografias. Eles devem ser excluídos no restante do texto. Enquanto isso, itálico letras são usadas no terceiro nível de subdivisão do texto e os títulos de livros ou revistas. Eles também podem ser usados ao se referir a um termo em outro idioma ou ao se referir a qualquer expressão ou conceito que você deseja destacar.

Os resumos deverão ser conduzido pela palavra " **RESUMO** ", " **RESUMO** ", " **resum** ", " **RESUMO** ", conforme apropriado, e deixou - texto alinhado. Precedente esta palavra incluirá o título do artigo traduzido nos idiomas

correspondentes. As letras do resumo e o título do artigo serão do tipo Times New Roman de 12 pontos, maiúsculas e negrito. Recomenda-se que os resumos contenham entre 100 e 200 palavras, com letras redondas e minúsculas de 12 pontos.

No final de cada resumo, as palavras-chave serão incluídas em letras minúsculas, arredondadas e alinhadas à esquerda. Por exemplo: **Palavras** - **chave** : Agricultura, meio ambiente, sustentabilidade. Ou seja, **palavras** - **chave** vão em negrito, mas as palavras em questão serão escritas em círculo e separadas por vírgulas. É conveniente que estas palavras-chave não excedam o número de cinco e não sejam inferiores a três.

## **ESTRUTURA DO ARTIGO**

Į, Título do artigo

> O nome completo do autor, estudos que buscam, centro de destacamento, cidade, estado, departamento ou província, país, identificador (ID) de ORCID ou similar e-mail.

- Resumos (na mesma língua do texto, em inglês, em português e em espanhol, se aplicável)
- e palavras-chave. Texto do artigo com suas tabelas, figuras e fotografias, se aplicável.
- Lista bibliográfica final em ordem alfabética de acordo com o primeiro

sobrenome do autor. Lista de recursos eletrônicos usados.

## **FOTOS, FIGURAS E FOTOGRAFIAS**

As tabelas, figuras (gráficos, mapas, desenhos) e fotografias serão numeradas consecutivamente e com caracteres árabes. As letras serão do tipo Times New Roman de 12 pontos. Então, **Tabela 1** , **Tabela 2** , **Tabela 3** , **Figura 10** , **Fotografia 32**etc. Elas estarão sempre em letras minúsculas, em negrito e centradas, levando em conta o corpo da pintura ou imagem. Além disso, eles podem ser inseridos no corpo do artigo, fazendo referência explícita a eles no texto. Por exemplo: "Veja a tabela 3" ou similar. Em seguida, será incluído o título da pintura, figura ou fotografia, que também será centrada considerando o corpo da pintura, figura ou fotografia e será em negrito, minúsculas e tipo Times New Roman de 12 pontos.

A fonte usada com um tamanho de fonte de 10 pontos e o tipo Times New Roman deve ser indicada na parte inferior da tabela, figura ou fotografia. Assim, Fonte: Comissão Econômica para a América Latina e o Caribe o Fonte: FAO. A letra das fontes será redonda e apenas o itálico será usado quando a fonte for o título de um livro, revista, relatório ou monografia. Quando a fonte utilizada for apropriada pelo autor, ao final dela a legenda será escrita: Elaboração própria, com uma letra redonda (nem negrito nem itálico) de tamanho 10. Assim, Fonte: FAO. Elaboração própria.

Quanto às figuras (gráficos, mapas, desenhos), será evitado o arranjo paisagístico, que será utilizado apenas em casos excepcionais. Os pôsteres serão organizados de forma que não aumentem desnecessariamente a superfície do gráfico ou mapa. A balança será sempre gráfica, nunca numérica.

No caso de uma fotografia, a fonte deve ser indicada se a imagem tiver sido reproduzida a partir de qualquer publicação, relatório ou documento oficial. Se ao contrário foi levado pelo autor, é necessário que ao pé da fotografia seja indicado o nome do autor e o mês e ano de captura da imagem. Assim, Autor: Pedro Pérez Pérez (abril de 2011). As características das letras serão as mesmas que no caso de uma fonte convencional. É conveniente que as fotografias estejam no formato JPG. Além disso, as fotografias serão reduzidas ao máximo e somente aquelas que são absolutamente essenciais serão incluídas.

## **NOTAS E BIBLIOGRAFIA**

As alusões aos autores no texto serão acompanhadas de uma referência explícita, abaixo, entre parênteses (nome do autor, ano de publicação e, se aplicável, a página ou páginas). No caso de uma citação textual, após o texto você deve adicionar esta referência entre parênteses, o que necessariamente incluirá a página ou páginas citadas. Exemplos:

(...) Harvey ataca o positivismo, o idealismo e a fenomenologia, porque ignoram o papel das elites numa sociedade que manipula a estrutura (...) (Estébanez, 1982).

(...) E. Leff (1998, p.214) argumenta que o uso integrado e sustentável dos ecossistemas coloca um claro conflito entre o uso de recursos não renováveis e o dos recursos bióticos de um ecossistema  $(...).$ 

(...) "A divisão provincial representa uma tentativa de homogeneizar o território para que cada divisão administrativa possa ser governada a partir da capital provincial e toda a sua superfície facilmente alcançável em uma viagem de um dia" (Capel, 1983, p.68). .

Quando um autor é mencionado entre parênteses, não é necessário colocar a inicial do nome próprio (Capel, 1983), mas é conveniente fazê-lo quando é citado fora dos parênteses. Por exemplo: Segundo a opinião de E. Leff (1998, p.214) (...) ou H. Capel (1983, p.68), ele acredita que a divisão provincial (...).

Como já mencionado, no final do artigo é sempre necessário registrar a bibliografia utilizada com as referências completas em ordem alfabética do primeiro sobrenome do autor. No caso de um autor ser repetido, será feito em ordem cronológica, incluindo primeiro a referência mais antiga e a última a mais recente. Por outro lado, as notas vão para o pé da página, com numeração arábica correlativa e com uma letra do tipo Times New Roman e um tamanho de 10 pontos.

Dada a variedade de padrões existentes ao se referir à bibliografia utilizada em um trabalho de pesquisa, os editores da revista GeoGraphos decidiram seguir os critérios do Scripta Nova. Revista Eletrônica de Geografia de Ciências Sociais e outras revistas local Geocrítica , publicado pelo Departamento de Geografia Humana da Universidade de Barcelona, eles são baseados na norma UNE 50-104-94, correspondendo a ISO 690. Uma versão resumida dessas regras pode ser vista no seguinte endereço: < [http://www.ub.es/geocrit/b-normes.htm http://www.ub.es/geocrit/b](http://www.ub.es/geocrit/b-normes.htm)[normes.htm >](http://www.ub.es/geocrit/b-normes.htm).

A maneira de proceder a partir das diferentes coleções do site GeoCrítica também tem sido uma inspiração para a nomeação de recursos eletrônicos . A este respeito, você pode consultar o seguinte endereço eletrônico: < [http://www.ub.es/geocrit/sn-norm.htm http://www.ub.es/geocrit/sn-norm.htm](http://www.ub.es/geocrit/sn-norm.htm)   $\mathbf{L}$ 

Você também pode consultar o trabalho intitulado Como citar recursos eletrônicos que Assumpció Estevill e Cristóbal Urbano elaboraram em 1997 <<http://www.ub.es/biblio/citae-e.htm> [http://www.ub.es/biblio/citae-e.htm >](http://www.ub.es/biblio/citae-e.htm).

## **TRANSPORTE DE ITENS**

Os artigos serão sempre enviados ao editor (José Antonio Segrelles Serrano) ou ao secretário (Gregorio Canales Martínez) da revista e em formato digital (em documento word, não em pdf). A melhor maneira é por meio de um anexo em uma [mensagem de e-mail para um dos seguintes](mailto:gregorio.canales@ua.es)  endereços: ja.segrelles@ua.es mailto:ja.segrelles@ua.es ou gregorio.canales@ua.es

## <mailto:gregorio.canales@ua.es>

No caso de o arquivo ser rejeitado pelo servidor eletrônico por exceder a capacidade permitida, é possível enviá-lo em formato CD ou DVD para o seguinte endereço postal:

JOSÉ ANTONIO SEGRELLES SERRANO (Diretor) ou GREGORIO CANALES

MARTÍNEZ (Secretária) GRUPO INTERDISCIPLINAR DE ESTUDOS CRÍTICOS E

AMÉRICA LATINA (GIECRYAL) DEPARTAMENTO DE GEOGRAFIA HUMANA

UNIVERSIDADE DE

ALICANTE CARRETERA DE

SAN VICENTE, S / N

## 03080-SAN VICENTE DEL RASPEIG (ALICANTE, ESPANHA)

## **AVALIAÇÃO DE ARTIGOS**

Itens enviados para GeoGraphoseles passarão por um processo editorial desenvolvido em várias fases. Eles serão revisados, em primeiro lugar, pelo diretor, pelo secretário ou por qualquer membro do corpo editorial da revista, geralmente o mais parecido com o assunto tratado. Em seguida, serão avaliados sob a modalidade duplo-cego, que garante a confidencialidade e o anonimato dos autores e dos avaliadores. O original será enviado para dois avaliadores anônimos escolhidos entre os pesquisadores do conselho consultivo com a maior afinidade. No caso em que as opiniões desses dois revisores anônimos sejam discrepantes quanto à relevância de publicar ou não o artigo, ele será enviado para uma terceira pessoa. Claro,

Os avaliadores podem aceitar a publicação de um artigo sem reservas ou rejeitá-lo, mas também podem recomendar que certas modificações sejam feitas nele. Nesse caso, a revista enviará o artigo de volta ao autor para criá-lo. Em cada artigo será incluído expressamente a data de recepção do retorno original para a correção, se for o caso, e aceitação final. Os artigos rejeitados em qualquer uma das fases de avaliação não serão devolvidos aos seus autores e serão destruídos.

O tempo estimado para os processos de avaliação dos originais e sua posterior publicação varia entre oito e dez meses. No entanto, o tempo entre a aceitação final do artigo e sua publicação é de cerca de 30 dias.

## **RESPONSABILIDADE E ACEITAÇÃO DOS AUTORES**

As opiniões expressas nos artigos publicados no GeoGraphos são de responsabilidade exclusiva de seus autores. A apresentação de um original na revista GeoGraphos implica a aceitação de todas estas regras pelo autor.

## **POLÍTICA DE ACESSO ABERTO**

Esta revista fornece acesso livre imediato e irrestrito ao seu conteúdo, sob o princípio de disponibilizar gratuitamente a pesquisa, o que contribui para uma troca global de conhecimento. Todos os artigos publicados no GeoGraphos também serão publicados no Repositório Institucional da Universidade de Alicante (RUA). Além disso, esta revista eletrônica usa um sistema LOCKSS para criar um sistema de arquivos distribuído entre bibliotecas colaboradoras, o que permite criar arquivos permanentes da revista para fins de conservação e restauração.

## **DIREITOS AUTORAIS**

Os autores devem autorizar por escrito e distribuir expressamente seus artigos nos meios de comunicação relevantes, seguindo o modelo anexado encontradas no menu no site da revista. Os autores que publicam no GeoGraphos concordam com os seguintes termos:

1. Os autores retêm os direitos sobre suas obras, embora cedam não exclusivamente os direitos de exploração (reprodução, edição, distribuição, comunicação pública e exibição) à revista. Os autores são, portanto, livres para fazer acordos contratuais independentes adicionais para a distribuição não exclusiva da versão da obra publicada na revista (por exemplo, alojando-a em um repositório institucional ou publicando-a em um livro), desde que haja uma reconhecimento de sua publicação inicial nesta revista.

2. Os autores afirmam que Geographos é o primeiro meio que publica o seu trabalho e garantir que, enquanto atualmente sob avaliação e possível publicação em nossa revista não foi enviada ou irá enviar para outras mídias.

3. Os trabalhos são publicados sob uma Licença Internacional Creative Commons Atribuição-NãoComercial 4.0 (http://creativecommons.org/licenses/by-nc/4.0/ <http://creativecommons.org/licenses/by-nc/4.0/>) salvo indicação em contrário. Isso significa que o material pode ser compartilhado e adaptado desde que haja atribuição do autor ou autores, do primeiro meio publicado e um link para a licença seja fornecido. Da mesma forma, deve ser indicado se as alterações foram feitas. O uso do material para fins comerciais não é permitido.

Ignorar endereço ENDEREÇO POSTAL grupo interdisciplinar de Estudos Críticos e América Latina (GIECRYAL) Departamento de Geografia Humana

da Universidade de Alicante Carretera San Vicente del Raspeig s / n 03690 San Vicente del Raspeig Alicante (Espanha) Tel: (+34) 96 590 3400 (ramal: 3345)

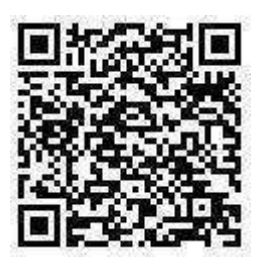

## **ANEXO 3 Normas de Publicação da Revista Em Questão**

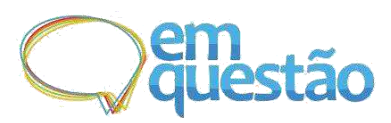

## **E-ISSN 1808-5245**

Título do artigo na língua original Times New Roman 18, centralizado, evite o uso de termos metafóricos, abstratos e subjetivos

## **Primeiro Autor (preencher somente quando o texto for aprovado)**

Titulação; Instituição, cidade da instituição, SIGLA do estado, país (por extenso); E-mail

## **Segundo Autor (preencher somente quando o texto for aprovado)**

Titulação; Instituição, cidade da instituição, SIGLA do estado, país (por extenso); E-mail

## **Terceiro Autor (preencher somente quando o texto for aprovado)**

Titulação; Instituição, cidade da instituição, SIGLA do estado, país (por extenso); E-mail

**Resumo:** Apresentar ao leitor os objetivos, metodologia, resultados e conclusões do artigo, de tal forma que possa dispensar a consulta ao original. Deve ser constituído de uma sequência de frases concisas e objetivas, não ultrapassando 250 palavras. Times New Roman 12, espaço simples, justificado.

**Palavras-chave***:* Palavra 1. Palavra 2. Palavra 3. Palavra 4. Palavra 5.

## **1 Introdução**

Os artigos devem contemplar introdução (com definição clara dos objetivos do texto), metodologia, análise/discussão dos resultados e conclusões/considerações finais. Considera-se importante mencionar a aprovação por Comitê de Ética para projetos que contemplem metodologias que envolvam quaisquer tipos de interação com seres humanos, como entrevistas e observações.

O texto deve ser formatado em Times New Roman, corpo 12, espaço 1,5 justificado. Deve haver uma linha de espaço entre o título e o primeiro páginas e as entrevistas até 12 páginas. A revista Em Questão adota as seguintes normas da Associação Brasileira de Normas Técnicas:

- 4. artigo de periódico NBR 6022/03;
- 5. resumo NBR 6028/03;
- 6. referências NBR 6023/02;
- 7. citações NBR 10520/02;
- 8. numeração progressiva NBR 6024/12.

As normas devem ser consultadas caso não seja encontrado no presente modelo o exemplo necessário.Use a forma completa do nome de todas as organizações e entidades normalmente conhecidas por suas siglas na primeira ocorrência e, subsequentemente, basta usar a sigla, por exemplo, Conselho Nacional de Desenvolvimento Científico e Tecnológico (CNPq). Números de um a dez devem ser escritos por extenso. Termos estrangeiros, títulos/nomes de obras (livros, periódicos, filmes, programas, por exemplo) devem ser marcados em itálico. Apenas a primeira palavra dos títulos, nomes próprios, nomes de disciplinas do conhecimento, eras históricas e outras palavras que têm o uso de letra capital compulsória devem iniciar com letra maiúscula. Exemplo: *As meninas*, *Memórias póstumas de Brás Cubas*, *Dicionário de Biblioteconomia e Documentação*, Engenharia Química, Era Comum, Antiguidade.

As notas de fim devem ser inseridas com fonte Times New Roman, corpo 10, espaço 1,0, justificado, conforme exemplo $^1$ .

#### **2 Exemplos de citações**

Cada referência textual deve corresponder a uma referência completa na lista de referências ao final do corpo do texto. Confira antes de encaminhar o artigo se todas as citações estão corretas e se todas estão na lista de referências. As citações devem ser feitas na língua do artigo. No caso de documentos em outras línguas, o autor deve traduzir e indicar na referência (tradução nossa). Tipos de citação:

a) citação indireta no corpo do texto, um autor - (SOBRENOME, ano);

b) citação indireta no corpo do texto, autores e obras distintas - (SOBRENOME, ano; SOBRENOME, ano);

c) citação indireta no corpo do texto, dois autores de uma obra - (SOBRENOME; SOBRENOME, ano);

d) citação direta até três linhas - "O presente artigo será encaminhado para a revista *Em Questão*, publicação científica da Faculdade de Biblioteconomia e Comunicação da Universidade Federal do Rio Grande do Sul." (SOBRENOME, ano, p. 00);

e) citação direta até três linhas com grifo do autor ou grifo nosso - "O presente artigo será encaminhado para a revista *Em Questão*, **publicação científica** da Faculdade de Biblioteconomia e Comunicação da

f) citação direta longa (mais de três linhas) deve ser destacada do corpo do texto; Utilize Times 10 espaço simples justificado com recuo de parágrafo

à esquerda de 4cm. O presente artigo será encaminhado para a revista *Em Questão*, publicação científica da Faculdade de Biblioteconomia e Comunicação da Universidade Federal do Rio Grande do Sul. O presente artigo será encaminhado para a revista Em Questão, publicação científica da Faculdade de Biblioteconomia e Comunicação da Universidade Federal do Rio Grande do Sul. (SOBRENOME, ano, p. 00).

As citações diretas (transcrições) devem ter indicação de onde inicia e onde termina a frase original: início da frase com letra maiúscula ou uso de elipses ([...]), final da frase com a pontuação original (ponto final) ou elipses. Da mesma forma, elipses podem ser utilizadas para se omitir parte do texto transcrito quando necessário. A exceção é para citação de expressões isoladas, não vinculadas a uma frase ou sentença (conforme exemplo D a seguir). Exemplos:

b) transcrição de toda a sentença original - "Tudo parece mero pretexto para tornar o deslocamento uma atividade recorrente, pois nada desta animação se traduz em supressão do início da sentença original - No filme "[...] a grande busca de Antonioni é o plano vazio, o plano desabitado." (DELEUZE, 2007, p.

c) supressão do final da sentença original - "Ninguém foi mais longe nesta direção do que Antonioni [...]" (DELEUZE, 2013, p. 227).

d) citação de uma expressão isolada - Segundo Morais (1995, p. 32), há

"croncreções de bauxita" no rio.;

e) supressão no meio da sentença original - Diz Deleuze (1990, p. 35): "Ao mesmo tempo que o olho acede a uma função de vidência [...] a imagem inteira deva ser "lida" não menos que vista, legível tanto quanto visível.".

f)

#### **3 Ilustrações, tabelas e quadros**

Devem ser numeradas em algarismos arábicos, sequenciais, inscritos na parte superior, precedida da palavra **Tabela/Quadro/Figura**. Colocar um título por extenso, inscrito no topo da tabela/quadro/figura, para indicar a natureza e abrangência do seu conteúdo. A fonte deve ser colocada imediatamente abaixo da tabela/quadro/figura

para indicar a autoridade dos dados e/ou informações da tabela, precedida da palavra Fonte. A fonte deve ser informada no formato de citação, com a referência completa mencionada na lista de referências. Utilize a expressão "Dados da pesquisa." ou "Elaborado pelos autores.", "Elaborado pelas autoras." caso sejam originais do manuscrito. Em caso de uso ou adaptação de material de outra fonte, indicá-la em forma de citação e colocar a referência completa na lista de referências ao final do manuscrito. Veja os exemplos.

**Quadro 1** – Dados sobre a circulação de determinado local em determinado período de tempo (Times New Roman, corpo 10, espaçamento simples).

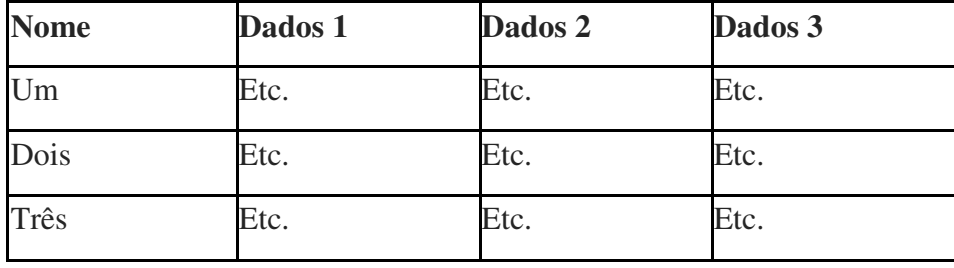

Fonte: Adaptado de Instituto de

Circulação (2012). (Times, corpo 10,

espaçamento simples).

**Tabela 1** – Avaliação de um periódico de Comunicação

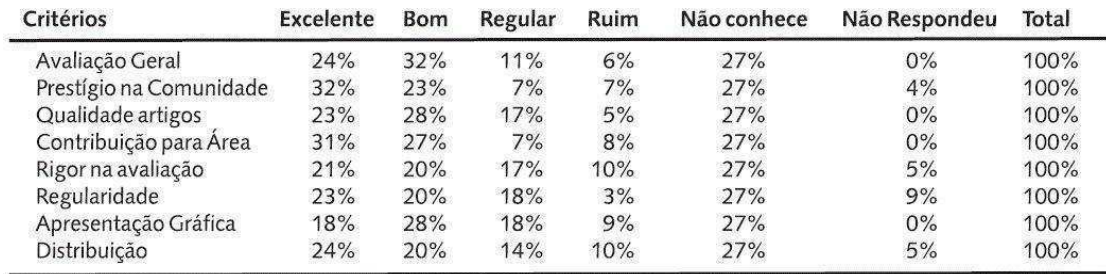

Fonte: Stumpf (2003).

Note que quadros contêm dados qualitativos e são fechados em todos os seus lados enquanto tabelas contêm dados numéricos e devem ter as laterais abertas.

#### **3.1 Documento suplementar**

Além de inseridos no texto, tabelas/quadros/figuras devem ser encaminhados como documentos suplementares pelo sistema de submissão da revista em formato JPG com resolução entre 200 e 300 dpi. O mesmo deve ser feito com arquivos de áudio ou imagens em movimento.

## **Financiamento**

Utilizar este espaço para informar agências financiadoras.

## **Agradecimentos**

Utilizar este espaço para agradecimentos a colaboradores não considerados coautores.

## **Referências**

As referências devem estar em Times 12, espaço simples, com espaço de uma linha entre referências, alinhadas à esquerda, observando a marcação de negrito específica para os exemplos que seguem. Confira com atenção se todas as obras citadas no texto estão referenciadas de forma completa nas Referências. Não utilize supressões do nome de autores repetidos ( .), nem abreviação de títulos de periódicos. **Para referências com acesso online, dê preferência absoluta para links permanentes e estáveis, por exemplo, o link com DOI para artigos científicos.**

## **Livros com 1 autor**

AUTOR. **Título**. Edição. Local: Editora, data.

WAINER, Samuel. **Minha razão de viver**: memórias de um repórter. 11. ed. Rio de Janeiro: Record, 1988.

\*Em livros com título e subtítulo, utilize negrito apenas no título.

## **Livros com 2 autores**

AUTORES separados por ponto e vírgula. **Título**. Edição. Local: Editor, data.

FRANÇA, Junia Lessa; VASCONCELLOS, Ana Cristina de. **Manual para normalização de publicações técnico-científicas**. 7. ed. Belo Horizonte: Ed. UFMG, 2004.

## **Livros com 3 autores**

Dar entrada pelos três autores, separados por ponto e vírgula. **Título**. Local: Editora, data.

CUTLIP, Scott M.; CENTER, Allen H.; BROOM, Glen M. **Effective Public Relations**. 6. ed. EnglewoodCliffs: Prentice-Hall, 1985.

## **Livros com mais de 3 autores**

Entrada pelo nome do primeiro autor, seguido da expressão et al. **Título**. Local: Editora, data.

FRANÇA, Júnia Lessa et al. **Manual para normalização de publicações técnico-científicas**. Belo Horizonte: Ed. UFMG, 1990.

## **Livros com organizadores, coordenadores**

ORGANIZADOR ou COORDENADOR, etc. (nota) **Título**. Local: Editora,data.

MELO, José Marques de (Org.). **Comunicação comparada**: Brasil/Espanha. São Paulo: Loyola, 1990.

#### **Partes de livros com autoria própria**

AUTOR da parte referenciada. Título da parte referenciada. Referência da publicação no todo precedida de In: Localização da parte referenciada.

ESTEINOU MADRID, Javier. As tecnologias de comunicação e a transformação do estado capitalista. In: FADUL, Ana Maria (Org.). **Novas tecnologias em comunicação**. São Paulo: Summus, INTERCOM, 1986. p.123-126.

#### **Dissertações, teses, trabalhos de conclusão de curso**

AUTOR. Título. Data. Tipo do documento (dissertação, tese, trabalho de conclusão decurso), grau entre parênteses (Mestrado, Doutorado, Especialização em...) – vinculação acadêmica, o local e a data da defesa, mencionada na folha de aprovação se houver.

AZEVEDO, Martha Alves d". **O Controle externo da informação como forma de dominação**. 1980. Dissertação (Mestrado em Ciência Política) - Curso de Pós-Graduação em Antropologia, Política e Sociologia, Universidade Federal do Rio Grande do Sul, Porto Alegre, 1980.

#### **Trabalhos de eventos**

AUTOR. Título do trabalho de evento: subtítulo do trabalho de evento (se houver). Referência da publicação no todo precedida de In: localização da parte referenciada. Paginação da parte referenciada.

FRANCO, Antônio. A imprensa e a Europa 92. In: ENCONTRO INTERNACIONAL DE JORNALISMO, 2., 1989, Rio de Janeiro. **Anais...** Rio de Janeiro: IBM do Brasil, 1990. p.10-35.

#### **Artigos de revistas/periódicos**

AUTOR do artigo. Título do artigo. **Título da revista**, local, v., n., páginas, ano.

LOURO, Guacira Lopes. Teoria queer: uma política pós-identitária para a educação. **Revista Estudos Feministas**, Florianópolis, v. 9, n. 2, p. 541-533, 2001. DOI 10.1590/S0104- 026X2001000200012.

#### **Documentos eletrônicos online**

Páginas na web devem ser referenciadas conforme sua tipologia (artigo de jornal, artigo de periódico, etc.). As que não se adequam a outros tipos de documento devem ser referenciadas como se fossem monografias de acesso eletrônico, ou parte de monografia. **Inclua apenas links estáveis em suas**

#### **referências.**

AUTOR. Título. Local, data. Disponível em: <>. Acesso em: dd mm aaaa.

ALVES, Castro. **Navio negreiro**. [S.I.]: Virtua Books, 2000. Disponível em:

[<http://www.navionegreiro.org.br>](http://www.navionegreiro.org.br/). Acesso em: 10 jan. 2002.

#### **Artigos de jornais**

AUTOR do artigo. Titulo do artigo. Título do jornal, local, data (dia, mês

e ano). Caderno.

CAMPOS, Rogério de. Exposição traz ao Brasil de J. Carlos.

**Folha de S. Paulo**, São Paulo, 10 abr. 1991. Ilustrada, p.1.

## **Imagem em movimento (vídeos, filmes, documentários, etc.)**

TÍTULO. Responsáveis pela obra em ordem direta, precedidos do tipo de responsabilidade por dois pontos. Ano. Especificação do suporte em unidades físicas (duração em minutos), som, cor, largura em milímetros.

BLADE Runner. Direção: Ridley Scott. Produção: Michael Deeley. Intérpretes: Harrison Ford; Rutger Hauer; Dean Young; Edward James Olmos e outros. Roteiro: Hampton Fancher e David Peoples. Música: Vangelis. Los Angeles: Warner Brothers, c1991. 1 DVD (117 min), widescreen, color.

LA NOTTE. Direção: Michelangelo Antonioni. Roteiro: Michelangelo Antonioni, Tonino Guerra. 1961. 122 min, mono, p&b.

## **Programas de rádio/televisão**

TÍTULO. Apresentador. Local: Emissora, data (dia, mês e ano),

horário. Duração. Entrevistado.

CARA a Cara. Apresentado por Marília Gabriela. São Paulo: Rede Bandeirantes de Televisão, 21 abr. 1991, 22 h. Duração 60 min. Entrevista com Rita Lee.

**Título do artigo em inglês** *(para textos em português e espanhol) e português (para textos* 

#### *em inglês e espanhol)*

**Abstract:** Apresentar ao leitor os objetivos, metodologia, resultados e conclusões do artigo, de tal forma que possa dispensar a consulta ao original. Deve ser constituído de uma sequência de frases concisas e objetivas, não ultrapassando 250 palavras. Times New Roman 12, espaço simples, justificado.

**Keywords:** Palavra 1. Palavra 2. Palavra 3. Palavra 4. Palavra 5.

**Em Questão,** Porto Alegre, v. X, n. x, p. x-x, jan/abr. 2015

<sup>&</sup>lt;sup>1</sup> As notas de fim devem ser inseridas com fonte Times New Roman, corpo 10, espaço 1,0, justificado, deslocamento de 0,25.

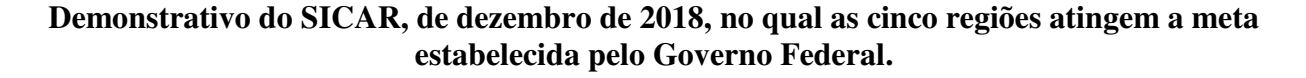

# **EXTRATO - REGIÕES**

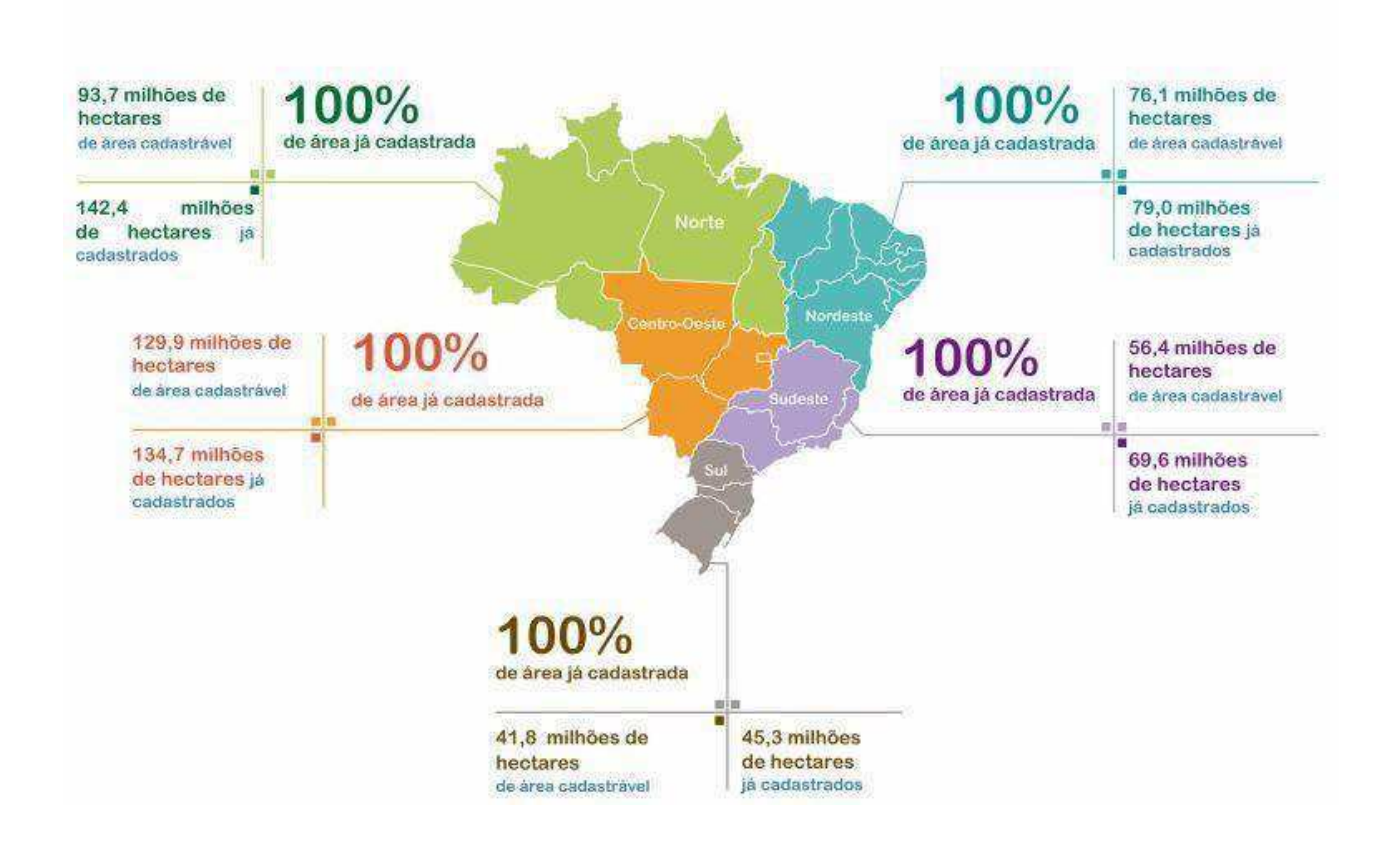

#### **Informações fornecida por mídia Eletrônica, solicitada ao Sistema Florestal brasileiro sobre o CAR**

![](_page_141_Picture_2.jpeg)

## **Lista de documentos solicitados pela SUDEMA para a abertura de processo de inscrição no CAR**

Governo do Estado da Paraíba Secretaria de Estado da Infraestrutura, dos Recursos Hídricos, do Meio Ambiente e da Ciência e Tecnologia Superintendência de Administração do Meio Ambiente CHECKLIST - FORMULÁRIO DE REQUERIMENTO DESTINADO AO CAR (PARECER TÉCNICO): Requerimento do CAR e RAF;  $\bullet$  $\bullet$ \*Comprovante de pagamento; · RG e CPF do proprietário; · Comprovante de residência atualizado; · Documento da propriedade (escritura, certidão, declaração...); · RECIBO DE INSCRIÇÃO NO SICAR; \*Declaração de aptidão ao PRONAF - DAP (Para agricultor familiar); · Planta da propriedade e ART do profissional (para propriedades acima de 4 módulos fiscais); Certidão de óbito e casamento quando necessário.  $\bullet$ \*Caso o proprietário apresente a DAP o mesmo será dispensado da cobrança de taxa administrativa. CHECKLIST - PRÉ CAR PARA IMÓVEIS RURAIS ATÉ 4 MF QUE POSSUAM MATERIAL **CARTOGRÁFICO:** Requerimento do CAR e RAF; Planta cartográfica;  $\bullet$ · RG e CPF do proprietário; · Comprovante de residência atualizado; · Documento da propriedade (escritura, certidão, declaração...); Declaração de aptidão ao PRONAF-DAP; • Certidão de óbito e casamento quando necessário. CHECKLIST - PRÉ CAR PARA IMÓVEIS RURAIS INSERIDOS NO SIGEF DO INCRA: Requerimento do CAR e RAF;  $\bullet$ Planta cartográfica; · RG e CPF do proprietário; · Comprovante de residência atualizado; Documento da propriedade (escritura, certidão, declaração...); · Declaração de aptidão ao PRONAF-DAP; Certidão de óbito e casamento quando necessário.

 **Apêndice 1 Imagem ilustrativa de todas as áreas de Reserva Legal, cadastrada até Abril de 2019, na Paraíba. Gerado no Qgis 2.18** 

![](_page_143_Picture_1.jpeg)

144
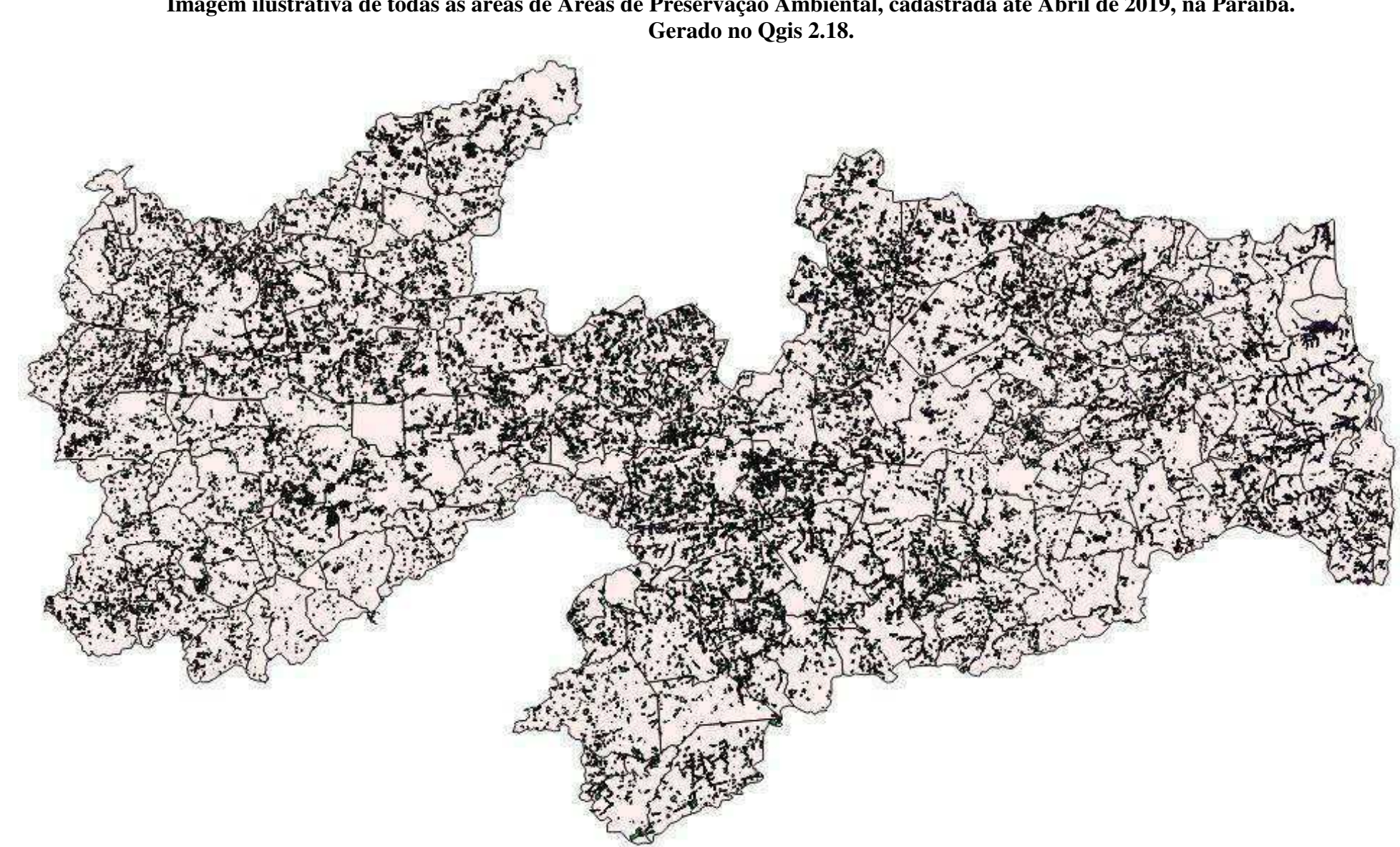

 **Apêndices 2 Imagem ilustrativa de todas as áreas de Áreas de Preservação Ambiental, cadastrada até Abril de 2019, na Paraíba.** 

145

## Apêndice 3

## Termo de Consentimento de Livre Esclarecimento de apresentar

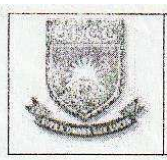

Universidade Federal de Campina Grande Centro de Tecnologias e Recursos Naturais Pós - Graduação em Recursos Naturais

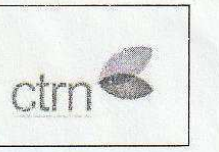

## TERMO DE CONSENTIMENTO DE LIVRE ESCLARECIDO

Declaro, por meio deste termo, que concordei em participar e prestar informações a pesquisa intitulada Cadastro Ambiental Rural: dos Preceitos, Conceitos, das Definições a Promulgação da Lei 12.651/2012. A pesquisa é Orientada pela Professora Doutora: Janaína da Silva Barbosa e desenvolvida pela estudante: Ana Maria Ferreira Cosme.

Fui informado, que poderão entrar em contato se assim julgarem necessário, através do telefone nº (83) 99913-3461 ou e-mail jancerlanrocha@yahoo.com.br.

Afirmo que aceitei participar por minha própria vontade, sem receber qualquer incentivo financeiro ou ter qualquer ônus e com a finalidade exclusiva de colaborar para o sucesso da pesquisa. Fui informado dos objetivos estritamente acadêmicos do estudo, que, em linhas gerais trata-se de uma Dissertação de Mestrado.

Fui também esclarecido de que o uso das informações por mim oferecidas, estarão sendo utilizada para o único e exclusivo fim a pesquisa acadêmica. A Minha colaboração se fará de forma a responder o que a mim foi solicitado, por meio de questionário aberto, no qual responderei ao mesmo fidedignamente com informações que sejam de acesso público, conforme a Lei Federal Nº 12.527/2011(Lei de Acesso a Informação).

Atesto recebimento de uma cópia assinada deste Termo de Consentimento Livre e Esclarecido

João Pessoa, 23 de Janvino de 2015

Assinatura do(a) Entrevistado

 $\frac{720}{241} - \frac{4}{20}$  Documento ou Matricula

Any Moria P. Corne Assinatura do(a) pesquisador(a)

RG 2536618 Documento ou Matricula

Assinatura do(a) testemunha(a)

3384-151 Documento ou Matricula